Leonardo Menezes Melo

### **SISTEMATIZAÇÃO DA CONFIGURAÇÃO DA FORMA DE PRODUTOS POR MEIO DE ANALOGIAS COM A NATUREZA**

Dissertação submetida ao Programa de Pós-Graduação em Mecânica da Universidade Federal de Santa Catarina para a obtenção do Grau de Mestre em Engenharia Mecânica.

Orientador: Prof. Dr. André Ogliari

Florianópolis 2015

#### Ficha de identificação da obra elaborada pelo autor, através do Programa de Geração Automática da Biblioteca Universitária da UFSC.

Melo, Leonardo Menezes Sistematização da configuração da forma de produtos por meio de analogias com a natureza / Leonardo Menezes Melo ; orientador, André Ogliari - Florianópolis, SC, 2015. 245 p. Dissertação (mestrado) - Universidade Federal de Santa Catarina, Centro Tecnológico. Programa de Pós-Graduação em Engenharia Mecânica. Inclui referências 1. Engenharia Mecânica. 2. Desenvolvimento de produtos.<br>3. Biomimética. 4. Forma. 5. Função. I. Ogliari, André. II. Universidade Federal de Santa Catarina. Programa de Pós<br>Graduação em Engenharia Mecânica. III. Título.

Leonardo Menezes Melo

#### **SISTEMATIZAÇÃO DA CONFIGURAÇÃO DA FORMA DE PRODUTOS POR MEIO DE ANALOGIAS COM A NATUREZA**

Esta Dissertação foi julgada adequada para obtenção do Título de "Mestre em Engenharia Mecânica" e aprovada em sua forma final pelo Programa de Pós-Graduação em Engenharia Mecânica da Universidade Federal de Santa Catarina.

Florianópolis, 22 de dezembro de 2015.

\_\_\_\_\_\_\_\_\_\_\_\_\_\_\_\_\_\_\_\_\_\_\_\_\_\_\_\_\_\_\_\_\_\_\_\_\_\_\_\_\_\_\_ Prof. Armando Albertazzi Gonçalves Junior, Dr. Eng. Coordenador do Curso

**Banca Examinadora:**

Prof. André Ogliari, Dr. Eng. Orientador Universidade Federal de Santa Catarina - UFSC

\_\_\_\_\_\_\_\_\_\_\_\_\_\_\_\_\_\_\_\_\_\_\_\_\_\_\_\_\_\_\_\_\_\_

\_\_\_\_\_\_\_\_\_\_\_\_\_\_\_\_\_\_\_\_\_\_\_\_\_\_\_\_\_\_\_\_\_\_ Prof. Acires Dias, Dr. Eng. Universidade Federal de Santa Catarina - UFSC

\_\_\_\_\_\_\_\_\_\_\_\_\_\_\_\_\_\_\_\_\_\_\_\_\_\_\_\_\_\_\_\_\_\_ Prof. Célio Teodorico dos Santos, Dr. Eng. Universidade do Estado de Santa Catarina - UDESC

\_\_\_\_\_\_\_\_\_\_\_\_\_\_\_\_\_\_\_\_\_\_\_\_\_\_\_\_\_\_\_\_\_\_ Prof. Cristiano Vasconcellos Ferreira, Dr. Eng. Universidade Federal de Santa Catarina - UFSC

Este trabalho é dedicado aos meus pais e a minha esposa.

#### **AGRADECIMENTOS**

A toda minha família, em especial aos meus pais, Leôncio Gomes Melo e Maria do Socorro Menezes Melo pelo encorajamento nas decisões tomadas na minha vida.

À minha esposa, Gabriela Lopes Batista, pela parceria, apoio e incentivo desde o princípio de nosso relacionamento, em especial nesta pesquisa.

Ao professor André Ogliari, pelo respeito desde o primeiro contato que tivemos, surgindo a oportunidade e a honra de tê-lo como orientador desta pesquisa e por aprender muito nesse período de trabalho com suas orientações e ensinamentos, na qual sempre servirá de exemplo para a minha atuação profissional.

À Universidade Federal de Santa Catarina (UFSC), em especial ao Programa de Pós-Graduação em Engenharia Mecânica (POSMEC), pela possibilidade de estudar e pesquisar em um programa de pósgraduação de referência no país.

À Coordenação de Aperfeiçoamento de Pessoal de Nível Superior (CAPES) pelo apoio financeiro a esta pesquisa.

Ao Núcleo de Desenvolvimento Integrado de Produtos (NeDIP), em especial, a todos os estagiários, mestrandos, doutorandos e professores que conheci nesse período de pesquisa realizada no laboratório.

"A genialidade do homem faz várias invenções, abrangendo com vários instrumentos o único e mesmo fim, mas nunca descobrirá uma invenção mais bela, mais econômica ou mais direta que a da natureza, pois nela nada falta e nada é supérfluo". Leonardo da Vinci

#### **RESUMO**

O processo de desenvolvimento de produtos abrange etapas que apoiam as equipes na tarefa da obtenção de produtos inovadores ou ainda na melhoria dos já existentes, atividades importantes para empresas as quais almejam obter produtos de elevada qualidade e a maior porcentagem possível da fatia do mercado. Dentre as várias ferramentas e métodos utilizados durante esse processo, a busca por maneiras de utilizar conhecimentos provindos da natureza é um ramo que necessita de maior aprofundamento e que vem ganhando uma atenção especial de pesquisadores, tendo em vista que realiza sua função de maneira eficaz. Com o objetivo de contribuir nessa atual tendência, este trabalho propõe uma sistematização da configuração da forma de produtos por meio de analogias com a natureza, aplicado no final da fase de projeto conceitual e no início do projeto preliminar, momento em que se busca satisfazer a(s) função(ões) e especificações, por intermédio da definição de forma(s), material(is) e processo de fabricação. A pesquisa inicia-se com revisão bibliográfica sobre processo de desenvolvimento de produtos e, em seguida, o estudo de biomimética, ramo que busca imitar a natureza. Com base nessa etapa inicial, foi proposta a sistemática composta por quatro atividades sequenciais, constituída de diretrizes, métodos e um banco de dados formado por uma matriz de forma e função, intitulada FNF (Forma, Natureza, Função) e fichas com conteúdo da natureza para auxiliar os envolvidos na busca de analogias com a natureza. Em seguida, apresentam-se aplicações da sistemática proposta que tem como principal resultado a configuração da forma de um produto inspirado na natureza. Com base nas aplicações conclui-se ser importante para o desenvolvimento de produtos a manipulação de conteúdos biológicos, oferecendo novas alternativas para a obtenção de produtos inovadores e eficazes.

**Palavras-chave**: Desenvolvimento de Produtos. Biomimética. Forma. Função.

#### **ABSTRACT**

The product development process includes steps that support the teams with the task of obtaining innovative products or improving existing ones, important activities for companies which aim to get high quality products and the highest possible percentage of the market share. Among the various tools and methods used during this process, the search for ways to use stemmed knowledge of nature is a branch that needs further deepening and that has gained special attention of researchers, with a view that performs its function effectively. In order to contribute to this current trend, this paper proposes a systematization of setting the form of products through analogies with nature, applied at the end of the conceptual design phase and the beginning of the preliminary design, at which seeks to satisfy the function(s) and specifications, by setting form(s), material(s) and manufacturing process. The research begins with a literature review on product development process and then the study of biomimetics, branch that seeks to imitate nature. Based on this initial stage, it was proposed to systematically composed of four sequential activities, consisting of guidelines, methods and a database made up of an array of form and function, entitled FNF (Form, Nature, Function) and chips with content of nature to assist those involved in the search for analogies with nature. Then, they present applications of systematic proposal whose main result configuring the form of a product inspired by nature. Based on the applications it is concluded to be important the handling of organic content for the development of products, offering new alternatives for obtaining innovative and effective products.

**Keywords**: Products development. Biomimetics. Form. Function.

## **LISTA DE FIGURAS**

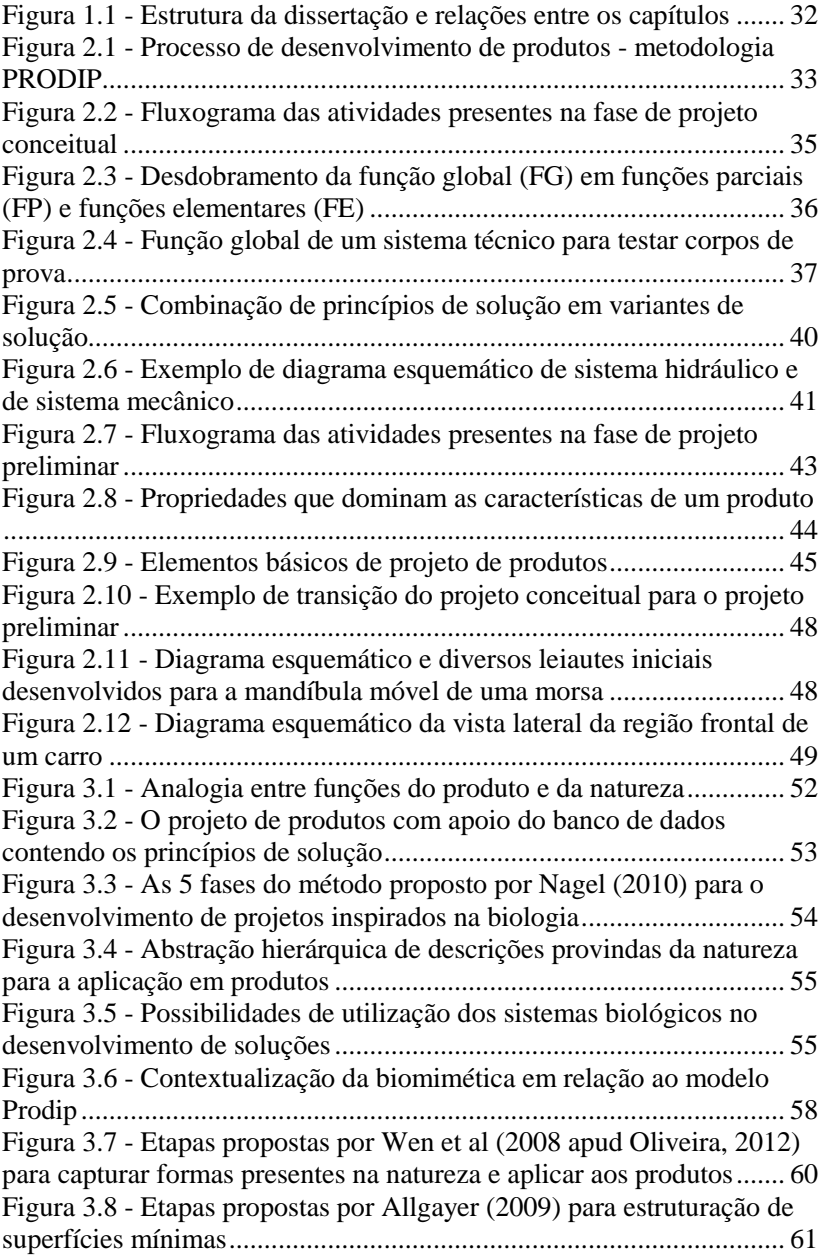

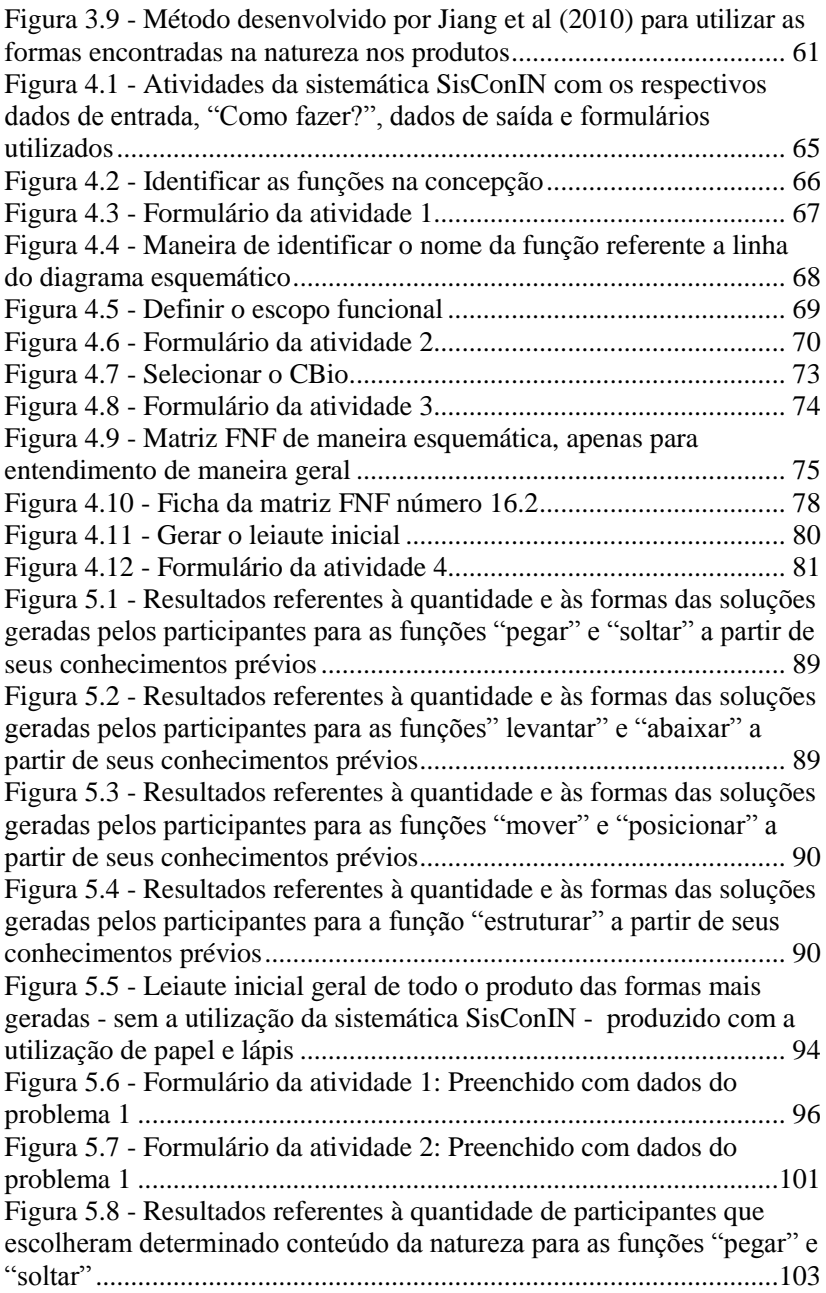

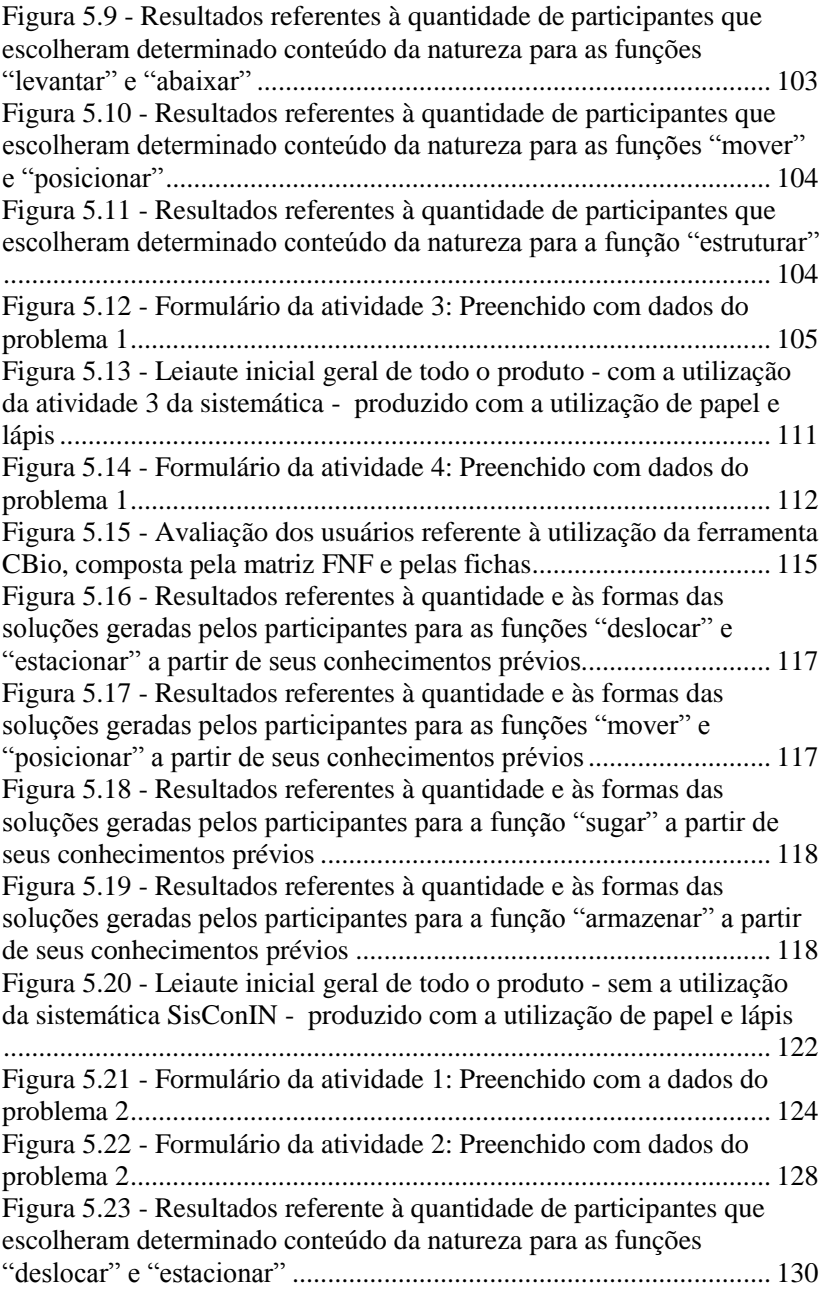

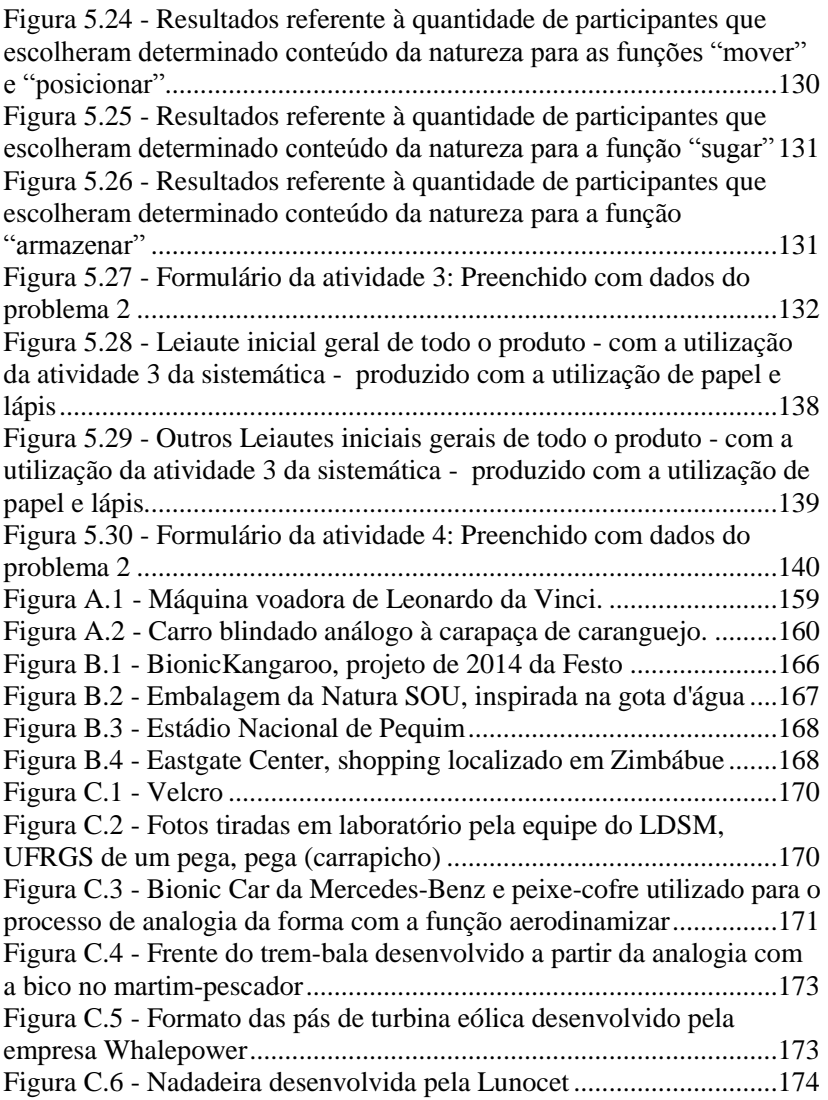

# **LISTA DE QUADROS**

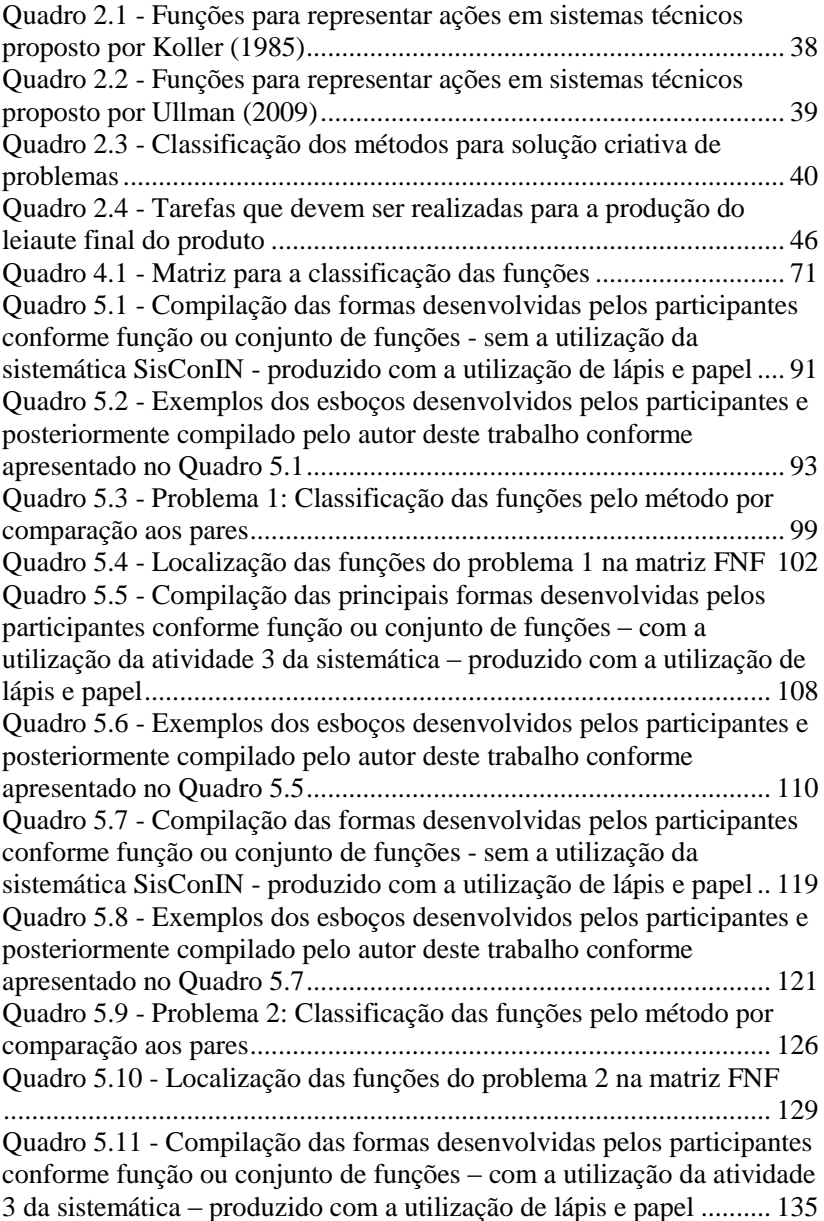

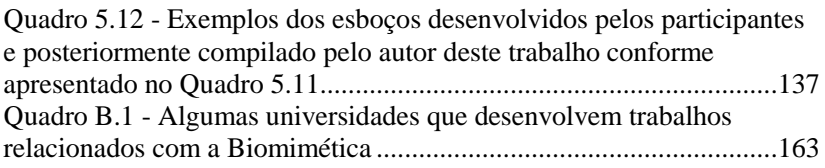

#### **LISTA DE ABREVIATURAS E SIGLAS**

CAD - *Computer Aided Design*

CAE - *Computer Aided Engineering*

CAPES - Coordenação de Aperfeiçoamento de Pessoal de Nível Superior

CBio - Conteúdo Biológico

DFX - *Design for X*

ESDI - Escola Superior de Desenho Industrial

FAST - *Functional Analysis System Technique*

FE - Função Elementar

FG - Função Global

FNF - Forma, Natureza, Função

FP - Função Parcial

IDEF0 - *Integration Definition for Function Modeling*

IED - *Istituto Europeo di design*

MESCRAI - Modifique, Elimine, Substitua, Combine, Rearranje, Adapte, Inverta

MIT - *Massachusetts Institute of Technology*

NASA - *National Aeronautics and Space Administration*

NeDIP - Núcleo de Desenvolvimento Integrado de Produtos

PDP - Processo de Desenvolvimento de Produtos

POSMEC - Programa de Pós-Graduação em Engenharia Mecânica

PRODIP - Processo de Desenvolvimento Integrado de Produtos

PUC-Rio - Pontifícia Universidade Católica do Rio de Janeiro

SisConIN - Sistemática para a Configuração da Forma de produtos Inspirados na Natureza

TRIZ - Teoria de Solução Inventiva de Problemas

UEMG - Universidade do Estado de Minas Gerais

UERJ - Universidade Estadual do Rio de Janeiro

UFMG - Universidade Federal de Minas Gerais

UFPE - Universidade Federal de Pernambuco

UFRGS - Universidade Federal do Rio Grande do Sul

UFSC – Universidade Federal de Santa Catarina

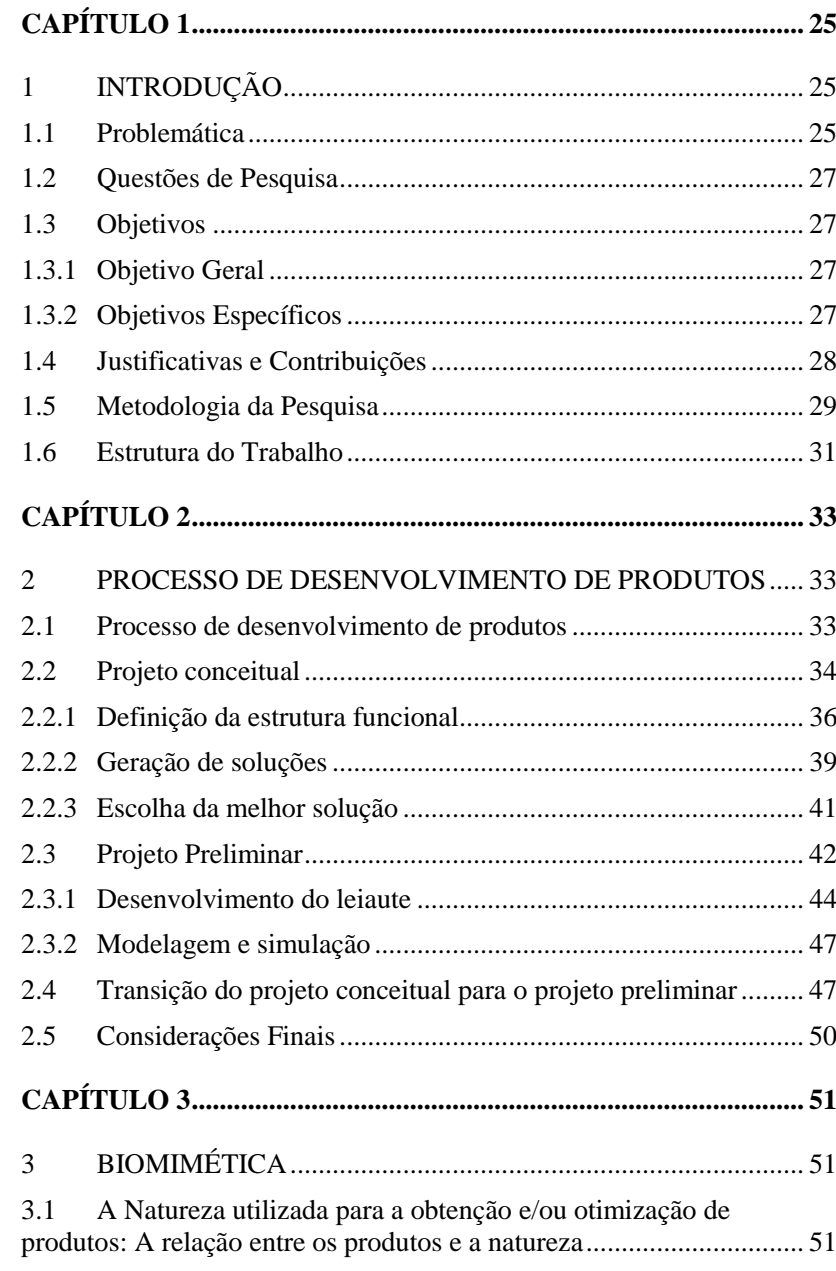

# **SUMÁRIO**

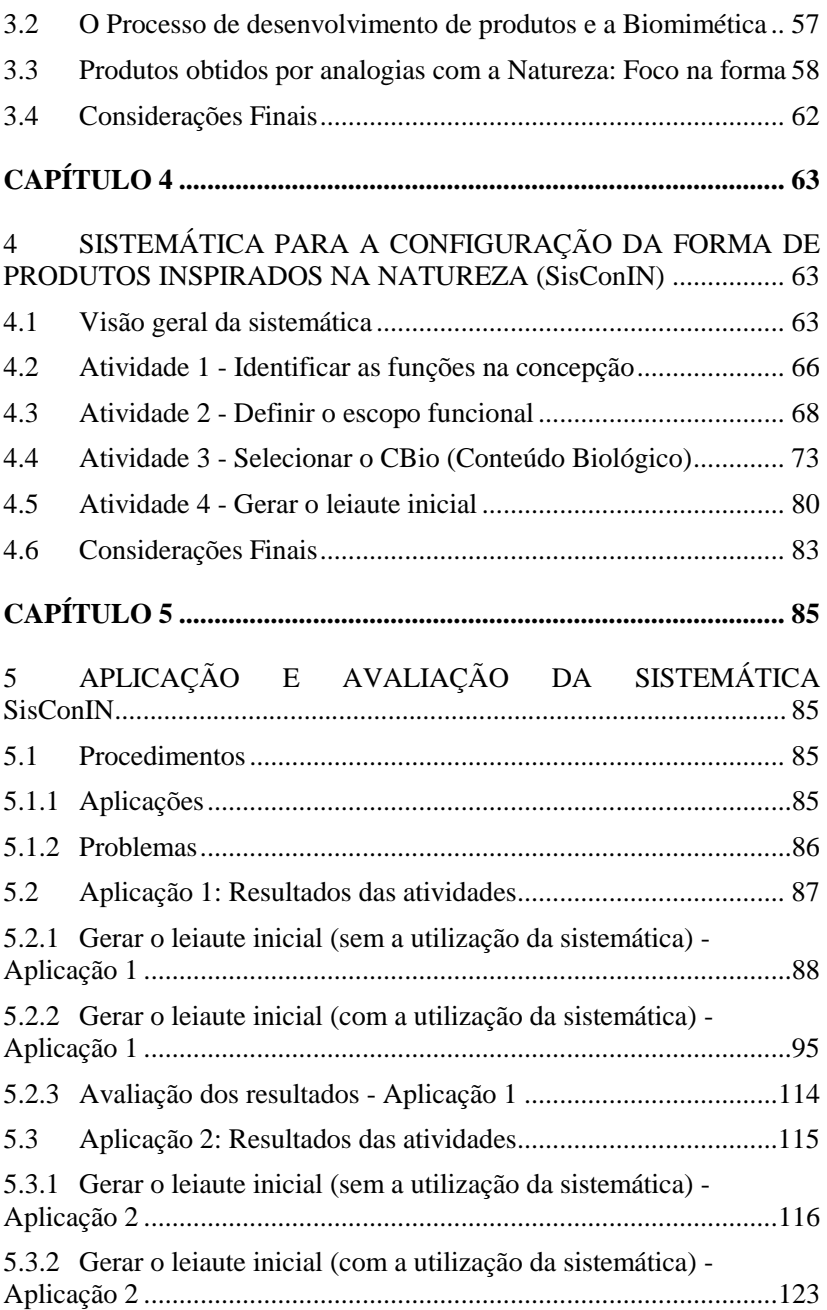

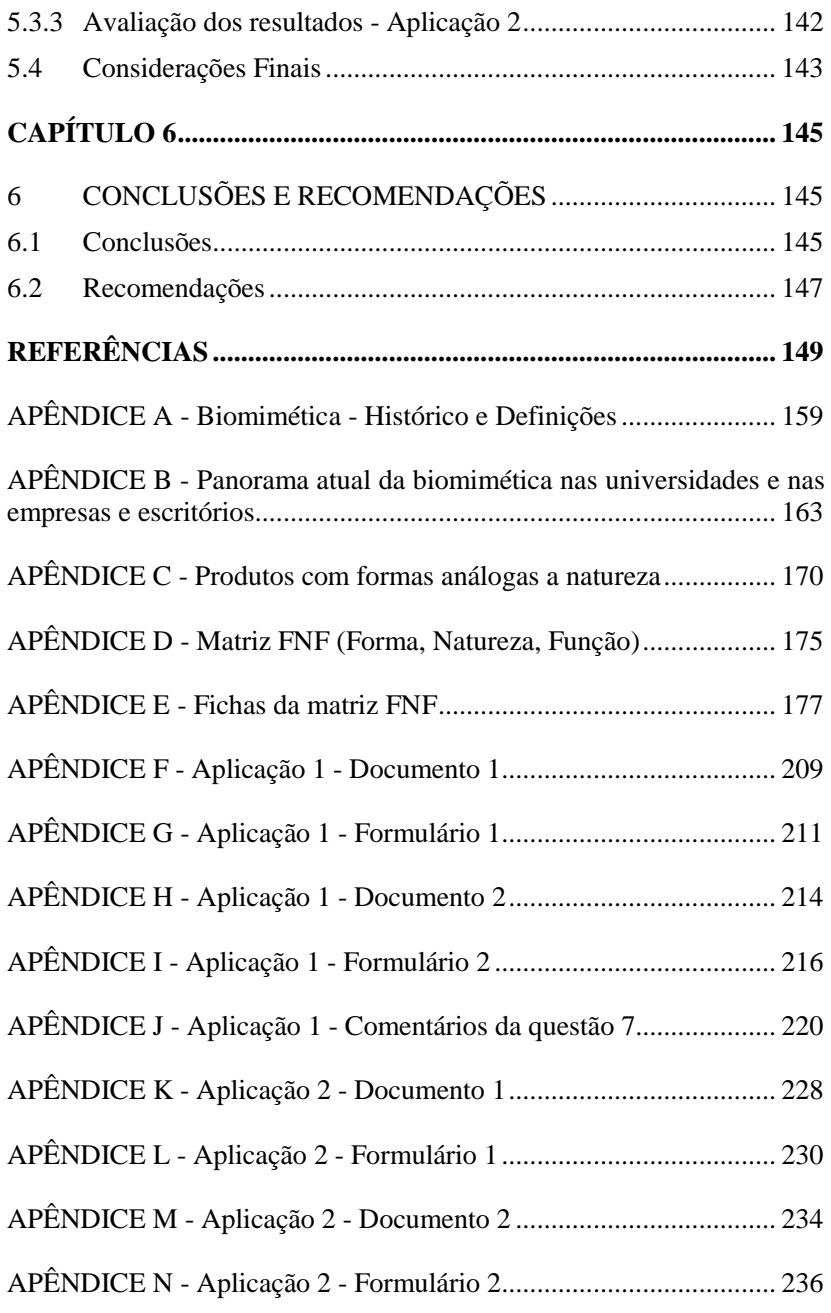

APÊNDICE O - Aplicação 2 - Comentários da questão 7....................240

# <span id="page-24-0"></span>**CAPÍTULO 1**

## <span id="page-24-1"></span>**1 INTRODUÇÃO**

Neste capítulo são apresentadas a problemática que fez com que essa pesquisa fosse desenvolvida, as questões orientativas da pesquisa, os objetivos, as justificativas para desenvolver essa sistemática e contribuições, bem como, a metodologia da pesquisa e a estrutura do trabalho.

#### <span id="page-24-2"></span>**1.1 Problemática**

O estudo sobre o processo de desenvolvimento de produtos (PDP) iniciou-se durante a revolução industrial, mas foi intensificado alguns anos após a segunda guerra mundial, sendo pesquisado e desenvolvido por diversos autores, tais como: Asimov (1962), Krick (1965), Woodson (1966), Cain (1969), Vidosic (1969), Pahl e Beitz (1972-74), Koller (1976), Blanchard e Fabrycky (1981), Back (1983), Pugh (1991) e Ullman (1992). Trata-se de trabalhos que possuem relação com a estruturação do processo ou com proposta de métodos e ferramentas para a utilização durante as etapas de desenvolvimento dos produtos.

Atualmente, é frequente a necessidade de desenvolver produtos de maneira sistemática, com o auxílio do PDP e dos métodos e ferramentas presentes, tendo o intuito de atingir o "ótimo" das suas características e funções, principalmente devido à grande concorrência que as empresas possuem em seu segmento de atuação, necessitando dos projetistas e engenheiros, cada vez mais, a busca por soluções alternativas para diferenciar o produto em relação à concorrência.

Dentre as fases presentes no PDP, as atividades desenvolvidas no início do projeto preliminar são essenciais para o sucesso ou fracasso do produto (CULLEY e HICKS, 2002), devido o desenvolvimento da solução conceitual do produto em formas que contribuirão com a(s) solução(ões) do(s) problema(s), juntamente com os componentes selecionados e dimensionados no projeto preliminar.

Conforme menciona Back *et al.* (2008, p.522) "Na prática da engenharia, os problemas de projeto de produto são multivariáveis, multicritérios, multidisciplinares e, ainda, as variáveis e critérios são do tipo quantitativo e qualitativo". Nesses casos, o processo de desenvolvimento e otimização torna-se complexo, indo além dos

padrões clássicos de formulação matemática de otimização. O problema de otimização integrada porém, apresenta-se na dificuldade de encontrar orientações para a equipe de projeto para que as características dos produtos sejam melhoradas.

Dentro dessa perspectiva de otimização, a busca de novas técnicas de aprimoramento é uma constante. Entre as linhas que se pode considerar em prol dessa melhoria, tem-se o estudo de conteúdos da natureza para orientar a maximização do desempenho das soluções desenvolvidas. Ball (2001) afirma que a biônica tem atraído a atenção da engenharia, pois concepções baseadas na natureza são quase garantia de economia, visto que a natureza não produz soluções utilizando alta pressão, nem materiais exóticos, muito menos através de energias externas. Ou seja, a natureza sempre otimiza.

Essa relação entre a natureza e os produtos, considerada como uma nova ciência, vem sendo intitulada de diversas maneiras, sendo atualmente muito utilizado os termos biônica e biomimética, tendendo a possuir mais adeptos e espaço nas engenharias. Atualmente, sua maior amplitude de disseminação está em cursos de *Design* e Arquitetura.

Dentre os possíveis fatores e justificativas para uma maior inserção da biomimética nas engenharias está a comparação da Revolução Industrial com a Revolução Biomimética, na qual Benyus (2003, p.10) menciona que, "Diferentemente da Revolução Industrial, a Revolução Biomimética inaugura uma era cujas bases assentam não naquilo que podemos extrair da natureza, mas no que podemos aprender com ela".

Os estudos de elementos presentes na natureza para utilização no desenvolvimento de produtos podem ser feitos através de analogias com a forma, comportamento ou materiais encontrados na natureza. Referente à comparação com a forma, tem-se a análise do formato que determinado elemento natural possui. Em relação ao comportamento, é analisado como determinado sistema se comporta naquela situação e por qual motivo tem aquele comportamento. Já, em relação ao desenvolvimento de materiais, é identificada determinada situação que possui potencial para estudos e busca-se compreender para desenvolver novos materiais inspirados na natureza.

Devido à busca constante pelo "ótimo" dos produtos, seja por meio da criação de algo novo ou melhoria de um existente, e a possibilidade de maximização, através de conhecimentos provindos da natureza, surgiu a oportunidade desta pesquisa direcionar-se para a correlação entre a natureza e o desenvolvimento de produtos, especificamente no início da fase de projeto preliminar, quando o projetista define o leiaute inicial do produto, momento em que são desenvolvidas as primeiras formas do produto.

Assim, a sistematização da configuração da forma de produtos por meio de analogias com a natureza terá como papel principal buscar auxiliar as equipes – no momento do desenvolvimento do leiaute inicial – a fazer analogias com formas existentes na natureza, buscando obter produtos com formas inovadoras e/ou ótimas e, dessa maneira, contribuir com a maximização da solução para as funções estabelecidas para o produto.

#### <span id="page-26-0"></span>**1.2 Questões de Pesquisa**

Com base na problemática apresentada, as questões que conduzem esta pesquisa são:

- Questão 1: Como as equipes ou projetistas podem buscar soluções análogas à natureza para definir a forma do produto?
- Questão 2: Como empregar o conhecimento disponibilizado pela natureza para o desenvolvimento do leiaute inicial do produto?

#### <span id="page-26-1"></span>**1.3 Objetivos**

#### <span id="page-26-2"></span>**1.3.1 Objetivo Geral**

Este trabalho tem como objetivo geral propor uma sistemática da configuração da forma de produtos para a composição do leiaute inicial fazendo uso de analogias com a natureza.

#### <span id="page-26-3"></span>**1.3.2 Objetivos Específicos**

Com o intuito de atender o objetivo geral, tem-se os seguintes objetivos específicos:

- Características e orientações para a definição da forma no início do projeto preliminar;
- Obtenção de subsídios para orientar a configuração da forma dos produtos por meio de analogias com a natureza;
- Organizar atividades, com base na revisão, feita em uma sistemática para orientar o uso de conteúdos da natureza na configuração da forma, quando a equipe busca melhorar a solução de uma função com uma determinada forma;

 Aplicar e avaliar a sistemática desenvolvida em situações de projeto de dado componente ou subsistema, de maneira que a analogia com a natureza possa vir a contribuir na obtenção do leiaute inicial do produto, sendo inovador e/ou eficaz.

#### <span id="page-27-0"></span>**1.4 Justificativas e Contribuições**

A necessidade de otimização integrada parte de elementos como: reduzir custos, reduzir o consumo de combustível, melhorar o desempenho de produtos, entre outros (BAZZO, 2006), ou seja, demandas que são muito importantes para consumidores e empresas. Para isso, diversos métodos e ferramentas vem sendo desenvolvidos e/ou aprimorados, como o *Design for X* (DFx), em português "Projeto para X", sendo que o "X" são habilidades ou características, como: montagem, ergonomia, confiabilidade, custo, dentre outros (HUANG, 1996). Todavia, vale ressaltar que "a primeira técnica a ser adotada é seguir a orientação de Einstein que diz que o melhor projeto é o mais simples que funciona" (BACK *et al,* 2008, p. 531).

Esse tipo de atividade (otimização) normalmente ocorre ao longo da vida útil do produto, com novos modelos que são lançados no mercado ou alterações nas versões dos produtos, tendo a finalidade de potencializar seu funcionamento em diversos aspectos. Isso geralmente leva tempo em relação às primeiras versões dos produtos ou componentes. Assim, fazendo-se uma otimização das soluções de projetos, desde as primeiras versões, trará mais benefícios para a empresa e para os usuários.

A utilização do PDP e de métodos e ferramentas é fundamental para a obtenção de produtos. De acordo com Culley e Hicks (2002), a transição da fase conceitual para a preliminar é o momento em que decisões importantes são realizadas e que demanda tempo de execução. Com isso, o desenvolvimento de uma sistemática, pode vir a contribuir com a diminuição do tempo e o aumento da probabilidade de acerto na escolha, sendo que a utilização de conhecimento provindo da natureza pode contribuir com essas situações.

O uso dos conteúdos da natureza, feito por analogias, tem demonstrado ser um importante método para a geração de soluções de projeto, ou seja, para estimular o processo criativo. Essa inspiração, tende a desenvolver produtos diferenciados, inovadores e otimizados, como a hélice de turbina eólica, redesenhada pela empresa canadense *Whalepower*, que foi inspirada na forma das nadadeiras das baleiasjubarte, sendo 20% mais eficientes. Igualmente, o produto bioinspirado da empresa australiana *Speedo* que pesquisou o motivo pelo qual os tubarões nadam tão rápido e fabricou um maiô que contribui para o aumento da velocidade dos nadadores.

Os estudos sobre biomimética têm ganhado importância no âmbito acadêmico, como em pesquisas realizadas no *Massachusetts Institute of Technology (MIT)*, na *Stanford University*, na *The University of Auckland*, na *University of California – Berkeley,* no *Istituto Europeo di Design,* na *Bremen University* e na *University of Manchester.* Também no ramo industrial, como em projetos desenvolvidos por empresas como a Festo e na Mercedes-Benz. Contudo, visto a relevância que essa temática tem sido tratada por pesquisadores, pressupõe que essa área de estudo necessita de maiores contribuições dos engenheiros, uma vez que atualmente é muito mais trabalhada e difundida nos cursos de *Design* (PAZMINO, 2007).

Na expectativa de contribuir para o atual cenário do estudo da biomimética aplicada a produtos e desenvolver um novo caminho a partir de analogias propostas neste estudo, procura-se intervir, de maneira simples e útil, encontrando na natureza elementos que inspiraram ou que podem vir a inspirar o desenvolvimento de produtos no que se refere à obtenção de suas formas, de maneira sistemática e não apenas através da escolha de qualquer forma encontrada na natureza.

O foco para a estruturação da sistemática se deu no estudo das formas e das funções, por serem elementos que possuem relação e estão presentes nos produtos. É com essas características que a sistemática proposta orienta os envolvidos a buscar as soluções na natureza por meio da analogia identificada.

Assim, esse trabalho tem o objetivo de apresentar uma sistemática para auxiliar o(s) projetista(s) e as equipes na maneira de como buscar alternativas de aperfeiçoar os produtos através do desenvolvimento de uma nova forma/leiaute inspirada na natureza conforme a função do produto, situação essa pouco desenvolvida e apresentada em trabalhos anteriores de outros pesquisadores.

#### <span id="page-28-0"></span>**1.5 Metodologia da Pesquisa**

Esta pesquisa, conforme os objetivos, é classificada como pesquisa exploratória, devido principalmente às características de levantamento bibliográfico e estudo de exemplos que incentive a compreensão (GIL, 2002).

A pesquisa teve como base a coleta de referencial teórico composta principalmente por livros, dissertações, teses e artigos, verificando as contribuições que os autores desses poderiam trazer, sendo centrada na recolha de material especialmente sobre processo de desenvolvimento de produtos, biomimética e as formas encontradas na natureza para analogia com produtos.

Após a coleta de referencial teórico, e com base no mesmo, foi proposta a sistemática da configuração da forma de produtos por meio de analogias com a natureza, com o objetivo de auxiliar as equipes e/ou projetistas na analogia das formas encontradas na natureza para novos produtos ou reprojetos.

Em seguida, foram realizadas duas aplicações práticas da sistemática para a obtenção das formas, através do método classificado como pesquisa-ação que é

> [...] um tipo de pesquisa social com base empírica que é concebida e realizada em estreita associação com urna ação ou com a resolução de um problema coletivo e no qual os pesquisadores e os participantes representativos da situação ou do problema estão envolvidos de modo cooperativo ou participativo. (THIOLLENT, 1986, p.14)

De acordo com Coughlan; Coghlan (2002 *apud* MIGUEL, 2007, p.219) a pesquisa-ação possui dez principais características, sendo:

> o pesquisador toma ação (não é mero observador); envolve dois objetivos: solucionar um problema e contribuir para a ciência; é interativa (cooperação e interatividade entre os envolvidos); objetiva desenvolver um entendimento holístico; é fundamentalmente relacionada à mudança; requer um entendimento da estrutura étnica (valores e normas); pode incluir todos os tipos de métodos de coleta de dados (técnicas quantitativas e qualitativas); requer um vasto pré-entendimento (do ambiente organizacional, condições, estrutura e dinâmica das operações); deve ser conduzida em tempo real (um estudo de caso "vivo"); requer critérios próprios de qualidade para sua avaliação.

Os envolvidos nas aplicações produziram as formas do produto sem e com a utilização da sistemática, para efeito comparativo, sendo avaliado o processo de desenvolvimento e os resultados obtidos.

Os resultados da pesquisa como um todo, desde a coleta de informações até a aplicação e avaliação da sistemática, estão dispostos nesta dissertação.

#### <span id="page-30-0"></span>**1.6 Estrutura do Trabalho**

Esta dissertação encontra-se estruturada em seis capítulos e apresenta seções de apêndices, tendo o intuito de serem materiais que complementam o entendimento deste trabalho.

No **capítulo 1 - Introdução** - foram apresentados a problemática, as questões de pesquisa, os objetivos (objetivo geral e objetivos específicos), as justificativas e contribuições, a metodologia da pesquisa e a estrutura dessa dissertação.

No **capítulo 2 - Processo de Desenvolvimento de Produtos** referente à revisão bibliográfica, são expostas a estrutura e os conceitos sobre o processo de desenvolvimento de produtos, focando em projeto conceitual e projeto preliminar. Mostra também como é realizada a transição dessas fases, especificamente na configuração do leiaute inicial que é onde se enquadra essa dissertação.

No **capítulo 3 - Biomimética** - referente à revisão bibliográfica, são exibidos conceitos sobre biomimética, sua história, como se encontra na atualidade, a relação entre a natureza a e obtenção de produtos, localização da biomimética no processo de desenvolvimento de produtos e exemplos de produtos obtidos por analogia com a natureza com foco na forma.

No **capítulo 4 - Sistemática para a configuração da forma de produtos inspirados na natureza (SisConIN)** - é apresentada a proposta da sistemática para a obtenção de novos produtos ou reprojetos inspirados nas formas encontradas na natureza, sendo detalhado as etapas de construção e a maneira de utilizar a sistemática.

No **capítulo 5 - Aplicação e Avaliação da Sistemática** - é exibido o procedimento e os resultados das aplicações práticas da sistemática proposta em dois problemas.

No **capítulo 6 - Conclusões e Recomendações** - tem-se as conclusões obtidas sobre a sistemática proposta, a sua avaliação e a relevância no desenvolvimento de produtos, finalizando com as recomendações e sugestões para trabalhos futuros.

Na [Figura 1.1,](#page-31-0) é possível observar a relação entre os capítulos. O capítulo 1 apresenta essa dissertação. O capítulo 2 e o capítulo 3 servem de base para o desenvolvimento do que se localiza no capítulo 4. No capítulo 5 é exibida a aplicação e avaliação da sistemática e no capítulo 6 as conclusões e recomendações sobre o trabalho desenvolvido.

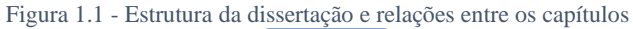

<span id="page-31-0"></span>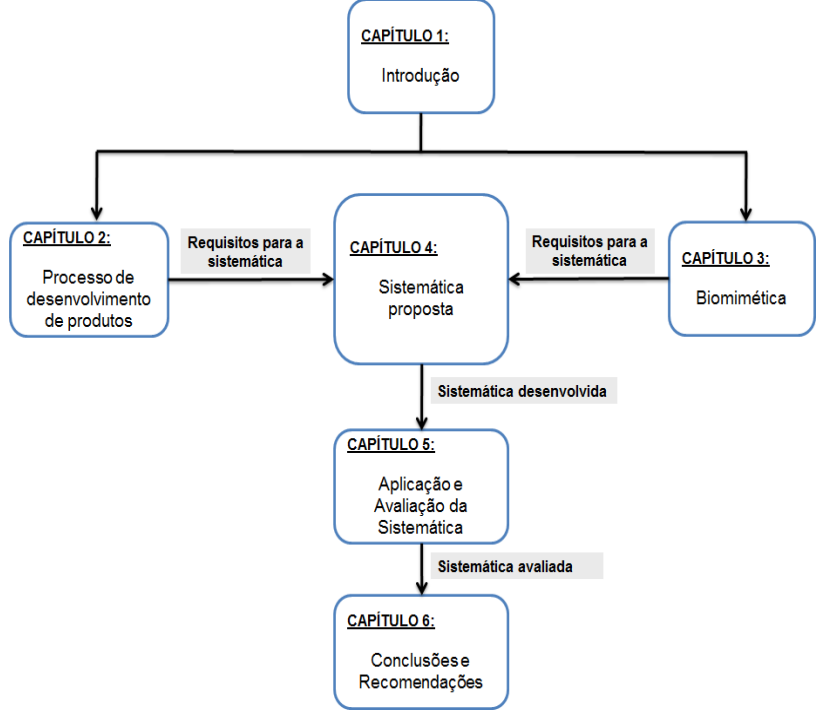

Fonte: Próprio autor

# <span id="page-32-1"></span>**CAPÍTULO 2**

#### <span id="page-32-2"></span>**2 PROCESSO DE DESENVOLVIMENTO DE PRODUTOS**

Este capítulo trata sobre o processo de desenvolvimento de produtos com foco no projeto conceitual, no projeto preliminar e como ocorre a transição entre essas fases, sendo o enfoque da sistemática proposta no capítulo 4.

#### <span id="page-32-3"></span>**2.1 Processo de desenvolvimento de produtos**

O estudo sobre o processo de desenvolvimento de produtos (PDP) iniciou-se de forma sistemática durante a revolução industrial devido a divisão do processo de produção com a tarefa de projetar. Esse processo foi desenvolvido e aprimorado principalmente após a segunda guerra mundial.

Dentre as metodologias existentes o "Processo de Desenvolvimento Integrado de Produtos" (PRODIP) [\(Figura 2.1\)](#page-32-0) apresentado em Back *et al* (2008) é utilizada como referência neste trabalho.

<span id="page-32-0"></span>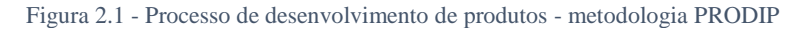

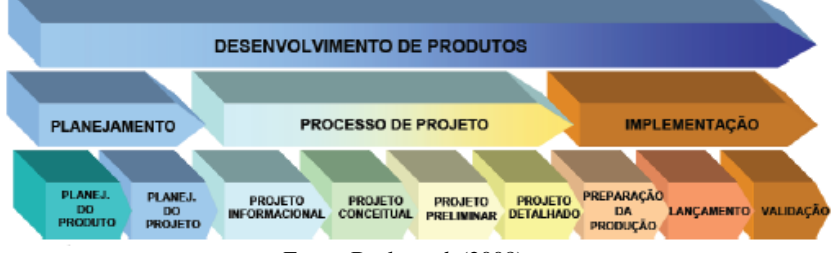

Fonte: Back *et al.* (2008)

A metodologia PRODIP é dividida em três macrofases (planejamento, processo de projeto e implementação) que por sua vez são divididas em nove fases que são compostas por objetivos, métodos, ferramentas e atividades.

A macrofase "processo de projeto" é dividida em quatro fases: projeto informacional, projeto conceitual, projeto preliminar e projeto detalhado.

No "projeto informacional" tem-se o contato com os possíveis clientes e/ou usuários, geralmente por questionários ou entrevistas, com a possibilidade de obtenção de resultados qualitativos e/ou quantitativos, sendo possível obter informações necessárias para a caracterização do produto. Como resultado tem-se as especificações de projeto e a estipulação do grau de importância para cada especificação.

A fase de "projeto conceitual" tem como objetivo a obtenção da(s) concepção(ões) do produto. Para que isso ocorra é necessário estabelecer a estrutura funcional, gerar possíveis soluções e elaborar e selecionar a(s) concepção(ões). Deve ser transferido para a próxima fase uma ou mais concepções, a quantidade depende principalmente do orçamento disponível para as etapas seguintes e da análise prévia da equipe de desenvolvimento das potenciais concepções em satisfazer as especificações e as funções do produto.

A fase de "projeto preliminar" é o momento de estabelecer as primeiras formas do produto, sendo desenvolvido(s) o(s) leiaute(s) inicial(is), realizado cálculos, selecionado materiais e componentes padronizados, simulações de modelos e definição do leiaute final do produto.

Na fase de "projeto detalhado" são produzidos os desenhos técnicos finais e a lista de materiais, com o maior grau de detalhamento possível para a fabricação do produto, além do desenvolvimento de manuais e catálogos.

Nas seções 2.2 e 2.3 apresenta-se com maiores detalhes as fases de projeto conceitual e projeto preliminar e na seção 2.4 como ocorre a transição entre essas fases, pretendendo apresentar informações relevantes ao leitor sobre as tarefas realizadas antes e após a utilização da sistemática desenvolvida e apresentada no capítulo 4.

#### <span id="page-33-0"></span>**2.2 Projeto conceitual**

A fase de projeto conceitual tem como objetivo a definição da concepção do produto que prosseguirá para as fases seguintes, buscando satisfazer as especificações de projeto que foram definidas projeto informacional e diferenciar o produto dos concorrentes (BAXTER, 2000).

Quando se menciona concepção, trata-se de um conjunto de ideias representadas em um diagrama esquemático (esboço simples), que num futuro pode se transformar em um produto. Segundo French (1985) essa fase é o momento em que o projeto

toma a declaração do problema e gera soluções gerais na forma de esquemas. É a fase que exige as maiores demandas do projetista e onde há maiores possibilidades para grandes melhorias. É a fase onde ciência de engenharia, conhecimento prático, métodos de produção e aspectos comerciais necessitam ser trazidos à tona, onde as mais importantes decisões são tomadas. (French, 1985 *apud* FERREIRA, 1997, p.18)

Para definir a concepção do produto é necessária a execução de atividades [\(Figura 2.2\)](#page-34-0), sugeridas por (BACK *et al.*, 2008), de maneira sequencial que devem ser desenvolvidas pela equipe do projeto.

Figura 2.2 - Fluxograma das atividades presentes na fase de projeto conceitual

<span id="page-34-0"></span>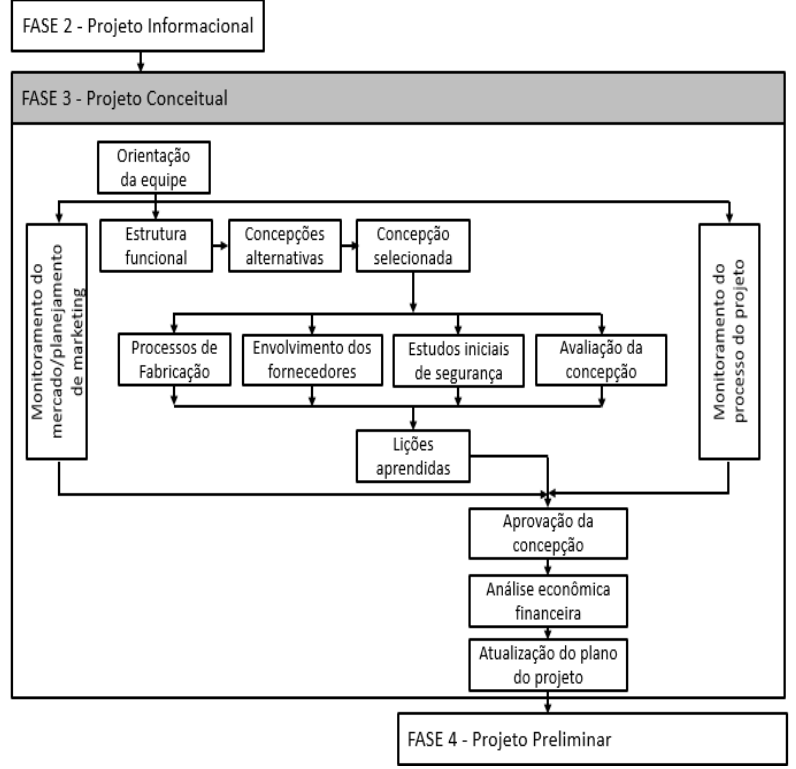

Fonte: Back *et al*. (2008)

As atividades iniciam-se com uma reunião para a "orientação da equipe", referente as informações obtidas até aquele momento, a definição do(s) problema(s) a serem solucionados e o planejamento das atividades que deverão ser desenvolvidas. As atividades a se destacar são: "estrutura funcional", "concepções alternativas" e "concepção selecionada".

Vale ressaltar que após a seleção da concepção, a equipe já deve analisar e contemplar informações, mesmo que de maneira superficial, sobre o "processo de fabricação" a ser utilizado, como será o "envolvimento de fornecedores" no PDP que são especialistas em determinados componentes, os "estudos iniciais de segurança" e a "avaliação da concepção" escolhida de maneira prévia.

#### <span id="page-35-1"></span>**2.2.1 Definição da estrutura funcional**

De acordo com Ogliari e Back (2000) a estrutura funcional "constitui-se de orientações gerais para estabelecer e arranjar as funções do produto numa estrutura que define sua lógica de funcionamento, através do fluxo de grandezas como energia, material e sinal".

Primeiramente é necessário definir a FG [\(Figura 2.3\)](#page-35-0) que o produto irá executar a partir da análise e abstração dos requisitos do projeto. Posteriormente, divide-se a FG em FP, e, finalmente, quando necessário em FE, apresentando as grandezas de entrada e saída entre as funções, definidas como energia, material e sinal, não sendo necessário quantificá-las.

<span id="page-35-0"></span>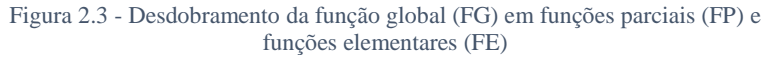

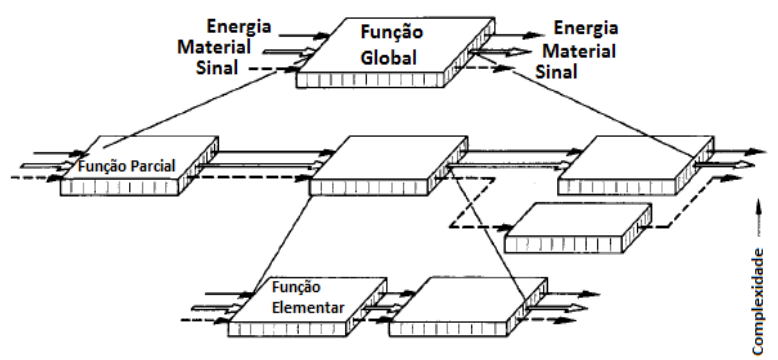

Fonte: Adaptado de (PAHL & BEITZ, 1996)
A definição da estrutura funcional do sistema, pode ser feita através de técnicas como: analogia de sistemas similares já desenvolvidos, *brainstorming*, pelo método FAST (*Functional Analysis System Technique*), pelo método IDEF0 (*Integration Definition for Function Modeling*) ou ainda, conforme conhecimento e decisão da equipe, da união entre alguns desses métodos.

Segundo Pahl & Beitz (1996) as funções devem ser compostas por "verbo + substantivo" enunciando o que o produto deverá fazer, bem como a apresentação da energia (E), do material (*e.g.* corpo de prova) e do sinal (S), conforme apresentado na [Figura 2.4.](#page-36-0)

<span id="page-36-0"></span>Figura 2.4 - Função global de um sistema técnico para testar corpos de prova

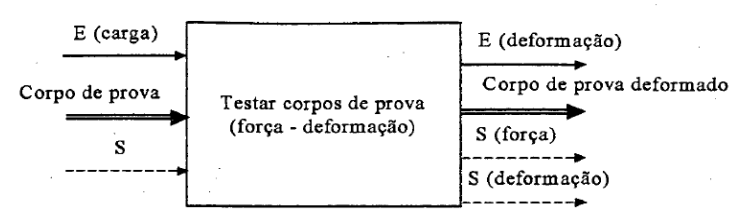

Fonte: (OGLIARI, 1999) adaptado de (PAHL e BEITZ, 1996)

Para a determinação do verbo e do substantivo as questões indicadas podem ser: "O que deve ser feito?", "Qual será a ação executada pelo produto?" ou "Qual será a ação executada nesse momento?". Para os substantivos, as questões indicadas podem ser: "(verbo selecionado) o quê?" (*e.g.* Transmitir o quê?) ou "O que está relacionado com essa ação?".

Conforme mencionado no [Quadro](#page-37-0) *2*.*1*, Koller (1985) adaptada em Back *et al.* (2008) apresenta 24 funções, seus respectivos sinônimos e símbolos para representação das funções que geralmente estão presentes em sistemas técnicos.

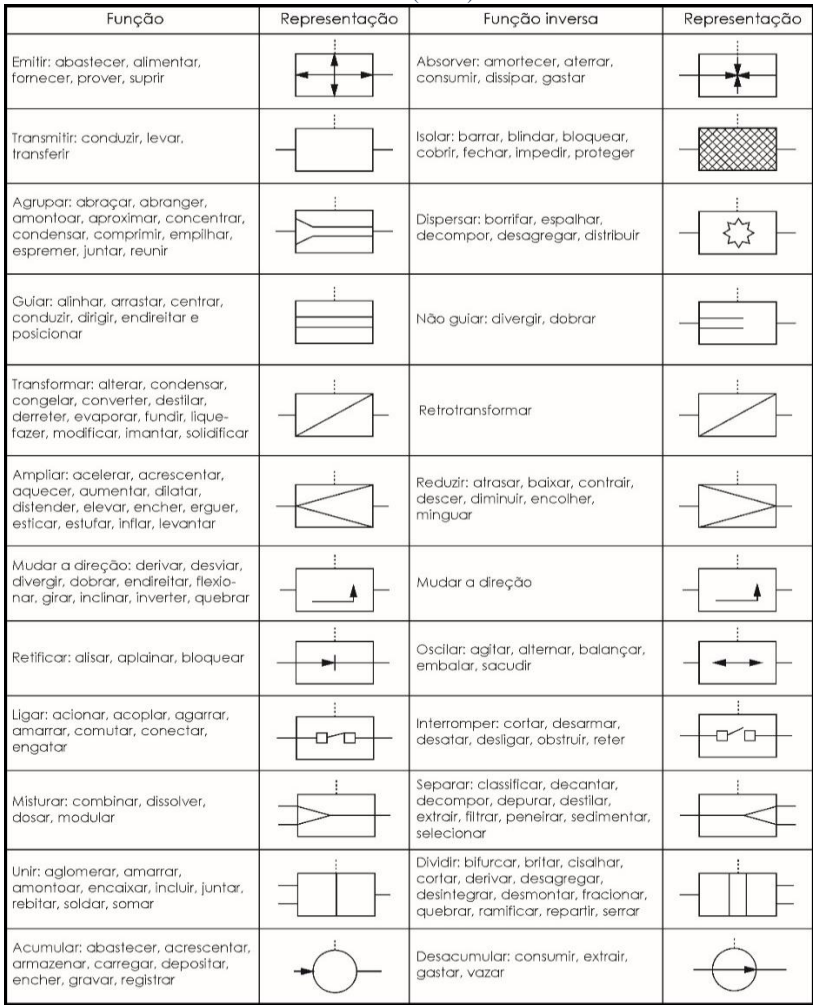

#### <span id="page-37-0"></span>Quadro 2.1 - Funções para representar ações em sistemas técnicos proposto por Koller (1985)

Fonte: (BACK *et al* (2008) adaptado de Koller, 1985)

Ullman (2009) também sugere funções que geralmente estão presente em projetos mecânicos, conforme [Quadro](#page-38-0) *2.2*.

| Função                | Função               | Função           |  |  |
|-----------------------|----------------------|------------------|--|--|
| Absorb/remove         | Dissipate            | Release          |  |  |
| (Absorver/eliminar)   | (Dissipar)           | (Liberar)        |  |  |
| Actuate               | Drive                | Rectify          |  |  |
| (Acionar)             | (Dirigir)            | (Retificar)      |  |  |
| Amplify               | Hold or fasten       | Rotate           |  |  |
| (Ampliar)             | (Segurar ou prender) | (Rotacionar)     |  |  |
| Assemble/disassemble  | Increase/decrease    | <b>Secure</b>    |  |  |
| (Montar/desmontar)    | (Aumentar/diminuir)  | (Trancar)        |  |  |
| Change                | Interrupt            | <b>Shield</b>    |  |  |
| (Transformar)         | (Interromper)        | (Proteger)       |  |  |
| Channel or guide      | Join/separate        | Start/stop       |  |  |
| (Conduzir ou guiar)   | (Unir/separar)       | (Iniciar/cessar) |  |  |
| Clear or avoid        | Lift                 | <b>Steer</b>     |  |  |
| (Limpar ou evitar)    | (Levantar)           | (Conduzir)       |  |  |
| Collect               | Limit                | <b>Store</b>     |  |  |
| (Coletar)             | (Limitar)            | (Armazenar)      |  |  |
| Conduct               | Locate               | Supply           |  |  |
| (Conduzir)            | (Localizar)          | (Suprir)         |  |  |
| Control               | Move                 | Support          |  |  |
| (Controlar)           | (Mover)              | (Suportar)       |  |  |
| Convert               | Orient               | Transform        |  |  |
| (Converter)           | (Orientar)           | (Transformar)    |  |  |
| Couple/interrupt      | Position             | Translate        |  |  |
| (Acoplar/interromper) | (Posicionar)         | (Transladar)     |  |  |
| Direct                | Protect              | Verify           |  |  |
| (Direcionar)          | (Proteger)           | (Verificar)      |  |  |

<span id="page-38-0"></span>Quadro 2.2 - Funções para representar ações em sistemas técnicos proposto por Ullman (2009)

Percebe-se que as funções do [Quadro 2.2](#page-38-0) também estão presentes no [Quadro 2.1,](#page-37-0) sendo com o mesmo nome ou através da utilização de sinônimos.

#### **2.2.2 Geração de soluções**

Após o desenvolvimento da estrutura funcional torna-se necessário encontrar soluções para as funções estabelecidas, com o objetivo de satisfazê-las da melhor maneira possível e atendendo as

Fonte: Adaptado de Ullman (2009, p.183)

necessidades dos usuários/requisitos do projeto em desenvolvimento. De acordo com Baxter (2000, p. 64) "a finalidade da geração de idéias é produzir todas as possíveis soluções".

Para gerar soluções tem-se os métodos para a geração de ideias que podem ser divididos em intuitivos, sistemáticos, heurísticos e orientados [\(Quadro 2.3\)](#page-39-0).

<span id="page-39-0"></span>

| Métodos intuitivos   | Brainstorming, Questionários e checklists, 635, Lateral Thinking,<br>Synectics, Galeria |  |  |
|----------------------|-----------------------------------------------------------------------------------------|--|--|
| Métodos sistemáticos | Método morfológico, Análise e síntese funcional, Analogia<br>sistemática                |  |  |
| Métodos heurísticos  | Algoritmo, Programa                                                                     |  |  |
| Métodos orientados   | Métodos da TRIZ, SIT                                                                    |  |  |

Quadro 2.3 - Classificação dos métodos para solução criativa de problemas

Fonte: (CARVALHO, 1999)

Após a utilização de métodos para a geração de soluções para as funções que foram definidas é preciso organizar e combinar as soluções propostas, gerando concepções alternativas que serão avaliadas para a escolha da(s) mais promissora(s) e que seguirão para as fases seguintes. Na [Figura 2.5](#page-39-1) é possível verificar a combinação de soluções para a obtenção de concepções, tendo como referência as funções estabelecidas na estrutura funcional.

<span id="page-39-1"></span>Figura 2.5 - Combinação de princípios de solução em variantes de solução

|   | soluções<br>funções |                                     | 2        |                             | m                        |
|---|---------------------|-------------------------------------|----------|-----------------------------|--------------------------|
|   | F,                  |                                     | 12       | $S_{11}$                    | $S_{1m}$                 |
| 2 | F <sub>2</sub>      | $S_{21}$                            |          | $S_{2j}$                    | $S_{2m}$                 |
|   |                     |                                     |          |                             |                          |
|   | F,                  | $\mathbf{S}_{\mathrm{H}}$           | 12       |                             | $\mathbf{S}_{\text{lm}}$ |
|   |                     |                                     |          |                             |                          |
| n | F,                  | $\mathbf{S}_{\mathbf{n}\mathbf{t}}$ | $S_{n2}$ | $S_{nl}$                    | $S_{nm}$                 |
|   |                     |                                     |          | Combinação<br>de princípios |                          |

Variante 1: S<sub>11</sub>+S<sub>22</sub>+...+S<sub>n2</sub> Variante 2: S<sub>11</sub>+S<sub>21</sub>+...+S<sub>n1</sub> Fonte: adaptado de (FERREIRA, 1997)

#### **2.2.3 Escolha da melhor solução**

Para finalizar a fase de projeto conceitual, depois da definição das funções, da geração de soluções e da combinação dessas soluções gerando concepções, é preciso selecionar a melhor concepção que seguirá para a fase intitulada projeto preliminar.

Entre os métodos para a seleção de concepções tem-se o método de Pugh (Back et al, 2008) onde as concepções são comparadas com base em critérios estabelecidos. Escolhe-se uma concepção de referência e compara-se as demais com a referência com base nos critérios definidos. Atribui-se (+) para melhor que a referência, (-) para pior que a referência e (0) para igual a referência.

A concepção com maior pontuação é uma indicação de escolha para a próxima fase, e em caso de empate ou pequena diferença, recomenda-se que essas sejam analisadas para verificar se uma ou mais concepções devem passar para a próxima fase ou a possibilidade de desenvolver uma nova concepção a partir da união de soluções entre as melhores classificadas.

A concepção escolhida é representada em um diagrama esquemático que conforme Tjalve, Andreasen e Schmidt (1979) é a maneira mais simples possível de representar um princípio ou a operação de um sistema. Na [Figura 2.6](#page-40-0) tem-se o exemplo de um diagrama esquemático de um sistema de controle de cilindro hidráulico de dupla ação e o exemplo de um sistema mecânico para abrir e fechar.

<span id="page-40-0"></span>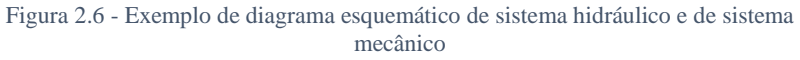

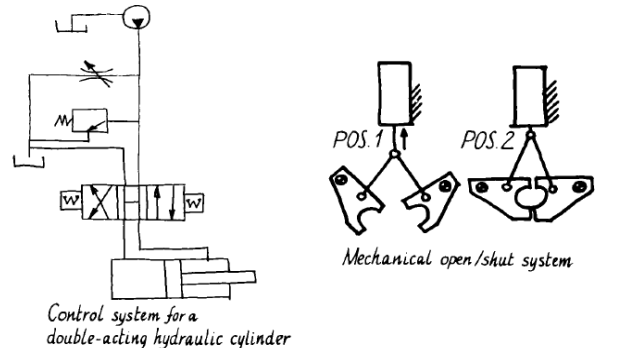

Fonte: adaptado de (TJALVE, ANDREASEN e SCHMIDT, 1979)

#### **2.3 Projeto Preliminar**

A fase de projeto preliminar (*embodiment/preliminary design*) tem como objetivo o desenvolvimento do leiaute final com características que satisfaçam as especificações de projeto e as funções que foram definidas nas fases anteriores, utilizando como referência a concepção selecionada no projeto conceitual.

Dentre as características a serem desenvolvidas e definidas nessa fase, tem-se: estruturar o produto de maneira mais detalhada apresentando seus componentes, selecionar materiais a serem utilizados, consolidar ou alterar as principais dimensões do produto, definir as tolerâncias essenciais ao funcionamento do produto, dimensionar o produto utilizando diferentes métodos, técnicas e ferramentas (*softwares*) (AREND, 2003).

Segundo Pahl e Beitz (1996) essa fase se caracteriza pela tomada de decisões referente às informações de entrada recebidas pelos potenciais usuários e como essas decisões repercutirão no produto final e em outros setores (e.g. produção, logística, compra).

Para a consolidação dessa fase é necessária a execução de atividades [\(Figura 2.7\)](#page-42-0), conforme sugeridas por (BACK et al., 2008).

<span id="page-42-0"></span>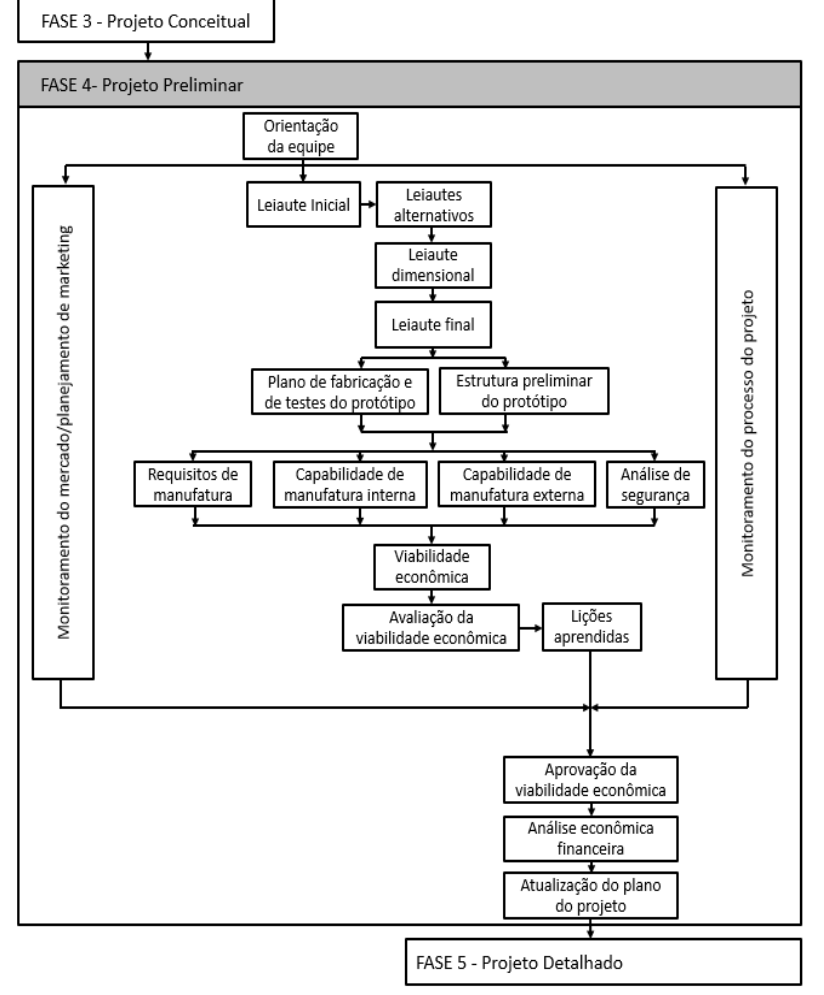

Figura 2.7 - Fluxograma das atividades presentes na fase de projeto preliminar

Fonte: Back et al. (2008)

O projeto preliminar inicia-se com a reunião de "orientação da equipe" e prossegue para a obtenção do "leiaute inicial", ou seja, as definições das primeiras formas do produto através do(s) diagrama(s) esquemático(s) da(s) concepção(ões) selecionada(s), que estão relacionadas e devem satisfazer algumas especificações e/ou funções.

As atividades sequenciais de "leiaute inicial", "leiautes alternativos", "leiaute dimensional" e "leiaute final", são responsáveis pela definição e seleção da forma final do produto, das dimensões, das tolerâncias e dos componentes padronizados.

O "leiaute final" escolhido deve ser modelado e dimensionado para suportar os esforços de trabalho atuantes, satisfazendo as especificações e as funções, de maneira a obter a solução otimizada do produto.

Após a definição do "leiaute final" do produto inicia-se o estudo do "plano de fabricação e de teste do protótipo" e, da "estrutura preliminar do protótipo", ou seja, como o protótipo será fabricado, avaliado e testado. Em seguida, tem-se o "planejamento para a manufatura", verificando os requisitos, a capacidade de "fabricação interna" e as que precisaram de "manufatura externa", além de "análises de segurança" em todo esse processo de fabricação, contribuindo para o cálculo inicial de custo.

# **2.3.1 Desenvolvimento do leiaute**

O esboço (*sketch*) do produto feito a mão livre é uma técnica rápida e muito utilizada (TJALVE, 1979), sendo possível através desses esboços iniciais ter uma visualização da real forma do produto.

A forma (*shape / form*) conforme Kendall (1894 *apud* Allgayer, 2009, p.53) "[...] consiste no espaço ocupado por um objeto; este, determinado por seus contornos, os quais permanecem invariantes se deles forem abstraídos a cor, o conteúdo ou a composição material", sendo relacionadas a duas ou três dimensões. Segundo Jiang *et al* (2010) a forma é um dos principais elementos do produto, excelentes formas podem gerar produtos eficientes e fornecer às pessoas uma impressão visual intensa.

De acordo com Tjalve, Andreasen e Schmidt (1979) cinco são as propriedades que dominam as características de um produto [\(Figura](#page-43-0)  [2.8\)](#page-43-0), dentre essas a forma é uma delas.

<span id="page-43-0"></span>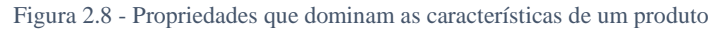

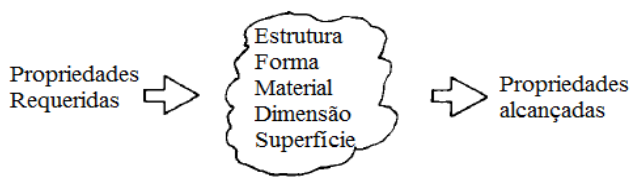

Fonte: Adaptado de Tjalve, Andreasen e Schmidt (1979)

Ullman (2009) apresenta a relação de interdependência existente entre "forma" desenvolvida, "função" desejada, técnicas de "produção" e tipo de "material" [\(Figura 2.9\)](#page-44-0), sendo que, especificamente referente a forma desenvolvida para o produto, é proveniente da função desejada e é produzida com determinado material. Além disso, também menciona que a forma é desenvolvida a partir da verificação de "restrições", "configuração", "conexões" e "componentes".

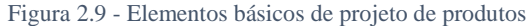

<span id="page-44-0"></span>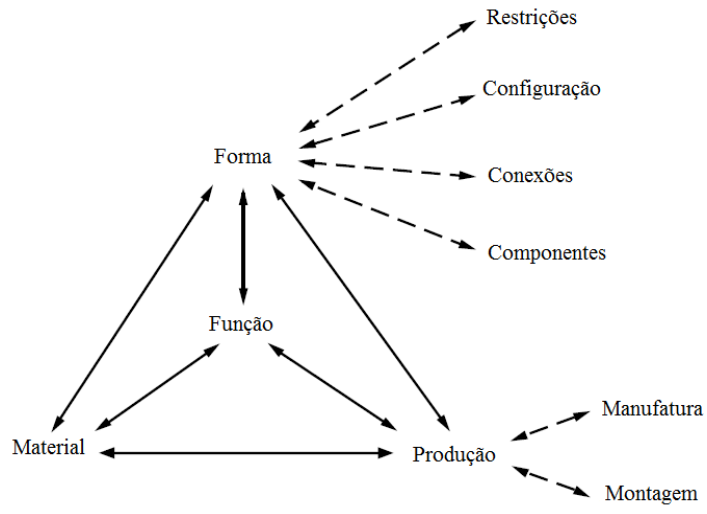

Fonte: Adaptado de Ullman (2009)

A forma é desenvolvida devido às "restrições" espaciais existentes com outros componentes ou subsistemas. As "configurações", também mencionadas como arquitetura, estrutura ou arranjo dos componentes são importantes para verificar a localização e a orientação entre eles. Referente às "conexões" ou interface entre os componentes refletem por exemplo o equilíbrio de forças atuantes no produto e a verificação das conexões críticas, podendo tais conexões serem classificadas em fixas, ajustáveis, removíveis, para localização de outro produto ou articuladas. Os "componentes" devem ser quando possível codificados com números referentes à sua forma e tamanho para desenvolvimento de catálogos e verificação da existência ou não do produto.

Como apresentado na [Figura 2.7](#page-42-0) o projeto preliminar inicia-se com o desenvolvimento do leiaute inicial, em seguida busca-se leiautes alternativos para gerar à equipe outras possibilidades de escolha. Métodos como a MESCRAI (Modifique, Elimine, Substitua, Combine, Rearranje, Adapte, Inverta) podem ser utilizados para o desenvolvimento de leiautes alternativos. Após a seleção é gerado o leiaute dimensional e para finalizar é produzido o leiaute final.

Tarefas devem ser realizadas para estabelecer o leiaute final do produto, conforme é possível observar na [Quadro 2.4.](#page-45-0)

| <b>FASE:</b>     | <b>PROJETO PRELIMINAR</b>                                     |  |  |  |
|------------------|---------------------------------------------------------------|--|--|--|
| <b>OBJETIVO:</b> | Estabelecer o leiaute final.                                  |  |  |  |
|                  | Para que isso ocorra é necessário desenvolver as seguintes    |  |  |  |
|                  | tarefas.                                                      |  |  |  |
| <b>TAREFA:</b>   | Identificar as especificações e funções que relacionam os     |  |  |  |
|                  | requisitos a                                                  |  |  |  |
|                  | Forma (dimensão)                                              |  |  |  |
|                  | Leiaute (posição)                                             |  |  |  |
|                  | Material                                                      |  |  |  |
|                  | Segurança                                                     |  |  |  |
|                  | Ergonomia e manufatura                                        |  |  |  |
| <b>TAREFA:</b>   | Desenvolver $o(s)$                                            |  |  |  |
|                  | Leiaute $(s)$ inicial $(is)$                                  |  |  |  |
|                  | Leiaute $(s)$ alternativo $(s)$                               |  |  |  |
|                  | Leiaute dimensional                                           |  |  |  |
| <b>TAREFA:</b>   | Estabelecer as                                                |  |  |  |
|                  | Principais dimensões dos componentes e suas tolerâncias       |  |  |  |
|                  | Tipo de material                                              |  |  |  |
|                  | Processo de fabricação                                        |  |  |  |
| <b>TAREFA:</b>   | Revisar as                                                    |  |  |  |
|                  | Patentes e considerações sobre aspectos legais e de segurança |  |  |  |

<span id="page-45-0"></span>Quadro 2.4 - Tarefas que devem ser realizadas para a produção do leiaute final do produto

Fonte: Adaptado de Back et al. (2008)

Após a definição do leiaute final, tem-se a necessidade de realizar a modelagem e simulação do produto e dos seus componentes. Quando necessário e devido à complexidade do produto, os componentes podem ser modelados e simulados isoladamente, caso sejam relacionados a diferentes áreas (*e.g.* hidráulica, pneumática, elétrica e acústica).

É importante ressaltar que

[...] o projeto preliminar compreende atividades que não necessariamente ocorrem ordenadamente, algumas sendo realizadas simultaneamente e, às vezes, sendo necessário retroceder, visando a melhorar o que já foi trabalhado anteriormente, ou avançar. (AREND, 2003, p. 16)

#### **2.3.2 Modelagem e simulação**

A modelagem e simulação são utilizadas para verificar se o leiaute final satisfaz as especificações e as funções estabelecidas. Para fazer a modelagem e simulação, o projetista precisa produzir o modelo, que é a representação do produto de maneira simplificada ou abstrata da realidade (SCHICHL, 2004), contudo, contendo as informações importantes e necessárias para a simulação do produto. De maneira geral, a modelagem do produto pode ser classificada em icônica, analógica, numérica e computacional.

Na modelagem icônica tem-se o produto em escala diferente do original, reproduzindo com fidelidade a aparência do produto (*e.g.* maquetes de edificações expostas). Na analógica o produto não aparenta com o real, mas o comportamento deve ser exatamente igual ao real.

Ferramentas computacionais do tipo CAD (*Computer Aided Design*) e CAE (*Computer Aided Engineering*) são utilizadas pelos engenheiros por possibilitar respectivamente a modelagem e a simulação dos produtos, sem a necessidade de protótipos reais e contribuindo com a redução do tempo de desenvolvimento do produto. As tarefas de "[...] seleção de material, análises térmicas, de resistência, vibração, barulho, dentre outras" (FILHO *et al.*, 2010, p. 292) podem ser realizadas com ferramentas CAE.

#### **2.4 Transição do projeto conceitual para o projeto preliminar**

Como visto, dentre os diversos métodos utilizados na etapa de projeto conceitual, a estrutura funcional apresenta-se como uma importante etapa, pois a partir da sua definição é possível gerar soluções para as funções com o objetivo que satisfaçam as especificações do produto. Após a geração e combinação das soluções desenvolvidas, temse as concepções, na qual uma ou mais concepções serão selecionadas para prosseguir para o projeto preliminar. Ullman (2009) menciona que o objetivo inicial é desenvolver a forma da concepção.

Na [Figura 2.10](#page-47-0) tem-se um exemplo da atividade realizada pelos projetistas no momento da transição de projeto conceitual para o projeto preliminar.

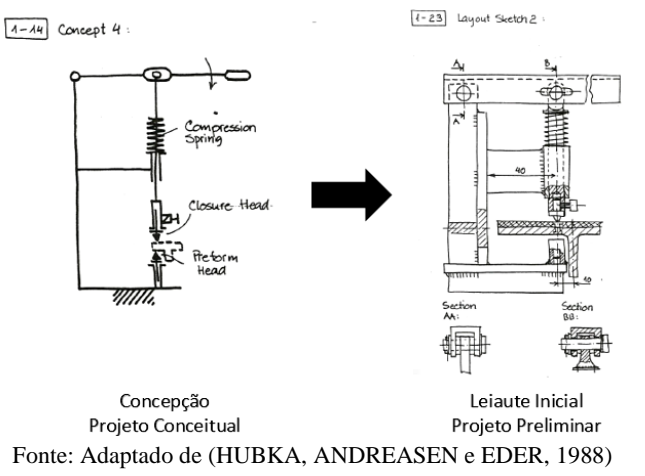

<span id="page-47-0"></span>Figura 2.10 - Exemplo de transição do projeto conceitual para o projeto preliminar

O exemplo da [Figura 2.10](#page-47-0) refere-se ao projeto de uma máquina para rebitar as sapatas (pastilhas) de freio a tambor de veículos. Conforme se observa, cada elemento no diagrama esquemático da solução conceitual foi configurado em termos de forma, dimensões preliminares, componentes padronizados, materiais e processos.

Outro exemplo é apresentado na [Figura 2.11,](#page-47-1) referente a mandíbula móvel de uma morsa, observa-se que através do diagrama esquemático pode ser gerado diversos leiautes iniciais.

<span id="page-47-1"></span>Figura 2.11 - Diagrama esquemático e diversos leiautes iniciais desenvolvidos para a mandíbula móvel de uma morsa

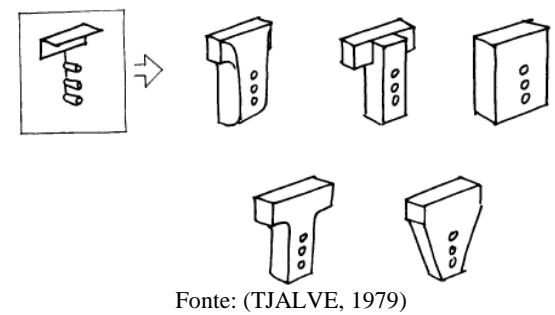

Na [Figura 2.12](#page-48-0) tem-se o exemplo da vista lateral da região frontal de um carro e o seu respectivo diagrama esquemático. Após o desenvolvimento do diagrama esquemático (projeto conceitual), gerouse a forma (projeto preliminar) que resultou após outras atividades no produto com a forma apresentada.

<span id="page-48-0"></span>Figura 2.12 - Diagrama esquemático da vista lateral da região frontal de um carro

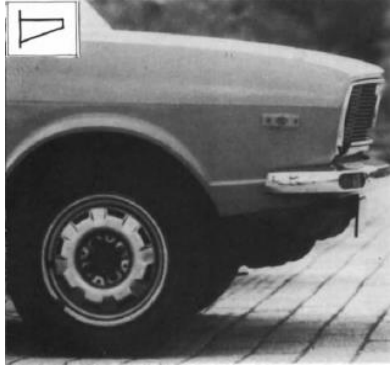

Fonte: (TJALVE, 1979)

Essa transição resulta no leiaute inicial do produto, e geralmente essas formas são definidas pelos projetistas a partir de conhecimentos prévios adquiridos anteriormente, tanto na universidade como em projetos desenvolvidos nas empresas, não sendo comum a busca por formas diferentes das conhecidas que poderiam otimizar o produto ou algum componente ou função.

Essa busca pelo ótimo deve ser intrínseca aos projetistas, e, com isso, o produto que está em processo de desenvolvimento tende a satisfazer as suas especificações, podendo em alguns casos, ter um resultado ainda mais satisfatório perante ao inicial desejado e/ou especificado.

São poucos os trabalhos que abordam essa transição do conceitual para o preliminar na obtenção de leiautes, de acordo com AREND (2003) devido a possível existência de confusão na transformação do abstrato (concepção) para o concreto (leiaute – forma física). Dentre os trabalhos que abordam essa transição tem-se o produzido por Linhares (2005), que usa o conceito de features.

#### **2.5 Considerações Finais**

Este capítulo foi desenvolvido com o intuito de apresentar as fases e atividades estabelecidas na metodologia PRODIP, que é utilizada como referencial teórico neste trabalho.

No projeto conceitual foram apresentados métodos para o desenvolvimento e transformação das especificações de projeto em concepções, sendo a escolha da(s) melhor(es) concepção(ões) o resultado final dessa etapa.

Em projeto preliminar foram apresentados métodos e ferramentas utilizados para a definição do leiaute inicial do produto.

Em transição de projeto conceitual para projeto preliminar foi apresentado como os projetistas geralmente fazem essa transição. Entretanto, essa geralmente ocorre conforme a experiência do próprio projetista, não possuindo uma sistemática para esse processo. Conforme observado a principal lacuna é apresentar uma sistemática de obtenção de formas. Este trabalho se insere nesse momento e com a utilização de analogias presentes na natureza.

No próximo capítulo intitulado Biomimética é apresentada a revisão bibliográfica dessa ciência, com o objetivo de apresentar ao leitor o histórico, conceitos, como a biomimética vem sendo utilizada no desenvolvimento de produtos e exemplos de produtos desenvolvidos através de analogias com a natureza.

# **CAPÍTULO 3**

# **3 BIOMIMÉTICA**

Neste capítulo, inicialmente, é mencionado como a natureza é utilizada para a obtenção e/ou otimização de produtos. Em seguida, apresenta-se em quais fases a biomimética pode ser utilizada no processo de desenvolvimento de produtos. Posteriormente são apresentados métodos para obtenção de produtos com formas análogas a natureza, finalizando com as considerações finais.

#### **3.1 A Natureza utilizada para a obtenção e/ou otimização de produtos: A relação entre os produtos e a natureza**

A natureza que possui cerca de 3,8 bilhões de anos (HAWKEN, LOVINS e LOVINS, 2002) sempre foi e continua sendo uma riquíssima fonte para a inspiração do ser humano na arquitetura, na pintura, na composição de músicas e na obtenção de produtos. Diversos são os exemplos que apresentam essa prática, mostrando que tende a ser uma fonte de inspiração em potencial para a inovação, como aviões pelas aves e o sonar pelos morcegos. Pawlyn (2013 *apud* Camargo, 2014) menciona que a biomimética (histórico e definições ver apêndice A) é uma das mais importantes fontes de soluções, na qual permitirá o avanço da era industrial para a era ecológica.

Os produtos inspirados na natureza vêm sendo gradativamente pesquisados e desenvolvidos por empresas e universidades (ver apêndice B), com destaque para os dois últimos séculos (XX e XXI).

A associação e a transição dos elementos presentes na natureza para os produtos – principalmente quando a equipe é composta por engenheiros, *designers* ou arquitetos e não possui biólogos – tende a se apresentar como o primeiro grande obstáculo para a obtenção de produtos inovadores e/ou otimizados. Muitos dos projetistas já eliminam a busca por soluções nesse campo de conhecimento.

Segundo Yahya (2006) esse estudo vem se expandindo rapidamente, bem como a quantidade de pesquisadores que se interessam pelo assunto, diversos métodos e/ou ferramentas vêm sendo desenvolvidos para proporcionar aos engenheiros, *designers* e/ou arquitetos maneiras de realizar analogias com soluções presentes na natureza e aplicar ao desenvolvimento de produtos. Pode-se citar: Ramos (1993), Songel (1994), Benyus (1997), Mak e Shu (2004),

Kindlein Jr. e Guanabara (2005), Hill (2005), Wen *et al* (2008), Soares (2008), Wilson (2008), Helms, Vattam & Goel (2009), Bogatyrev e Bogatyreva (2009), Eversheim (2009), Nagel (2010) e Detanico (2011).

De acordo com Helms, Vattam & Goel (2009) para conseguirmos encontrar soluções existentes na natureza é necessário redefinir o problema em termos mais amplos, formulando uma pergunta: "*How do biological solutions accomplish xyz function*?" (Como as soluções biológicas fazem para realizar a função xyz?), enunciando dessa maneira a função como importante elemento de ligação entre o produto e a natureza. Hill (2005 *apud* Neto, 2013) menciona que as funções estão presentes tanto em sistemas técnicos como na natureza.

Detanico (2011), propõe uma sistemática composta por oito etapas, mencionando, na primeira etapa, como pode ser realizada a analogia entre a natureza e os produtos [\(Figura 3.1\)](#page-51-0), sendo possível verificar dois caminhos: "Busca de Analogias" e a "Aplicação de Solução", sendo que ambas possuem a função como elemento importante. A "Busca de Analogias" é a situação em que a equipe está desenvolvendo um produto ou componente que realiza determinada função e busca-se na natureza situações com a função semelhante. A "Aplicação de Solução" é o ciclo inverso, no qual a partir de observações em princípios naturais, verifica e extrai o princípio que soluciona a função para utilizar nos "produtos".

<span id="page-51-0"></span>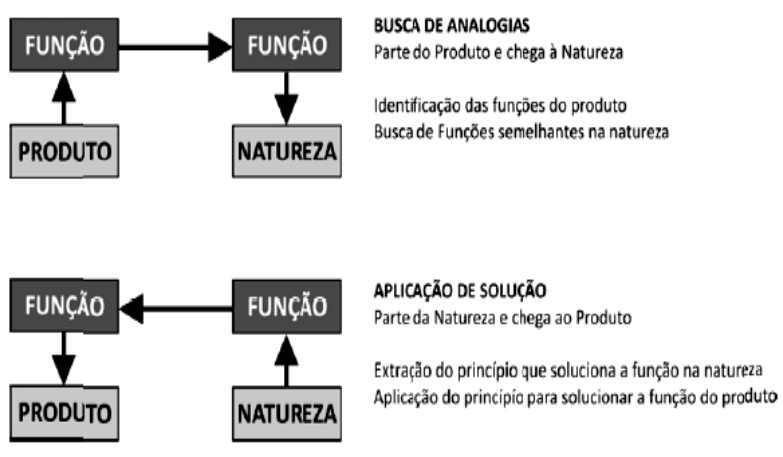

Figura 3.1 - Analogia entre funções do produto e da natureza

Fonte: (DETANICO, 2011)

Ramos (1993) [\(Figura 3.2\)](#page-52-0) sugere também que, quando uma equipe se deparar com problema projetual (problema de projeto), a utilização de um banco de dados pode encorajar os envolvidos na busca pela solução análoga na natureza para a função do produto.

<span id="page-52-0"></span>Figura 3.2 - O projeto de produtos com apoio do banco de dados contendo os princípios de solução

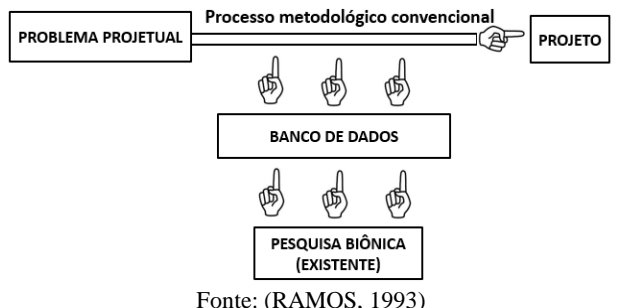

Nagel (2010) em sua tese de doutorado intitulada *Systematic Design of Biologically-Inspired Engineering Solutions* elaborou uma sistemática para desenvolvimento de produtos inspirados na biologia composta por banco de dados e cinco atividades [\(Figura 3.3\)](#page-53-0), sendo: 1 – "Necessidades ou Curiosidade";  $2 -$  "Decompor";  $3 -$  "Ouestionar";  $4 -$ "Fazer conexões"; 5 – "Criar concepção".

Em "necessidades ou curiosidade" o projetista seguirá um desses dois caminhos, sendo o primeiro referente à necessidade do cliente, mencionada como orientada pelo problema e, o segundo referente a curiosidade do projetista já existente por determinado sistema biológico, sendo orientada pela solução. A etapa denominada "decompor" refere-se à necessidade de decompor a necessidade ou o sistema biológico em uma estrutura funcional, para compreender as entradas, as saídas e o fluxos dos sinais, dos materiais e das energias. Posteriormente, "questionar" trata da necessidade de uma base de dados para contribuir com a atividade de relacionar elementos da engenharia com conteúdo biológicos a fim de identificar soluções. "Fazer conexões" refere-se a estabelecer analogias do conteúdo biológico para domínios da engenharia. Finalmente, "criar concepções" envolve a criação das concepções inspiradas em soluções biológicas, através de análises (etapa 3), reflexões (etapa 4) e síntese.

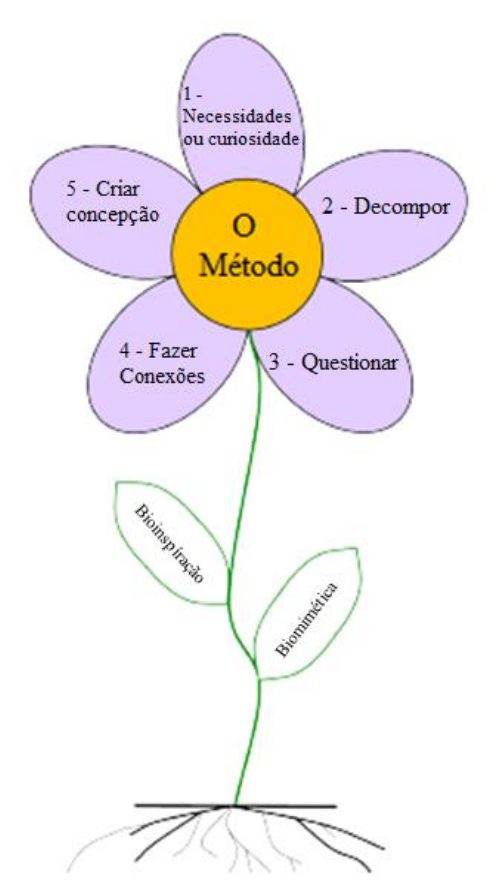

<span id="page-53-0"></span>Figura 3.3 - As 5 fases do método proposto por Nagel (2010) para o desenvolvimento de projetos inspirados na biologia

Fonte: Adaptado de Nagel (2010)

Como visto, a função e o desenvolvimento de um banco de dados exercem importante papel quando é necessário relacionar a natureza e os produtos, todavia, surge uma outra situação: "Como sistematizar o conteúdo biológico para servir de base a analogia durante o processo de resolução do problema? ".

Para contribuir com a resposta dessa questão Mak e Shu (2004) propõem uma maneira para categorizar as abstrações [\(Figura 3.4\)](#page-54-0), sendo classificadas em "Formas", "Comportamentos" e "Princípios".

<span id="page-54-0"></span>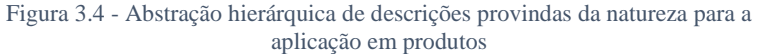

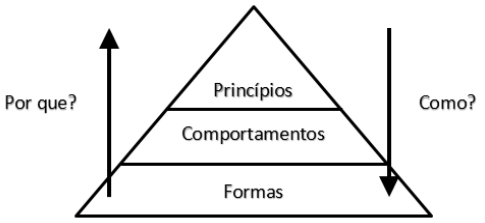

Fonte: Adaptado de Mak e Shu (2004)

Na base da pirâmide encontram-se as "Formas", sem ser especificado "por que é dessa maneira?" e "como funciona?". O nível seguinte é intitulado "Comportamentos", no qual analisa-se o comportamento do que está sendo estudado, "como se comporta?" e "por que se comporta dessa maneira?". No topo da pirâmide tem-se os "Princípios", que descrevem os fenômenos, ou seja, "como este acontece?", "por que este acontece?" e "quais as razões desse fenômeno acontecer na natureza?".

Já para Eversheim (2009), os conhecimentos sobre os sistemas biológicos podem ser utilizados por meio de quatro maneiras distintas para o desenvolvimento de soluções para problemas, como se pode visualizar na [Figura 3.5.](#page-54-1)

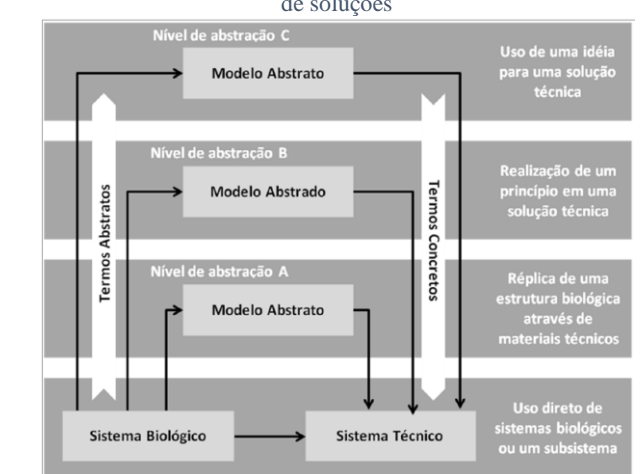

<span id="page-54-1"></span>Figura 3.5 - Possibilidades de utilização dos sistemas biológicos no desenvolvimento de soluções

Fonte: (EVERSHEIM, 2009)

Uma das possibilidades é a aplicação direta do sistema biológico. Vários são os exemplos dessa aplicação, tais como aves de rapina treinadas para controlar a presença de outros pássaros em zonas aeroportuárias.

Uma segunda possibilidade (nível de abstração A na [Figura 3.5\)](#page-54-1) é a réplica do sistema biológico por meio de processos técnicos. Nessa categoria incluem-se grande parte das pesquisas em biônica, principalmente na área de *design* com importância no desenvolvimento de características como aparência, proporções, forma, geometria, entre outras. Como exemplo tem-se réplicas de formas de asas de aeronaves baseada nas asas de pássaros.

De forma mais abstrata tem-se o nível B da [Figura 3.5](#page-54-1) que caracteriza-se pela utilização de princípios de solução encontrados em sistemas biológicos, tal como o princípio do sonar empregado pelos morcegos para evitar choques em voo.

O nível C da [Figura 3.5](#page-54-1) caracteriza o nível mais abstrato de conhecimento onde os princípios não são usados diretamente, mas empregados como estímulo a geração de novas soluções por analogia.

Já, Songel (1994) menciona sobre a existência de quatro níveis de abstrações, sendo: inconsciência, inspiração, transposição ou imitação. Em "inconsciência", a relação entre o produto e a natureza surge após o desenvolvimento do produto, ou seja, inicialmente o produto não tinha relação com a natureza. Em "inspiração", o objetivo está na obtenção da forma do produto análogo às formas naturais, podendo ter caráter estético e funcional. Para a "transposição", o caráter funcional é importante. E para finalizar, em "imitação", o produto pode ser até mesmo confundido com o elemento natural utilizado, podendo ser na forma ou na funcionalidade.

Para realizar as abstrações, independentemente do nível, os projetistas precisam pesquisar, encontrar e selecionar a(s) melhor(es) analogia(s) possível(is). Muitas vezes, os mesmos não possuem tempo suficiente para fazer essa busca, ou ainda possuem outros motivos que os impedem, como a falta de interesse e motivação. Com isso, acabam deixando de fora potenciais situações naturais que poderiam contribuir para a criação e/ou otimização das soluções necessárias para o produto. Por isso, torna-se importante o desenvolvimento de um banco de dados, assim como sugerido e desenvolvido por Ramos (1993), para a pesquisa dos projetistas.

# **3.2 O Processo de desenvolvimento de produtos e a Biomimética**

Desenvolver produtos requer principalmente conhecimento do processo de desenvolvimento e de métodos e ferramentas para a aquisição concreta do que foi objetivado, podendo geralmente esse ser a melhoria de algo existente ou a obtenção de algo novo para a inserção no mercado.

A analogia com a natureza pode contribuir durante esse processo de desenvolvimento, tendo duas situações possíveis para a sua utilização. A primeira acontece quando a equipe se depara com um problema e precisa solucioná-lo. A segunda, quando os participantes buscam analogias com a natureza independentemente da existência de um problema. Ambas necessitam da observação de como a natureza soluciona ou como reage a algo similar ao que está sendo desenvolvido, situações estas vistas na seção 3.1.

A associação com algo que acontece na natureza nem sempre é uma tarefa fácil. Geralmente, para que ocorra com eficácia, as equipes de desenvolvimento de produtos precisam ser multidisciplinares, ou seja, colaboradores de várias áreas do conhecimento, tendo a participação principalmente de biólogos, e, indo além, com a colaboração de químicos, matemáticos, físicos, engenheiros, gerentes de produção, analistas de *marketing*, entre outros profissionais.

Ter curiosidade de como a natureza realiza a função estudada e se aprofundar em situações com potencial para produzir bons resultados é extremamente importante e precisa ser uma característica existente ou desenvolvida pelo engenheiro em prol de obter um resultado final satisfatório e quase sempre inovador. Compreender o momento no processo de desenvolvimento de produtos para o estudo de elementos presentes na natureza é importante para saber o instante de focar-se em analogias com a natureza para solucionar o(s) problema(s).

No PRODIP a biomimética pode ser empregada nas fases de planejamento do produto, projeto conceitual ou na transição do projeto conceitual para o preliminar, sendo que a sistemática que está sendo proposta neste trabalho encontra-se nessa última situação [\(Figura 3.6\)](#page-57-0), a qual não foi apresentada em trabalhos anteriores.

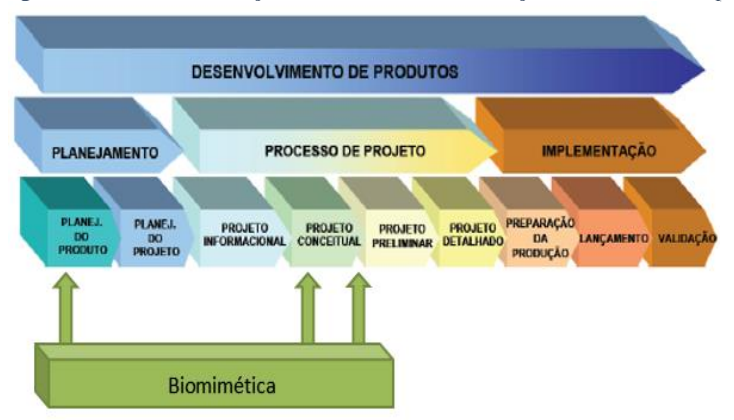

<span id="page-57-0"></span>Figura 3.6 - Contextualização da biomimética em relação ao modelo Prodip

Fonte: Adaptado de Back et al. (2008)

A utilização de analogias com a natureza está presente no planejamento do produto e no projeto conceitual por se tratarem de fases nas quais é necessária a utilização de métodos de criatividade. A criatividade através da analogia com a natureza acontece no planejamento do produto, quando a equipe busca novas possibilidades de mercado e/ou produtos inovadores para serem comercializados. No projeto conceitual isso acontece no momento da busca por gerar soluções às funções e às especificações de projetos, sendo que diversos trabalhos já contribuem para essas etapas, como: Ramos (1993), Kindlein Jr. e Guanabara (2005), Nagel (2010), Detanico (2011) e Oliveira (2012).

A proposta da inserção de conteúdos provindos da natureza na transição do projeto conceitual para o projeto preliminar acontece pelo fato da necessidade de definir a forma do produto a partir da concepção selecionada e, dessa maneira, buscar situações análogas na natureza que contribuam com ganhos e melhorias para as especificações e função que possuem relação com a definição da forma.

#### **3.3 Produtos obtidos por analogias com a Natureza: Foco na forma**

As formas existentes na natureza surgem devido à interação entre as forças e as funções durante o processo de formação do elemento natural (CRUZ, 2012). Sobre as forças, Pearce (1978 *apud* Cruz, 2012) apresenta a existência de duas classes, as "forças intrínsecas" e as

"forças extrínsecas". As "forças intrínsecas" são situações internamente pertencente ao elemento natural, como os genes. Já as "forças extrínsecas" são externas ao elemento natural, tais como os fatores ambientais e climáticos.

Sobre as funções,

[...] uma planta ou um animal pode sofrer adaptação na sua forma, estrutura e até cores, para se adequar às suas funções. A forma muda quando há a necessidade de melhorar suas funções para melhor se adaptar e sobreviver num ambiente específico. (SALVADOR, 2003, p.33)

Os estudos relacionados à aplicação das formas presentes na natureza aos produtos desenvolvidos pelo homem vêm sendo estudados por alguns pesquisadores, como o arquiteto alemão Frei Paul Otto (1925-2015), que analisava as formas presentes na natureza para utilizar em suas pesquisas e obras arquitetônicas. Segundo Cruz (2012), Otto desenvolveu as técnicas de busca da forma (*form-finding techniques*) devido ao interesse de compreender o desenvolvimento das formas e seu comportamento.

Já para Wen *et al* (2008 *apud* Oliveira, 2012) existem duas maneiras de capturar as formas existentes na natureza e aplicar ao produto. A primeira leva em consideração apenas as experiências vividas anteriormente pelo projetista em observar as formas presentes na natureza e aplicar ao produto e, a segunda faz a partir da utilização de um método para capturar as formas e aplicar aos produtos.

O método proposto por Wen *et al* (2008 *apud* Oliveira, 2012) possui três fases: "capturando informações", "construindo um modelo 3D" e "construindo um protótipo", conforme [Figura 3.7](#page-59-0) desenvolvida. Em "capturando informações", o projetista precisa analisar um elemento natural e

> Com conhecimento especializado, experiência e talento, ele usa sua imaginação para projetar um produto pré-definido ou algo totalmente novo. O resultado é geralmente um esboço em duas dimensões realizado a mão livre [...] (OLIVEIRA, 2012, p.75)

Na etapa seguinte, "construindo um modelo 3D", o esboço do produto será transformado em 3D para possíveis análises. Finalizando,

tem-se a fase "construindo um protótipo" para realização das avaliações e testes finais, principalmente referente à funcionalidade e fabricação. O método proposto pelos autores, leva em consideração a relação dos *designers* com a natureza para, principalmente, a obtenção de aspectos relacionados à estética e às características geométricas.

<span id="page-59-0"></span>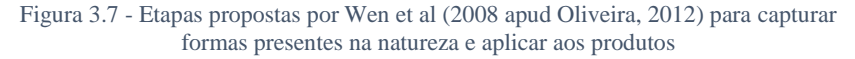

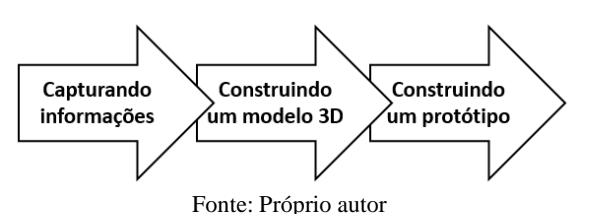

Além do desenvolvimento de formas aplicadas aos produtos relacionados a aspectos estéticos,

> A biônica utiliza as formas naturais, não por imitação pura e simples, mas com adaptações e com objetivo de desenvolver produtos que atendem determinadas funções, ou de otimizar o uso de materiais nos produtos. (RAMOS, 1993, p.18)

Existe também uma proposta desenvolvida por Allgayer (2009, p. 70), que propõe

> [...] uma metodologia para estruturação de superfícies mínimas por meio da identificação de padrões naturais que possam fornecer modelos de estruturação aplicáveis nas membranas mínimas, bem como sua posterior avaliação estrutural.

Sendo composta por quatro fases [\(Figura 3.8\)](#page-60-0). Na fase 1 – "Reconhecimento e vetorização do padrão, formulação do módulo básico" o projetista deve observar conteúdos presentes na natureza e identificar padrões para desenvolver os vetores em *software*; em 2 – "Representação em modelos tridimensionais" a vetorização realizada é transformada em modelo 3D para uma melhor visualização; na 3 – "Avaliação preliminar do desempenho estrutural" insere-se as cargas

atuantes, como as que realizam tração e compressão para avaliar o desempenho do modelo, e; na 4 – "Interação na geometria do padrão e reavaliação do desempenho estrutural" são propostas algumas adaptações na forma iniciais (quando necessário) para alcançar uma maior equilíbrio de tensões.

<span id="page-60-0"></span>Figura 3.8 - Etapas propostas por Allgayer (2009) para estruturação de superfícies mínimas

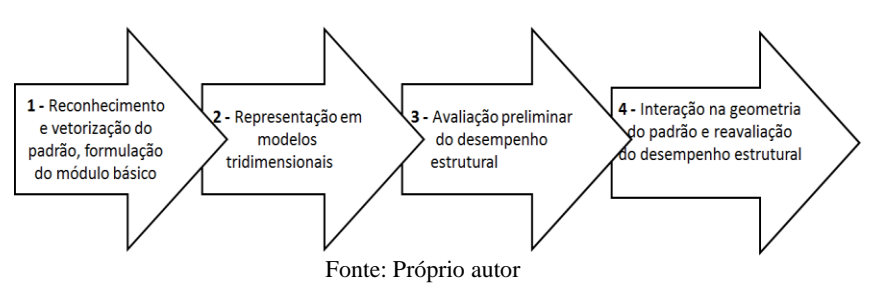

Jiang *et al* (2010) desenvolveram um método [\(Figura 3.9\)](#page-60-1) para a aplicação das formas encontradas na natureza nos produtos.

<span id="page-60-1"></span>Figura 3.9 - Método desenvolvido por Jiang et al (2010) para utilizar as formas encontradas na natureza nos produtos

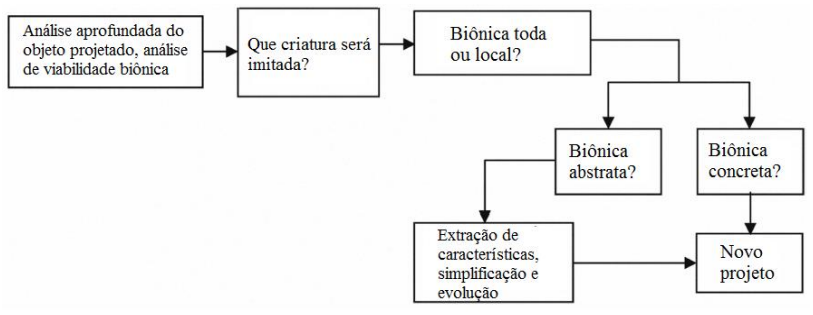

Fonte: Adaptado de Jiang *et al* (2010)

De acordo com a [Figura 3.9,](#page-60-1) a viabilidade do uso da biônica deve ser analisada de acordo com alguns elementos prévios. Primeiro estabelece-se uma relação entre criatura inspiradora da forma desejada e o produto a ser desenvolvido, de maneira que se identifique, também, se a inspiração em questão abrangerá o produto todo ou apenas alguns locais do mesmo. Posteriormente verifica-se se tal análise partirá da biônica concreta, na qual o projetista utiliza da forma visualizada no conteúdo natural para relacionar diretamente ao produto, ou da biônica abstrata na qual a forma do conteúdo natural é imitada em partes, podendo sofrer algumas deformações quando aplicado ao produto.

Com o intuito de apresentar alguns produtos existentes que foram projetados através de analogias com formas existentes na natureza, tem-se: o velcro; o carro *Bionic,* da Mercedes-Benz; o trembala, da *Japan Railways*; a hélice, da Whalepower e; a nadadeira, da Lunocet que são apresentados no apêndice C.

#### **3.4 Considerações Finais**

Este capítulo foi desenvolvido com o intuito de aproximar o leitor dos conteúdos referentes à biomimética, como é feita a relação entre o produto e a natureza, da localização dessa relação no PDP e dos métodos existentes para a obtenção de produtos com inspiração em formas presentes na natureza, sendo utilizado como referencial teórico neste trabalho.

Em a "Natureza utilizada para a obtenção e/ou otimização de produtos", buscou-se apresentar como alguns pesquisadores apresentam a relação entre a natureza e a obtenção de produtos, e como o projetista pode compreender essa relação para fazer analogias para a obtenção de produtos.

Posteriormente, foi apresentada a localização da biomimética no PDP, para que os projetistas saibam o momento de utilizar analogias provindas de elementos presentes na natureza.

No próximo capítulo, intitulado sistemática para a configuração da forma de produtos inspirados na natureza, é apresentada a sistemática proposta para que o projetista utilize na transição do projeto conceitual para o projeto preliminar, com o intuito de desenvolver a forma do produto análogo à natureza.

# **CAPÍTULO 4**

# **4 SISTEMÁTICA PARA A CONFIGURAÇÃO DA FORMA DE PRODUTOS INSPIRADOS NA NATUREZA (SisConIN)**

Este capítulo inicia com uma visão geral da sistemática proposta, na qual se apresenta o contexto, as principais atividades e métodos definidos. Prossegue com a descrição das atividades e finaliza com considerações finais.

# **4.1 Visão geral da sistemática**

A sistemática exposta nesse capítulo foi intitulada como sistemática SisConIN, que significa "**Sis**temática para a **Con**figuração da forma de produtos **I**nspirados na **N**atureza".

No início do projeto preliminar, os projetistas precisam esboçar a forma do produto para a concepção que foi selecionada no projeto conceitual. Geralmente utilizam para isso o conhecimento que possuem sobre o projeto de componentes, tais como: eixos, engrenagens, parafusos, mancais - para o caso de sistemas mecânicos - entre outros. Este conhecimento provém de estudos em situações semelhantes realizados na universidade ou na prática profissional na indústria ou ainda em escritórios de projeto. São muitas as alternativas para a configuração da forma inicial de componentes e as melhores escolhas dependem do conhecimento dos profissionais, considerando as várias fases do ciclo de vida do produto.

Para contribuir nesse processo, visando auxiliar no desenvolvimento de produtos com formas criativas e eficazes, propõe-se o uso de conteúdos da natureza, ou seja, inspirações baseadas em soluções desenvolvidas pela natureza ao longo de seu processo evolutivo.

A sistemática é constituída por quatro atividades sequenciais, sendo: identificar as funções na concepção, definir o escopo funcional, selecionar o CBio e gerar o leiaute inicial [\(Figura 4.1\)](#page-64-0).

A atividade de "identificar as funções na concepção" é necessária para sintetizar e deixar evidente em apenas uma imagem a posição das funções no diagrama esquemático da solução conceitual. A atividade de "definir o escopo funcional" é necessária para focar na(s) função(ões) mais importantes que deve ser buscada na analogia com formas presentes na natureza. Isto é importante para produtos que possuem várias funções, o que demanda mais tempo de desenvolvimento e afeta o custo do projeto. A atividade "selecionar o CBio" dá-se quando se identifica e seleciona o conteúdo biológico que possui potencial para resolver as funções definidas. A última atividade da sistemática é "gerar o leiaute inicial" do produto com auxílio do conteúdo biológico selecionado, tendo o foco na(s) função(ões) que foi/foram selecionada(s) e que se encontra(m) indicada(s) no diagrama esquemático.

Na [Figura 4.1](#page-64-0) é possível observar as atividades da sistemática e os respectivos dados de entrada – o "como fazer?" – os dados de saída e o formulário sugerido para cada atividade.

Para a utilização da sistemática, parte-se do pressuposto que o projetista ou a equipe do projeto desenvolveu a estrutura funcional do produto e o diagrama esquemático da concepção selecionada, atividades desenvolvidas no projeto conceitual, sendo dessa maneira a estrutura funcional e o diagrama os itens de entrada para utilização da sistemática.

A SisConIN é composta por diretrizes, por formulários e por uma ferramenta que possui uma matriz e fichas, tendo o intuito de auxiliar os projetistas na busca por formas presentes na natureza.

Nas seções 4.2, 4.3, 4.4 e 4.5 apresenta-se detalhes das atividades estabelecidas para a sistemática e como foi realizado o processo de elaboração.

<span id="page-64-0"></span>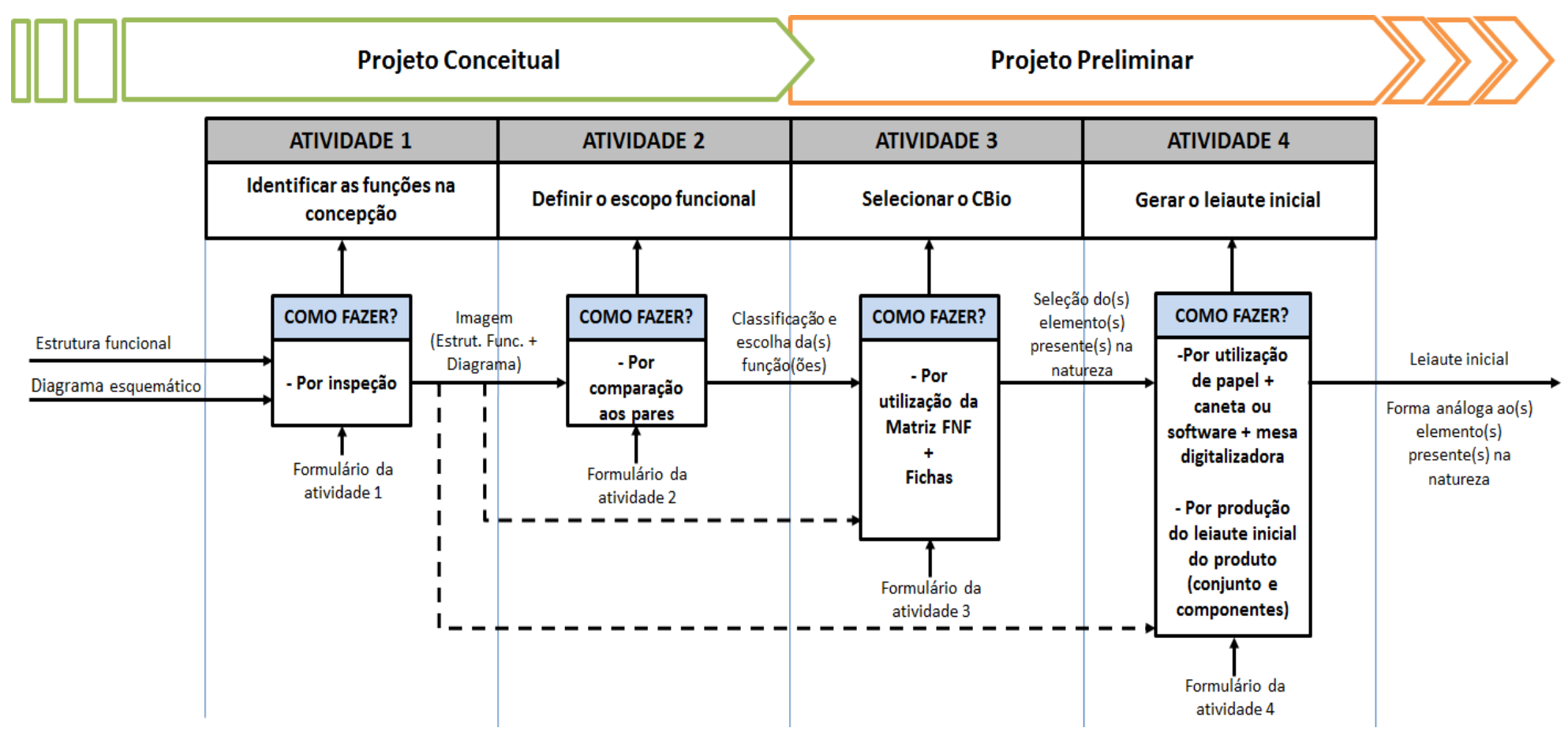

Figura 4.1 - Atividades da sistemática SisConIN com os respectivos dados de entrada, "Como fazer?", dados de saída e formulários utilizados

Fonte: Próprio autor

### **4.2 Atividade 1 - Identificar as funções na concepção**

A atividade 1 tem o objetivo de deixar evidente para todos os membros da equipe cada função da concepção selecionada. Busca-se assim um entendimento uniforme dos problemas a serem resolvidos. Eventualmente não é a mesma equipe do projeto conceitual que vai realizar o projeto preliminar.

Para realizar essa atividade [\(Figura 4.2\)](#page-65-0) é necessário possuir a estrutura funcional e o diagrama esquemático da concepção. O método sugerido é por inspeção, no qual examina-se o diagrama esquemático selecionado e identifica-se as posições das funções no diagrama, tendo o objetivo de apresentar em uma única imagem o diagrama e as funções, com as respectivas localizações. Assim, é possível verificar as respectivas posições (*e.g.* vertical, horizontal ou inclinado) de trabalho dos componentes ou de todo o produto, pois em alguns casos essa posição pode influenciar no desenvolvimento da forma (*e.g.* quando é necessário definir a forma do componente/produto que conduzirá outro por ação da gravidade, quando o produto necessita suportar e ser estável a forças externas, ...).

<span id="page-65-0"></span>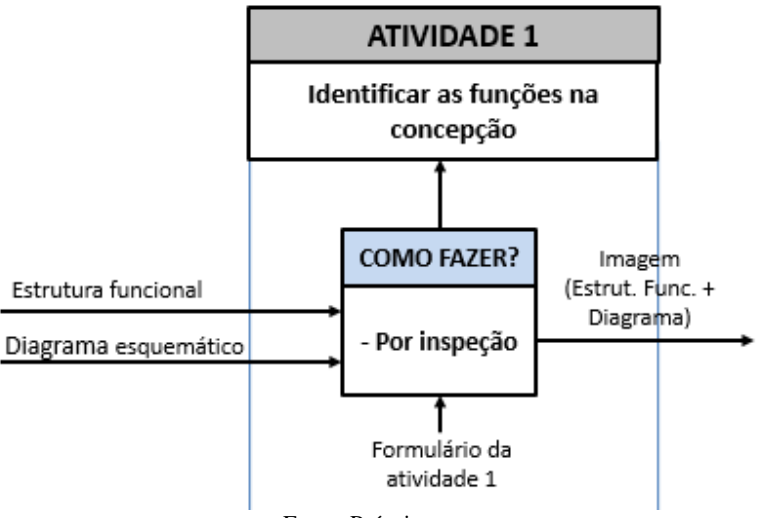

Figura 4.2 - Identificar as funções na concepção

Essa atividade deve ser preenchida pelos membros da equipe ou pelo projetista em um formulário [\(Figura 4.3\)](#page-66-0), para servir como base às

Fonte: Próprio autor

próximas atividades, bem como para ser inserido e arquivado no memorial descritivo do projeto quando o mesmo for finalizado.

<span id="page-66-0"></span>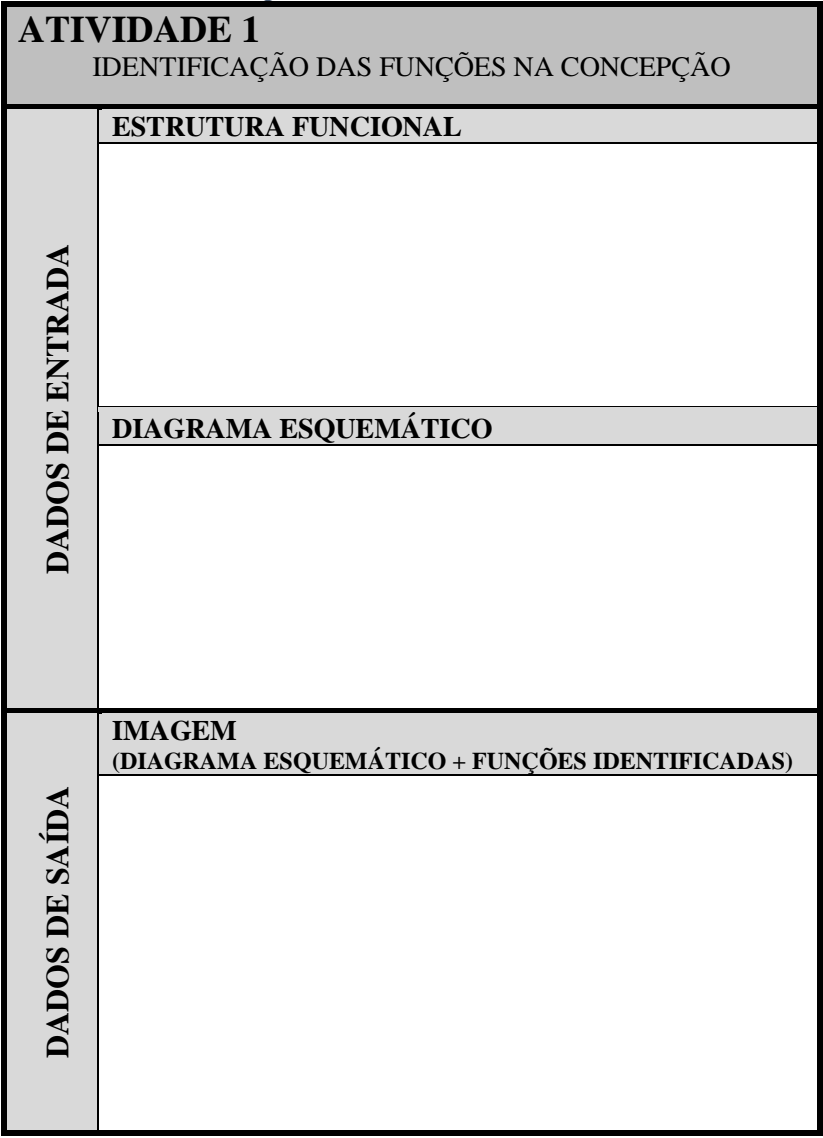

Figura 4.3 - Formulário da atividade 1

Fonte: Próprio autor

As funções identificadas devem ser inseridas dentro de retângulos e com a utilização de linhas de chamada referentes ao local que está sendo referenciado [\(Figura 4.4\)](#page-67-0). Recomenda-se a utilização de caneta/*layers* com cor diferente das linhas que compõem o diagrama esquemático, para gerar uma imagem mais limpa e clara.

<span id="page-67-0"></span>Figura 4.4 - Maneira de identificar o nome da função referente a linha do diagrama esquemático

![](_page_67_Figure_2.jpeg)

Fonte: Próprio autor

É importante lembrar que a concepção selecionada traz consigo todas as informações que foram desenvolvidas e trabalhadas em fases anteriores do PDP. O processo de identificação das funções (dados textuais) na concepção (diagrama esquemático) deixará claro para toda a equipe a função realizada por cada elemento presente no diagrama ou por um conjunto de elementos, ficando evidente a tarefa que é exercida por cada item.

Também, apesar de as funções já terem sido definidas na fase de concepção, é possível que na fase de desenvolvimento do leiaute inicial seja outra equipe ou que está tenha outros integrantes. Assim, essa atividade ajuda a uniformizar e nivelar o conhecimento em termos das funções para as quais deve-se gerar as formas iniciais.

#### **4.3 Atividade 2 - Definir o escopo funcional**

Na atividade 2 a equipe precisa classificar e definir qual(is) a(s) função(ões) é/são prioritária(s) para a busca de soluções em formas presentes na natureza. O objetivo é focar o trabalho nas funções mais relevantes e que possam vir a contribuir com a obtenção de resultados mais significativos em termo de inovação. Sendo também importante em projetos com elevado número de funções para melhor gerenciar esse processo.

Essa etapa é um momento de tomada de decisão na qual a escolha realizada pode afetar o custo do projeto, tendo em vista o trabalho adicional necessário. Maior número de analogias e maior tempo de projeto.

Para realizar essa atividade [\(Figura 4.5\)](#page-68-0) deve-se ter como dado de entrada a imagem desenvolvida na atividade 1. Em seguida, utilizarse do método de comparação aos pares com o intuito de obter a classificação e escolha da(s) função(ões).

<span id="page-68-0"></span>![](_page_68_Figure_2.jpeg)

Figura 4.5 - Definir o escopo funcional

O preenchimento do formulário [\(Figura 4.6\)](#page-69-0) sugerido serve para registrar os resultados e base à próxima atividade, além de ser arquivado no memorial descritivo do projeto, quando este for finalizado.

<span id="page-69-0"></span>![](_page_69_Picture_67.jpeg)

Fonte: Próprio autor

O método de comparação aos pares tem o objetivo de classificar as funções, analisando uma em relação a outra, para que posteriormente a equipe possa selecionar a(s) função(ões) que é/são mais relevante(s) para a busca de analogias com formas encontradas na natureza.

Para realizar a comparação é necessário utilizar uma matriz (ver [Quadro 4.1\)](#page-70-0) que é composta por linhas e colunas, sendo as colunas determinadas pelas funções referências e as linhas pelas funções comparadas. As funções referências e comparadas devem ser as mesmas que estavam presentes na estrutura funcional (não inserir a função global) e devem estar dispostas na mesma sequência, sendo que essas são também visualizadas na imagem desenvolvida na atividade 1.

<span id="page-70-0"></span>![](_page_70_Picture_110.jpeg)

 $\frac{1}{2}$   $\frac{1}{4}$   $\frac{1}{4}$ 

![](_page_70_Picture_111.jpeg)

Fonte: Próprio autor

Deve-se confrontar a função referência com a função comparada utilizando a pergunta "Qual é a relação de importância entre as funções?" e em seguida respondê-la (*e.g.* "A função 1 – função referência – é mais/menos/igualmente importante em relação a função 2 – função comparada"). A resposta deve ser inserida na célula resultante

do cruzamento das duas funções, utilizando-se os sinais mais (+), menos (-) ou zero (0). O sinal "+" significa que a função referência é mais importante; o sinal "-", que é menos importante, e; o sinal "0", que possuem igual importância.

Dentre as justificativas que tornam uma função mais, menos ou igualmente importante em relação a outra tem-se: uma função que exigirá uma solução de elevado grau de precisão; uma função que exigirá uma solução que tenha contato direto com outro produto ou com pessoas, uma função de proteção, por exemplo.

Após o preenchimento da matriz com os sinais, é necessário fazer a soma da quantidade de sinais (+), (-) e (0) fornecidos para cada função referência, posteriormente faz-se a soma entre os sinais positivos e negativos para chegar ao resultado final. A função que obtiver o maior valor é a que se classifica em primeiro lugar, sendo que as outras são classificadas conforme valor decrescente obtido nessa soma.

Em casos de empate na classificação das funções, deve-se analisar a quantidade de notas zero. Aquela com maior quantidade deve ficar na frente da outra, ou seja, em uma posição melhor. Prevalecendo o empate, ambas devem classificar-se na mesma posição.

Com a classificação obtida das funções, a equipe precisa fazer a escolha pelas funções que deverão ser analisadas na atividade 3.

Recomenda-se a escolha por todas quando for baixo o número de funções e/ou quando necessita-se obter um produto com maior grau de inovação e eficiência.

Quando o produto tiver um elevado número de funções (*e.g.* acima de 20 funções), recomenda-se a escolha por aquelas melhor classificadas, para que a busca seja focada nas que foram consideradas como mais importantes para o produto, principalmente quando o orçamento e/ou o tempo disponível para o desenvolvimento do produto a partir dessa fase não for suficiente.

Vale ressaltar que, geralmente, um produto é composto por diversos componentes, sendo alguns destes considerados como componentes padronizados, os quais geralmente são comprados e que realizam determinada(s) função(ões), ficando a cargo da equipe buscar formas inspiradas na natureza para esses componente, ou não. Caso a equipe queira buscar uma forma inovadora que substitua ou melhore o componente padronizado, a função deve ser analisada na próxima atividade.
#### **4.4 Atividade 3 - Selecionar o CBio (Conteúdo Biológico)**

A atividade 3 tem o objetivo de apresentar ao projetista possíveis formas encontradas na natureza para as funções definidas no escopo funcional (atividade 2) as quais, em seguida, devem selecionar aquela(s) que possa(m) vir a contribuir de maneira mais significativa com a solução do problema.

Para realizar essa atividade [\(Figura 4.7\)](#page-72-0) deve-se ter como dado de entrada a concepção com as funções identificadas e as funções classificadas e selecionadas na atividade 2.

Com essas informações faz-se uso da matriz desenvolvida nessa pesquisa, denominada de matriz FNF (Forma, Natureza, Função) e as correspondentes fichas com conteúdo da biologia. A utilização dessas ferramentas possibilita ao usuário encontrar e selecionar o conteúdo presente na natureza mais adequado para desenvolver analogias com base nas funções consideradas.

<span id="page-72-0"></span>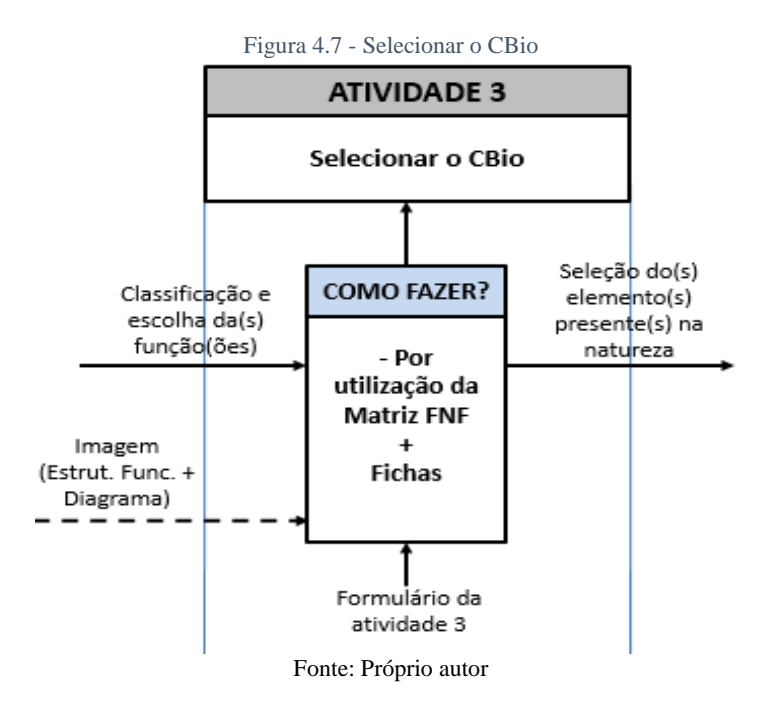

Essa atividade deve ser preenchida pelos membros da equipe ou pelo projetista em um formulário [\(Figura 4.8\)](#page-73-0), para servir como base à

próxima atividade e para ser inserido e arquivado no memorial descritivo do projeto, quando este for finalizado.

<span id="page-73-0"></span>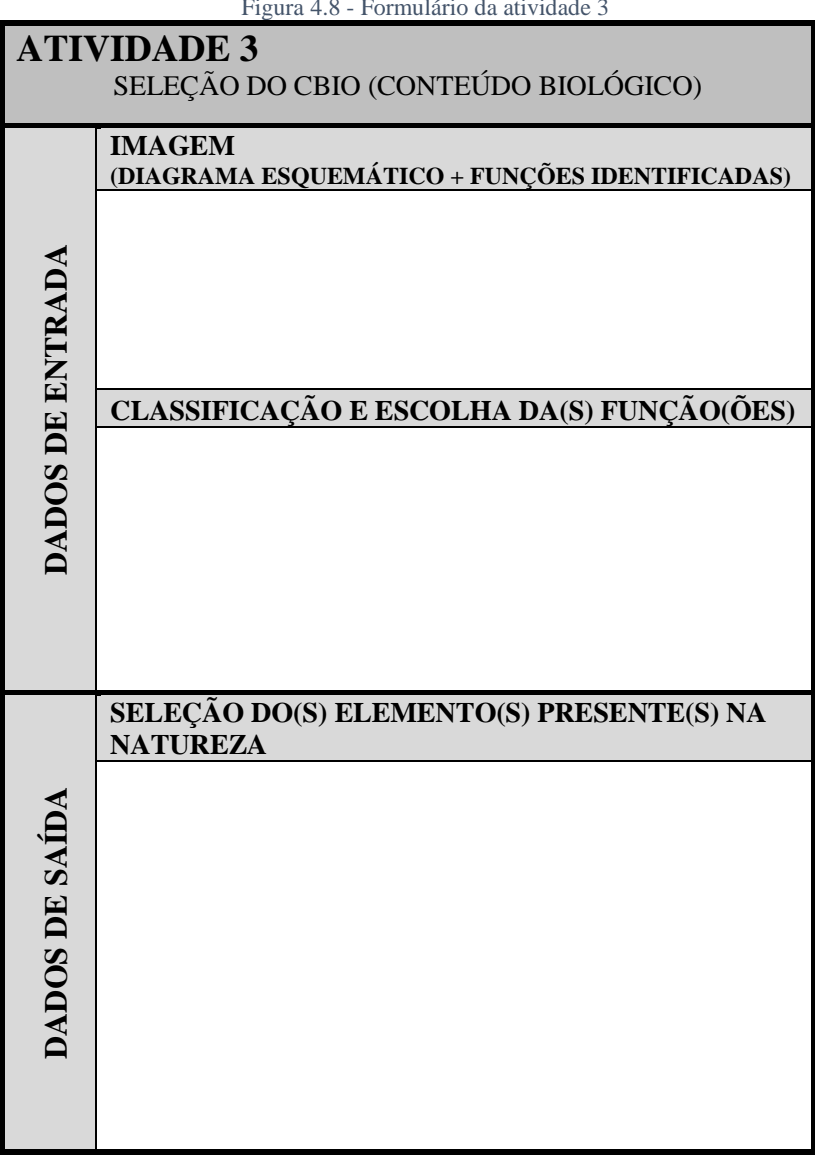

Figura 4.8 - Formulário da atividade 3

Para realizar essa atividade é necessário executar duas tarefas, sendo a primeira a utilização da matriz FNF e a segunda a utilização da(s) ficha(s) selecionada(s) e, para que isso ocorra, é preciso inicialmente compreender os itens que as compõem.

A matriz FNF é apresentada na [Figura 4.9,](#page-74-0) onde as colunas foram intituladas como: função, formas, significado da função, sinônimos (propostos por Koller, 1985), outros sinônimos e função inversa e as linhas da matriz foram numeradas de 1 a 24, cada uma destas correspondendo a uma função. A matriz FNF integral pode ser visualizada no apêndice D.

| <b>FUNÇÃO</b>        | <b>FORMAS</b>  | SIGNIFICADO DA<br><b>FUNÇÃO</b> | <b>SINÔNIMOS</b><br>(propostos por Koller - 1985) | <b>OUTROS</b><br><b>SINÔNIMOS</b> | <b>FUNÇÃO</b><br><b>INVERSA</b> |  |
|----------------------|----------------|---------------------------------|---------------------------------------------------|-----------------------------------|---------------------------------|--|
| $1 -$                | 1.2<br>$1.1\,$ |                                 |                                                   |                                   |                                 |  |
| 2-                   | 2.1            |                                 |                                                   |                                   |                                 |  |
| $3 - $               | 3.2<br>3.1     |                                 |                                                   |                                   |                                 |  |
| $\vdots$             |                |                                 |                                                   |                                   |                                 |  |
| 24 -                 |                |                                 |                                                   |                                   |                                 |  |
| Fonte: Próprio autor |                |                                 |                                                   |                                   |                                 |  |

<span id="page-74-0"></span>Figura 4.9 - Matriz FNF de maneira esquemática, apenas para entendimento de maneira geral

Inicialmente, buscou-se trabalhos sobre funções desenvolvidos por pesquisadores para determinar as que estariam presentes na 1ª coluna da matriz, pelo motivo das funções serem um elo entre a natureza e os produtos. Para isso, utilizou-se como referência o trabalho desenvolvido por Koller (1985), devido ao fato de apresentar 24 funções principais desempenhadas pelos produtos, sendo as 12 primeiras inversas às 12 últimas, e também pelo fato do autor apresentar outros sinônimos (ver 4ª coluna da matriz FNF), conforme apresentado na seção 2.2.1. Além disso, para aumentar a possibilidade de encontrar as funções buscou-se por outros sinônimos (5ª coluna da matriz) e por fim na matriz FNF foi inserido o significado da função (3ª coluna da matriz),

tudo isso para que o usuário encontre a função que está procurando na matriz FNF.

Após a definição da estrutura da matriz FNF e da escolha pelas funções, assim como dos preenchimentos das colunas referentes ao significado da função, sinônimos e outros sinônimos acrescentados pelo autor deste trabalho foram necessários preencher o campo das formas (2ª coluna da matriz). A busca por formas encontradas na natureza para preenchimento da matriz foi realizada através de três etapas de pesquisa:

- Etapa 1: buscou-se produtos reais que foram desenvolvidos e/ou otimizados por empresas. Como exemplo tem-se os mencionados no apêndice C;
- Etapa 2: analisou-se pesquisas realizadas por outros pesquisadores que trabalham com biomimética (dissertações, teses e artigos);
- Etapa 3: investigou-se conteúdos provindos de estudos com foco nas formas encontradas na fauna e na flora.

A matriz FNF, principalmente o campo denominado forma, deve estar em constante evolução através do seu preenchimento, haja visto a vasta gama de situações presentes na natureza.

Devido à grande quantidade de elementos presentes na natureza, mesmo utilizando a classificação das espécies em classes (*e.g.* aves, mamíferos, répteis etc.) as formas podem aparecer na natureza das maneiras mais variadas possíveis. Por este motivo, optou-se por não definir a forma com duas dimensões (circular, quadrada, triangular etc.) ou três dimensões (esférica, cúbica, piramidal etc.), deixando a possibilidade para o usuário verificar as analogias propostas na matriz, e nos detalhes inseridos nas fichas, o elemento da natureza sugerido para a obtenção da forma do produto que possa vir a ser utilizado.

É importante mencionar que as formas dos produtos podem ser estudadas e produzidas focadas na estética, na ergonomia, na busca pela melhoria da função desempenhada pelo componente ou pelo produto, e ainda na soma dessas características. Essa pesquisa não está focada na estética ou na ergonomia, todavia, formas presentes na matriz podem vir a contribuir com esses conceitos.

Para selecionar o(s) elemento(s) presente(s) na natureza através desse método, deve-se inicialmente pesquisar e encontrar na matriz FNF a função desejada, verificando as funções que estão presentes na 1ª coluna da matriz FNF.

Nos casos em que o usuário não encontra a função nessa 1ª coluna da matriz, é necessário pesquisar nas colunas dos sinônimos. Caso mesmo assim a função não seja encontrada, é preciso pesquisar através de sinônimo da função que estava presente na estrutura funcional e iniciar novamente a busca. A função inversa e o significado da função contribuem para verificar se realmente a função pesquisada corresponde ao significado daquela que se encontrava na estrutura funcional do produto.

Depois de encontrar a função na matriz FNF, é preciso analisar na coluna intitulada Formas (2ª coluna da matriz) os conteúdos presentes na natureza que foram sugeridos, para que nesse momento seja verificado aqueles que possuem potencial para serem verificados e estudados posteriormente em detalhes. A matriz FNF direciona o usuário para a ficha (segunda tarefa presente na atividade 3) através da escolha feita na coluna Formas pois, para cada conteúdo biológico, apresentado na coluna da forma através de imagens contidas dentro de elipses, tem-se um único número (*e.g.* 1.1, 1.2).

As fichas têm o objetivo de possibilitar a análise mais detalhada do conteúdo biológico, através da verificação e estudo da(s) ficha(s) selecionada(s) (verificar no apêndice E). Estas fichas foram separadas em cores, sendo aquelas relativas às funções de 1 a 12 em tons de azul e de 13 a 24, em tons de cinza. A separação em cores foi empregada para evidenciar que as doze primeiras funções são antônimas às doze últimas.

As fichas foram desenvolvidas para serem objetivas, contendo dados textuais e imagens, tornando-as práticas no momento da utilização. O intuito foi ser organizada e ter uma aparência atraente ao usuário, sendo um estimulador para a obtenção da forma. Cada ficha é composta por: um número que está associado à matriz; número de ficha(s) similar(es); função; forma; conteúdo biológico; imagem e esboço do elemento presente na natureza; características a se destacar; motivo do conteúdo biológico; outras informações e referências [\(Figura](#page-77-0)  [4.10\)](#page-77-0). Os campos foram definidos para auxiliar a produção do leiaute inicial em desenvolvimento e com o intuito de estimular a utilização das fichas, sem que seja cansativa ao usuário.

<span id="page-77-0"></span>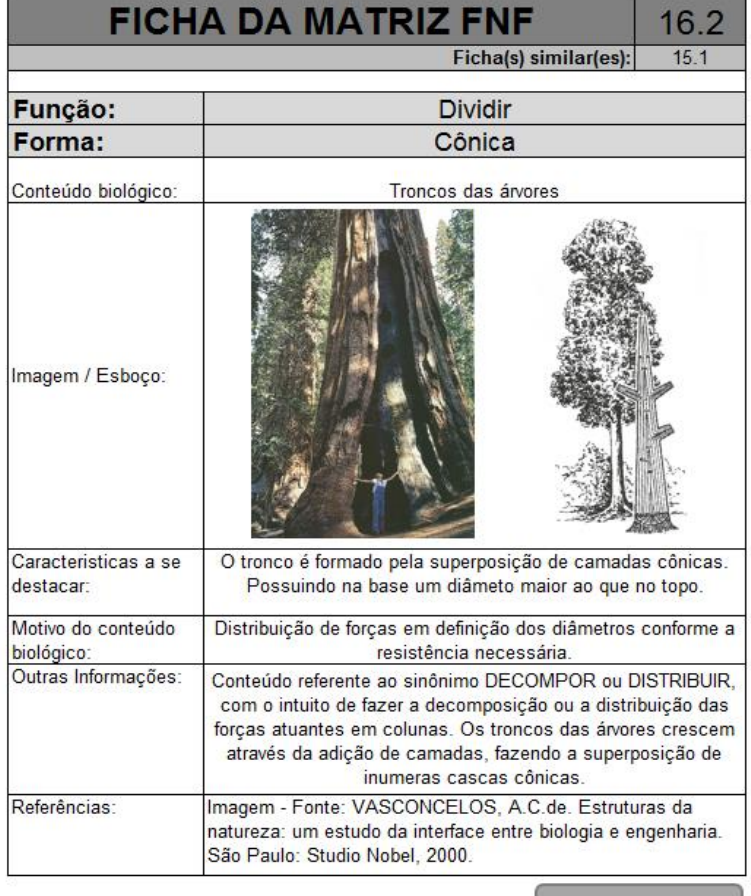

Figura 4.10 - Ficha da matriz FNF número 16.2

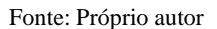

O número associado à matriz FNF está posicionado no canto superior direito, no exemplo apresentado na [Figura 4.10](#page-77-0) é o 16.2. Este número é importante para a rastreabilidade e localização na matriz FNF, sendo o primeiro número (nesse exemplo o 16) a linha da matriz FNF, e o segundo número (nesse exemplo o 2) a posição dessa analogia na linha.

No campo "Ficha(s) Similar(es)" [\(Figura 4.10\)](#page-77-0) foi inserido o número da(s) ficha(s) que se assemelha(m) a que está sendo analisada, ou seja, caso o usuário procure o número indicado nesse campo encontrará o mesmo conteúdo biológico. Todavia, o elemento textual pode ter algumas modificações para apresentar a associação realizada com a função.

O campo "Função" possui o mesmo nome encontrado na matriz FNF. No campo "Forma", sempre que possível, é enunciado para o leitor observar a imagem com uma tendência maior de observá-la conforme o formato sugerido. O "Conteúdo biológico" apresenta a situação encontrada na natureza que foi observada para a realização de uma possível analogia pelo usuário.

Em "Imagem / Esboço" são apresentadas, como o próprio nome diz, imagens e/ou esboços do conteúdo biológico. Este campo é considerado muito importante, pois a imagem tende a contribuir de maneira significativa com a produção da forma, pois o que é visto geralmente é feito posteriormente no esboço.

Os campos "Características a se destacar", "Motivo do conteúdo biológico" e "Outras informações" trazem elementos textuais para informar aos usuários características e motivos pelos quais foi desenvolvida aquela ficha.

Para finalizar, em "Referências" são apresentadas fontes (livro, artigos, dissertações e teses) que foram utilizadas para desenvolver a ficha, além do local onde foi captada a imagem, quando a mesma não for produzida pelo autor da dissertação.

Para o preenchimento das fichas foram analisados exemplos reais de empresas que utilizaram analogias com sucesso (ver exemplos no apêndice C), materiais acadêmicos que relatam sobre a utilização de elementos da natureza em produtos (artigos, dissertações e teses) e em livros específicos da biologia. O projetista ou a equipe irá utilizar a ficha do conteúdo biológico selecionado para gerar o leiaute inicial (atividade 4). Para isso, a ficha deve ser analisada pelo usuário, através da verificação da(s) imagem(ns) e dos elementos textuais inseridos nos respectivos campos.

É importante ressaltar que o projetista pode utilizar uma ou mais fichas, mesclar as mesmas ou ainda, devido à aprendizagem e às situações encontradas na atividade de selecionar o CBio, fazer associações com outros elementos presentes na natureza que o projetista conhece e que possa contribuir com a produção do leiaute inicial do produto. Caso seja necessário deve-se buscar por bibliografias ou por laboratórios de pesquisas e pesquisadores que possuam maiores detalhes do elemento natural em questão.

#### **4.5 Atividade 4 - Gerar o leiaute inicial**

A atividade 4 é o momento de desenvolver o leiaute inicial do produto com o auxílio das fichas, podendo contribuir com o desenvolvimento de formas.

Para realizar essa atividade [\(Figura 4.11\)](#page-79-0), tem-se como dado de entrada: a imagem composta pela união das funções presentes na estrutura funcional com o diagrama da concepção, que foi produzida na atividade 1, e a(s) ficha(s) do(s) conteúdos para analogia com a natureza, que foi selecionada na atividade 3. A imagem contribui para verificar a posição de trabalho do componente e a(s) ficha(s), por sua vez, para verificar a forma e as características do elemento presente na natureza que foi selecionado, a fim de que seja possível realizar similaridades presentes e aplicar ao produto.

<span id="page-79-0"></span>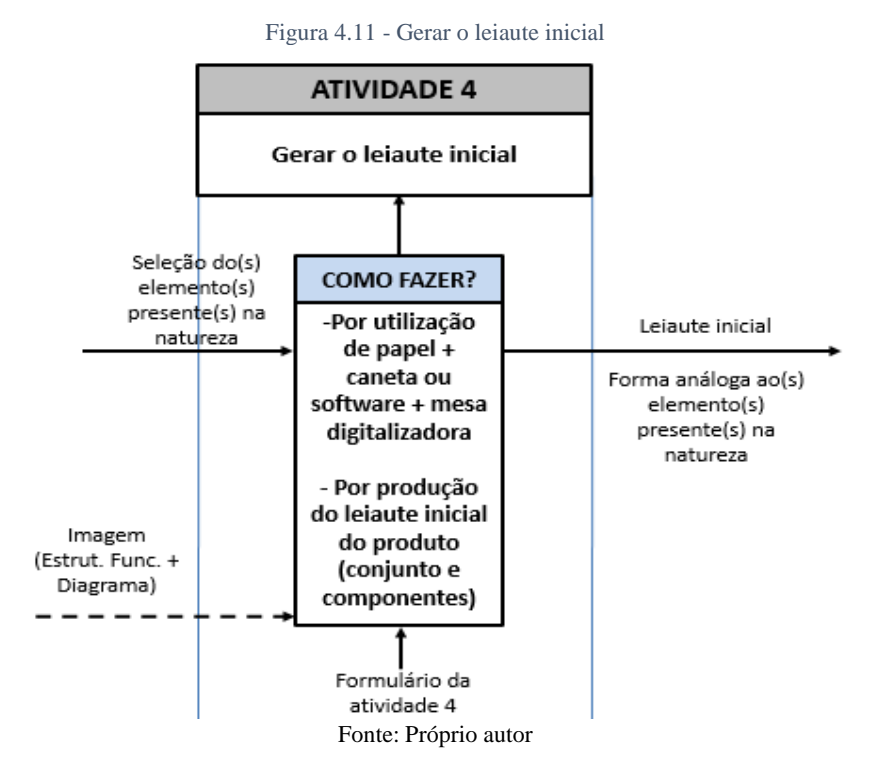

Essa atividade deve ser desenvolvida pelos membros da equipe ou pelo projetista com auxílio do formulário [\(Figura 4.12\)](#page-80-0), resultando em um esboço análogo às formas encontradas na natureza, podendo ser todo ou algumas partes do produto, para posteriormente ser inserido e arquivado no memorial descritivo do projeto quando o mesmo for finalizado.

<span id="page-80-0"></span>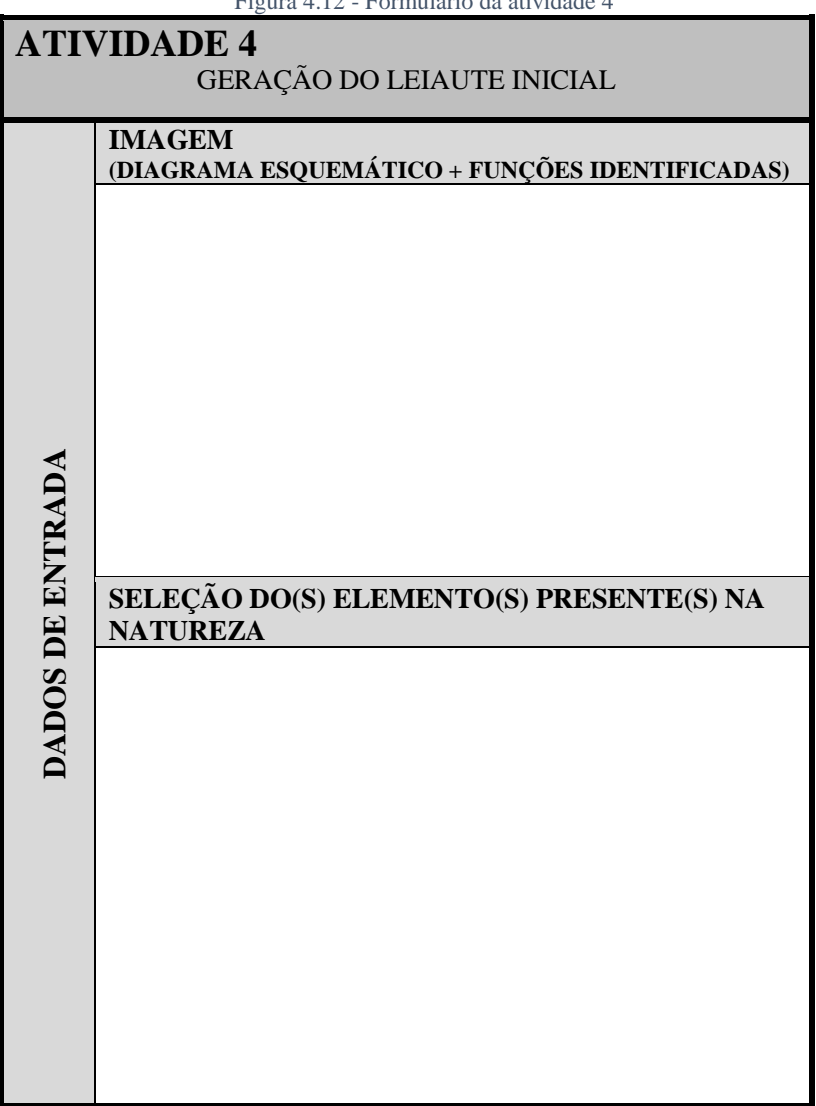

Figura 4.12 - Formulário da atividade 4

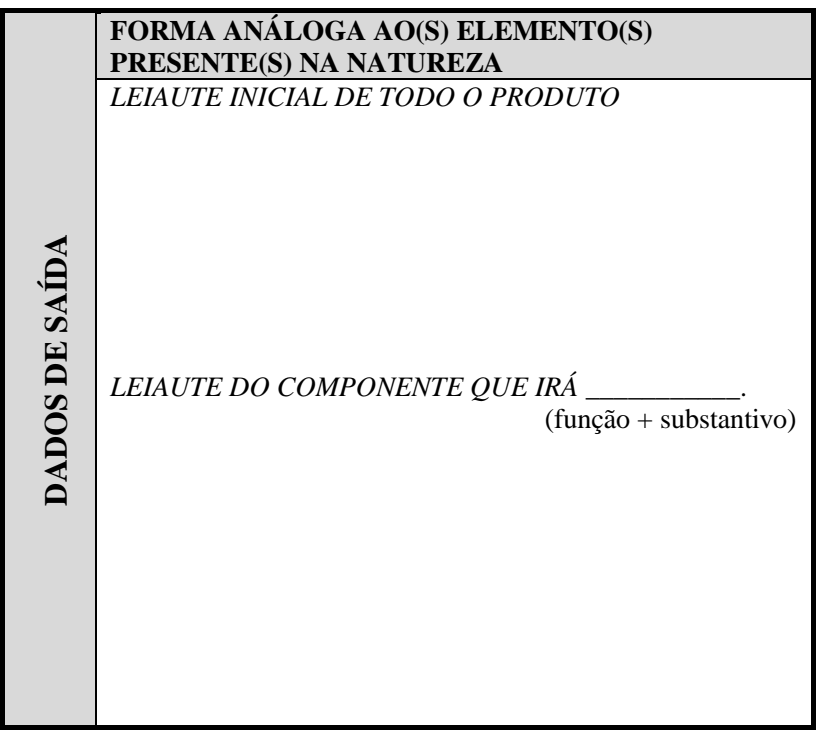

#### Fonte: Próprio autor

A geração do leiaute inicial com formas presente na natureza é realizada através da verificação e interpretação da(s) imagem(ns) e dos elementos textuais inseridos nos respectivos campos. O projetista deve observar a imagem (diagrama esquemático + funções identificadas) para verificar a localização das funções e a posição de trabalho de cada componente que compõem o produto, e, observar a(s) ficha(s) que foi(ram) selecionada(s) na atividade 3 para verificar a imagem e os elementos textuais, para desenvolver o leiaute inicial do produto.

A divisão realizada nos dados de saída (LEIAUTE INICIAL DE TODO O PRODUTO / LEIAUTE DO COMPONENTE) (ver [Figura](#page-80-0)  [4.12\)](#page-80-0) é pelo motivo de que alguns projetistas desenvolvem o esboço do produto iniciando pelo desenho de conjunto para posteriormente desenvolver o(s) desenho(s) do(s) componente(s) e outros realizam o caminho inverso, do desenho(s) do(s) componente(s) para desenho de conjunto.

O projetista deve utilizar-se de papel e caneta ou lápis, ou computador com *software* e mesa digitalizadora, que transmite o desenho realizado nesta para o computador e facilita a edição e alterações no esboço com o uso da ferramenta.

Depois da produção do leiaute inicial a equipe pode definir alguns itens do produto, compostos por componentes padronizados, principalmente para aqueles em que a forma baseada em analogia com a natureza não gerou uma forma inovadora e/ou eficaz.

Após o desenvolvimento do leiaute inicial do produto inspirado na natureza, que é o resultado final da utilização da sistemática SisConIN, o projetista precisa predefinir dimensões, tolerâncias, materiais e componentes padronizados que compõem o produto. É através de modelagem e simulação que o projetista poderá avaliar se o produto satisfaz ao que foi requisitado (funções e especificações do produto) ou necessita de alterações.

#### **4.6 Considerações Finais**

Este capítulo apresenta de maneira detalhada a sistemática para a configuração do leiaute inicial de produtos inspirados na natureza, utilizando como base os estudos desenvolvidos nos capítulos 2 e 3.

Através da apresentação das atividades que compõem a sistemática SisConIN pretende-se que exista o entendimento de como utilizá-la para o desenvolvimento de forma de produtos inspirados em elementos presentes na natureza.

Para que isso ocorra é necessário a compreensão dos objetivos e respectivos dados de entrada e de saída para cada atividade, sabendo indicar as funções no diagrama esquemático, definir o escopo funcional, selecionar o CBio e gerar do leiaute inicial.

Com base no apresentado nesse capítulo, serão exibidas no capítulo seguinte, intitulado "Aplicação e Avaliação da Sistemática SisConIN", duas aplicações foram realizadas para avaliar a sistemática.

# **CAPÍTULO 5**

## **5 APLICAÇÃO E AVALIAÇÃO DA SISTEMÁTICA SisConIN**

Neste capítulo, inicialmente, são expostos os procedimentos, apresentando as características das aplicações realizadas e os dois problemas que foram elaboradas para avaliar a sistemática SisConIN. Em seguida, apresenta-se os resultados e avaliação da sistemática na aplicação 1 e na aplicação 2, finalizando com as considerações finais.

## **5.1 Procedimentos**

## **5.1.1 Aplicações**

As duas aplicações dos dois problemas foram realizadas com turmas de graduação do curso de Engenharia Mecânica da Universidade Federal de Santa Catarina (UFSC), as quais cursavam a disciplina de Metodologia de Projeto em Engenharia Mecânica. A escolha das turmas foi importante, visto que os participantes tinham conhecimento sobre processo de desenvolvimento de produtos.

Cada um dos problemas foram desenvolvidos durante dois dias/encontros, com duração de 1h40 para cada encontro. Foi realizada a aplicação sem (primeiro encontro) e com (segundo encontro) a utilização da sistemática SisConIN para que fosse possível realizar análises comparativas dos resultados obtidos.

No primeiro encontro foi apresentado oralmente o problema, a estrutura funcional, o diagrama esquemático e as soluções da concepção escolhida para que os participantes gerassem o esboço inicial do produto sem a utilização de conteúdos biológicos. No segundo encontro, foi explanado novamente o problema e a estrutura funcional, posteriormente foi apresentada a imagem que contêm o diagrama esquemático e a identificação das funções (atividade 1 da sistemática SisConIN), além da capacitação para uso da ferramenta composta pela matriz FNF e pelas fichas. Posteriormente, os participantes desenvolveram o esboço inicial do produto com a utilização da ferramenta.

Para a aplicação 1, referente ao problema 1, os participantes executaram as atividades individualmente e sem troca de informações entre eles, sendo 55 participantes nessa aplicação. No primeiro dia, foi fornecida a folha com informações sobre o problema (Apêndice F), para quando necessário fazer a verificação de alguma informação que foi apresentada oralmente. Foi fornecido também o formulário 1 (Apêndice G), para o desenvolvimento do leiaute inicial do produto.

No segundo dia foi fornecida a folha com informações sobre o problema (Apêndice H) e o formulário 2 (Apêndice I), juntamente com a ferramenta desenvolvida (matriz FNF) da sistemática SisConIN, para que os participantes, individualmente e utilizando seus computadores, tivessem acesso à matriz FNF e às fichas (Apêndice D e Apêndice E), desenvolvendo o leiaute inicial do produto com a utilização de analogias presentes na natureza.

Para a aplicação 2, referente ao problema 2, os participantes executaram as atividades distribuídos em equipes, sendo 28 participantes divididos em 9 equipes. Os componentes das equipes selecionaram aquele com melhor habilidade em desenvolvimento de esboços para gerar os leiautes iniciais, tanto para o primeiro quanto para o segundo dia. No primeiro dia, foi fornecida a folha com informações do problema (Apêndice K), para que, quando necessário, fosse feita a verificação de alguma informação que foi apresentada oralmente anteriormente. Foi fornecido também o formulário 1 (Apêndice L) para o desenvolvimento do leiaute inicial do produto.

No segundo dia foi fornecida a folha com informações sobre o problema (Apêndice M) e o formulário 2 (Apêndice N) juntamente com a ferramenta desenvolvida (matriz FNF) da sistemática SisConIN, para que os participantes, individualmente e utilizando seus computadores, tivessem acesso à matriz FNF e às fichas (Apêndice D e Apêndice E), desenvolvendo o leiaute inicial do produto com a utilização de analogias presentes na natureza.

#### **5.1.2 Problemas**

Para aplicar e avaliar a sistemática SisConIN foram desenvolvidos dois problemas, sendo o primeiro referente a um sistema de carregamento e o segundo referente a um eletrodoméstico.

O problema 1 refere-se à situação hipotética de uma empresa que fechou um contrato de desenvolvimento de um novo "sistema de carregamento de tambores metálicos" para fazer o carregamento em caminhões. O problema 2 refere-se a outra situação hipotética de uma empresa que fechou um contrato de desenvolvimento de um novo aspirador de pó.

A escolha e definição do primeiro problema ocorreu por ter relação direta com projetos mecânicos. Há circunstâncias em que um

engenheiro mecânico que desenvolve suas atividades no setor de projetos de uma empresa – principalmente quando o ramo dessa empresa é relacionado a projeto mecânicos – pode se deparar. Também por serem situações em que os envolvidos possuem uma maior familiarização. O segundo problema foi escolhido por ser um produto conhecido presente em diversas residências e por ser de um ramo diferente e ter características diferentes da primeira situação. Isto torna possível aplicar e avaliar a sistemática em produtos de setores diferentes.

O momento atual do desenvolvimento do projeto é iniciar o projeto preliminar onde os participantes estarão envolvidos.

#### **5.2 Aplicação 1: Resultados das atividades**

Nessa seção tem-se os resultados e as considerações obtidas com a aplicação do problema 1, sendo apresentados os resultados do primeiro encontro na seção "5.2.1 – Gerar o leiaute inicial (sem a utilização da sistemática) - Aplicação 1" e do segundo encontro, na seção "5.2.2 – Gerar o leiaute inicial (com a utilização da sistemática) - Aplicação 1". Para finalizar, na seção 5.2.3 tem-se a avaliação dos resultados para esse primeiro problema.

As atividades 1 e 2 da sistemática SisConIN (mencionadas na seção 5.2.2), foram desenvolvidas pelo próprio autor dessa dissertação, devido ao foco na aplicação da sistemática ter sido a seleção do Cbio (atividade 3) e a geração dos leiautes iniciais (atividade 4).

A decisão de aplicar as atividades 3 e 4 também ocorreu pelo motivo da não participação dos envolvidos desde as primeiras fases do processo de desenvolvimento de produtos do problema. Também, pelo curto tempo disponível para aplicar o problema na programação da disciplina. Caso fossem aplicadas as quatro atividades da sistemática, seriam necessários quatro encontros com duração de 1h40 cada para a execução das atividades: o primeiro seria para desenvolver o leiaute inicial sem utilizar a sistemática; o segundo, para realizar as atividades 1 e 2; o terceiro, para a atividade 3, e; o quarto encontro, para a atividade 4.

#### **5.2.1 Gerar o leiaute inicial (sem a utilização da sistemática) - Aplicação 1**

A geração do leiaute inicial sem a utilização da sistemática teve como dados de entrada: o problema; a estrutura funcional; o diagrama esquemático e as soluções selecionadas para a concepção (Apêndice F). Com isso, foi desenvolvido o leiaute inicial do produto (Apêndice G) com formas conhecidas pelos participantes.

Nas [Figura 5.1,](#page-88-0) [Figura 5.2,](#page-88-1) [Figura 5.3](#page-89-0) e [Figura 5.4](#page-89-1) é possível verificar os tipos de formas que foram produzidas pelos participantes através dos seus conhecimentos prévios. Observa-se nesses gráficos que existe uma coluna intitulada "outros (não identificado)", que são desenhos desenvolvidos por alguns participantes, nos quais não foi possível interpretar a forma ou o mesmo não conseguiu gerar forma no tempo disponível e, também é apresentada uma parte do diagrama esquemático, na região superior do gráfico, referente ao componente que realiza a função estudada. O [Quadro 5.1](#page-90-0) apresenta a compilação das formas desenvolvidas pelos participantes com a utilização de papel e lápis, conforme a função, sendo esses desenhos elaborados pelo autor desta dissertação com base nos resultados apresentados pelos participantes. Como exemplos dessa tarefa de compilação, tem-se os apresentados n[o Quadro 5.2.](#page-92-0)

Após o desenvolvimento dessas compilações foi produzido o leiaute inicial de todo o produto com a utilização de papel e lápis [\(Figura 5.5\)](#page-93-0). É possível observar, na [Figura 5.5,](#page-93-0) a compilação das formas mais utilizadas pelos participantes, sendo: para a "estrutura", o perfil quadrado ou o perfil I; para "mover e posicionar", o pinhão e a cremalheira ou o trole; para "levantar e abaixar", o cabo de aço com polia ou a corrente, e; para "pegar e soltar", o gancho ou a pinça, sendo a [Figura 5.5](#page-93-0) também elaborada pelo autor desta dissertação com base nos resultados apresentados pelos participantes.

É importante ressaltar que os participantes não tinham conhecimento da sistemática SisConIN e não sabiam o que aconteceria no segundo encontro.

<span id="page-88-0"></span>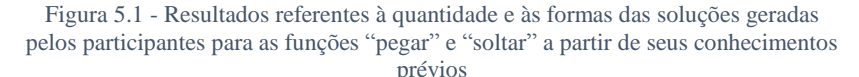

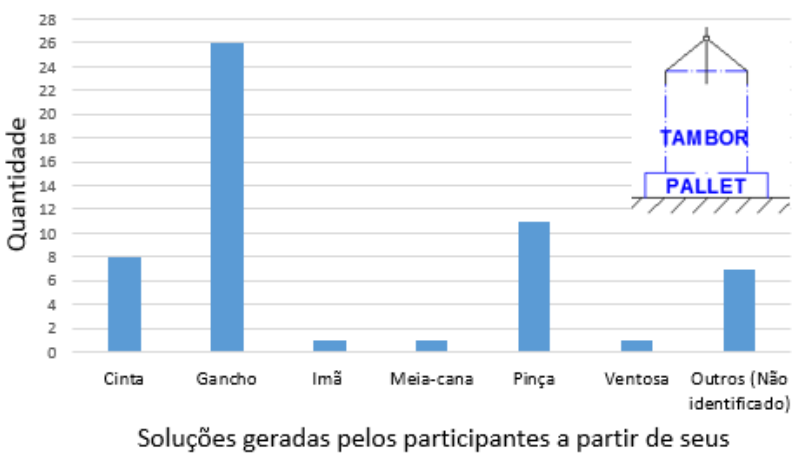

Funcão: Pegar / Soltar

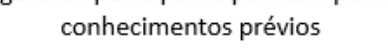

Fonte: Próprio autor

<span id="page-88-1"></span>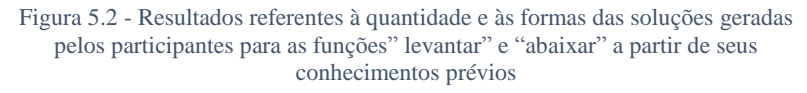

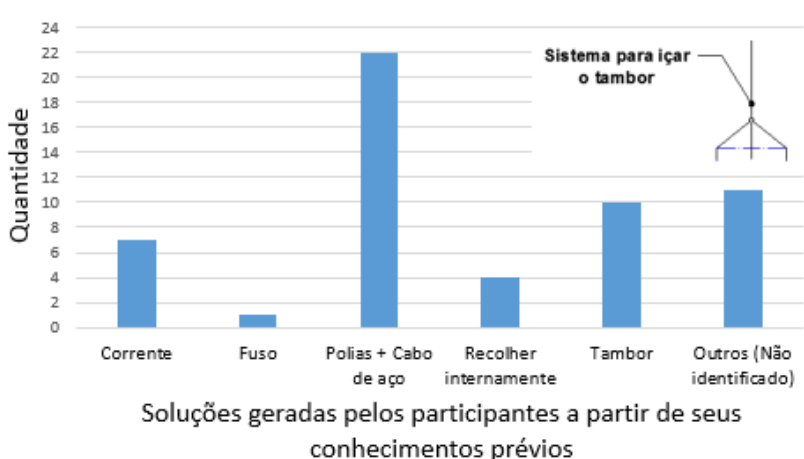

Função: Levantar / Abaixar

<span id="page-89-0"></span>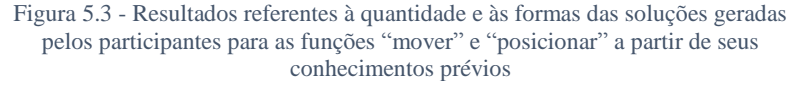

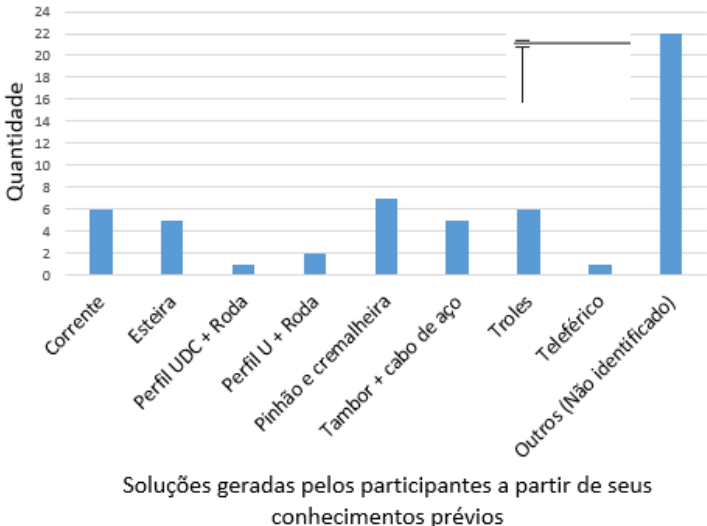

Funcão: Mover / Posicionar

Fonte: Próprio autor

<span id="page-89-1"></span>Figura 5.4 - Resultados referentes à quantidade e às formas das soluções geradas pelos participantes para a função "estruturar" a partir de seus conhecimentos prévios

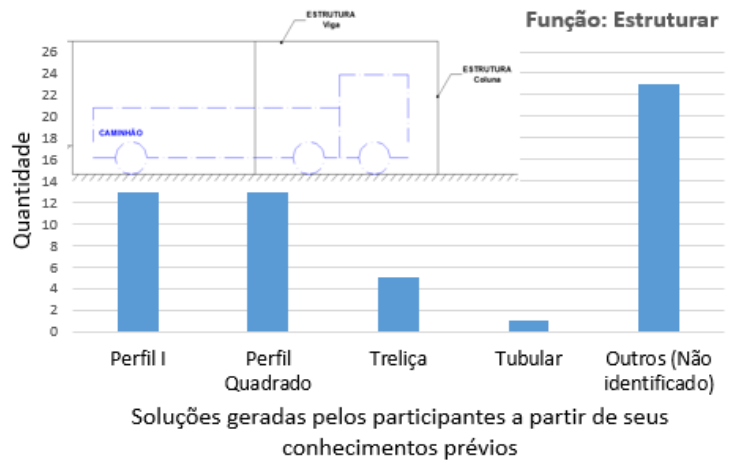

| <b>FUNÇÃO</b>         | COMPILAÇÃO DAS FORMAS GERADAS PELOS PARTICIPANTES |                                   |                 |                         |                                |         |  |  |
|-----------------------|---------------------------------------------------|-----------------------------------|-----------------|-------------------------|--------------------------------|---------|--|--|
|                       | Ganchos<br>$(\geq 3$ pontos de<br>contato)        | Pinça<br>(2 pontos de<br>contato) | Cinta           | Imã                     | Meia-cana                      | Ventosa |  |  |
| Pegar /<br>Soltar     | 26 participantes                                  | 11 participantes                  | 8 participantes | participante            | 1 participante<br>participante |         |  |  |
|                       | Formas desenvolvi Formas desenvolvi               |                                   |                 |                         |                                |         |  |  |
|                       | Polia + Cabo de<br>Aço                            | Tambor                            | Corrente        | Recolhimento<br>interno | Fuso                           |         |  |  |
|                       | 22 participantes                                  | 10 participantes                  | 7 participantes | 4 participantes         | 1 participante                 |         |  |  |
| Levantar /<br>Abaixar |                                                   |                                   |                 |                         |                                |         |  |  |

<span id="page-90-0"></span>Quadro 5.1 - Compilação das formas desenvolvidas pelos participantes conforme função ou conjunto de funções - sem a utilização da sistemática SisConIN - produzido com a utilização de lápis e papel

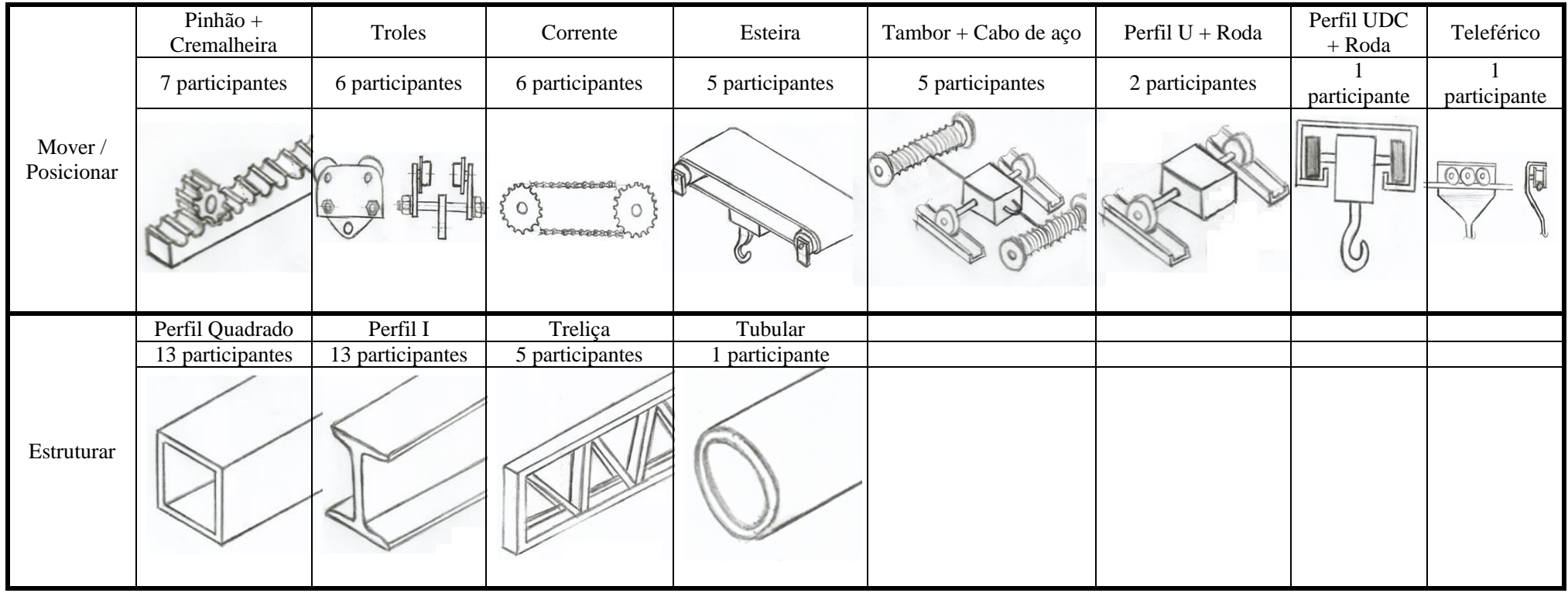

<span id="page-92-0"></span>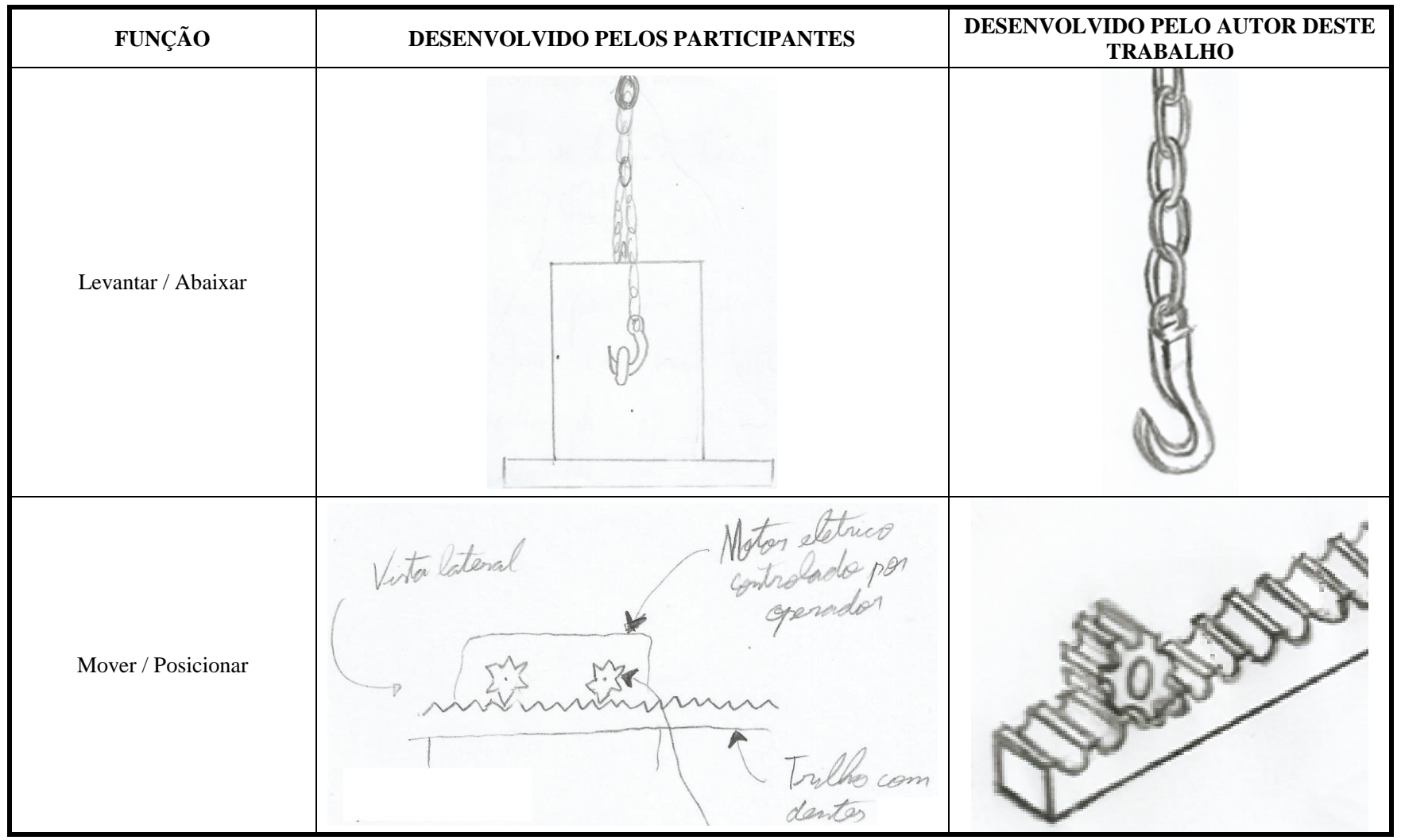

Quadro 5.2 - Exemplos dos esboços desenvolvidos pelos participantes e posteriormente compilado pelo autor deste trabalho conforme apresentado n[o Quadro 5.1](#page-90-0)

Fonte: Próprio autor

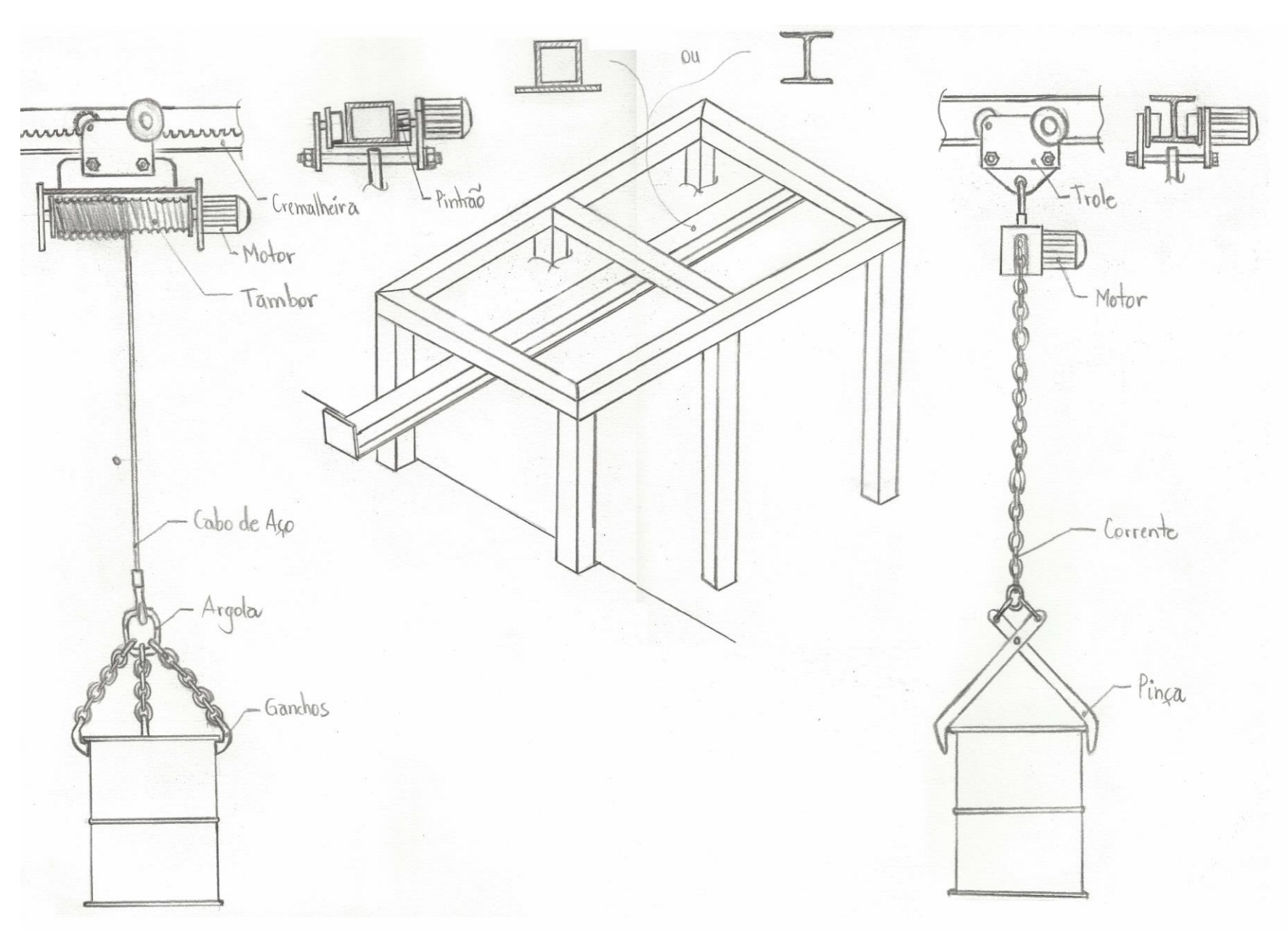

<span id="page-93-0"></span>Figura 5.5 - Leiaute inicial geral de todo o produto das formas mais geradas - sem a utilização da sistemática SisConIN - produzido com a utilização de papel e lápis

#### **5.2.2 Gerar o leiaute inicial (com a utilização da sistemática) - Aplicação 1**

#### **Atividade 1 – Identificar as funções na concepção**

Na [Figura 5.6,](#page-95-0) é possível verificar os dados de entrada e os dados de saída obtidos através do preenchimento do formulário da atividade 1. Observa-se que foram inseridas as funções no diagrama esquemático para evidenciar a posição das mesmas.

<span id="page-95-0"></span>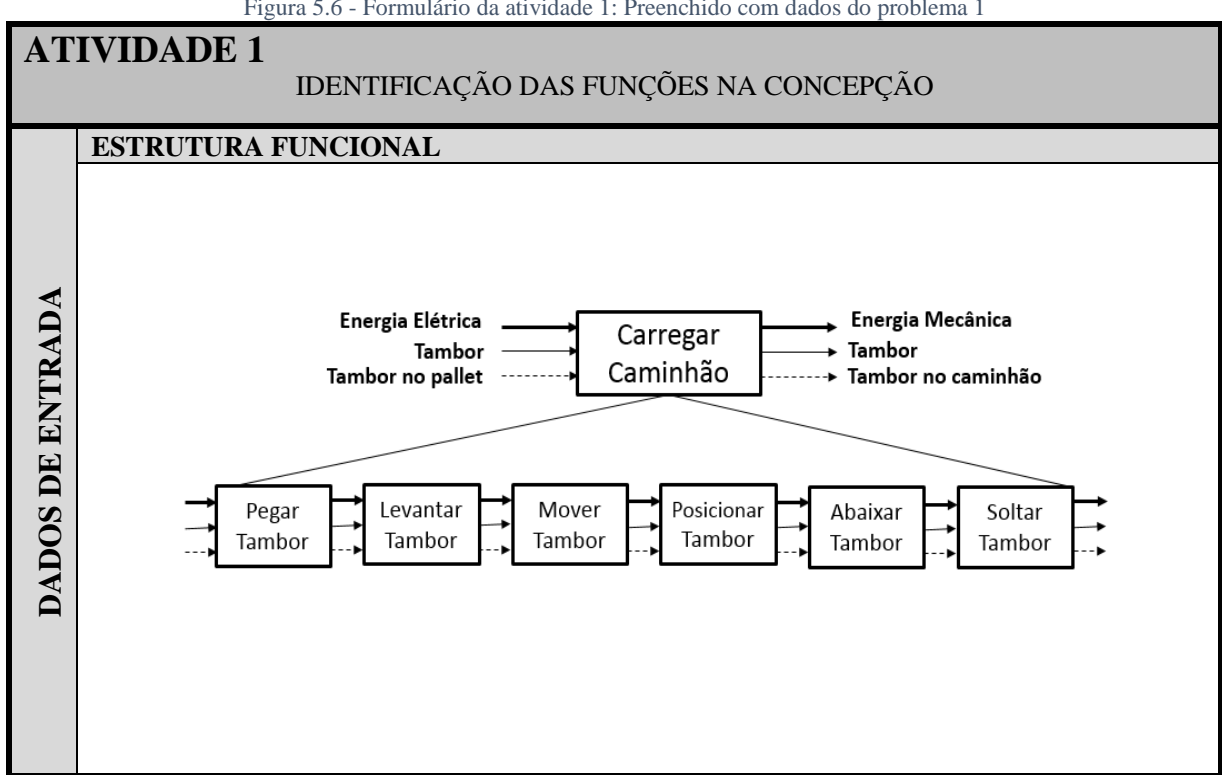

Figura 5.6 - Formulário da atividade 1: Preenchido com dados do problema 1

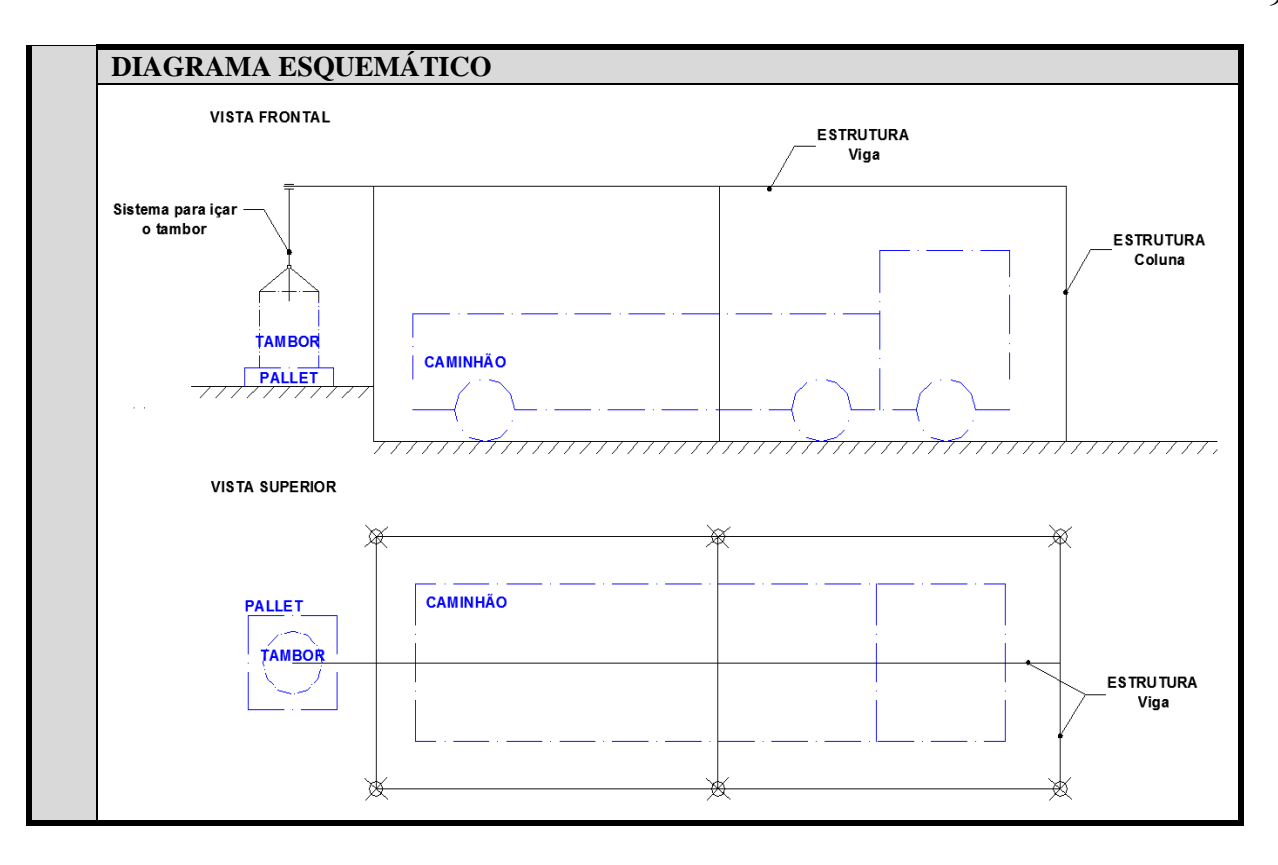

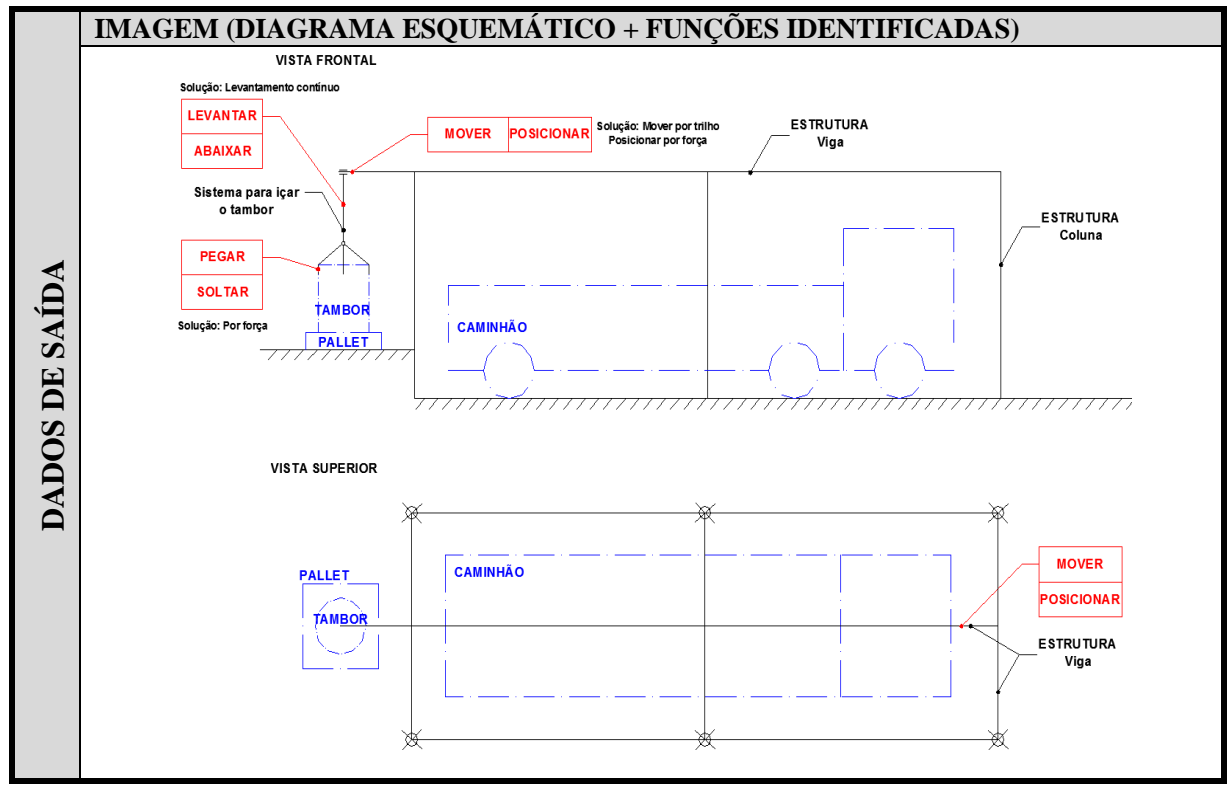

Fonte: Próprio autor

#### **Atividade 2 – Definir o escopo funcional**

A utilização do método por comparação aos pares pode ser observada no [Quadro 5.3.](#page-98-0)

<span id="page-98-0"></span>Quadro 5.3 - Problema 1: Classificação das funções pelo método por comparação aos pares

| QUAL É A RELAÇÃO DE IMPORTÂNCIA ENTRE AS FUNÇÕES?                                           |           |                          |           |                      |           |           |
|---------------------------------------------------------------------------------------------|-----------|--------------------------|-----------|----------------------|-----------|-----------|
| Funções<br>Referência:<br>Funções<br>comparadas:                                            |           | Pegar   Levantar   Mover |           | Posicionar   Abaixar |           | Soltar    |
| Pegar                                                                                       |           |                          |           |                      |           | 0         |
| Levantar                                                                                    | $\ddot{}$ |                          |           |                      | 0         | $\ddot{}$ |
| Mover                                                                                       | $\ddot{}$ | $\ddot{}$                |           |                      | $\ddot{}$ | $\ddot{}$ |
| Posicionar                                                                                  | $\ddot{}$ | $\ddot{}$                | $\ddot{}$ |                      | $\ddot{}$ | $\ddot{}$ |
| Abaixar                                                                                     | $\ddot{}$ | 0                        |           |                      |           | $\ddot{}$ |
| Soltar                                                                                      | 0         |                          |           |                      |           |           |
|                                                                                             |           |                          |           |                      |           |           |
| Soma de (+)                                                                                 | 4         | 2                        | 1         | 0                    | 2         | 4         |
| Soma de (-)                                                                                 | 0         | $\overline{2}$           | 4         | 5                    | 2         | 0         |
| Soma de (0)                                                                                 | 1         | 1                        | 0         | 0                    | 1         | 1         |
| Resultado $(+) + (-)$                                                                       | 4         | 0                        | -3        | -5                   | 0         | 4         |
|                                                                                             |           |                          |           |                      |           |           |
| <b>CLASSIFICAÇÃO</b>                                                                        | 19        | 2 <sup>o</sup>           | 32        | 42                   | 22        | 19        |
| Legenda: (+) mais importante do que<br>(-) menos importante do que<br>(0) igual importância |           |                          |           |                      |           |           |

Fonte: Próprio autor

Durante a comparação entre as funções foram inseridos os conceitos (0), (+) e (-). As "funções referência" que durante a correlação tiveram conceito (0) foram por serem antônimas as "funções comparadas" (*e.g.* o oposto de "soltar" é "pegar"), as (+) devido ao contato direto com outro produto, neste caso o tambor (*e.g.* "pegar" é mais importante do que "levantar" por causa do contato com o tambor) ou, em outros casos, pela necessidade de retirar o produto do solo (*e.g.* "levantar" é mais importante do que "mover") e, as (-) quando não contemplam nenhum dos casos mencionados.

A classificação final das funções foi obtida após o processo de comparação entre as seis funções e a realização das somas dos conceitos atribuídos. Nessa situação foi até a quarta colocação, devido a ocorrência de empate na classificação entre as funções "pegar" e "soltar", e, entre as funções "levantar" e "abaixar", que são funções antônimas.

Na [Figura 5.7](#page-100-0) é possível verificar os dados de entrada e os dados de saída obtidos através do preenchimento do formulário correspondente à atividade 2.

<span id="page-100-0"></span>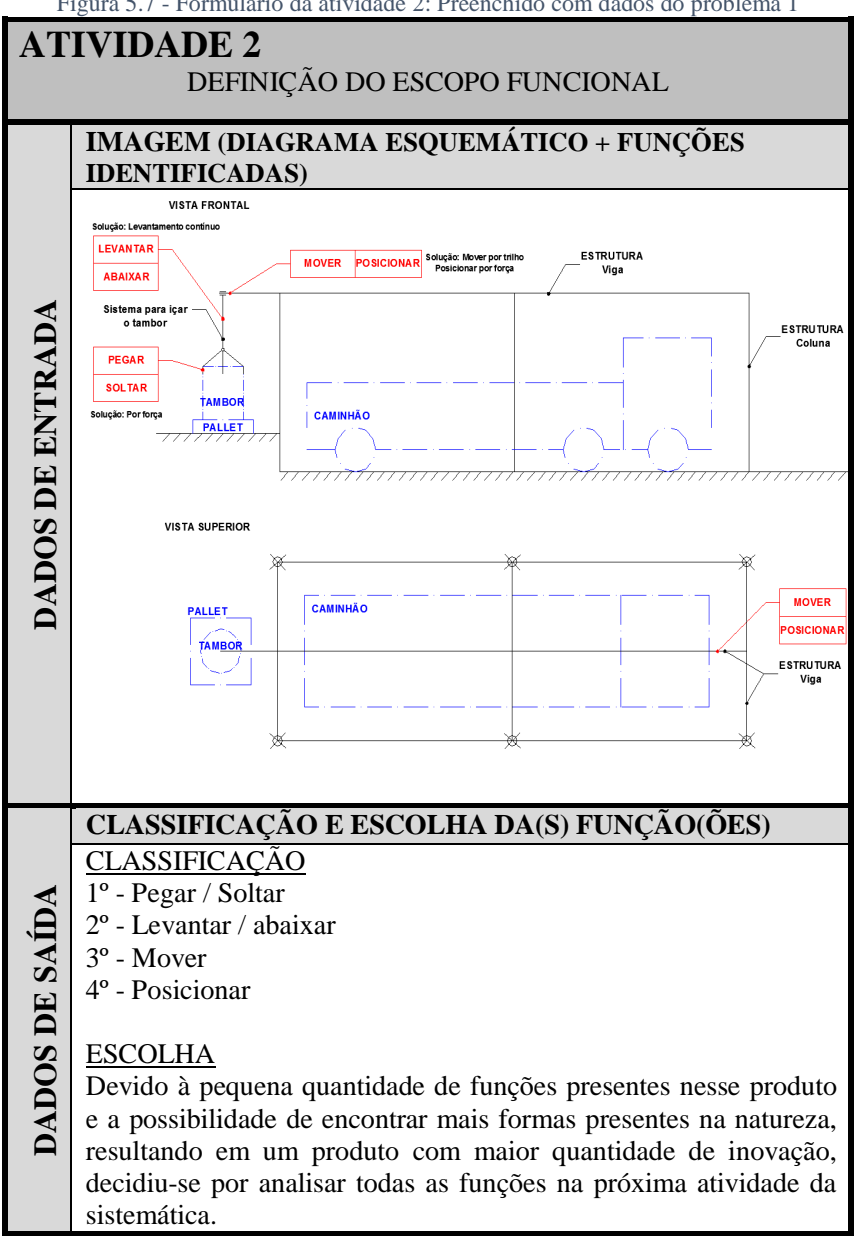

#### **Atividade 3 – Selecionar o CBio**

Os participantes utilizaram a ferramenta desenvolvida (composta pela matriz FNF (Apêndice D) e pelas fichas (Apêndice E)) e procuraram inicialmente na matriz FNF os conteúdos biológicos sugeridos através das funções. No [Quadro 5.4](#page-101-0) é possível observar em quais linhas da matriz FNF essas funções foram encontradas, sendo que a coluna intitulada "por intermédio do sinônimo", foi necessária, pois conforme mencionado na seção 4.4, em alguns casos é preciso pesquisar através de sinônimo da função que estava presente na estrutura funcional para encontrar o conteúdo biológico na matriz FNF.

<span id="page-101-0"></span>

| <b>FUNÇÕES</b> | <b>LOCALIZADA NA</b><br>LINHA                                    | <b>POR</b><br><b>INTERMÉDIO</b><br><b>DO SINÔNIMO</b> |  |  |
|----------------|------------------------------------------------------------------|-------------------------------------------------------|--|--|
| Pegar          | $6 - Ligar \cdot 12 - Unir$                                      |                                                       |  |  |
| Soltar         | $24 -$ Separar                                                   |                                                       |  |  |
| Levantar       | $3 -$ Ampliar                                                    |                                                       |  |  |
| Abaixar        | 22 – Reduzir                                                     | Descer                                                |  |  |
| Mover          | 8 – Mudar a direção,<br>19 – Mudar a direção e<br>$21 - Oscilar$ |                                                       |  |  |
| Posicionar     | $5 - Guiar$                                                      |                                                       |  |  |
| Estruturar     | 15 – Dispersar e 16 - Dividir                                    | Dispersar, dividir                                    |  |  |

Quadro 5.4 - Localização das funções do problema 1 na matriz FNF

Fonte: Próprio autor

Na [Figura 5.8,](#page-102-0) [Figura 5.9,](#page-102-1) [Figura 5.10](#page-103-0) e [Figura 5.11](#page-103-1) é possível verificar as fichas que foram mais selecionadas para as respectivas funções, a união de algumas fichas realizadas por alguns participantes (*e.g.* garras + tubarão) e a associação com outros elementos presentes na natureza que o participante conhece e decidiu utilizar (*e.g.* aranha, braço humano).

Na [Figura 5.12,](#page-104-0) é possível verificar os dados de entrada e os dados de saída obtidos através do preenchimento do formulário da atividade 3. Decidiu-se preencher nos dados de saída dessa aplicação as fichas que foram mais selecionadas pelos participantes.

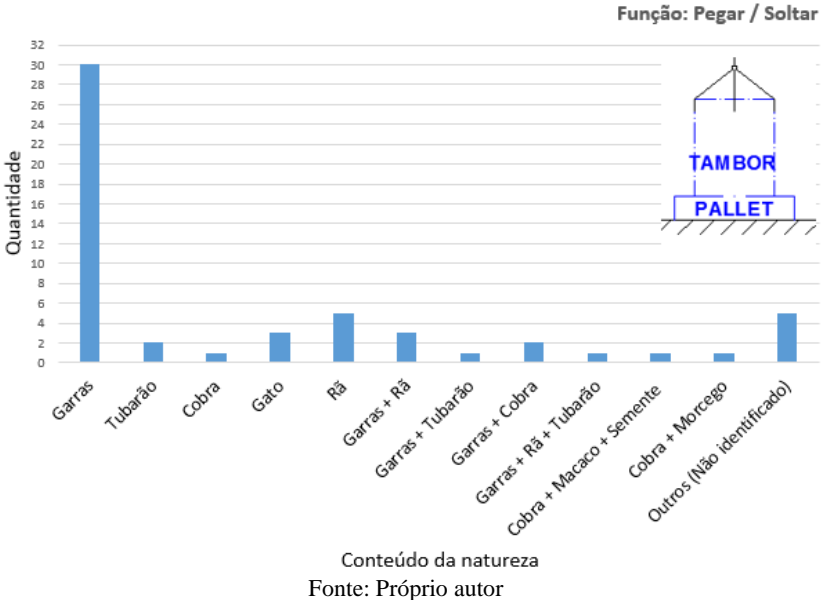

<span id="page-102-0"></span>Figura 5.8 - Resultados referentes à quantidade de participantes que escolheram determinado conteúdo da natureza para as funções "pegar" e "soltar"

<span id="page-102-1"></span>Figura 5.9 - Resultados referentes à quantidade de participantes que escolheram determinado conteúdo da natureza para as funções "levantar" e "abaixar"

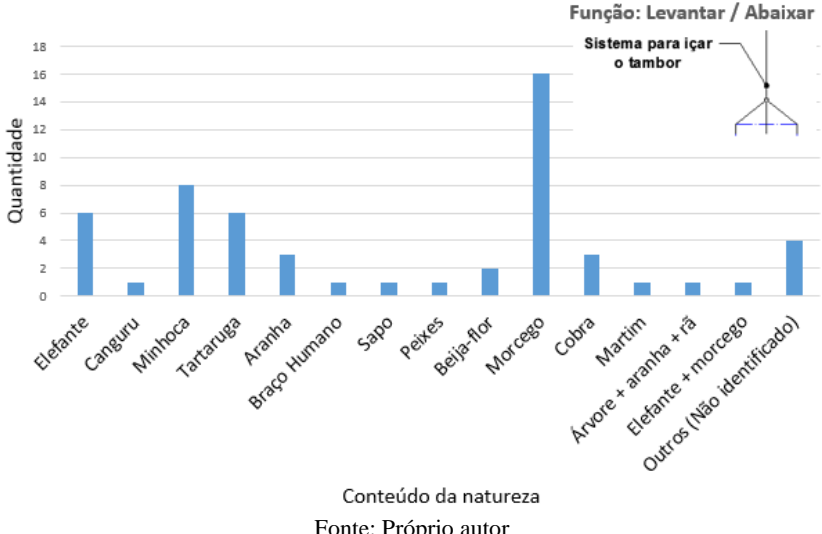

Fonte: Próprio autor

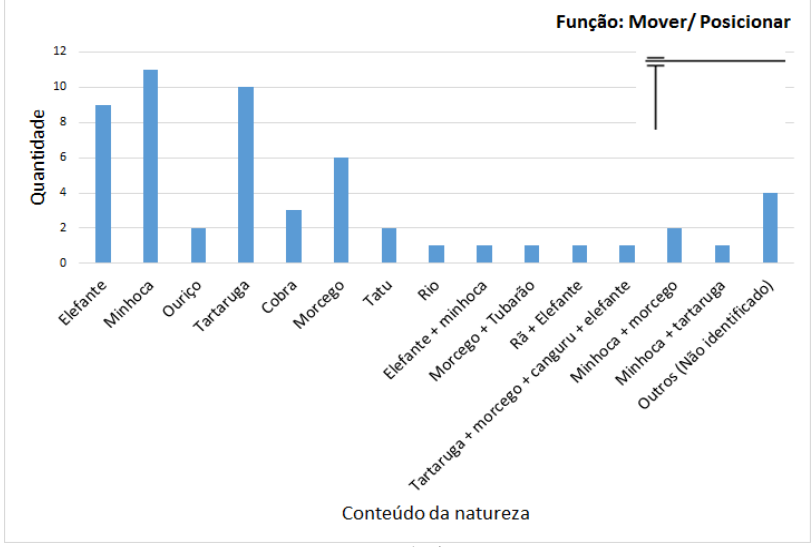

<span id="page-103-0"></span>Figura 5.10 - Resultados referentes à quantidade de participantes que escolheram determinado conteúdo da natureza para as funções "mover" e "posicionar"

Fonte: Próprio autor

<span id="page-103-1"></span>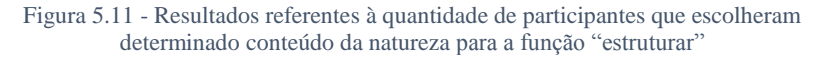

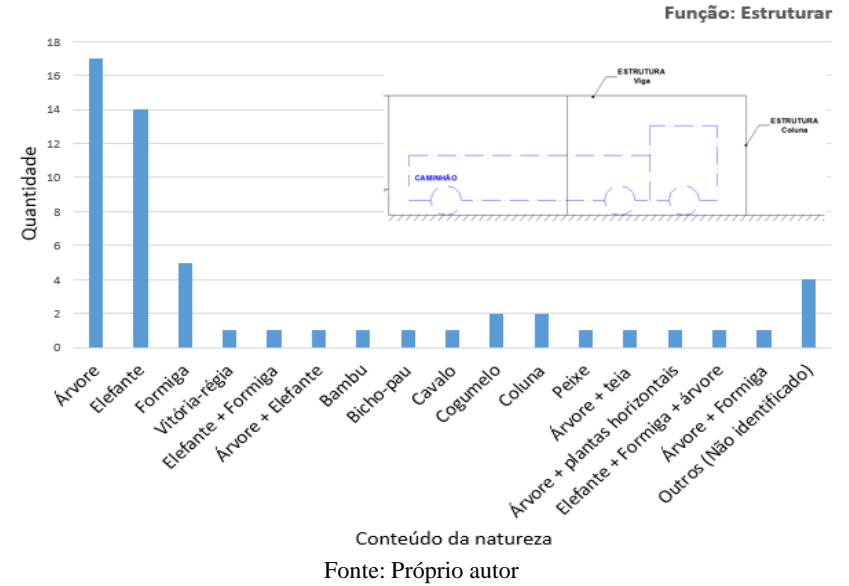

<span id="page-104-0"></span>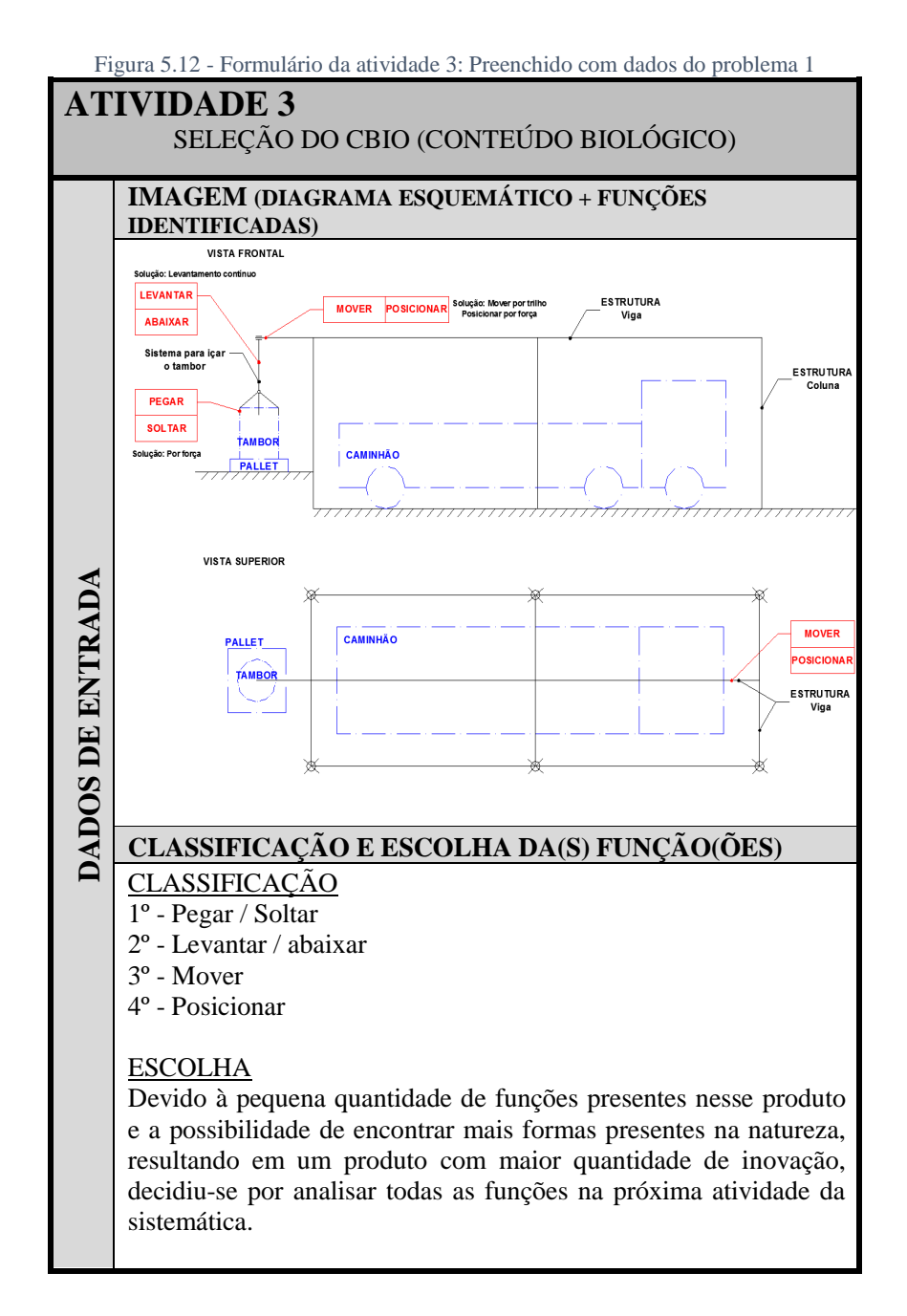

105

# **SELEÇÃO DO(S) ELEMENTO(S) PRESENTE(S) NA NATUREZA** DADOS DE SAÍDA **DADOS DE SAÍDA** Após a utilização da ferramenta, os elementos presentes na natureza mais selecionados pelos participantes foram: Para as funções "pegar" / "soltar" = Garras Para as funções "levantar" / "abaixar" = Morcego Para as funções "mover" / "posicionar" = Minhoca

Para a função "estruturar" (não presente na estrutura funcional) que foi mencionada devido à importância para apoiar todo o  $s$ istema = Árvores

#### **Atividade 4 – Gerar o leiaute inicial**

Para essa atividade os participantes analisaram a imagem (diagrama esquemático + funções identificadas) através do documento fornecido (ver apêndice H), para verificar a posição das funções no diagrama esquemático e as posições de trabalho de cada elemento. Bem como fizeram uso da(s) ficha(s) para, através das informações (visuais e textuais) contidas nas mesmas, gerar o leiaute inicial do produto. Foi fornecido o formulário presente no apêndice I para o desenvolvimento dos leiautes iniciais.

No [Quadro 5.5](#page-107-0) apresenta-se a compilação das formas desenvolvidas pelos participantes com a utilização de papel e lápis conforme a função, sendo esses desenhos elaborados pelo autor desta dissertação com base nos resultados apresentados pelos participantes. Como exemplos dessa tarefa de compilação, tem-se os apresentados no [Quadro 5.6.](#page-109-0)

Após essas compilações foi desenvolvido pelo autor deste trabalho, o leiaute inicial de todo o produto com a utilização de papel e lápis [\(Figura 5.13\)](#page-110-0). É possível observar, n[a Figura 5.13,](#page-110-0) formas análogas à natureza mais utilizada pelos participantes, sendo: garra, morcego, minhoca e árvore. Nessa mesma figura, é possível observar outros conteúdos utilizados, sendo: gato, elefante, cobra e patas de elefante com formiga.

Na [Figura 5.14](#page-111-0) é possível verificar os dados de entrada e os dados de saída correspondente à atividade 4.

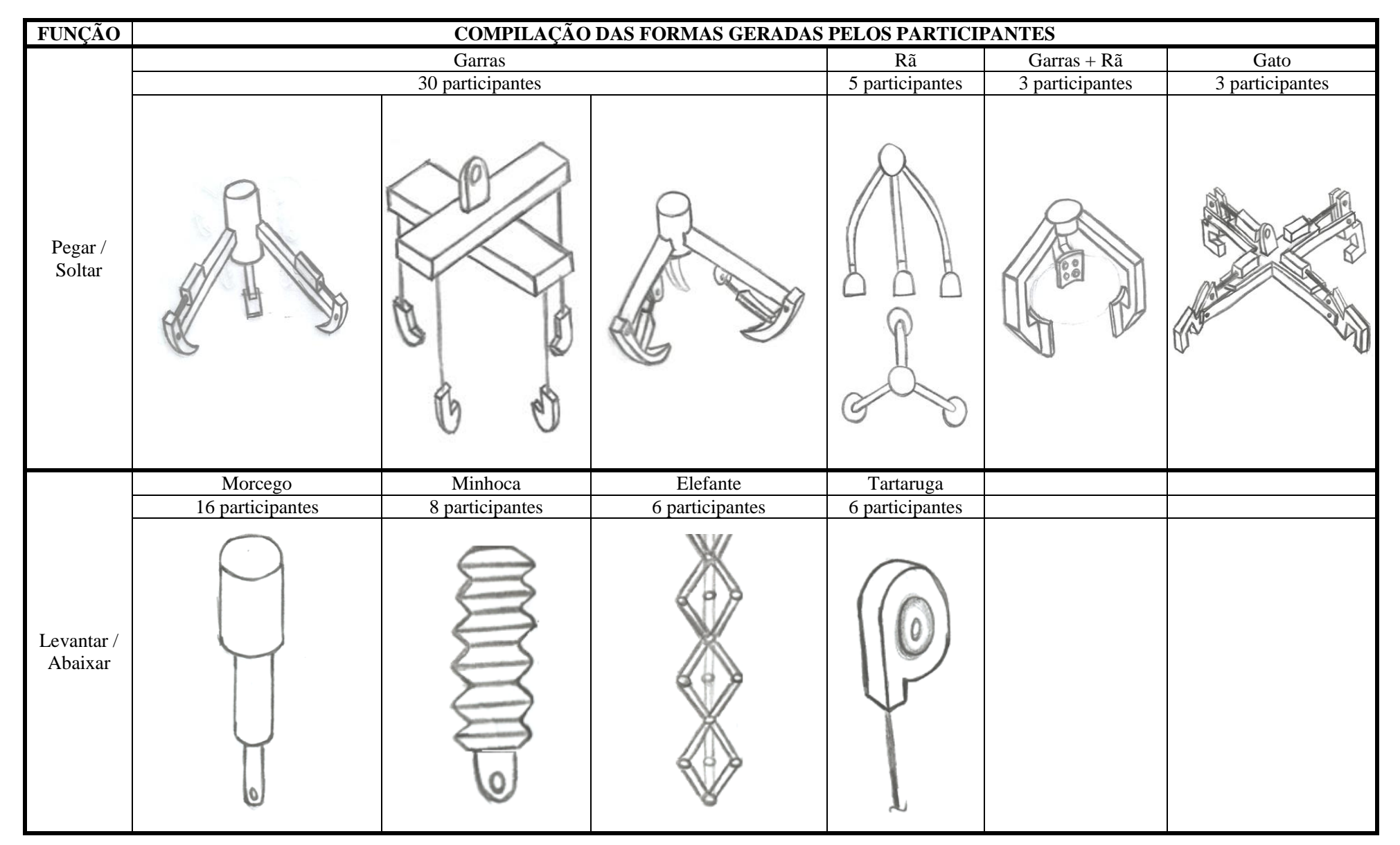

<span id="page-107-0"></span>Quadro 5.5 - Compilação das principais formas desenvolvidas pelos participantes conforme função ou conjunto de funções – com a utilização da atividade 3 da sistemática – produzido com a utilização de lápis e papel
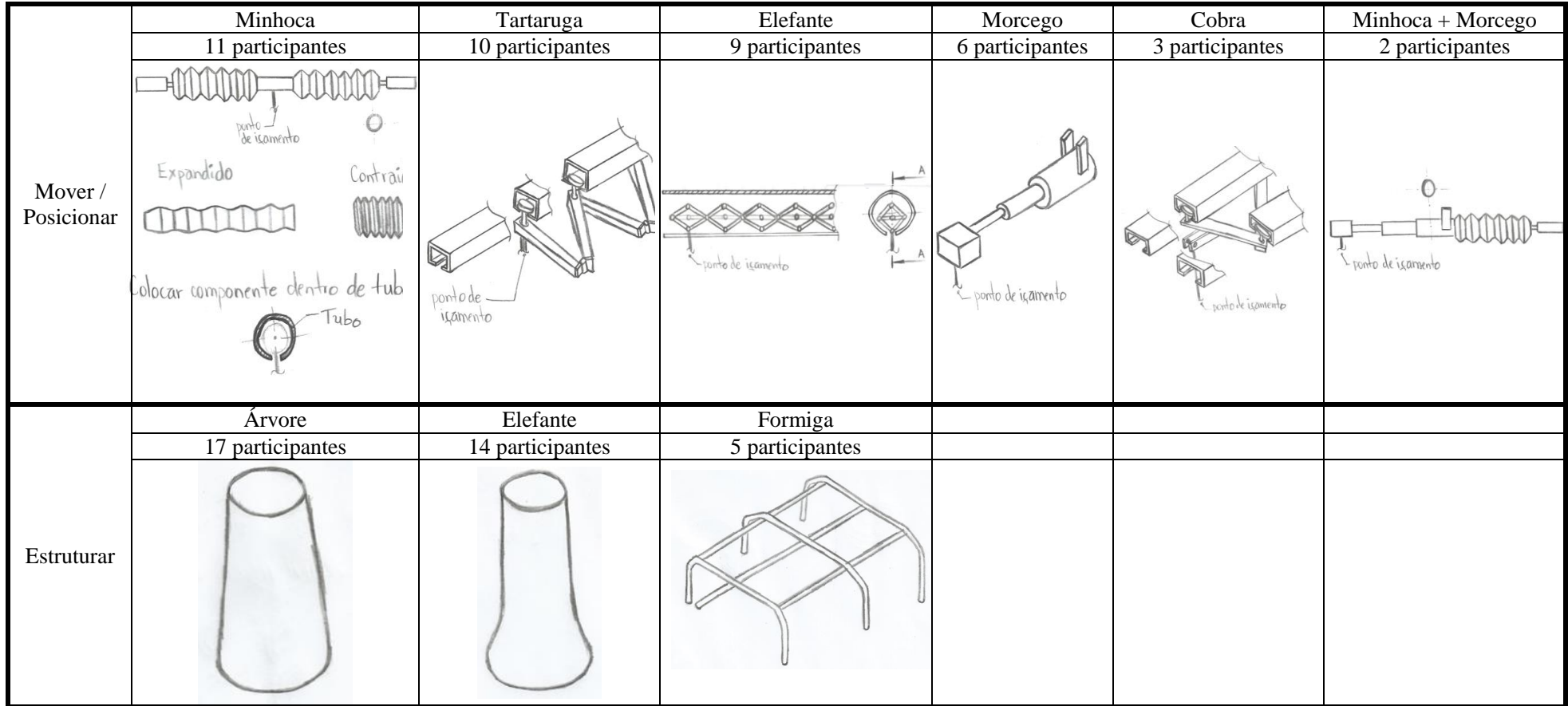

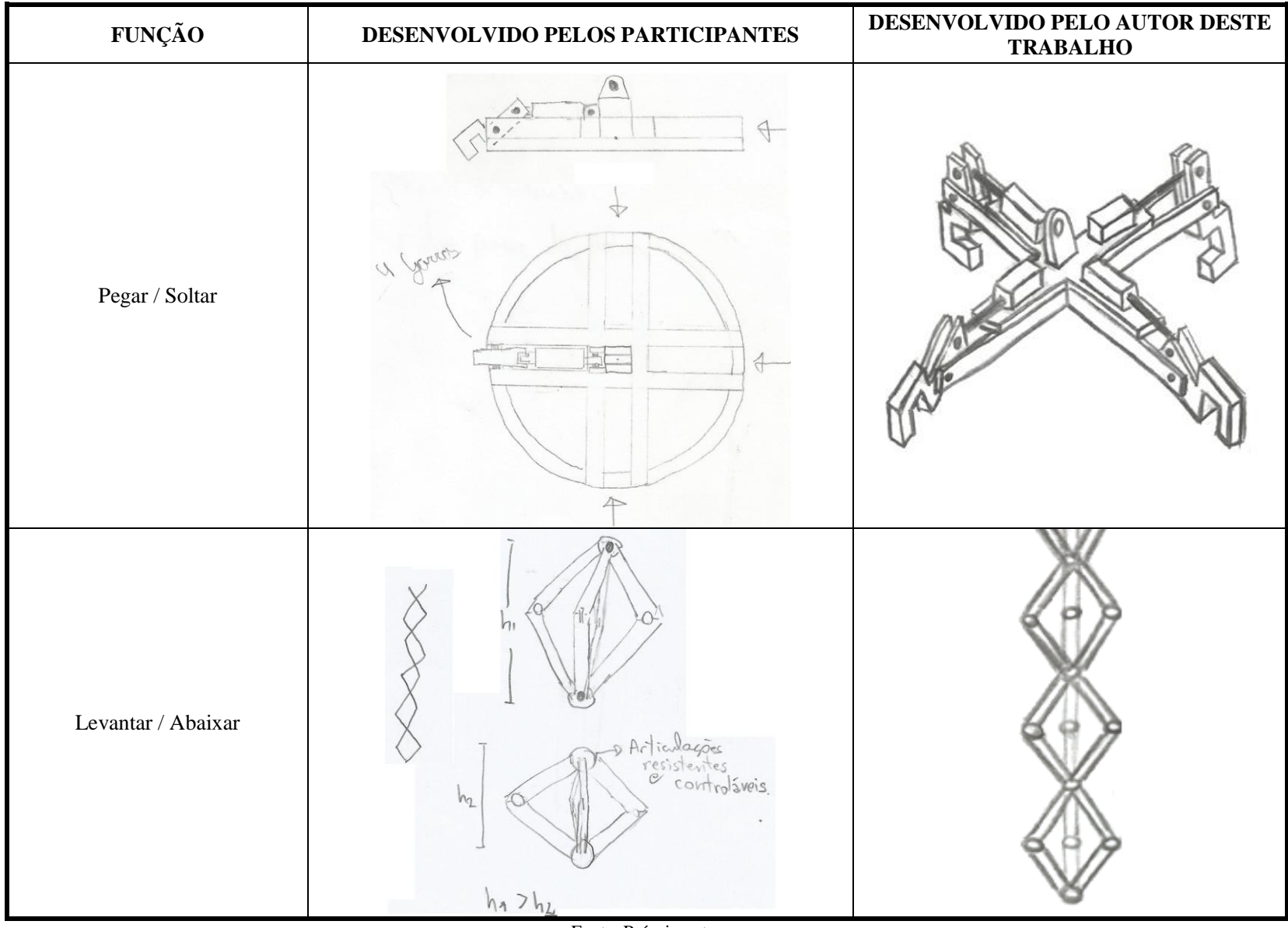

Quadro 5.6 - Exemplos dos esboços desenvolvidos pelos participantes e posteriormente compilado pelo autor deste trabalho conforme apresentado n[o Quadro 5.5](#page-107-0)

<span id="page-110-0"></span>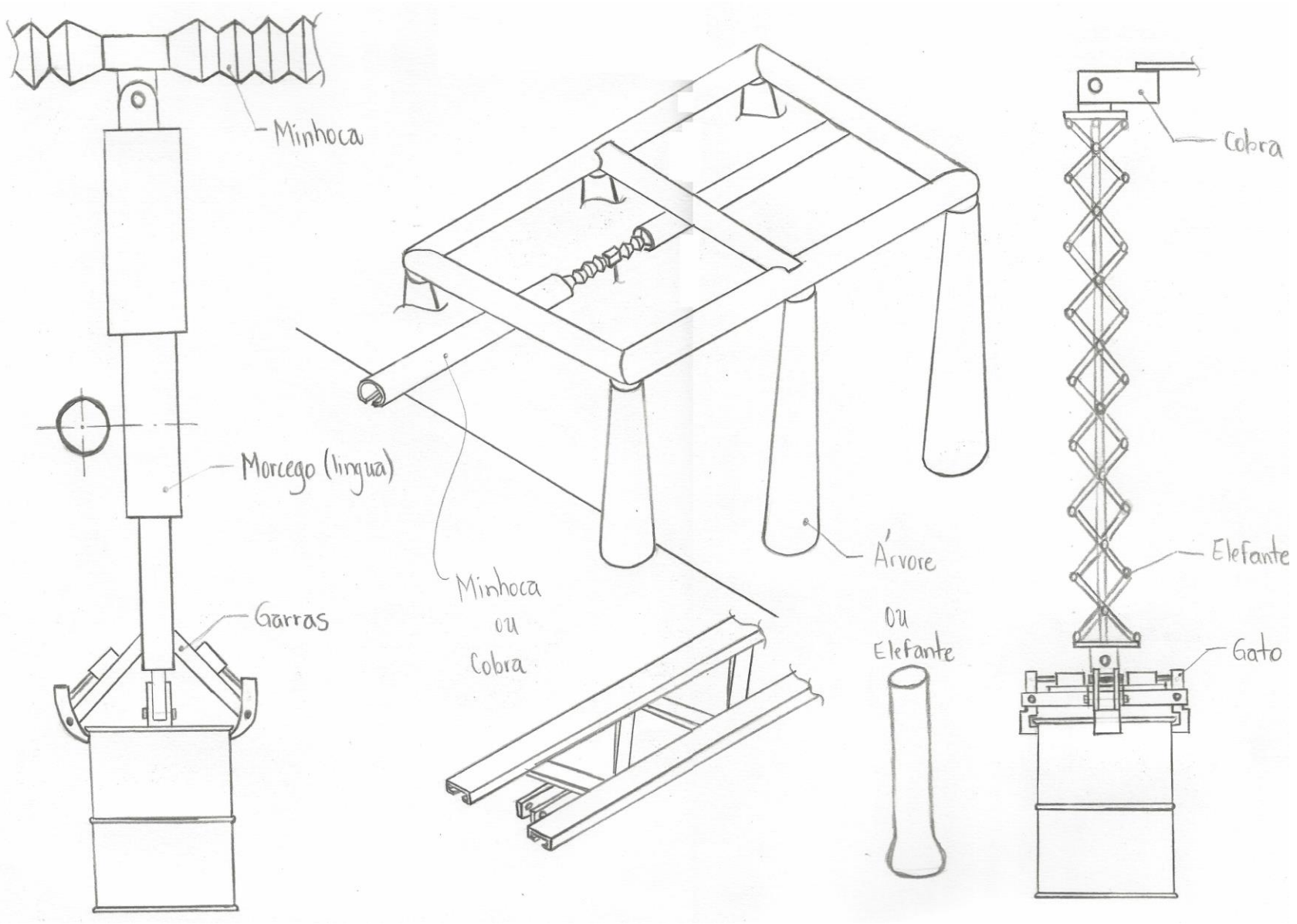

Figura 5.13 - Leiaute inicial geral de todo o produto - com a utilização da atividade 3 da sistemática - produzido com a utilização de papel e lápis

Figura 5.14 - Formulário da atividade 4: Preenchido com dados do problema 1

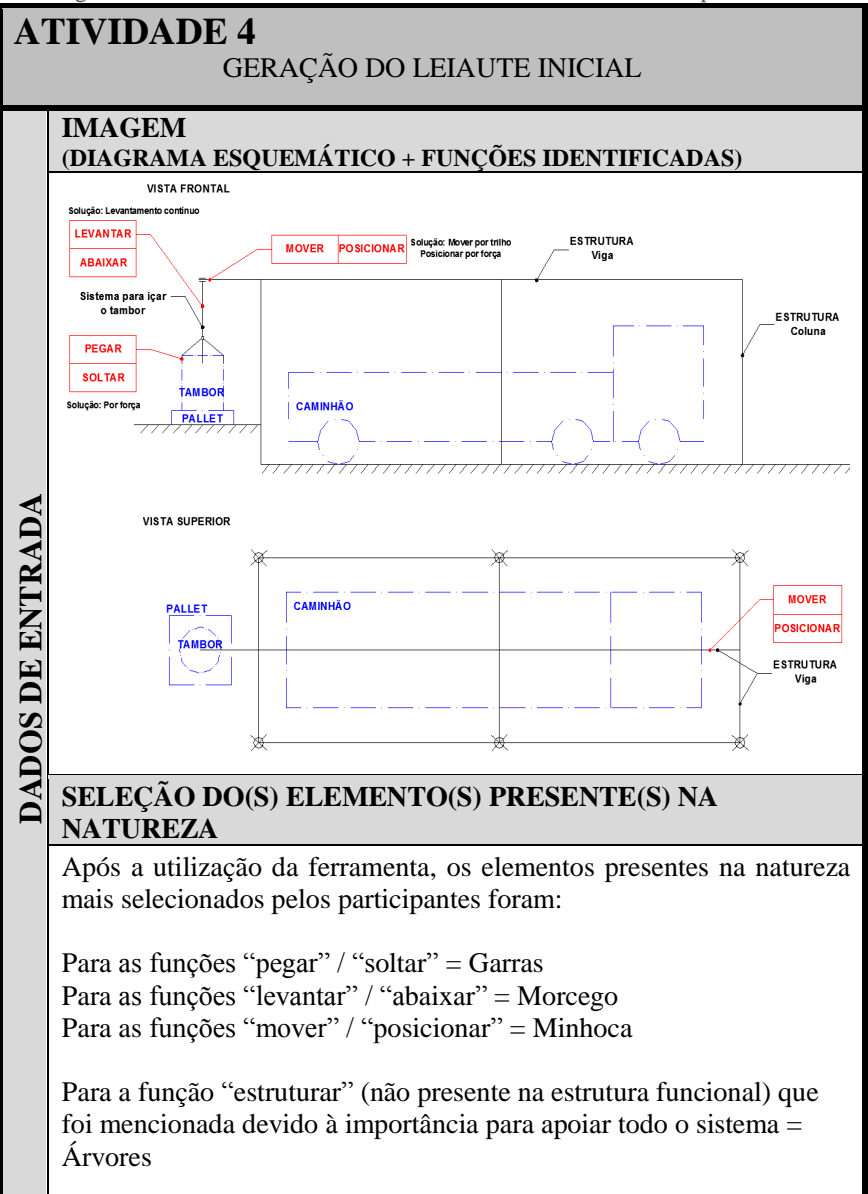

# **FORMA ANÁLOGA AO(S) ELEMENTO(S) PRESENTE(S) NA NATUREZA**

*LEIAUTE INICIAL DE TODO O PRODUTO*

Ve[r Figura 5.13.](#page-110-0)

DADOS DE SAÍDA

**DADOS DE SAÍDA** *LEIAUTE DO COMPONENTE QUE IRÁ* \_\_\_\_\_\_\_\_\_\_\_.

(função + substantivo)

Ve[r Quadro 5.5.](#page-107-0)

#### **5.2.3 Avaliação dos resultados - Aplicação 1**

Na aplicação do primeiro problema observou-se que os dois encontros realizados com os participantes foram produtivos, devido à compreensão das atividades e aos resultados obtidos.

A atividade selecionar o CBio, especificamente a ferramenta desenvolvida (matriz FNF + fichas) mostrou ser de fácil utilização, visto que, após a rápida explicação feita aos participantes no dia do seu uso, nenhum dos envolvidos precisou tirar dúvidas sobre o conteúdo da ferramenta.

A avaliação dos usuários em relação à utilização da ferramenta para auxiliar no desenvolvimento das formas do produto com base em conteúdo da natureza aconteceu através das respostas da questão "*7 - O que você achou da comparação com formas presentes na natureza para definir o leiaute inicial/forma do sistema? Facilitou o trabalho?*" presente no formulário 2 (Apêndice I). Dentre os comentários a se destacar (ver apêndice J), tem-se os seguintes: *facilitou a definição da forma do produto através da analogia; tornou a tarefa menos trabalhosa; contribuiu para a busca de formas diferenciadas em relação as que já são conhecidas e que não seriam imaginadas inicialmente; contribuiu para desenvolver leiautes que podem vir a ser menos complexos e mais eficientes; ampliou a possibilidade de obtenção de produtos com novas formas, e; apresentou uma maneira do projetista imaginar opções que não são triviais, fazendo com que os projetistas possam pensar em outras situações além das mencionadas.* 

A avaliação da utilização da ferramenta pelos participantes foi positiva, conforme é possível observar na [Figura 5.15.](#page-114-0) Dos 55 participantes da aplicação 1, 51 estavam presentes no dia da utilização da ferramenta (2º encontro), desses, 49 (aproximadamente 96%) avaliaram de maneira positiva a utilização da ferramenta para o desenvolvimento das formas do produto.

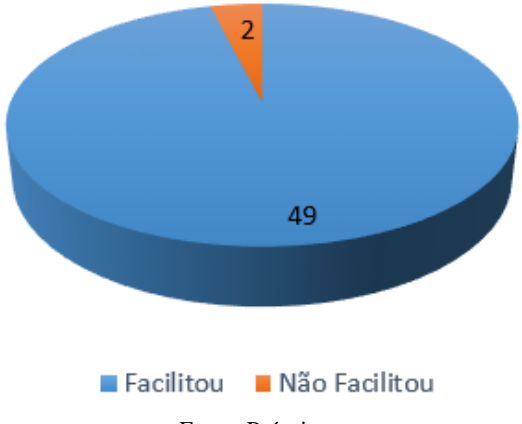

<span id="page-114-0"></span>Figura 5.15 - Avaliação dos usuários referente à utilização da ferramenta CBio, composta pela matriz FNF e pelas fichas

Fonte: Próprio autor

Na atividade de gerar o leiaute inicial diversas formas foram desenvolvidas por meio de analogias com a natureza, sendo diferentes quando comparadas com as formas desenvolvidas sem a utilização da sistemática. Observou-se também que os participantes que não têm habilidades para desenvolver os desenhos manualmente tiveram maiores dificuldades para representar os leiautes iniciais nos dois encontros da aplicação, através de comentários dos próprios participantes durante a realização da atividade.

Percebe-se, através dos esboços desenvolvidos, que quando o participante não tem o estímulo de conteúdos biológicos, as formas desenvolvidas foram baseadas em formas de elementos de máquinas [\(Quadro 5.1](#page-90-0) [e Figura 5.5\)](#page-93-0) conhecidos pelos participantes. Todavia com a presença de conteúdos biológicos através da ferramenta, formas diferentes são desenvolvidas [\(Quadro 5.5](#page-107-0) e [Figura 5.13\)](#page-110-0), pois esse novo conhecimento é utilizado para contribuir com o desenvolvimento das formas inspirados em conteúdos naturais.

#### **5.3 Aplicação 2: Resultados das atividades**

Nessa seção tem-se os resultados e as considerações obtidas com a aplicação do problema 2, sendo apresentados os resultados do primeiro encontro na seção "5.3.1 – Gerar o leiaute inicial (sem a utilização da sistemática) - Aplicação 2" e do segundo encontro, na seção "5.3.2 – Gerar o leiaute inicial (com a utilização da sistemática) - Aplicação 2". Para finalizar, na seção 5.3.3 tem-se a avaliação dos resultados para esse segundo problema.

As atividades 1 e 2 da sistemática SisConIN (mencionadas na seção 5.3.2), foram desenvolvidas pelo próprio autor dessa dissertação, devido ao foco na aplicação da sistemática ter sido a seleção do Cbio (atividade 3) e a geração dos leiautes iniciais (atividade 4), conforme os mesmos motivos apresentados para a aplicação 1 (ver seção 5.2).

## **5.3.1 Gerar o leiaute inicial (sem a utilização da sistemática) - Aplicação 2**

A geração do leiaute inicial sem a utilização da sistemática teve como dados de entrada o problema, a estrutura funcional, o diagrama esquemático e as soluções selecionadas para a concepção (Apêndice K). Com isso, foi desenvolvido o leiaute inicial do produto (Apêndice L) com formas conhecidas pelos participantes das equipes.

Nas [Figura 5.16,](#page-116-0) [Figura 5.17,](#page-116-1) [Figura 5.18](#page-117-0) e [Figura 5.19](#page-117-1) é possível verificar os tipos de formas que foram produzidas pelas equipes considerando seus conhecimentos prévios e, também, é apresentada uma parte do diagrama esquemático, na região superior do gráfico, referente ao componente que realiza a função estudada. Apenas para a [Figura 5.18](#page-117-0) a somatória das formas geradas é 12 (paralelepípedo  $(7) +$  cilíndrico  $(3)$ ) + cônico (2)), pois algumas equipes geraram mais de uma forma para o sugador da sujeira.

No [Quadro 5.7](#page-118-0) apresenta-se a compilação das formas produzidas pelas equipes com a utilização de papel e lápis, conforme a função, sendo esses desenhos elaborados pelo autor desta dissertação com base nos resultados apresentados pelos participantes. Como exemplos dessa tarefa de compilação, tem-se os apresentados no [Quadro](#page-120-0)  [5.8.](#page-120-0)

Após o desenvolvimento dessas compilações foi produzido o leiaute inicial de todo o produto com a utilização de papel e lápis [\(Figura 5.20\)](#page-121-0). É possível observar, na [Figura 5.20,](#page-121-0) a compilação das formas mais utilizadas pelos participantes, sendo: para a "deslocar/estacionar" o circular, as rodas com freios; para "mover/posicionar", o tubo circular; para "sugar", o paralelepípedo, e; para "armazenar", o cilindro com o topo semiesférico sendo a [Figura](#page-121-0)  [5.20](#page-121-0) também elaborada pelo autor desta dissertação com base nos resultados apresentados pelos participantes.

É importante ressaltar que os participantes não tinham conhecimento da sistemática desenvolvida e não sabiam o que aconteceria no segundo encontro.

<span id="page-116-0"></span>Figura 5.16 - Resultados referentes à quantidade e às formas das soluções geradas pelos participantes para as funções "deslocar" e "estacionar" a partir de seus conhecimentos prévios

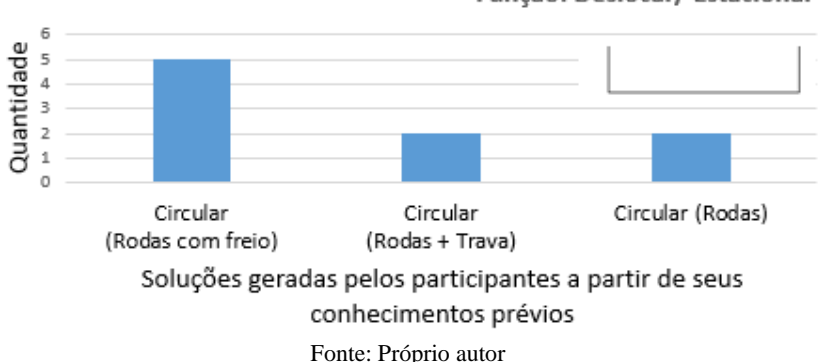

<span id="page-116-1"></span>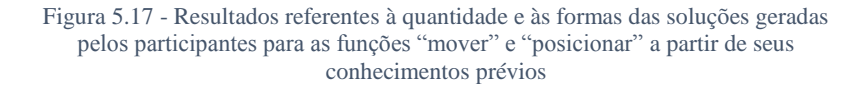

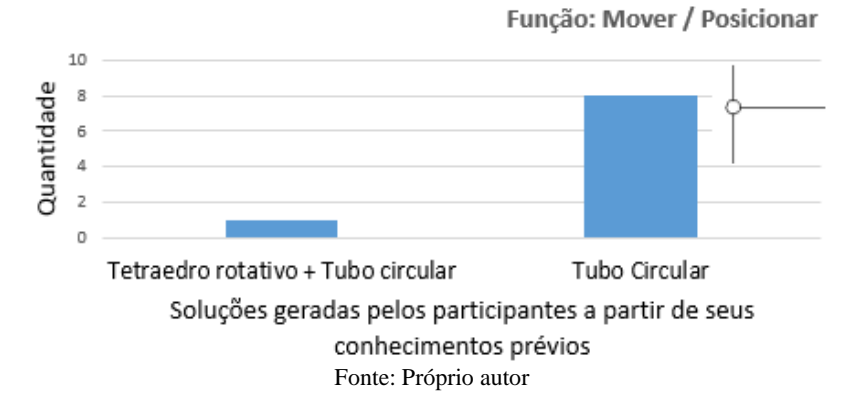

Função: Deslocar/ Estacionar

<span id="page-117-0"></span>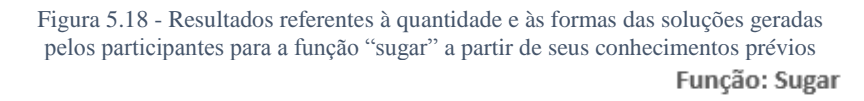

<span id="page-117-1"></span>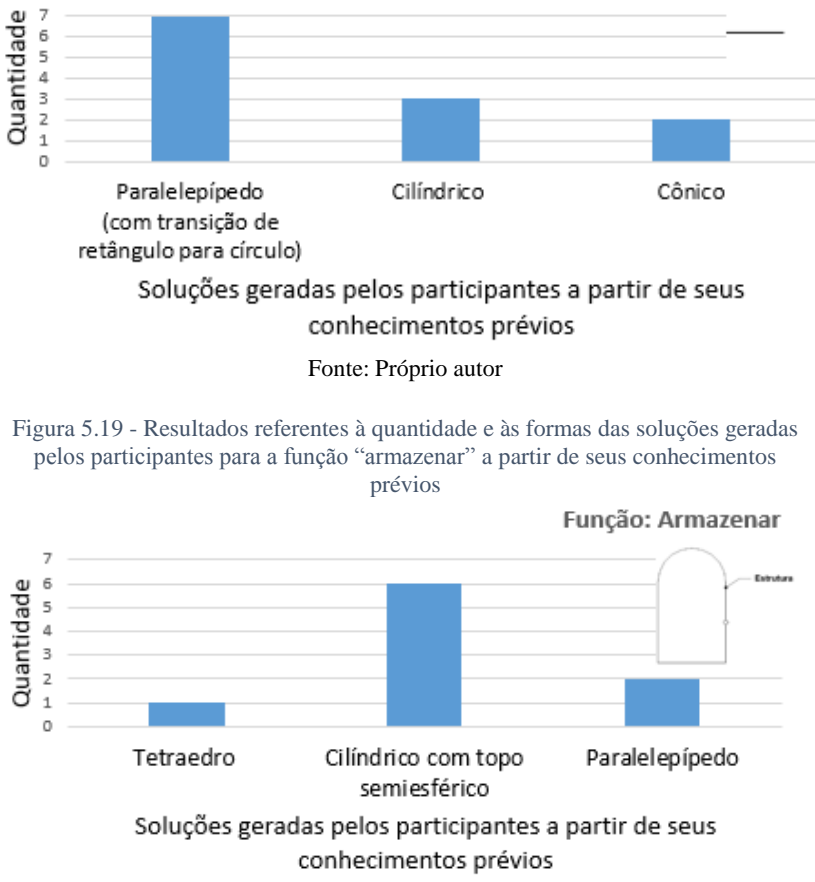

 $\overline{a}$ 

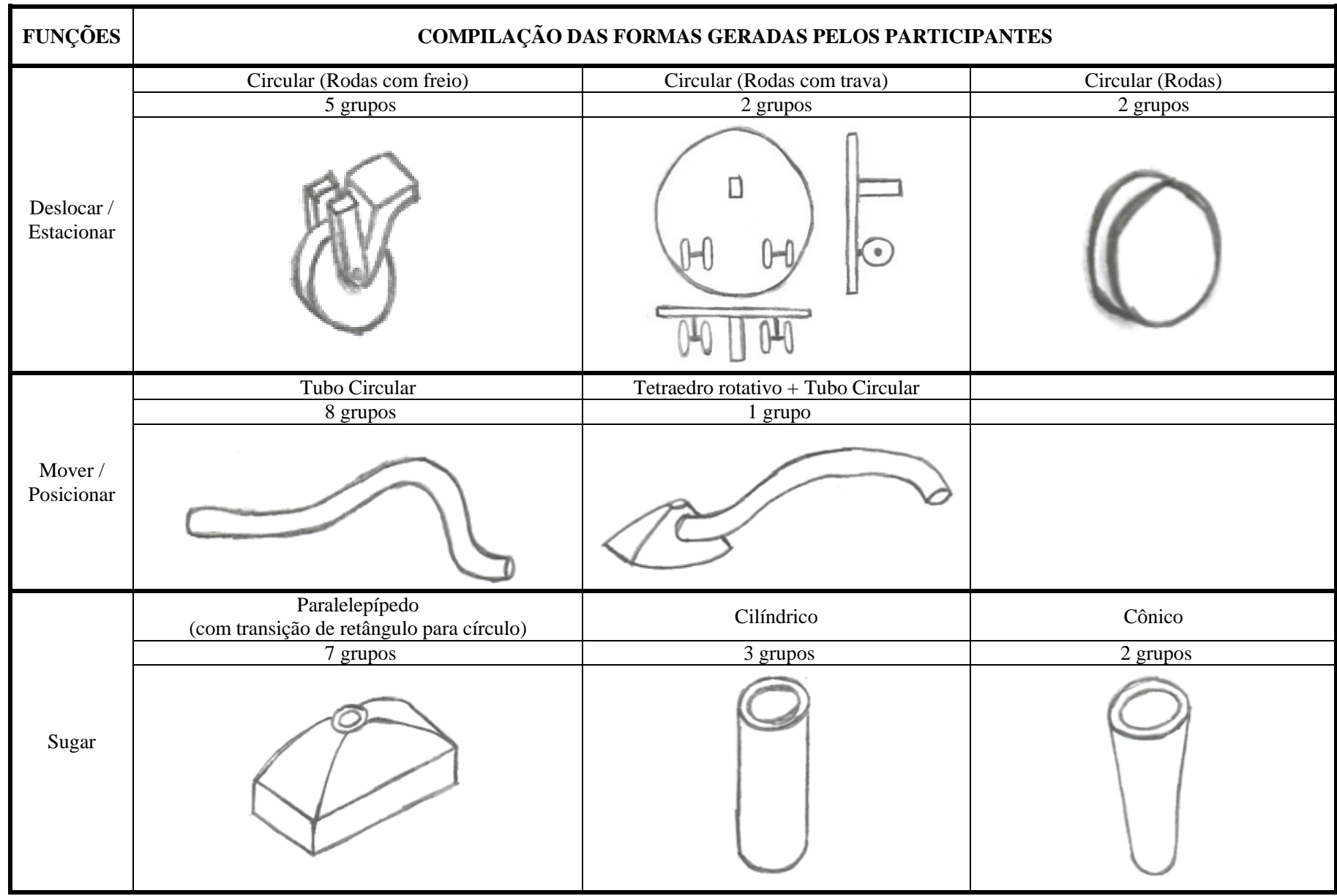

<span id="page-118-0"></span>Quadro 5.7 - Compilação das formas desenvolvidas pelos participantes conforme função ou conjunto de funções - sem a utilização da sistemática SisConIN - produzido com a utilização de lápis e papel

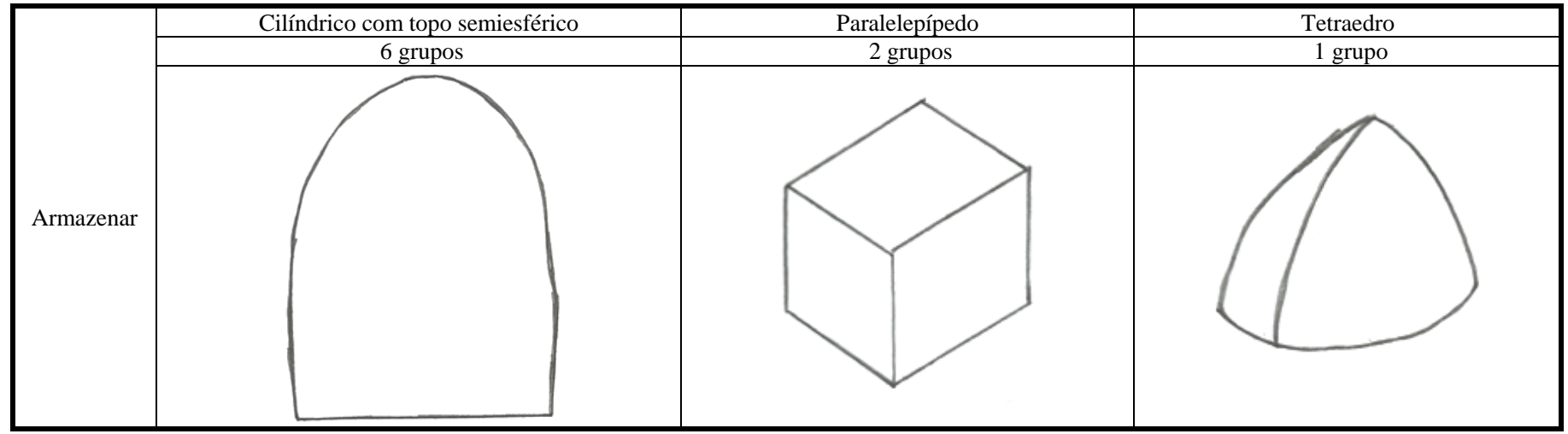

<span id="page-120-0"></span>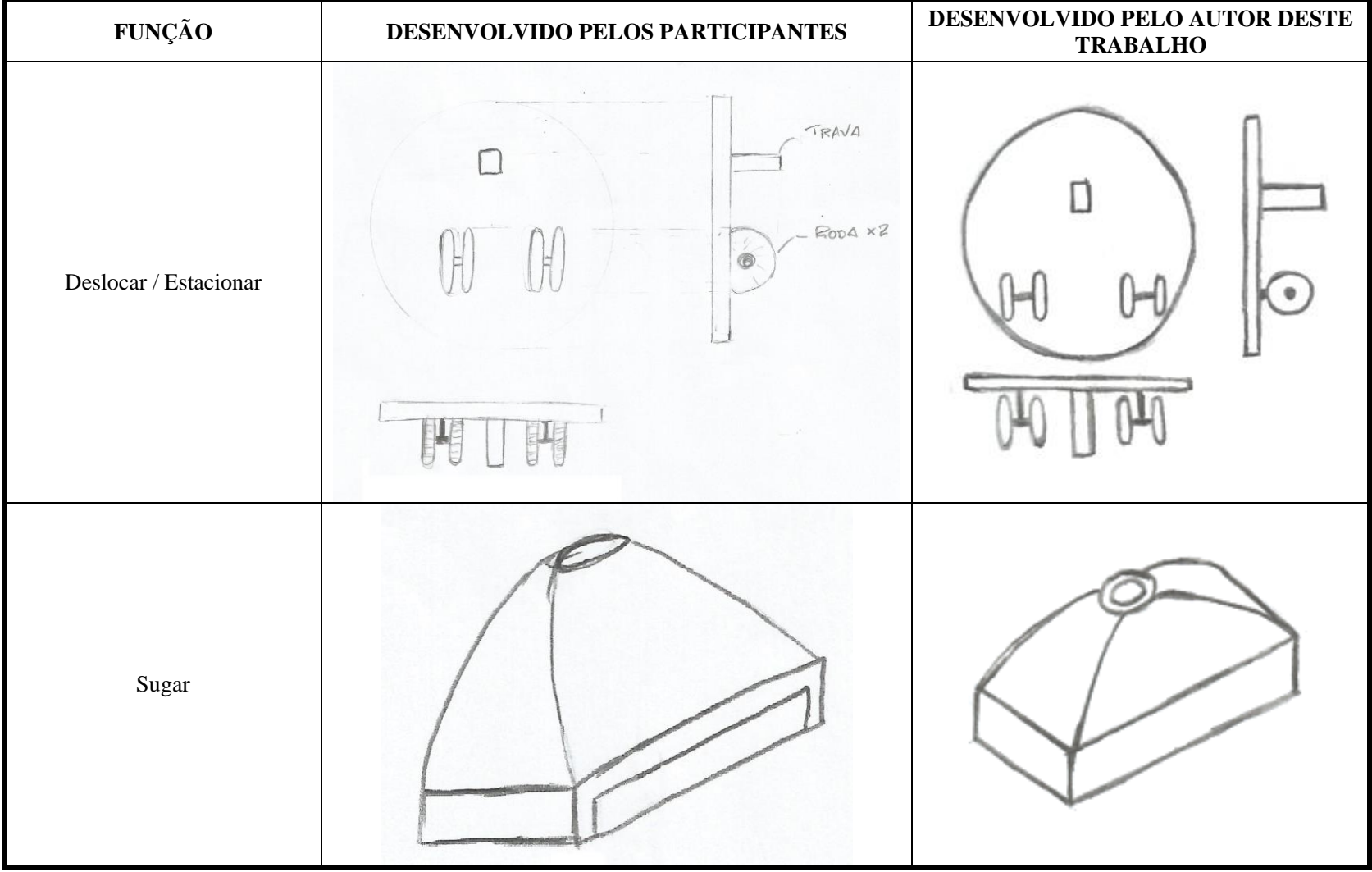

Quadro 5.8 - Exemplos dos esboços desenvolvidos pelos participantes e posteriormente compilado pelo autor deste trabalho conforme apresentado no [Quadro 5.7](#page-118-0)

<span id="page-121-0"></span>Figura 5.20 - Leiaute inicial geral de todo o produto - sem a utilização da sistemática SisConIN - produzido com a utilização de papel e lápis

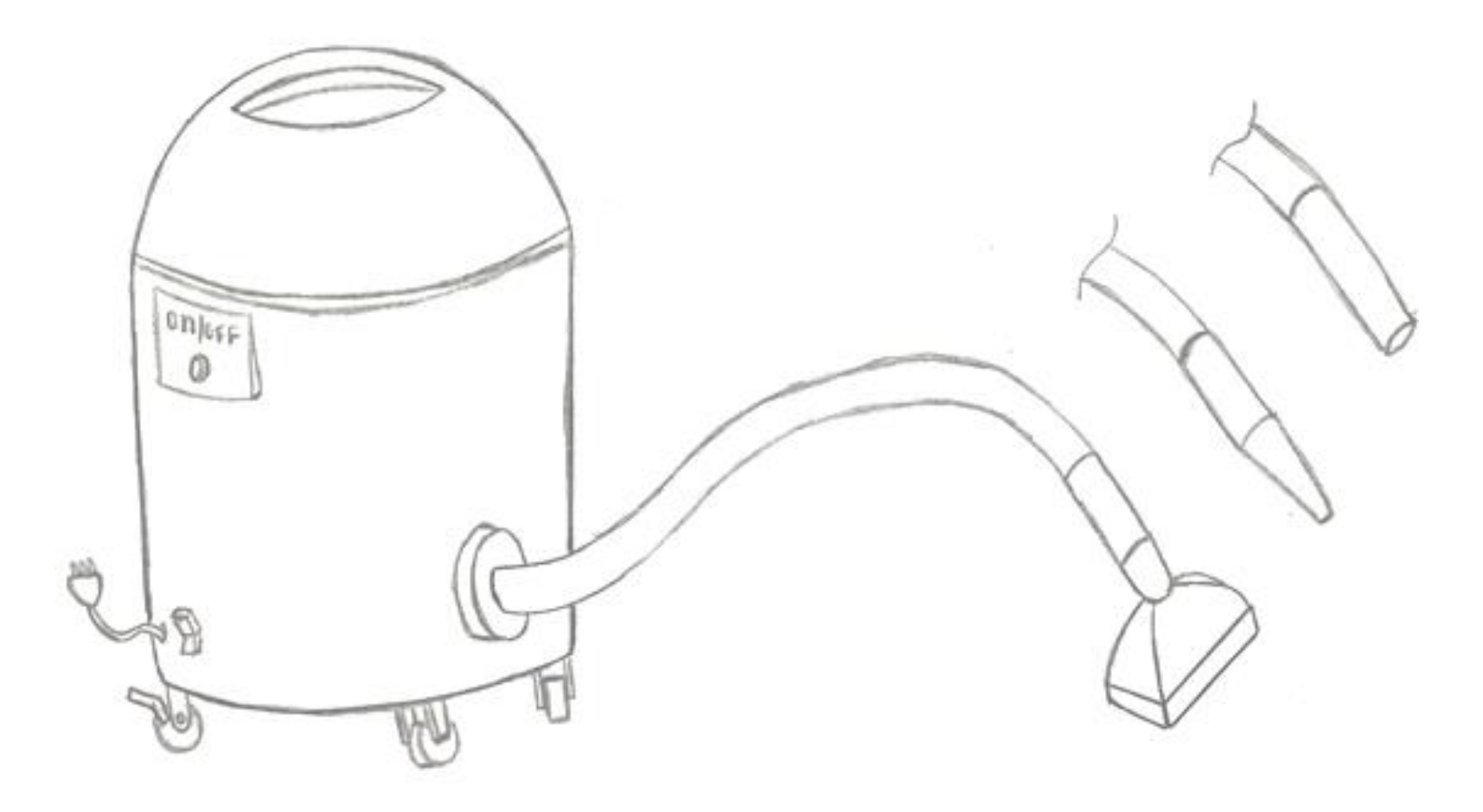

Fonte: Próprio autor

## **5.3.2 Gerar o leiaute inicial (com a utilização da sistemática) - Aplicação 2**

### **Atividade 1 – Identificar as funções na concepção**

Na [Figura 5.21](#page-123-0) é possível verificar os dados de entrada e os dados de saída obtidos através do preenchimento do formulário da atividade 1. Observa-se que foram inseridas as funções no diagrama esquemático para evidenciar a posição das mesmas.

<span id="page-123-0"></span>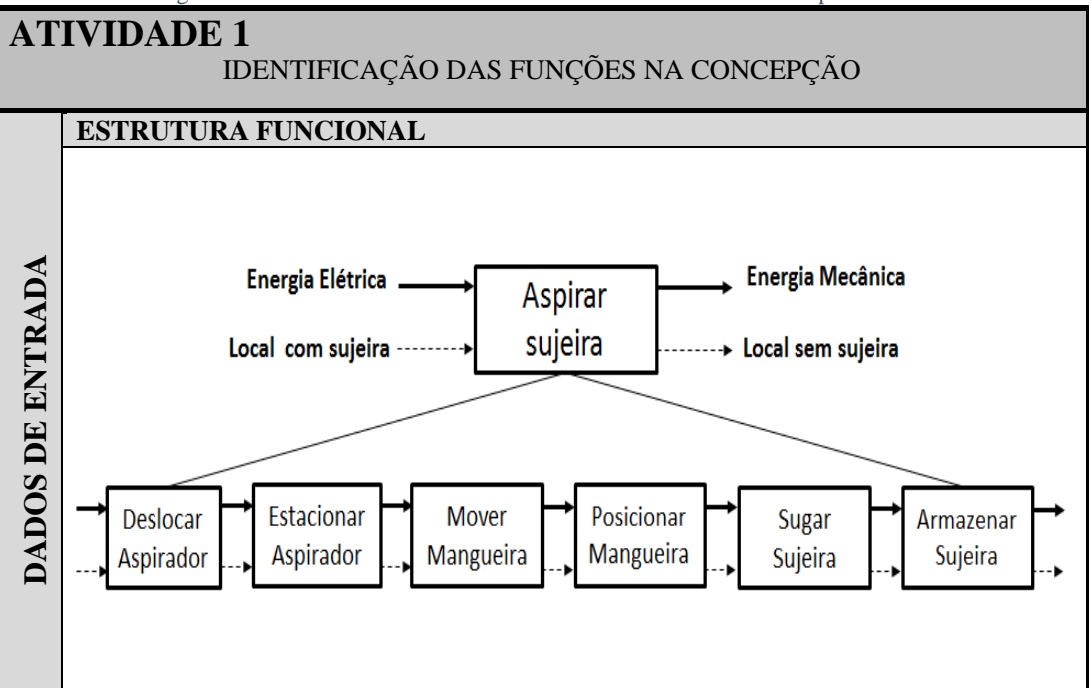

Figura 5.21 - Formulário da atividade 1: Preenchido com a dados do problema 2

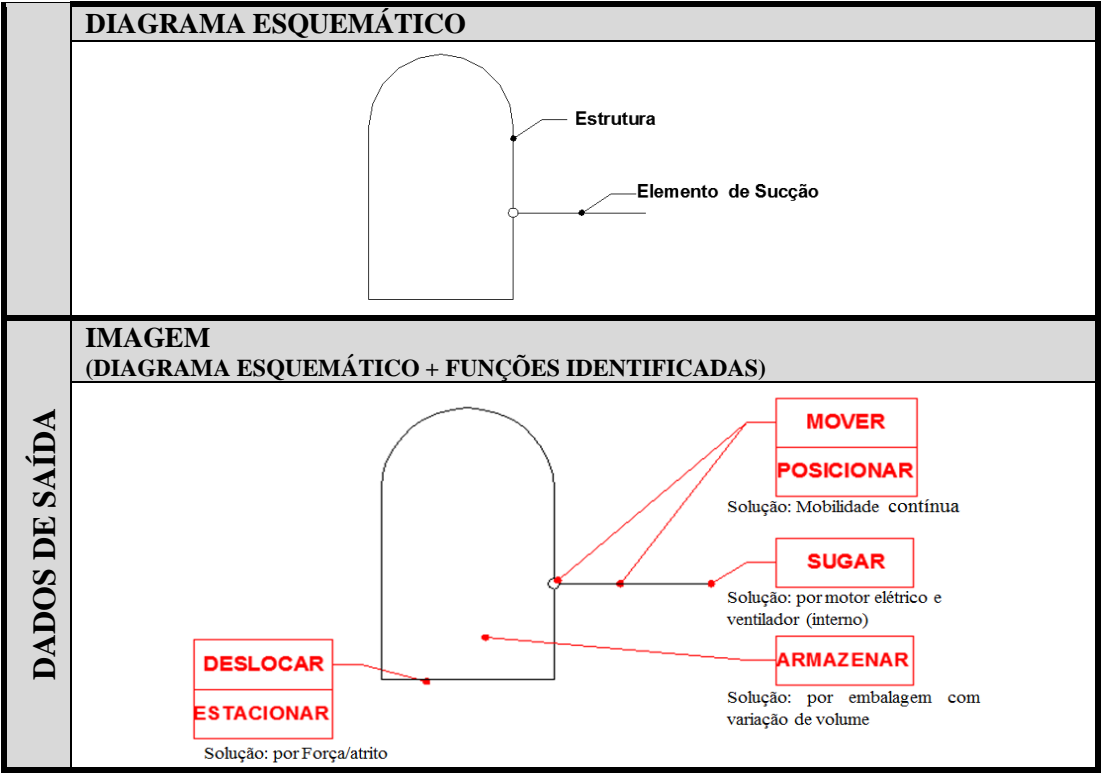

Fonte: Próprio autor

## **Atividade 2 – Definir o escopo funcional**

A utilização do método por comparação aos pares pode ser observada no [Quadro 5.9.](#page-125-0)

<span id="page-125-0"></span>Quadro 5.9 - Problema 2: Classificação das funções pelo método por comparação aos pares

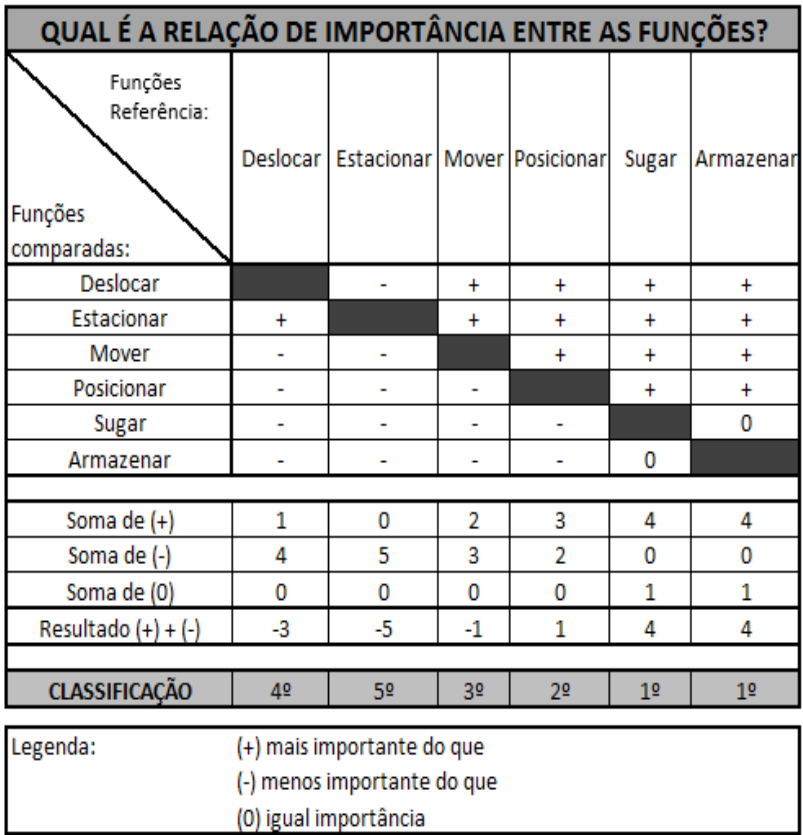

Fonte: Próprio autor

Durante a comparação entre as funções foram inseridos os conceitos (0), (+) e (-). As "funções referência" que durante a correlação tiveram conceito (0) foram por serem consideradas igualmente importantes, neste caso entre o "sugar" e o "armazenar", pois foram julgadas como fundamentais devido ao fato de que a não existência de uma dessas implicaria diretamente na função global do produto, a mesma justificativa foi realizada para essas funções receberem conceitos (+) em relação as outras, as outras funções que tiveram conceito (+) foram devido a necessidade de "mover" e "posicionar" o componente que irá conduzir a sujeira para o reservatório do produto e, as (-) quando não contemplam nenhum dos casos mencionados.

A classificação final das funções foi obtida após a correlação entre as seis funções e a realização das somas dos conceitos atribuídos. Essa situação foi até a quinta colocação, devido à ocorrência de empate na classificação entre as funções "sugar" e "armazenar" que ficaram na primeira colocação após utilização do método.

Na [Figura 5.22](#page-127-0) é possível verificar os dados de entrada e os dados de saída obtidos através do preenchimento do formulário correspondente a atividade 2.

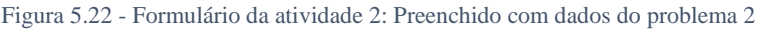

<span id="page-127-0"></span>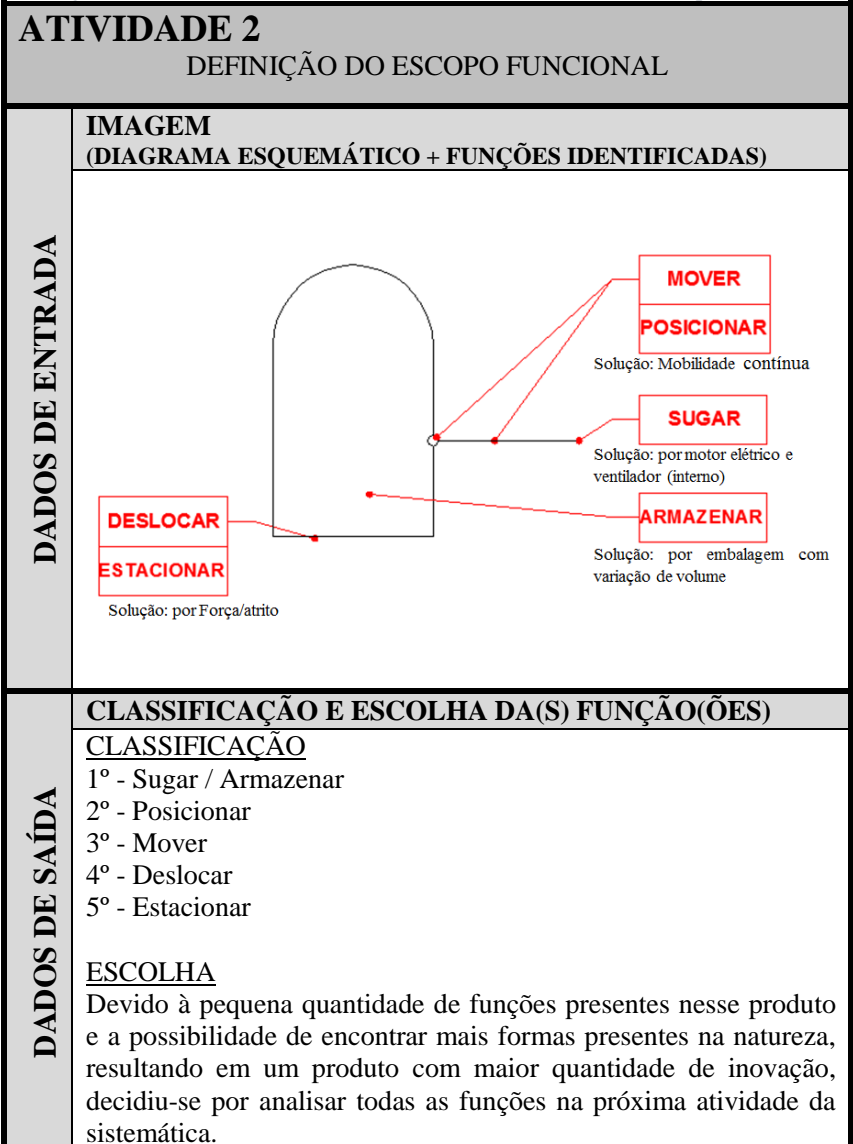

#### **Atividade 3 – Selecionar o CBio**

Os participantes utilizaram a ferramenta desenvolvida (composta pela matriz FNF (Apêndice D) e pelas fichas (Apêndice E)) e procuraram inicialmente na matriz FNF os conteúdos biológicos sugeridos através das funções. No [Quadro 5.10](#page-128-0) é possível observar em quais linhas da matriz FNF essas funções foram encontradas, sendo que a coluna intitulada "por intermédio do sinônimo", foi necessária, pois conforme mencionado na seção 4.4, em alguns casos é preciso pesquisar através de sinônimo da função que estava presente na estrutura funcional para encontrar o conteúdo biológico na matriz FNF.

<span id="page-128-0"></span>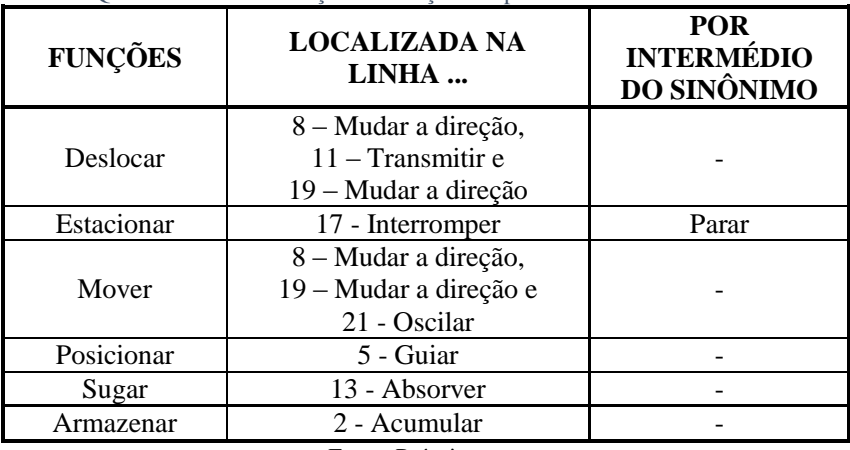

Quadro 5.10 - Localização das funções do problema 2 na matriz FNF

Fonte: Próprio autor

Nas [Figura 5.23,](#page-129-0) [Figura 5.24,](#page-129-1) [Figura 5.25](#page-130-0) e [Figura 5.26](#page-130-1) é possível verificar as fichas que foram mais selecionadas para as respectivas funções, a combinação de algumas fichas realizadas por algumas equipes (*e.g.* garras + tartaruga) e a associação com outros elementos presentes na natureza que o participante conhece e decidiu utilizar (*e.g.* albatroz, baiacu).

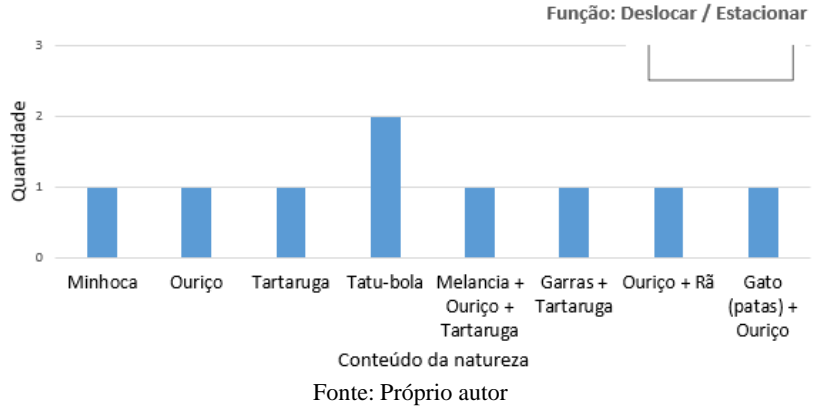

<span id="page-129-0"></span>Figura 5.23 - Resultados referente à quantidade de participantes que escolheram determinado conteúdo da natureza para as funções "deslocar" e "estacionar"

<span id="page-129-1"></span>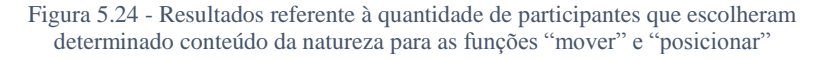

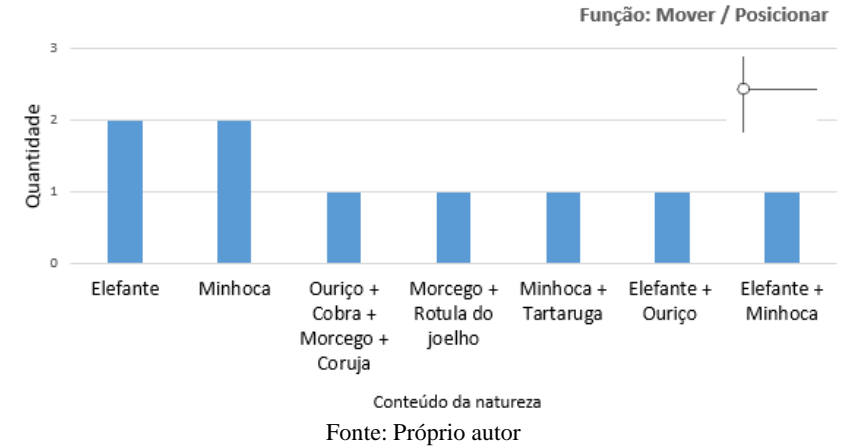

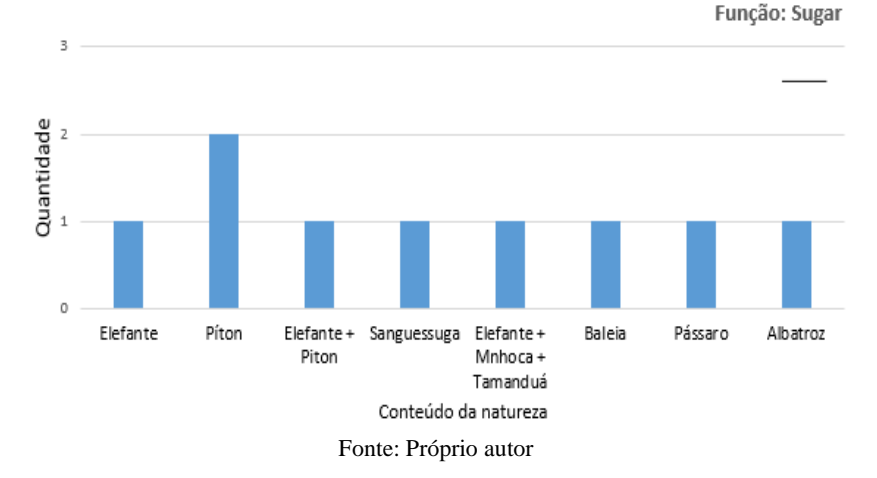

<span id="page-130-0"></span>Figura 5.25 - Resultados referente à quantidade de participantes que escolheram determinado conteúdo da natureza para a função "sugar"

<span id="page-130-1"></span>Figura 5.26 - Resultados referente à quantidade de participantes que escolheram determinado conteúdo da natureza para a função "armazenar"

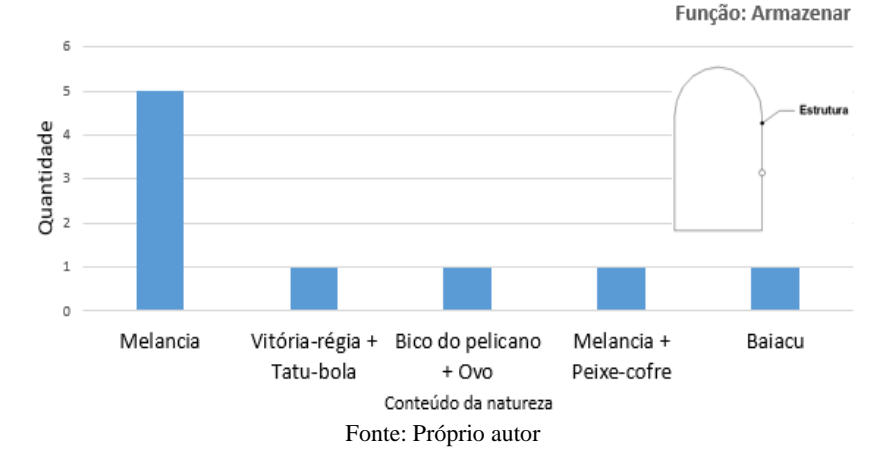

Na [Figura 5.27](#page-131-0) é possível verificar os dados de entrada e os dados de saída obtidos através do preenchimento do formulário da atividade 3. Decidiu-se preencher, nos dados de saída dessa aplicação, as fichas que foram mais selecionadas pelas equipes.

<span id="page-131-0"></span>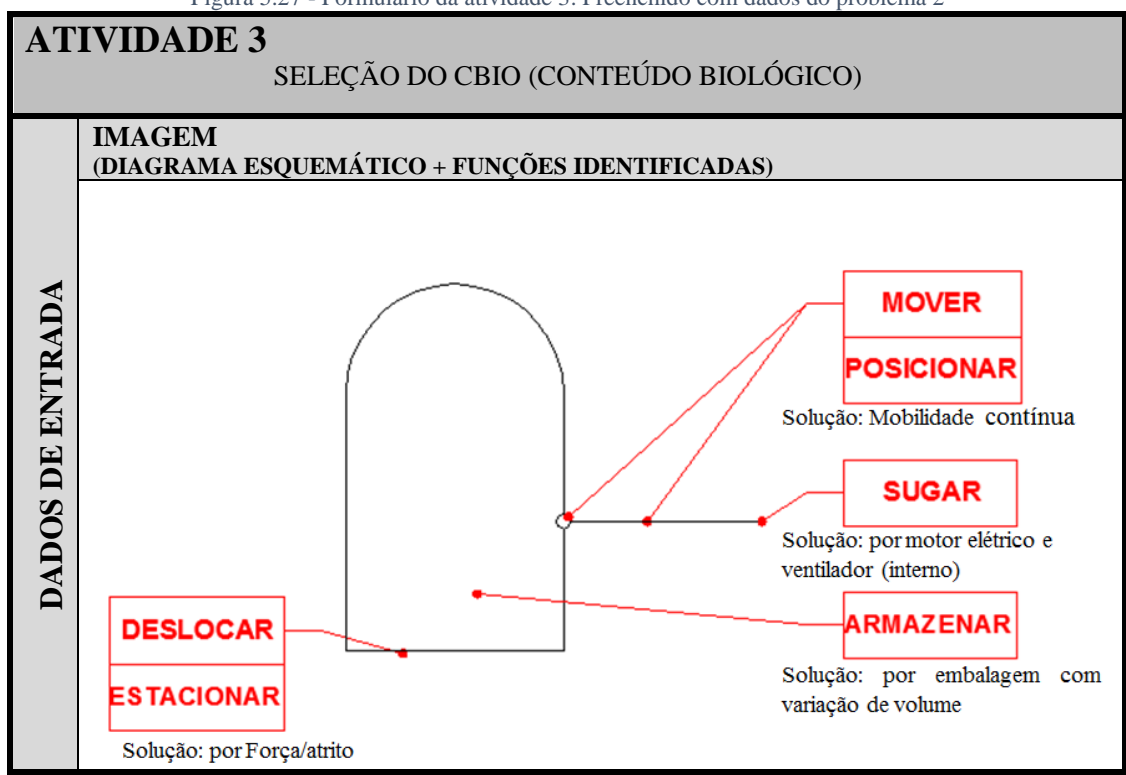

Figura 5.27 - Formulário da atividade 3: Preenchido com dados do problema 2

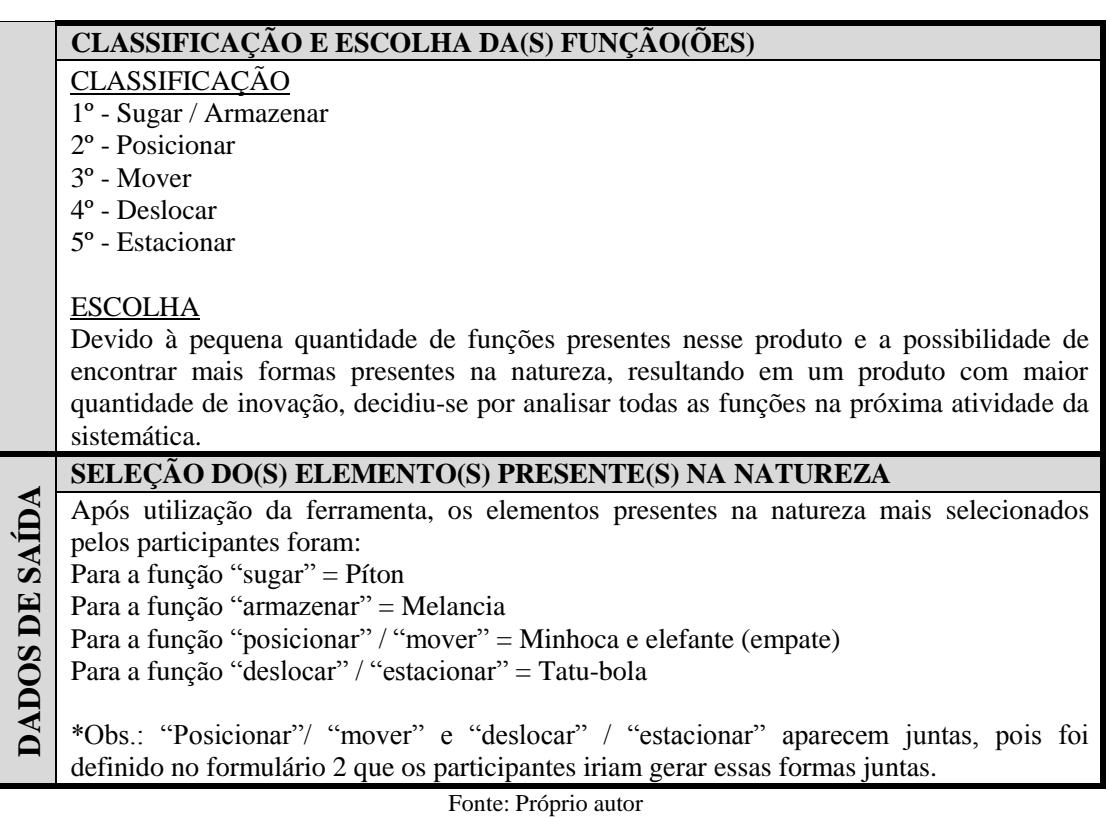

#### **Atividade 4 – Gerar o leiaute inicial**

Para essa atividade os participantes analisaram a imagem (diagrama esquemático + funções identificadas), através do documento fornecido (ver apêndice M) para verificar a posição das funções no diagrama esquemático e as posições de trabalho de cada elemento, assim como a(s) ficha(s) para, através das informações (visuais e textuais) contidas nas mesmas, gerar o leiaute inicial do produto. Foi fornecido o formulário presente no apêndice N para o desenvolvimento dos leiautes iniciais.

No [Quadro 5.11](#page-134-0) apresenta-se a compilação das formas desenvolvidas pelas equipes com a utilização de papel e lápis, conforme a função, sendo esses desenhos elaborados pelo autor desta dissertação com base nos resultados apresentados pelas equipes. Como exemplos dessa tarefa de compilação, tem-se os apresentados no [Quadro 5.12.](#page-136-0)

Após o desenvolvimento dessas compilações, foi produzido o leiaute inicial de todo o produto com a utilização de papel e lápis [\(Figura 5.28\)](#page-137-0). É possível observar, na [Figura 5.28,](#page-137-0) a compilação de formas inspiradas na natureza mais utilizada pelos participantes, sendo: píton, melancia, minhoca ou elefante (empatados) e tatu-bola. Na [Figura](#page-138-0)  [5.29](#page-138-0) é possível verificar outros leiautes iniciais do aspirador de pó desenvolvidos pelas equipes.

Na [Figura 5.30](#page-139-0) é possível verificar os dados de entrada e os dados de saídas obtidos através do preenchimento do formulário correspondente a atividade 4.

<span id="page-134-0"></span>Quadro 5.11 - Compilação das formas desenvolvidas pelos participantes conforme função ou conjunto de funções – com a utilização da atividade 3 da sistemática – produzido com a utilização de lápis e papel

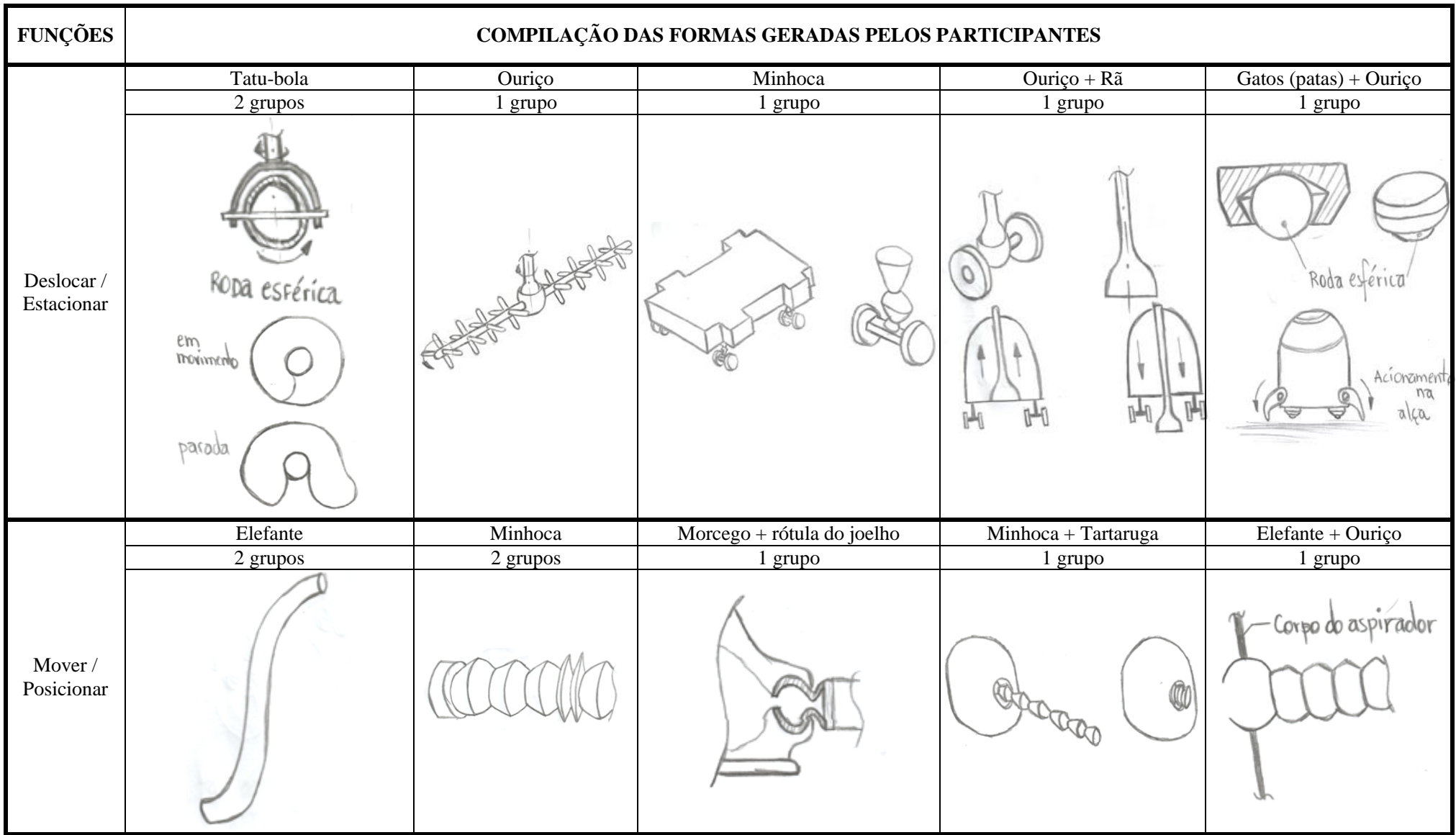

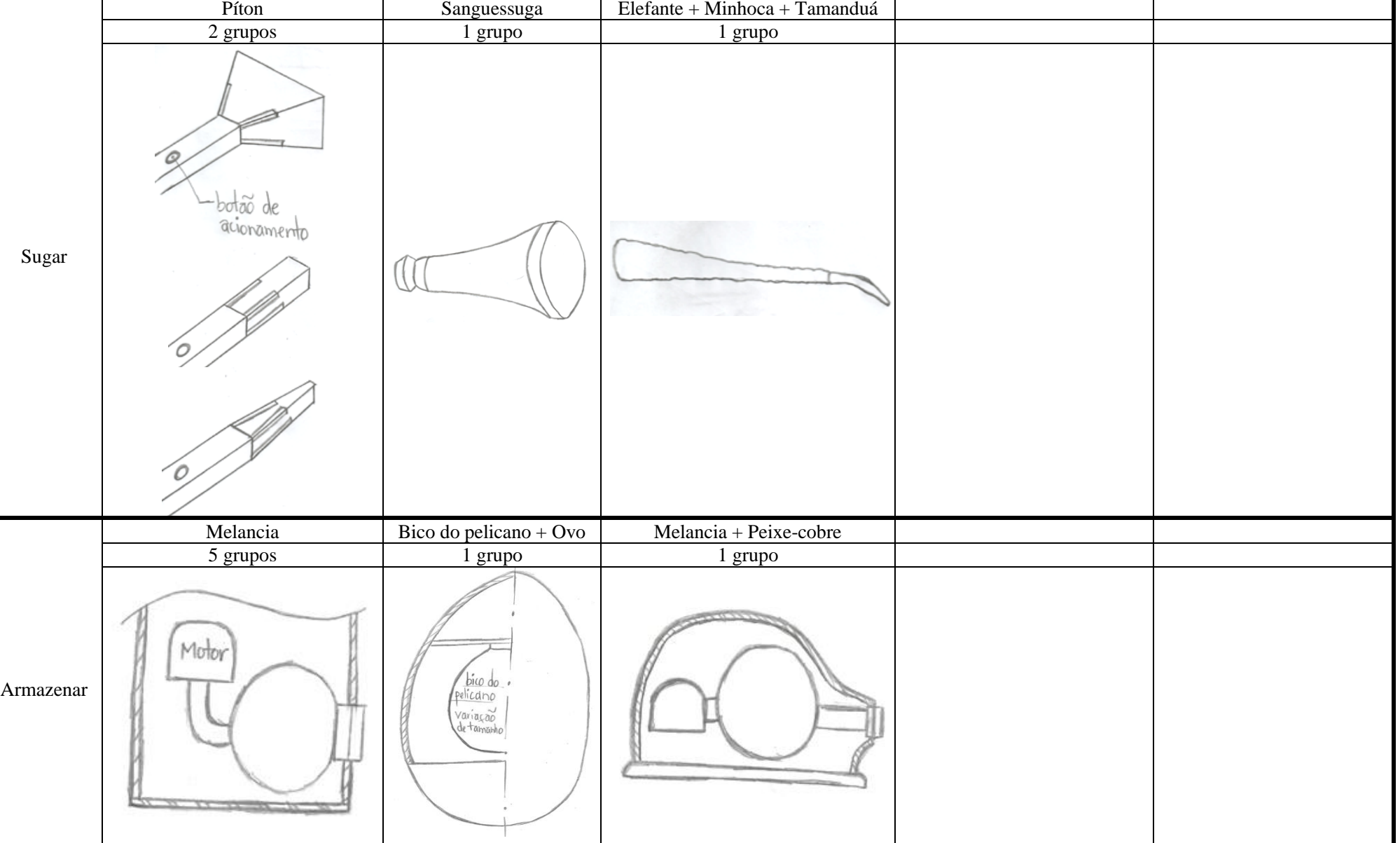

<span id="page-136-0"></span>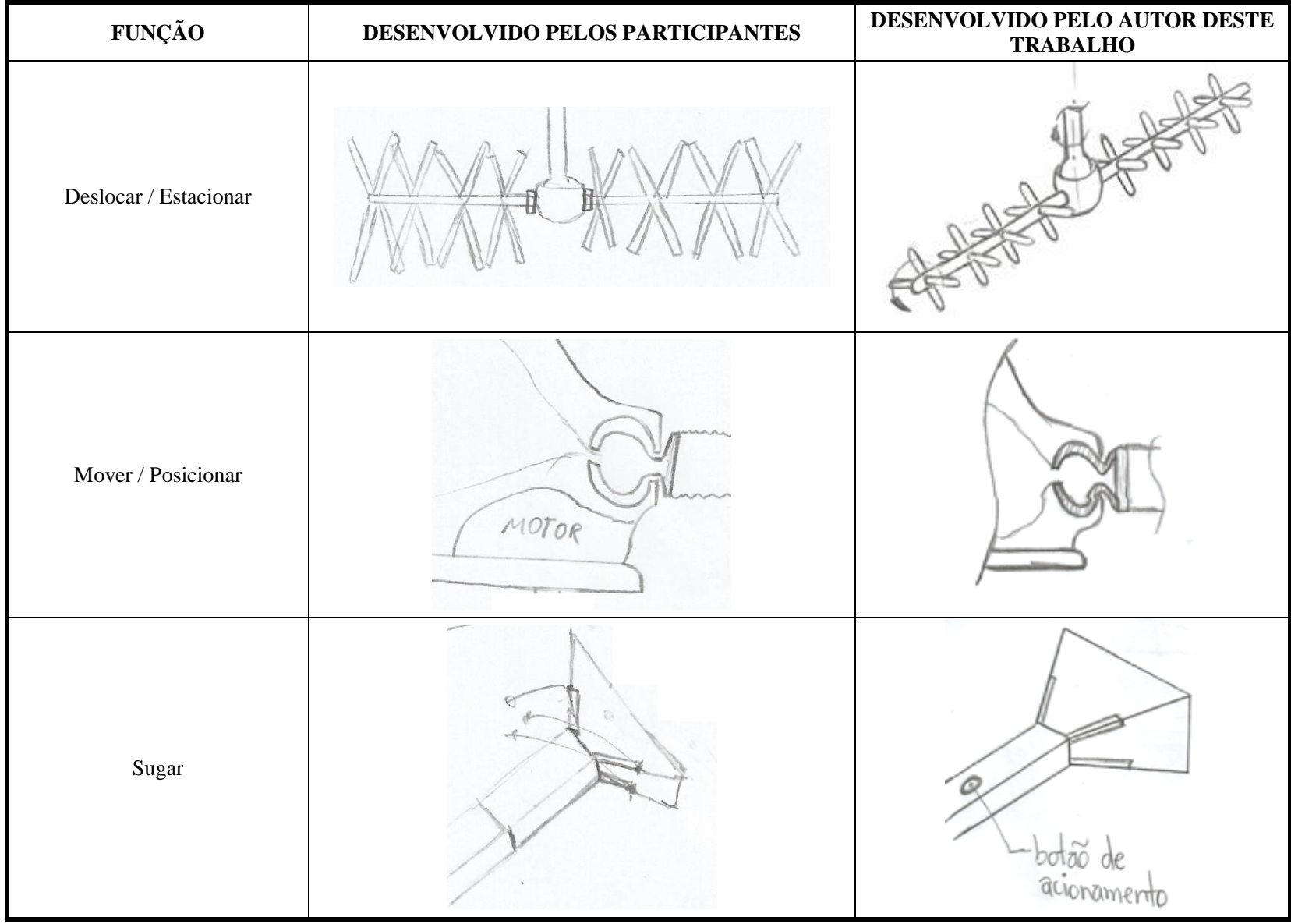

Quadro 5.12 - Exemplos dos esboços desenvolvidos pelos participantes e posteriormente compilado pelo autor deste trabalho conforme apresentado n[o Quadro 5.11](#page-134-0)

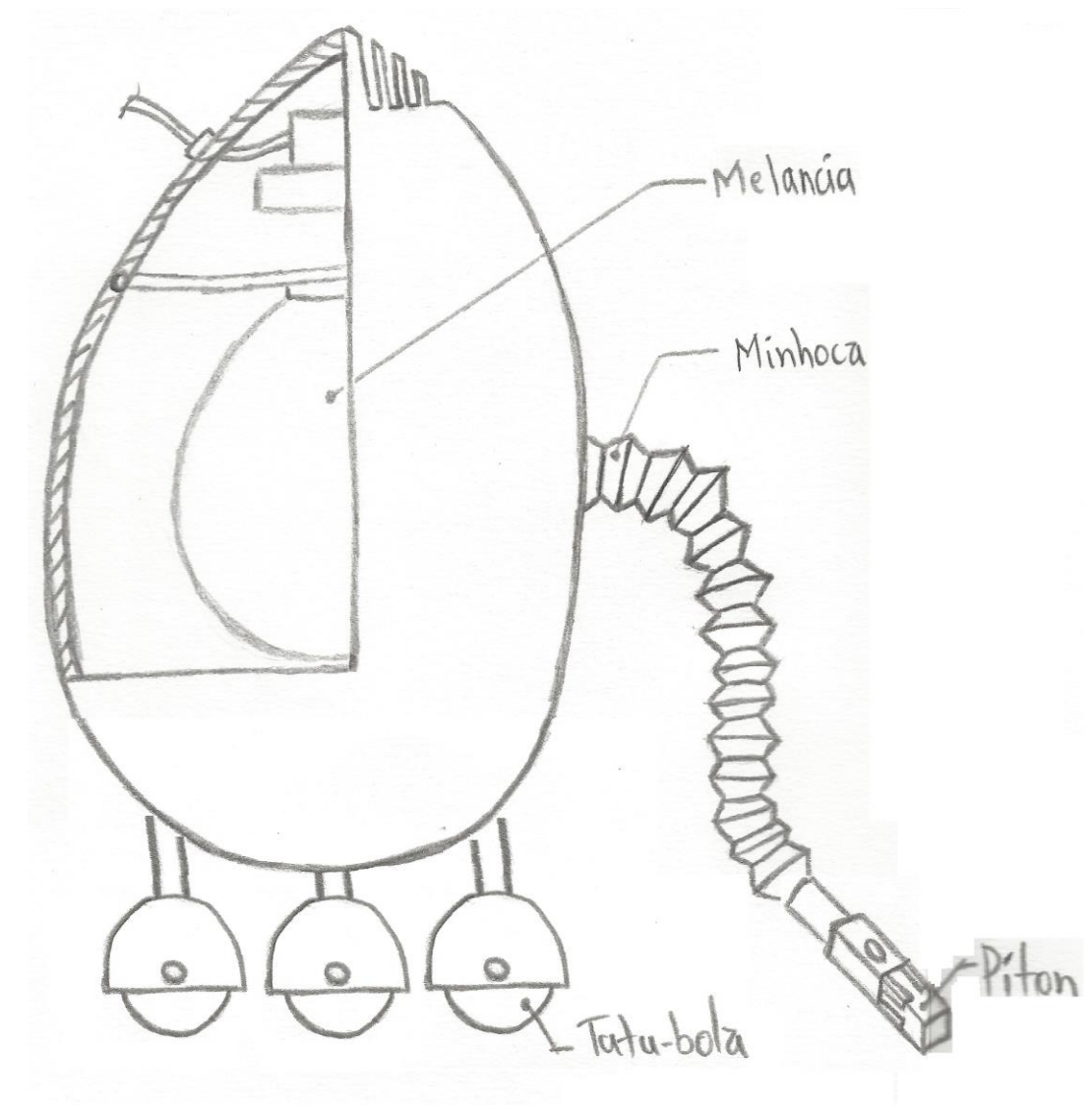

<span id="page-137-0"></span>Figura 5.28 - Leiaute inicial geral de todo o produto - com a utilização da atividade 3 da sistemática - produzido com a utilização de papel e lápis

<span id="page-138-0"></span>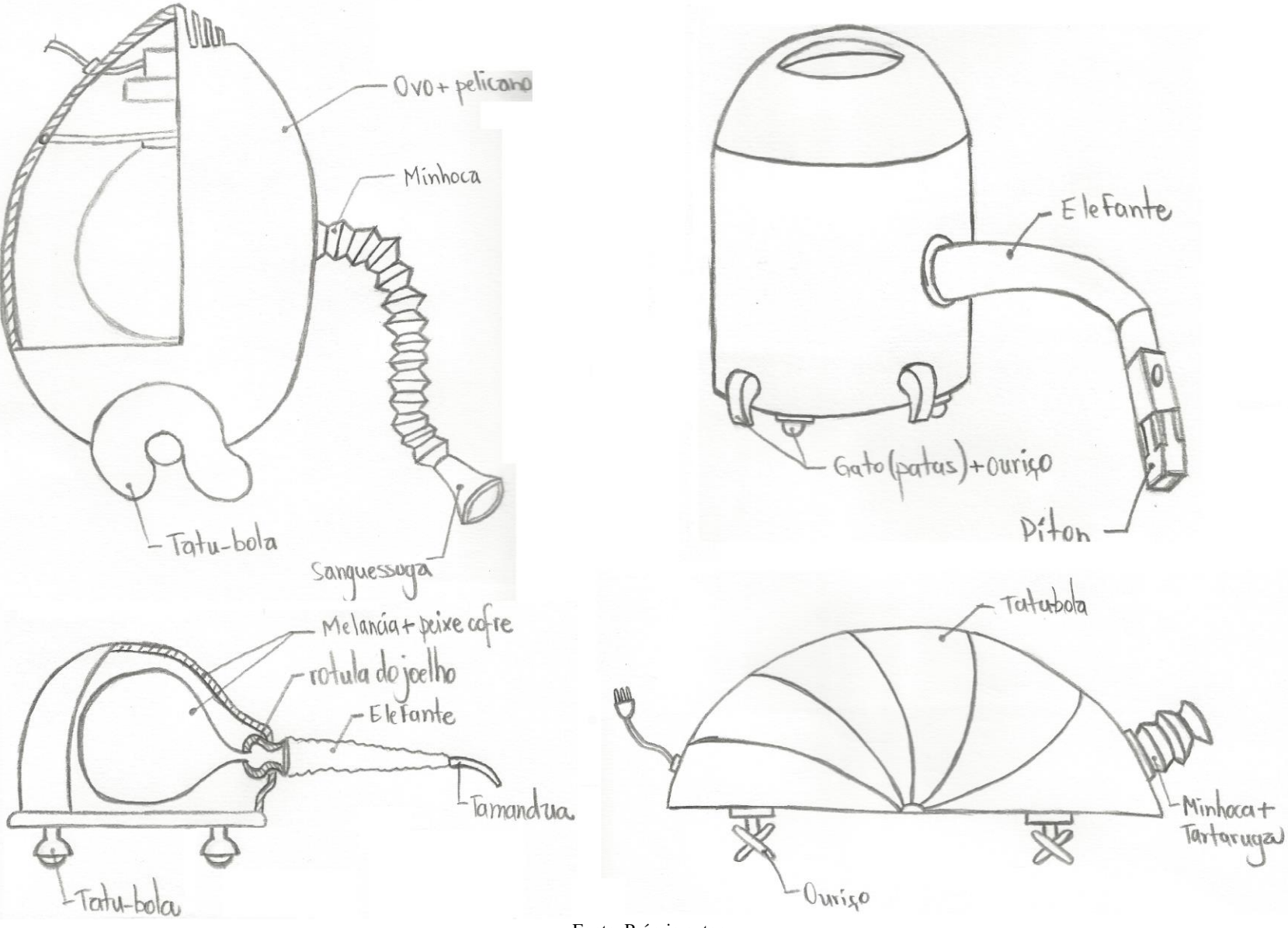

Figura 5.29 - Outros Leiautes iniciais gerais de todo o produto - com a utilização da atividade 3 da sistemática - produzido com a utilização de papel e lápis

Figura 5.30 - Formulário da atividade 4: Preenchido com dados do problema 2

<span id="page-139-0"></span>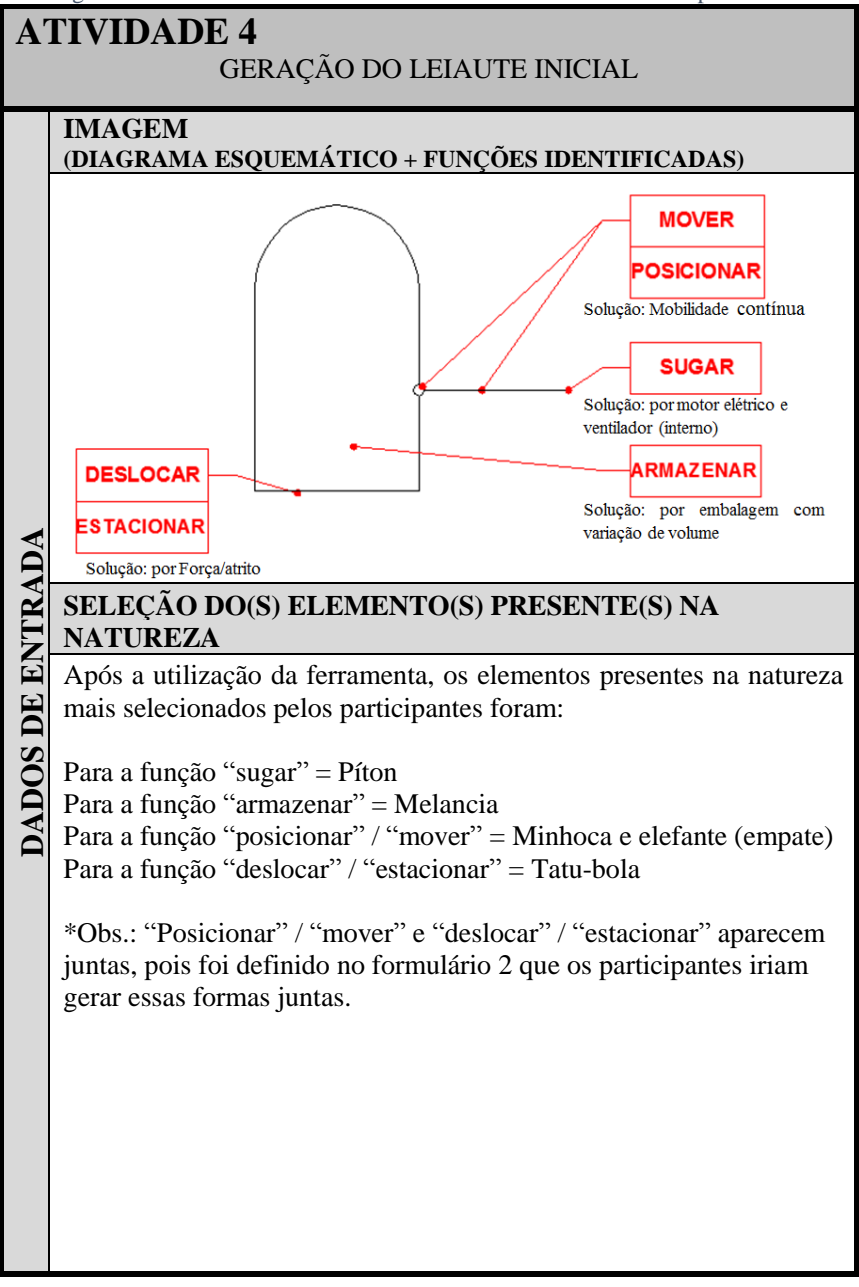

# **FORMA ANÁLOGA AO(S) ELEMENTO(S) PRESENTE(S) NA NATUREZA**

*LEIAUTE INICIAL DE TODO O PRODUTO*

DADOS DE SAÍDA **DADOS DE SAÍDA** Ver [Figura 5.28](#page-137-0) [e Figura 5.29.](#page-138-0)

*LEIAUTE DO COMPONENTE QUE IRÁ* \_\_\_\_\_\_\_\_\_\_\_.

(função + substantivo)

Ver [Quadro 5.11.](#page-134-0)

# **5.3.3 Avaliação dos resultados - Aplicação 2**

Na aplicação do segundo problema observou-se que os dois encontros realizados com os participantes foram produtivos, devido à compreensão das atividades a serem desenvolvidas, principalmente pela fácil utilização da ferramenta desenvolvida (matriz FNF + fichas) e pelos resultados obtidos.

A avaliação dos usuários em relação à utilização da ferramenta para auxiliar no desenvolvimento das formas do produto com base em conteúdo da natureza foi positiva, devido aos resultados obtidos e, também aconteceu, através das respostas da questão "*7 - O que você achou da comparação com formas presentes na natureza para definir o leiaute inicial/forma do sistema? Facilitou o trabalho?*" presente no formulário 2 (apêndice N). Dentre os comentários a se destacar (ver apêndice O), tem-se os seguintes: *a utilização da ferramenta facilitou a elaboração das formas por ser muito útil e eficiente; contribuiu para o desenvolvimento de formas criativas e diferentes; contribuiu para observar formas presentes na natureza como referência para a desenvolver o leiaute inicial do produto, e; fez com que o projetista pudesse sair da maneira habitual de pensar para desenvolver a forma, podendo visualizar outros locais que geralmente não utilizam*.

Na atividade de gerar o leiaute inicial diversas formas foram desenvolvidas por meio de analogias com a natureza [\(Quadro 5.11\)](#page-134-0), sendo diferentes quando comparadas com as formas desenvolvidas sem a utilização da sistemática [\(Quadro 5.7\)](#page-118-0). Observou-se também que, devido à atividade ter sido realizada em equipe com o desenhista escolhido da equipe, a qualidade dos desenhos foi muito boa, sendo possível compreender praticamente tudo que foi esboçado.

Percebe-se, através dos esboços desenvolvidos, que quando a equipe não tem o estímulo de conteúdos biológicos, as formas desenvolvidas foram baseadas em formas já conhecidas pelos participantes [\(Quadro 5.7](#page-118-0) e [Figura 5.20\)](#page-121-0) e associadas a produtos similares. Todavia, com a presença de conteúdos biológicos através da ferramenta, formas diferentes são desenvolvidas [\(Quadro 5.11,](#page-134-0) [Figura](#page-137-0)  [5.28](#page-137-0) e [Figura 5.29\)](#page-138-0), pois esse novo conhecimento é utilizado para contribuir com o desenvolvimento das formas inspiradas em conteúdos naturais.

## **5.4 Considerações Finais**

Com a aplicação da sistemática SisConIN e a obtenção de resultados das duas aplicações conclui-se que as atividades presentes na sistemática foram compreendidas e os conteúdos biológicos inseridos na ferramenta desenvolvida contribuíram para a obtenção de formas inspiradas na natureza. Como exemplo, na aplicação 1, pode-se mencionar as diversas formas desenvolvidas para as funções "pegar/soltar" e, na aplicação 2, para a função "sugar" a forma gerada inspirada na píton.

Apesar das atividades 1 e 2 não terem sido realizadas nesses dois problemas pelos participantes das aplicações, o desenvolvimento dessas duas primeiras atividades contribuíram para sintetizar e apresentar informações importantes das situações, preparando os participantes para as próximas atividades tendo em vista o fácil entendimento pelos participantes de seus resultados.

O desenvolvimento da atividade 3, na qual os participantes utilizaram a ferramenta desenvolvida em planilha eletrônica, mostrou ser de fácil utilização, visto que no decorrer de 1h40 os participantes foram capacitados para utilizar a ferramenta, realizaram o aprendizado referente ao conteúdo biológico selecionado e geraram as formas conforme divisão por função e de todo o produto.

O desenvolvimento do leiaute inicial (atividade 4) realizado com o auxílio da ferramenta que contribui com a busca por conteúdos biológicos, mostrou que é possível desenvolver produtos com formas presentes na natureza por profissionais que geralmente não a conhecem ou não a consideram no processo de desenvolvimento de produtos.

Com os resultados finais, é possível verificar a diferença das formas desenvolvidas com e sem a utilização das analogias, tanto no momento da geração do leiaute inicial individual (Problema 1) quanto em equipes (Problema 2), contribuindo com o desenvolvimento de formas inspiradas na natureza, obtendo dessa maneira produtos com formas criativas e eficazes. Como exemplo, na aplicação 1, pode-se mencionar a forma desenvolvida para as colunas presente na função "estruturar", que buscam distribuir melhor as forças atuantes com a utilização de menor quantia de materiais e, na aplicação 2, para as funções "deslocar/estacionar" a forma gerada inspirada no pelo do ouriço, sendo possível girar em 360º e não precisa de um sistema de freio para estacionar.
# **CAPÍTULO 6**

# **6 CONCLUSÕES E RECOMENDAÇÕES**

Este capítulo apresenta as conclusões obtidas com a pesquisa, principalmente em relação aos objetivos propostos e as recomendações e sugestões para trabalhos futuros.

# **6.1 Conclusões**

Conforme apresentado no primeiro capítulo, o objetivo deste trabalho era desenvolver uma sistemática da configuração da forma de produtos fazendo uso de analogias com a natureza, utilizando, para isso, o estudo de formas inspiradas na mesma para a composição do leiaute inicial de produtos.

Buscou-se responder a duas questões que conduziram essa pesquisa: 1 - Como as equipes ou projetistas podem buscar soluções análogas a natureza para definir a forma do produto? e, 2 - Como empregar o conhecimento disponibilizado pela natureza para o desenvolvimento do leiaute inicial do produto?

Para alcançar o objetivo e responder as questões, foi realizada a revisão bibliográfica sobre o processo de desenvolvimento de produtos, utilizando como referência a metodologia PRODIP. Foram analisadas as fases de projeto conceitual e preliminar, com foco na transição entre essas fases e feita a revisão bibliográfica sobre biomimética, para compreender como as pesquisas sobre utilização de conteúdos biológicos nos desenvolvimentos de produtos vinham sendo realizadas.

A revisão bibliográfica permitiu constatar que o desenvolvimento das formas iniciais dos produtos (tarefa no início do projeto preliminar) é realizado com base no diagrama esquemático desenvolvido no projeto conceitual, sendo geradas através de conhecimentos prévios, esses desenvolvidos e visualizados anteriormente à geração da forma do produto.

Referente aos estudos feitos sobre biomimética, constatou-se que o assunto vem sendo desenvolvido de maneira mais intensa a partir da década de 1990, principalmente por algumas universidades e empresas que trabalham com desenvolvimento de produtos. Verificou-se que a biomimética geralmente é utilizada e apresentada nos trabalhos nas fases de planejamento de produto e projeto conceitual, tendo relação com a criatividade. Para finalizar, foi possível verificar que a função é

um importante elo para relacionar a natureza com os produtos. Os exemplos pesquisados e expostos contribuíram para o entendimento do tema.

Com base na revisão bibliográfica e não identificação de propostas para o desenvolvimento de formas dos produtos inspirados na natureza, foi desenvolvida a sistemática para a configuração do leiaute inicial de produtos inspirado na natureza (SisConIN), apresentada no capítulo 4.

A sistemática SisConIN é composta por diretrizes, por formulários, por métodos e por uma ferramenta, sendo distribuídas em quatro atividades, a saber: atividade 1 – identificar as funções na concepção; atividade 2 – definir o escopo funcional; atividade 3 – selecionar o CBio e; atividade 4 – gerar o leiaute inicial.

As atividades foram detalhadas, tendo sido apresentados os respectivos dados de entrada e dados de saída, assim como os métodos e/ou ferramentas necessárias para a realização da atividade e os formulários que devem ser utilizados para registro e arquivamento das informações, tendo o intuito de desenvolver produtos com auxílio de formas análogas à natureza.

É importante mencionar que a sistemática proposta foi desenvolvida de maneira ampla e genérica, podendo ser aplicada aos mais diversos tipos de produtos existentes como, por exemplo, nos problemas aplicados.

Conclui-se que o objetivo geral desse trabalho foi alcançado, visto que foi desenvolvida uma sistemática para a configuração da forma de produtos por meio de analogias com a natureza, sendo possível apenas após a realização dos objetivos específicos.

Após o desenvolvimento da sistemática, foi realizada a aplicação em dois problemas diferentes, sendo que o resultado alcançado em ambas foi adequado, visto que partes das formas foram desenvolvidas através de inspirações com a natureza.

Durante as aplicações foi avaliado o entendimento dos participantes perante as atividades propostas através dos resultados obtidos, posteriormente foi feito a análise das formas geradas pelos participantes nos formulários realizando a comparação entre aquelas desenvolvidas sem e com a sistemática. A aplicação da sistemática, juntamente com os resultados obtidos, mostra que a sistemática desenvolvida contribuiu para a obtenção de novas formas aos produtos.

# **6.2 Recomendações**

A seguir são apresentadas algumas recomendações e sugestões para trabalhos futuros relacionados à utilização de biomimética/conteúdos biológicos no desenvolvimento de produtos.

Referente à sistemática proposta neste trabalho, recomenda-se a ampliação da matriz FNF, inserindo novos elementos presentes na natureza, desenvolvendo assim novas fichas para esses conteúdos biológicos.

Para as fichas da matriz, sugere-se a inserção de um campo com informações de grupos de pesquisas e pesquisadores no Brasil e no mundo que trabalham com o conteúdo biológico mencionado, para possíveis contatos dos usuários com esses profissionais, quando necessário.

Referente ao ensino, recomenda-se a utilização dessa sistemática em disciplinas de desenho e naquelas que trabalham com o desenvolvimento de produtos para capacitar e apresentar aos envolvidos a possibilidade de geração de formas por meio de analogias com a natureza.

Recomenda-se o desenvolvimento da ferramenta por profissionais com conhecimentos em linguagem de programação para maior difusão aos possíveis interessados, podendo ser utilizado em conjunto com *softwares* tipo CAD *(e.g. Solidworks, AutoCAD, CATIA*) e/ou com *softwares* para a criação de esboços *(e.g. Autodesk sketchbook, Paint tool SAI, Photoshop).*

Outra situação possível é realizar a aplicação da sistemática SisConIN no desenvolvimento de outros tipos de produtos, em setores como os moveleiros, eletrônicos, automotivos, aeronáuticos, os destinados à prática de esportes, eletrodomésticos e outros projetos mecânicos.

Finalizando, pretende-se que o conteúdo desenvolvido e apresentado nesta dissertação possa ser utilizado por projetistas e equipes de desenvolvimentos de produtos, tanto aquelas localizadas nas universidades, como nas empresas, contribuindo dessa maneira com a obtenção de produtos inspirados em formas presentes na natureza.

# **REFERÊNCIAS**

ALCOFORADO, M. G.; NASCIMENTO, A. D.; NEVES, F. **A geometria da natureza:** Um estudo da funcionalidade das formas biológicas para aplicação no design. Florianópolis: [s.n.]. 2013.

ALLGAYER, R. **Formas naturais e estruturação de superfícies mínimas em arquitetura**. Universidade Federal do Rio Grande do Sul. Porto Alegre, p. 157. 2009.

ANDRADE, G. R. **Biomimética no design: Aboradagens, limitações e contribuições para o desenvolvimento de produtos e tecnologias**. Universidade do Estado de Minas Gerais. Belo Horizonte, p. 108. 2014.

AREND, L. **Sistematização das fases de projeto preliminar e detalhado do desenvolvimento de produtos e sua aplicação no projeto de um multicultor modular**. Universidade Federal de Santa Catarina. Florianópolis, p. 135. 2003.

ASIMOV, M. **Introduction to design:** fundamentals of engineering design. New Jersey: Prentice Hall, 1962.

BACK, N. **Metodologia de projeto de produtos industriais**. Rio de Janeiro: Guanabara Dois, 1983.

BACK, N. et al. **Projeto integrado de produtos:** Planejamento, concepção e modelagem. 1ª. ed. Barueri, SP: Manole, 2008. 601 p.

BALL, P. Life's lessons in design. **Magazine Nature**, v. 409, p. 413- 416, 18 Janeiro 2001.

BARK, J. **Diário das invenções - Leonardo da Vinci**. Tradução de Alexandre Coquette. São Paulo: Ciranda Cultural, 2008. 14 p.

BAXTER, M. **Projeto de Produtos:** Guia prático para o desenvolvimento de novos produtos. 1. ed. São Paulo: Edgard Blucher, 1998.

BAXTER, M. R. **Projeto de produto:** guia prático para o design de novos produtos. Tradução de Itero Iida. 2. ed. São Paulo: Blucher, 2000.

BAZZO, W. A.; PEREIRA, L. T. D. V. **Introdução à engenharia:** conceitos, ferramentas e comportamentos. Florianopólis: Ed. da UFSC, 2006. 270 p.

BENYUS, J. M. **Biomimicry:** innovation inspired by nature. [S.l.]: Harper Perennial, 1997.

BENYUS, J. M. **Biomimética:** Inovação inspirada pela natureza. Tradução de Milton Chaves de Almeira. São Paulo: Cultrix, 2003. 303 p.

BLANCHARD, B. S.; FABRYCKY, W. J. **Systems engineering and analysis**. New Jersey: Prentice Hall, 1981.

BOGATYREV, N.; BOGATYREVA, O. A. **TRIZ Evolution Trends in Biological and Technological Design Strategies**. CIRP Design Conference. [S.l.]: [s.n.]. 2009. p. 293-299.

BOLME, E. **The lost notebooks of Leonardo da Vinci**. [S.l.]: Castle Falkenstein, 1995. 128 p.

BOTAR, O. A. I.; WUNSCHE, I. **Biocentrism and modernism**. [S.l.]: Ashgate, 2011.

CAIN, W. D. **Engineering product design**. London: Business Book Ltd., 1969.

CAMARGO, G. P. D.; PELEGRINI, A. V. **Biomimetismo aplicado ao design sustentável no ambiente construído:** Uma revisão bibliográfica sistemática. Anais do 11º Congresso Brasileiro de Pesquisa e Desenvolvimento em Design [= Blucher Design Proceedings, v. 1, n. 4]. São Paulo: Blucher. 2014. p. 2102-2113.

CARVALHO, M. A. D. **Modelo prescritivo para a solução cirativa de problemas nas etapas inicias do desenvolvimento de produtos**.

Universidade Federal de Santa Catarina (UFSC). Florianópolis, p. 167. 1999.

CRUZ, A. J. A. B. **Arquitetura [Bio]lógica: Uma análise da obra de Freio Otto**. Faculdade de Ciências e Tecnologia da Universidade de Coimbra. Coimbra, p. 315. 2012.

CULLEY, S. J.; HICKS, B. J. An Integrated modelling environment for the embodiment of mechanical systems. **Computer-aided Design**, 2002. 435-451.

DETANICO, F. B. **Sistematização de princípios de solução da natureza para aplicação no processo criativo de projeto de produtos**. Universidade Federal do Rio Grande do Sul. Porto Alegre, p. 191. 2011.

DETANICO, F. B.; TEIXEIRA, F.; DA SILVA, T. L. K. A Biomimética como Método Criativo para o Projeto de Produto. **Design & Tecnologia**, v. 2, p. 101-113, 2010.

DORA, L. **Biomimetismo:** Inveções inspiradas pela natureza. Tradução de Antonio Carlos Vilela. São Paulo: Melhoramentos, 2012.

EVERSHEIM, W. Innovation management for technical products. Systematic and integrated product development and production planning. **Springer**, Belin, Germany, 2009.

FERRAZ, M. G. De olho na natureza. **Brasileiros**, 2013. Disponivel em: <http://brasileiros.com.br/2013/07/de-olho-na-natureza/>. Acesso em: 20 Março 2015.

FERREIRA, M. G. G. **Utilização de modelos para a representação de produtos no projeto conceitual**. Universidade Federal de Santa Catarina. Florianópolis, p. 127. 1997.

FESTO. Bionic Learning Network – projects for 2014. **FESTO**, 2015. Disponivel em: <http://www.festo.com/cms/en\_corp/14268.htm>. Acesso em: 20 Fevereiro 2015.

FILHO, E. R. et al. **Projeto do produto**. Rio de Janeiro: Elsevier, 2010. 408 p.

FISH, F. Freediving and Biomimetic Propulsion. **Deeper Blue**, 2014. Disponivel em: <https://www.deeperblue.com/freediving-biomimeticpropulsion/>. Acesso em: 21 Maio 2015.

GIL, A. C. **Como elaborar projetos de pesquisa**. 4. ed. São Paulo: Atlas, 2002. 175 p.

GIOVEDÌ. Leonardo e il Codice sul volo degli uccelli. **Laricercadigianni**, 2012. Disponivel em: <http://www.laricercadigianni.com/2012/11/leonardo-e-il-codice-sulvolo-degli.html>. Acesso em: 3 Fevereiro 2015.

HAWKEN, P.; LOVINS, A.; LOVINS, L. H. **Capitalismo Natural:** Criando a próxima revolução industrial. Tradução de Luiz A. de Araújo e Maria Luiza Felizardo. 3. ed. São Paulo: Cultrix / Amana-Key, 2002.

HELMS, M.; VATTAM, S. S.; GOEL, A. K. Biologically inspired design: process and product. **Design Studies**, v. 30, p. 606-622, Setembro 2009. ISSN 5.

HILL, B. Goal-setting through contradiction analysis in the bionicsorientated construction process. **Journal Creativity and innovation management**, v. 14, p. 59-65, 2005.

HUANG, G. Q. **Design for X:** Concurrent engineering imperatives. 1ª. ed. London: Chapman & hall, 1996.

HUBKA, V.; ANDREASEN, M. M.; EDER, W. E. **Practical studies in systematic design**. [S.l.]: Butterworths, 1988.

JIANG, N. et al. **Application of Bionic Design in Product Form Design**. Computer-Aided Industrial Design & Conceptual Design (CAIDCD), 2010 IEEE 11th International Conference on. [S.l.]: [s.n.]. Novembro 2010. p. 431-434.

KINDLEIN JR., W.; GUANABARA, S. Methodology for product design based on the study of bionics. **Material & Design**, p. 149-155, 2005. ISSN 26.

KNAPP, L. Invenção: Tecnologias e produtos que vão mudar o mundo. **Época Negócios**, p. 45-52, Julho 2009.

KOLLER, R. **Konstruktionslehre fur den Maschinen, Gerate und Apparatebau**. Berlim: Springer Verlag, 1976.

KOLLER, R. **Konstruktionsmethode fur der maschinenbau**. Heidelberg: Springer Verlag, 1985.

KRICK, E. V. **An introduction to engineering and engineering design**. New York: John Wiley & Sons, 1965.

LINHARES, J. C. **Uma abordagem computacional baseada na descrição de funções de peças para projeto preliminar de produto**. Universidade Federal de Santa Catarina. Florianópolis, p. 1991. 2005.

LOBATO, F. The nature of design. **Design Management review**, p. 56- 61, 2005.

MAK, T. W.; SHU, L. H. **Abstraction of Biological Analogies for Design**. CIRP ANNALS - Manufacturing Technology. Toronto, Candá: [s.n.]. 2004. p. 117-120.

MCLEOD, M. Whale of an Idea: WhalePower's Humpback-inspired Tubercle Technology marks next evolution in airfoil design. **Design Engineering**, 2010. Disponivel em: <http://www.designengineering.com/features/whale-of-an-idea/>. Acesso em: 14 Fevereiro 2015.

MERCEDES-BENZ. Bionic Car. **Mercedes-Benz**, 2015. Disponivel em: <https://www.mercedes-benz.com.br/institucional/mundomercedes-benz/carro-conceito-bionic-car>. Acesso em: 3 Abril 2015. *MICHAELIS, Dicionário de Língua Portuguesa On Line. Disponível* em <http://www.uol.com.br/michaelis>. Acesso em: 10 de janeiro de 2015.

MICK Pearce. **Mick Pearce**, 2015. Disponivel em: <http://www.mickpearce.com/works/office-public-buildings/eastgatedevelopment-harare/>. Acesso em: 10 Fevereiro 2015.

MIGUEL, P. A. C. Estudo de caso na engenharia de produção: estruturação e recomendações para sua condução. **Produção**, v. 17, p. 216-229, Jan./Abr. 2007. ISSN 1.

NAGEL, J. K. **Systematic Design of Biologically-Inspired Engineering Solutions**. Oregon State University. Corvallis, p. 273. 2010.

NATIONAL Stadium - Bird's nest. **National Stadium - Bird's nest**, 2015. Disponivel em: <http://www.n-s.cn/>. Acesso em: 20 Fevereiro 2015.

NATURA Sou. **Tátil**, 2013. Disponivel em: <http://tatil.com.br/w/naturasou/>. Acesso em: 18 Fevereiro 2015.

NETO, J. B. **Estudo de elemento da natureza para aplicação em design: Biomimetização da estrutura de ninhos de cacicus haemorrhous**. Universidade Federal do Paraná. Curitiba, p. 194. 2013.

OGLIARI, A. **Sistematização da concepção de produtos auxiliada por computador com aplicações no domínio de componentes de plástico injetados**. Universidade Federal de Santa Catarina. Florianópolis, p. 349. 1999.

OGLIARI, A.; BACK, N. **Projeto conceitual de produtos auxiliado por computador:** sistemática, diretrizes e ferramentas computacionais. COBEM 99. Águas de Lindóia, São Paulo: [s.n.]. 1999.

OGLIARI, A.; BACK, N. **Síntese de Funções de componentes de plástico injetados:** Sistemática, apoio à identificação de funções e

ferramenta. CONEM (Congresso Nacional de Engenharia Mecânica). Natal: [s.n.]. 2000.

OLIVEIRA, M. A. A. D. **Design de superfície: Proposta de procedimento metodológico para criação de estampas têxteis com referência em elementos naturais**. UFRGS. Porto Alegre, p. 158. 2012.

PAHL, G.; BEITZ,. **Engineering Design:** A systematic Approach. Berlim: Spring Verlag, 1996.

PAHL, G.; BEITZ, W. **Fur der konstruktions Praxis**. [S.l.]: konstruktion, 1972 a 1974.

PAZMINO, V.; SANTOS, A. S.; DE SOUSA, R. M. **Aplicação das ferramentas:** análise funcional, análise estrutural e matriz morfológica na biônica. 4º Congresso Internacional de Pesquisa em Design. Rio de Janeiro: [s.n.]. 2007.

PUGH, S. **Total design**. Wokingham: Addison Wesley, 1991.

RAMOS, J. **A biônica aplicada ao projeto de produtos**. Universidade Federal de Santa Catarina. Florianópolis, p. 56. 1993.

RAMOS, J. **Alternativas para o projeto ecológico de produtos**. Universidade Federal de Santa Catarina. Florianópolis, p. 152. 2001.

RAMOS, J.; SELL, I. **A biônica no projeto de produtos**. 2. ed. [S.l.]: 95-112, v. 4, 1994.

SALVADOR, R. J. **Metodologia biônica em dobradiça de móveis**. Universidade Federal do Rio Grande do Sul. Porto Alegre, p. 122. 2003.

SCHICHL, H. Modeling Languages in Mathematical Optimization. [S.l.]: Springer US, 2004. p. 408.

SHARFMAN, B. Mercedes and the boxfish. **The Scientist:** Exploring life, inspiring innovation, 2006. Disponivel em: <http://www.thescientist.com/?articles.view/articleNo/24272/title/Mercedes-and-theboxfish/>. Acesso em: 5 Março 2015.

SILVA, B. M. M. D. **Perspectiva biomimética do ninho da andorinha-dos-beirais**. Universidade de trás-os-montes e alto douro. Vila Real, p. 76. 2009.

*SINÔNIMOS. Disponível* em < http://www.sinonimos.com.br/>. Acesso em: 20 de janeiro de 2015.

SOARES, M. A. R. **Biomimetismo e Ecodesign: Desenvolvimento de uma ferramenta criativa de apoio ao design de produtos sustentáveis**. Universidade Nova de Lisboa. Lisboa, p. 83. 2008.

SONGEL, G. The first category at the bottom of the hierarchy. **Elisava**, 1994. Disponivel em: <http://tdd.elisava.net/coleccion/10/naturadisseny-i-innovacio-proposta-metodologica-en>. Acesso em: 26 Agosto 2015.

THIOLLENT, M. **Metodologia da pesquisa-ação**. São Paulo: Autores Associados, 1986.

TJALVE, Å.; ANDREASEN, M. M.; SCHMIDT, F.. **Engineering Graphie Modelling:** A Workbook for Design Engineers. [S.l.]: [s.n.], 1979.

TJALVE, E. **A Short Course in Industrial Design**. [S.l.]: BUTTERWORTHS, 1979.

ULLMAN, D. G. **The mechanical design process**. New York: McGraw-Hill, 1992.

ULLMAN, D. G. **The mechanical design process**. 4. ed. [S.l.]: McGraw-Hill Education, 2009.

VELCRO. **Velcro**, 2015. Disponivel em: <http://www.velcro.com.br/produtos/fixadores-autoadesivos/dia-adia/sitcky-back#.VP3utvnF-h4>. Acesso em: 5 Março 2015.

VERSCHLEISSER, R.; ZEPEDA, V. De olho nos movimentos da natureza. **Rio Pesquisa - FAPERJ**, Rio de Janeiro, p. 9-12, Dezembro 2011.

VICENT, J. F. V. et al. Biomimetics: its practice and theory. **Journal of The Royal Society Interface** , p. 471-482, Abril 2006.

VIDOSIC, J. P. **Elements of design engineering**. EUA: John Wiley & Sons, 1969.

WEN, H.-L. et al. An innovative methodology of product design from nature. **Journal of Bionic Engineering**, 2008. 75-84.

WILSON, J. O. **A systematic approach to bio-inspired**. Georgia Institute of Technology. [S.l.]. 2008. (369).

WOODSON, T. T. **Introduction to engineering design**. New York: Mc-Graw-Hill, 1966.

YAHYA, H. **Biomimetics:** Technology Imitates Nature. Istanbul: Global Publishing, 2006.

# **APÊNDICE A - Biomimética - Histórico e Definições**

A busca por conhecer o funcionamento de estruturas biológicas, tanto em uma escala micro como macro, para a aplicação em produtos vem expandindo-se, principalmente a partir do séc. XX. Entretanto, essa relação iniciou-se bem antes, como, por exemplo, nas armas e utensílios criados pelos homens primitivos através das analogias com aquilo que observavam. Com relação a isso, Ramos e Sell (1994) mencionam sobre a ponta do arpão e a semelhança deste com o ferrão dos insetos ou espinhos de plantas.

O italiano Leonardo Da Vinci (1452-1519), é citado por alguns pesquisadores como o pai dessa ciência. Lobato (2005) descreve sobre o pioneirismo de Da Vinci no estudo da biônica, devido aos projetos desenvolvidos terem inspiração em aspectos da natureza, fazendo analogias a situações presentes na natureza, como: plantas, animais e o corpo humano.

Da Vinci inspirou-se em pássaros, morcegos e insetos para projetar máquinas voadoras [\(Figura A.1\)](#page-158-0), comparando as dimensões estruturais, fazendo análise de resistência, verificando a sequência de movimentos utilizados para voar e, dos materiais, como o couro que possivelmente poderia utilizar para ter sucesso no projeto. Verificou que a força da água, como em ondas e cachoeiras, poderia ser convertida em energia, para que o homem conseguisse obter forças maiores que a dele próprio. Para a criação de edifícios, mencionava que os projetos deveriam ser guiados pela simetria e proporção do corpo humano, como por exemplo a analogia da caixa craniana com os domos das catedrais. Na criação de máquinas de guerra, especificamente no projeto de um carro blindado [\(Figura A.2\)](#page-159-0), fez comparação com a carapaça do caranguejo, que deveria ser blindado e impermeável (BARK, 2008), dentre outras máquinas que projetou.

<span id="page-158-0"></span>Figura A.1 - Máquina voadora de Leonardo da Vinci.

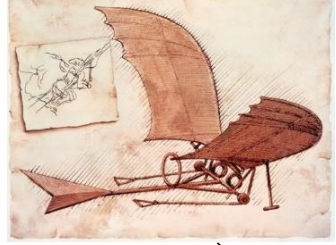

Fonte: (GIOVEDÌ, 2012)

<span id="page-159-0"></span>Figura A.2 - Carro blindado análogo à carapaça de caranguejo.

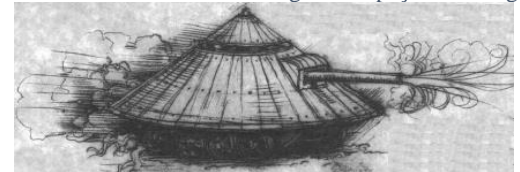

Fonte: Adaptado de (BOLME, 1995)

Wahl (*apud* Detanico, 2010, p.108) resgata um ensinamento antigo, do ponto de vista atual, provindo dos diários de Leonardo Da Vinci, "aqueles que tomarem partido de qualquer estandarte que não seja a da natureza – a mestra de todos os mestres – trabalharão em vão", evidenciando assim a importância da analogia com a natureza para desenvolver novos produtos, principalmente com o intuito de otimizálos e/ou inová-los.

Em 1935, Geoffrey Grigson cunha o termo *Biomorphism* (Biomorfismo) (BOTAR e WUNSCHE, 2011). Originário do grego *bios*, que significa vida, e *morphe*, que significa forma, foi um dos primeiros termos que relaciona a natureza com itens desenvolvidos pelo homem. Biomorfismo trata-se especificamente da utilização das formas presentes na natureza como inspiração para o desenvolvimento de obras arquitetônicas e pinturas, segundo Oliveira (2012) o termo foi muito utilizado entre as décadas de 1930 e 1950 por arquitetos, artistas e *designers*.

A partir da segunda metade da década de 1950, essa relação entre a natureza e a obtenção de novos produtos foi sendo intitulada de diversas maneiras, podendo apresentar-se como: Biomimética (*Biomimetics*), Biônica (*Bionics*), Biomimeticismo (*Biomimicry*), Design Inspirado na Natureza (*Biologically Inspired Design*), Bioinspíração (*Bioinspiration*) ou algum tipo de variação da palavra biologia (*biology*). De acordo com Ramos (1993), deve-se ter atenção aos termos como a Bioengenharia e a Biomecânica, pois o primeiro trata da construção de aparelhos para apoiar a medicina e o segundo diz respeito à necessidade de substituir uma parte do organismo vivo por uma prótese.

Nesta dissertação, decidiu-se utilizar preferencialmente o termo Biomimética, quando for preciso tratar a relação entre a natureza e a obtenção de novos produtos, por ser um termo atualmente muito utilizado entre os pesquisadores.

Em 1969, a terminologia *Biomimetics* (Biomimética) foi apresentada pelo americano Otto Hebert Schmitt como título de um

artigo (*Some interesting and useful biomimetic transforms),*  mencionando sobre uma nova ciência que buscava transferir ideias e analogias da biologia para a tecnologia. Entretanto, o estudo sobre essa relação para Otto iniciou-se antes. Em 1957, o pesquisador trabalhou na sua pesquisa de doutorado, com o objetivo principal de desenvolver um dispositivo físico que imitasse o comportamento de um nervo (VICENT *et al.*, 2006).

A palavra biomimética tem origem do grego *bios*, que significa vida, e *mimesis*, que significa imitação, baseia-se no estudo de sistemas biológicos para desenvolver ou aperfeiçoar novas soluções de produtos, visto que os problemas por eles enfrentados são similares, em muitos aspectos, aos encontrados em sistemas de engenharia. Segundo Geada (*apud* Silva, 2009, p.11) "a biomimética visa o estudo da natureza no sentido de aprender com ela (e não sobre ela) e utilizar esse conhecimento em diferentes domínios da ciência".

Dentre os sinônimos apresentados, o termo Biônica, provindo do grego, significa "elemento de vida" (SOARES, 2008) sendo bastante adotado e tendo sua primeira menção nos EUA, em 1960, pelo engenheiro e médico Jack Ellwood Steele, que naquele momento trabalhava na Força Aérea Americana (ANDRADE, 2014). Steele referia-se à relação entre a biologia e a engenharia, com o objetivo de transmitir o conhecimento provindo da natureza para a obtenção de produtos produzidos pelo homem. Em 1977, Steele tornou-se mestre em engenharia, tendo como título de sua dissertação "*Bionic Design of Intelligent Systems*".

Recentemente o termo *Biomimicry* (Biomimeticismo) foi introduzido pela americana Janine Benyus, uma das especialistas na atualidade, co-fundadora da *Biomimicry Institute* e autora de seis livros sobre essa ciência*,* nos quais menciona a influência da natureza nas novas descobertas em diversas áreas, como: informática, medicina, arquitetura, agricultura e engenharias (que surgiram e estão surgindo). Conforme Andrade (2014), Benyus procura expandir as definições clássicas sobre Biomimética e Biônica, com a inserção de três abordagens, sendo: a natureza como modelo, a natureza como medida e a natureza como mentora.

Em "a natureza como modelo", tem-se que o biomimeticismo busca estudar situações da natureza e posteriormente imitar ou inspirarse para resolver problemas humanos, e, como exemplo, tem-se o projeto desenvolvido pela empresa *OneSun* sobre célula de energia solar inspirada na maneira que a folha funciona. Em "a natureza como medida", o objeto é verificar o que funciona, o que é apropriado e o que dura na natureza. E em "a natureza como mentora", apresenta-se a valorização da natureza, cujo o elementar está em aprender com a natureza e não em extrair recursos naturais (BENYUS, 2003).

Para finalizar as nomenclaturas *Biologically Inspired* (*Design* Inspirado na Natureza) e a *Bioinspiration* (Bioinspiração) são também utilizadas em trabalhos, todavia atualmente com menos adeptos.

Os biomimeticistas, pesquisadores que trabalham com a biomimética, encontram na natureza um modelo perfeito de imitação e de inspiração, pois ela tem muito para nos ensinar e possui muitas respostas às questões vivenciadas pelo homem. É nesse âmbito, da imitação e da inspiração nos modelos e processos da natureza, que os biomimeticistas procuram respostas com vista a solucionar os problemas.

# **APÊNDICE B - Panorama atual da biomimética nas universidades e nas empresas e escritórios**

No decorrer da década de 1990, principalmente após o ano de 1995, a quantidade de estudos que abordam analogias com a natureza se tornou crescente (KNAPP, 2009), possuindo usuários e difusores nas universidades, nas empresas e escritórios que trabalham com o desenvolvimento de produtos.

#### **Nas universidades**

As universidades que abordam a biomimética contribuem para a divulgação e o desenvolvimento desse conceito. Dentre os principais cursos que essa ciência está atualmente inserida tem-se como destaque Arquitetura, *Design* e Engenharia, este último ainda em crescimento.

A divulgação ocorre através de disciplinas ministradas nos cursos, em nível de graduação e pós-graduação, por vezes, na grade das disciplinas optativas ou ainda de maneira superficial em cadeiras que abordam o processo de desenvolvimento de produtos, geralmente com explanação geral e em trabalhos elaborados pelos alunos.

O desenvolvimento apresenta-se em estudos aprofundados sobre o tema, contribuindo para o seu aperfeiçoamento e para a aplicação em produtos inovadores, podendo ser um novo ou ainda a melhoria de algo existente associado a situações presentes na natureza, geralmente com o objetivo de otimizá-lo.

Existem universidades em diversos locais do mundo que trabalham com a biomimética. No [Quadro B.1,](#page-162-0) pode-se observar algumas dessas universidades que realizam trabalho(s) ou que possuem pesquisador(es) relacionados à biomimética.

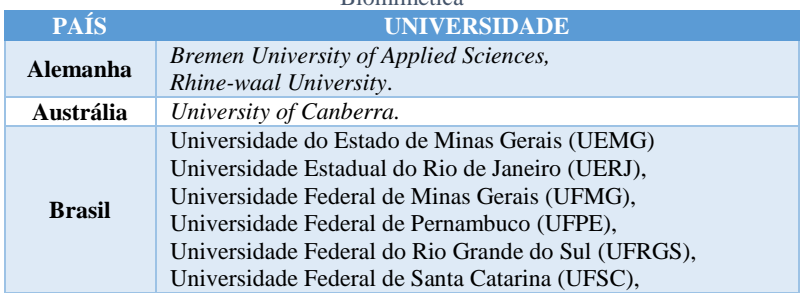

<span id="page-162-0"></span>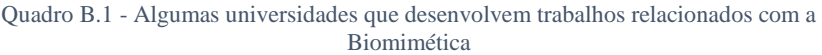

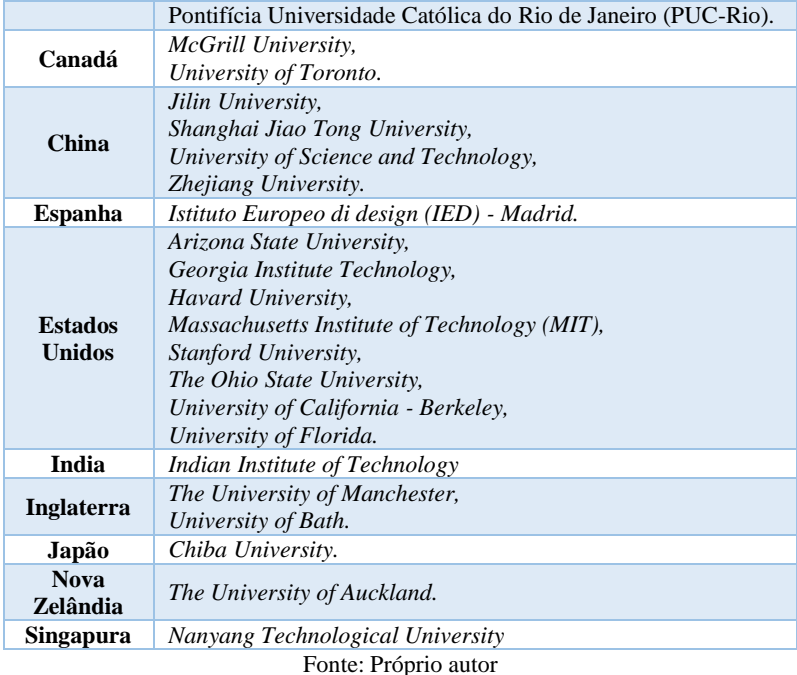

Em nível internacional, algumas dessas instituições se destacam por possuírem laboratórios e/ou programas de pós-graduação exclusivos sobre biomimética, como o caso da *Bremen University of Applied Sciences, Rhine-waal University, McGrill University, Jilin University, Arizona State University, Georgia Institute Technology, Havard University, MIT, Stanford University, The Ohio State University, University of California – Berkeley, The University of Auckland e Nanyang Technological University,* possuindo objetivos específicos, como: obtenção de novos materiais, criação de robôs análogos a animais aquáticos, terrestres ou aéreos ou na solução dos diversos problemas na engenharia com analogia à natureza, quase sempre ligados a soluções sustentáveis.

No Brasil o tema ainda é pouco explorado, como destaque, temse: a UEMG, que possui no curso de *Design* a disciplina Introdução à Biomimética; a UFMG tem no curso de Engenharia Mecânica a disciplina de Biomimética; a UFPE na pós-graduação em *Design* possui a disciplina projeto de produto com ênfase em biônica; a UFRGS tem trabalhos realizados no curso de *Design*, e; a UERJ sendo a primeira e, por enquanto, única universidade a possuir um laboratório específico no

país, coordenado pelo professor Roberto Verschleisser. O laboratório idealizado por um grupo de pesquisadores da Escola Superior de Desenho Industrial (Esdi), da UERJ, é um local recente que ficou pronto para receber alunos em 2012, servindo

> [...] para o desenvolvimento de novos processos de fabricação, produtos, compósitos, robôs, próteses humanas e animais, que permitirão procedimentos cirúrgicos mais simples eficientes e seguros, além de permitir a produção de estruturas mais resistentes e leves. (VERSCHLEISSER e ZEPEDA, 2011, p. 10)

Outra maneira de disseminação e desenvolvimento da biomimética, principalmente relacionado ao mundo acadêmico, está na divulgação de artigos em revistas que são referência na área, dentre essas, tem-se: na Elsevier, o *Journal of Bionic Engineering;* na Inderscience a *Bio-Inspired Computation*; na Iopscience, a *Bioinspiration & Biomimetics* e a *Biofabrication;* na IOSPress, a *Applied Bionics and Biomechanics;* na Springer, a *Robotics and Biomimetics*; na *Trans Tech Publication,* o *Journal of Biomimetics, Biomaterials and Tissue Engineering.* Importante ressaltar que todos os periódicos mencionados tiveram sua primeira publicação já no início do séc. XXI.

Essa ciência, devido à sua utilização e difusão recente, ainda que tenha sido trabalhada por Da Vinci há cerca de 500 anos, também vem sendo apresentada nas universidades por meio de minicursos, oficinas ou *workshop*s ministrados por especialistas, além de apresentações em congressos.

#### **Nas empresas e escritórios**

As empresas e os escritórios que trabalham com o desenvolvimento de produtos estão cada vez mais observando com maior atenção o quanto a natureza pode auxiliar na obtenção de novos produtos, principalmente por obter produtos inovadores, atingindo visibilidade internacional quando explorado pelo setor de *marketing*, tendendo a ser um sucesso na difusão do produto, da marca e nas vendas.

Diversas empresas trabalharam ou estão trabalhando com a biomimética, tais como: Carbozyme Inc., Festo, Lunocet, Mercedesbenz, Natura, Qualcomm, Speedo e Whalepower. A empresa Carbozyme Inc., por exemplo, trabalhou no desenvolvimento de um produto bioinspirado nas membranas dos pulmões, conseguindo retirar aproximadamente 85% do CO<sup>2</sup> que são liberados pela chaminé de uma fábrica, contribuindo de maneira acentuada na diminuição da poluição produzida das empresas que utilizam essa membrana de filtração.

A Festo é uma importante empresa no segmento da automação com fábricas em diversos países e que também busca desenvolver novos produtos inovadores análogos à natureza. Desde 2006, através da rede de ensino *Festo Bionic Learning Network* – ação interdisciplinar com universidades, institutos e empresas de desenvolvimento – possui diversos produtos desenvolvidos e inspirados em peixes, formigas, cangurus [\(Figura B.1\)](#page-165-0), elefantes, mão humana, dentre outros elementos presentes na natureza.

<span id="page-165-0"></span>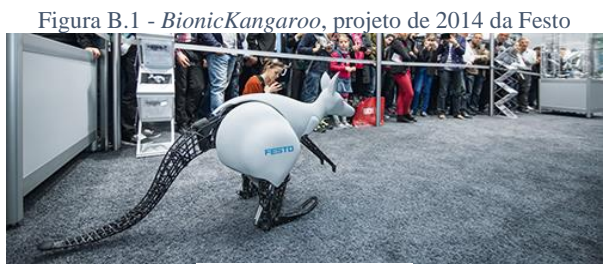

Fonte: (FESTO, 2015)

A empresa Qualcomm, fabricante de chips controladores para *notebooks*, desenvolveu uma tela inicialmente para *e*-*reader* – aparelho para leitura de livros e revistas – inspirada nas borboletas que refletem suas cores intensamente. Intitulada Mirasol, essa tela utiliza a luz do ambiente para saturar as cores e evitar o problema da falta de visualização do usuário em ambientes com luz intensa sobre o produto, como por exemplo quando estamos na rua com a ação do sol sobre o *tablet* ou celular.

A Speedo, empresa referência na fabricação de trajes de banho, desenvolveu a *Fastskin*, uma roupa para natação inspirada na pele de tubarões. Com a utilização desse produto o usuário minimiza o atrito com a água, melhorando, dessa maneira, o aproveitamento durante o nado. Como exemplo, tem-se o ocorrido nos jogos olímpicos de Sidney, realizado no ano 2000, no qual dos 32 medalhistas de ouro na natação, 28 foram de atletas que utilizavam esse produto. (DORA, 2012)

Algumas empresas, pela falta de funcionários especializados ou por outros motivos, acabam buscando apoio de escritórios especializados em desenvolvimento de produtos para auxiliar no processo de analogia com a natureza ou ainda em caráter de consultoria, para auxiliar também na qualificação e capacitação dos funcionários da empresa.

Um exemplo dessa relação entre as empresas e os escritórios, é o caso da Natura que, em parceria com a agência Tátil *design* de ideias de Fred Gelli, um dos responsáveis pela disseminação da biomimética no Brasil, além de *designer* e professor na PUC-Rio, desenvolveu a embalagem Natura SOU [\(Figura B.2\)](#page-166-0), análogo a forma das gotas d'água, tendo como objetivo o consumo total do produto que está contido dentro da embalagem, sem desperdício do produto que está ali presente.

<span id="page-166-0"></span>Figura B.2 - Embalagem da Natura SOU, inspirada na gota d'água

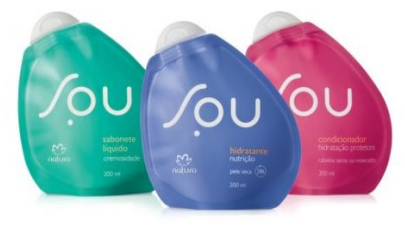

Fonte: (Natura Sou, 2013)

Situações internacionais dessas parcerias não faltam, como o caso do escritório suíço *Herzog & de Meuron* que se inspirou no ninho de pássaro para projetar o Estádio Nacional de Pequim [\(Figura B.3\)](#page-167-0), chamado pelos chineses como ninho de passarinho, utilizado inicialmente durante os jogos olímpicos de Pequim, em 2008. Nesse mesmo evento, o escritório australiano *PTW Arquitetos* foi responsável pelo projeto do Centro Aquático Nacional de Pequim, recebendo o apelido de Cubo de Água, pois foi inspirado nas bolhas da água, com o intuito de fornecer às pessoas presentes no espaço a sensação de estar dentro d'agua. Atualmente, ambos são pontos turísticos na China e utilizado para a realização de eventos.

<span id="page-167-0"></span>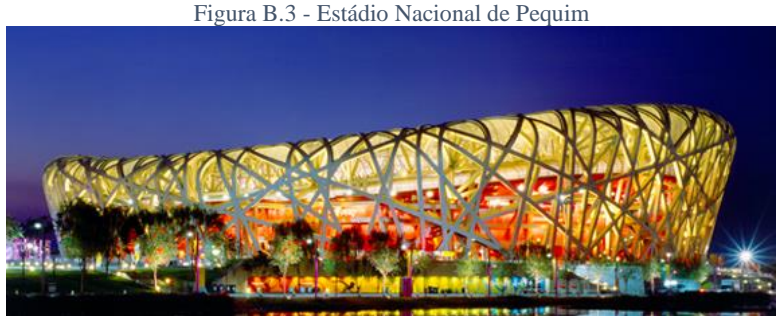

Fonte: (*National Stadium - Bird's nest*, 2015)

Outro exemplo é o projeto do shopping center localizado no Zimbabwe, o *Eastgate Center* [\(Figura B.4\)](#page-167-1) que foi inaugurado em 1996 e inspirado na abstração da maneira com que os cupinzeiros conseguem estabilizar a temperatura interna, independentemente da externa ao ambiente, além da umidade e da ventilação. Projetado por Mick Pearce, o sistema de ventilação custa um décimo em comparação com um edifício que possui sistema de ar-condicionado e gasta 35% menos energia em relação a edifícios equivalentes.

<span id="page-167-1"></span>Figura B.4 - *Eastgate Center*, shopping localizado em Zimbábue

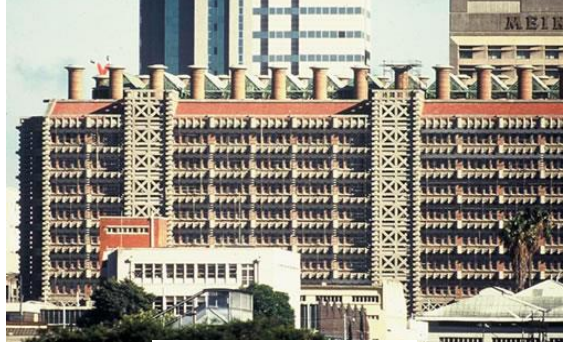

Fonte: (Mick Pearce, 2015)

Além das universidades, empresas e escritórios, como referência existe o instituto sem fins lucrativos intitulado *Biomimicry Institute* e com fins lucrativos *o Biomimicry 3.8,* ambos norteamericanos*.*

O *Biomimicry Institute*, inaugurado em 2006, possui como fundadores Janine Benyus e Bryony Schwan, tendo como objetivo a

difusão do biomimetismo promovendo a transferência de ideias, projetos e estratégias para a obtenção de sistemas sustentáveis. Em 2008, o instituto lançou a *AskNature.org*, um excelente local colaborativo com o propósito de organizar dados provindos da natureza para a utilização em produtos, processo ou sistemas, sendo fonte de inspiração principalmente para biólogos, *designers*, engenheiros, arquitetos e químicos que buscam resolver problemas, sendo muitas vezes de forma otimizada.

O *Biomimicry 3.8*, fundado em 2010 por Janine Benyus, Dayna Baumeister e Chris Allen, tendo parcerias com diversos clientes, como: Boeing, Coca-Cola Company, DuPont, General Electric, Johnson & Johnson, Kohler, Levi's, NASA, Nike, Procter & Gamble e Shell.

# **APÊNDICE C - Produtos com formas análogas a natureza**

#### **O Velcro**

O velcro [\(Figura C.1\)](#page-169-0) foi um produto criado em 1941 e idealizado pelo engenheiro suíço Georges de Mestral, o qual observou que sementes de bardana (similares ao carrapicho) fixavam-se nos pelos do seu cachorro e na sua roupa, surgindo assim, a curiosidade de compreender o motivo dessa fixação. Após estudar esse comportamento durante anos e fazer análises microscópicas descobriu que essas sementes eram formadas por centenas de espinhos em forma de ganchos, conforme é possível observar na [Figura C.2,](#page-169-1) fazendo com que os mesmos fixassem nos pelos e nas roupas. A origem da palavra velcro vem da união das palavras veludo e croché (VELCRO, 2015).

<span id="page-169-0"></span>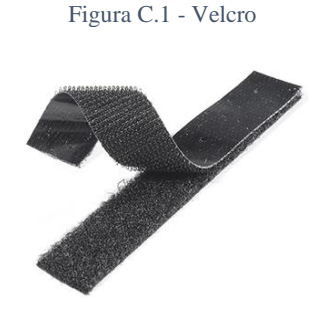

Fonte: (Velcro, 2015)

<span id="page-169-1"></span>Figura C.2 - Fotos tiradas em laboratório pela equipe do LDSM, UFRGS de um pega, pega (carrapicho)

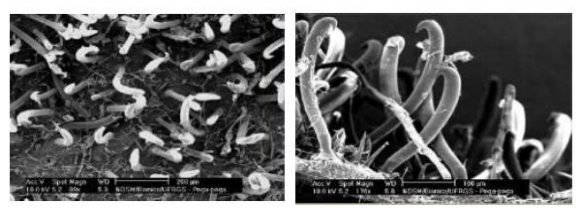

Fonte: (DETANICO, TEIXEIRA e DA SILVA, 2010)

Atualmente o velcro é utilizado por quase todas as pessoas e empregado em diversos setores, como: moda, construção, médico, forças armadas, embalagens e transportes, podendo ser utilizado como abraçadeira para união de fios, para fixar mudas de árvores e também

sendo um item presente em diversos produtos, como: embalagens, roupas, fraldas e botas ortopédicas, principalmente quando se necessita uma otimização na fixação, sendo realizada de maneira rápida, eficiente e sem necessitar de muitos esforços.

### **O carro Bionic da Mercedes-Benz**

Em 1996, a empresa Mercedes-Benz designou o engenheiro Dieter Gürtler e uma equipe de colaboradores para trabalhar no projeto de um novo carro-conceito, que posteriormente, foi intitulado pelos envolvidos como *Bionic* [\(Figura C.3\)](#page-170-0).

<span id="page-170-0"></span>Figura C.3 - *Bionic Car* da Mercedes-Benz e peixe-cofre utilizado para o processo de analogia da forma com a função aerodinamizar

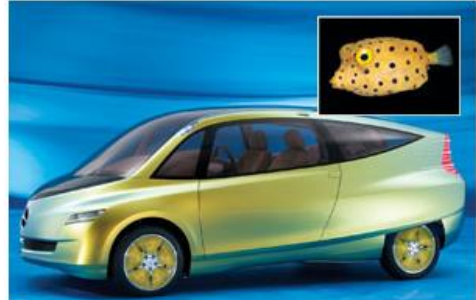

Fonte: (SHARFMAN, 2006)

Durante o processo de desenvolvimento do veículo foi decidido fazer uma visita ao museu de história natural em Stuttgart, na Alemanha, para buscar inspiração em alguma forma encontrada na natureza. Primeiramente, observaram peixes que nadam de maneira rápida, como tubarões e golfinhos, entretanto, ao fazer a comparação de possíveis carros com o formato desses animais, observou-se que internamente os mesmos não teriam espaço adequado para acomodar os passageiros. No decorrer da visita, se depararam com o peixe-cofre (*Ostracion cubicus*)*,* conhecido na língua inglesa por *boxfish*, descobrindo que esse se movimenta com muita eficiência, tendo baixo coeficiente de arrasto na água (ALCOFORADO, NASCIMENTO e NEVES, 2013). Com a forma similar à gota d'água, consistia em potente analogia para a forma do novo veículo. Com base em todas estas características, o peixe-cofre foi escolhido para realizar as analogias necessárias no desenvolvimento do projeto do veículo.

Após estudos mais detalhados sobre o animal, além de sua forma externa, a equipe se interessou também pela estrutura óssea do animal e decidiu fazer analogias a esta para projetar o chassi do veículo. O estudo do formato do veículo, inspirado no peixe, passou por análise em modelagem 3D, e o protótipo físico passou por teste em túneis de vento e tanques d'água, obtendo resultados impressionantes. Os resultados foram extremamente satisfatórios, gerando um veículo que possuía consumo menor que outros equivalentes, com este valor de redução sendo superior a 30%, e com 40% de sua estrutura mais rígida nos painéis das portas (MERCEDES-BENZ, 2015).

# **O trem-bala da Japan Railways**

A empresa *Japan Railways* estava desenvolvendo um trem-bala quando se deparou com um grave problema que poderia impossibilitar a utilização e comercialização do veículo. No momento que o trem saía dos túneis um forte estrondo acontecia, sendo este acima da quantidade de decibéis permitidos, segundo as normas japonesas vigentes.

O problema de estrondo ocorria devido à variação da pressão externa no veículo, reflexo da variação de resistência do ar, por ser diferente quando o veículo está fora ou dentro dos túneis. Quando o veículo entrava no túnel criava um colchão de ar na sua região frontal, no momento em que saía do túnel o ar comprimido era empurrado para fora, causando o estrondo (DORA, 2012).

Com a necessidade de solucionar esse problema, o engenheiro Eiji Nakatsu observou e encontrou no martim-pescador uma possível solução. Este animal apresenta potencial para o estudo mais aprofundado, pois essa ave convive com a mesma mudança de pressão do ar e tem a capacidade de entrar na água, causando inicialmente pouca turbulência no meio líquido, o que contribui para que possa ver e calcular corretamente o local de ataque aos peixes, sem que os mesmos possam observá-lo. O ar configura-se à baixa resistência e a água, à alta resistência para seu bico.

Após estudos da forma do animal, em especifico do seu bico, a equipe redesenhou a parte frontal do trem-bala [\(Figura C.4\)](#page-172-0) obtendo como resultado a redução dos decibéis aos limites permitidos, um veículo 10% mais rápido e ainda 15% mais econômico.

<span id="page-172-0"></span>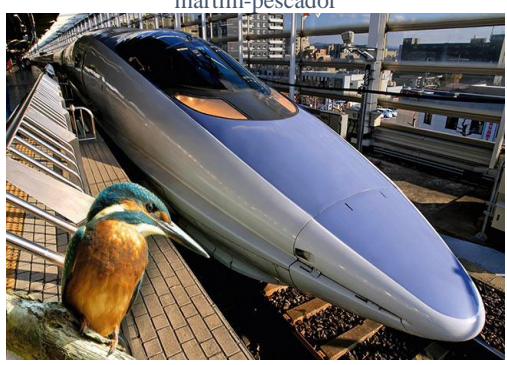

Figura C.4 - Frente do trem-bala desenvolvido a partir da analogia com a bico no martim-pescador

Fonte: (FERRAZ, 2013)

#### **A hélice da Whalepower**

A empresa canadense Whalepower desenvolveu uma pá eólica [\(Figura C.5\)](#page-172-1) para transformação da energia do vento em energia elétrica inspirada nas formas das barbatanas das baleias-jubarte.

<span id="page-172-1"></span>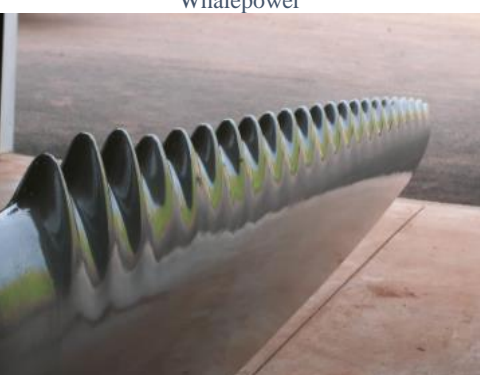

Figura C.5 - Formato das pás de turbina eólica desenvolvido pela empresa Whalepower

Fonte: (MCLEOD, 2010)

O resultado dos estudos aprofundados dessa analogia foram pás configuradas com uma nova forma que obteve um sistema 20% mais eficiente e a redução no ruído do equipamento quando em uso. Outra característica resultante dessa mudança na forma das pás é que ventos mais lentos conseguem rotacionar o sistema para que haja produção de

energia elétrica, essa nova configuração conseguiu obter uma redução de resistência ao vento de até 32%. Essa nova forma da lâmina contribui com a inexistência do efeito estolar, que ocorre quando o vento é muito forte ou muito fraco (DORA, 2012).

Além da utilização nesses sistemas, essa nova forma das pás pode ser aplicada futuramente nas asas dos aviões ou nas hélices de helicópteros, podendo contribuir possivelmente com o aumento da velocidade e a redução do consumo de combustível.

#### **A nadadeira da Lunocet**

A empresa Lunocet desenvolveu uma nadadeira [\(Figura C.6\)](#page-173-0) análoga às caudas das baleias e dos golfinhos. Com a utilização desse produto o usuário consegue maior desempenho em comparação com aqueles que não utilizam, chegando a aproximadamente 13km/h. Como comparação, nadadores de ponta conseguem chegar à velocidade de aproximadamente 8 km/h.

<span id="page-173-0"></span>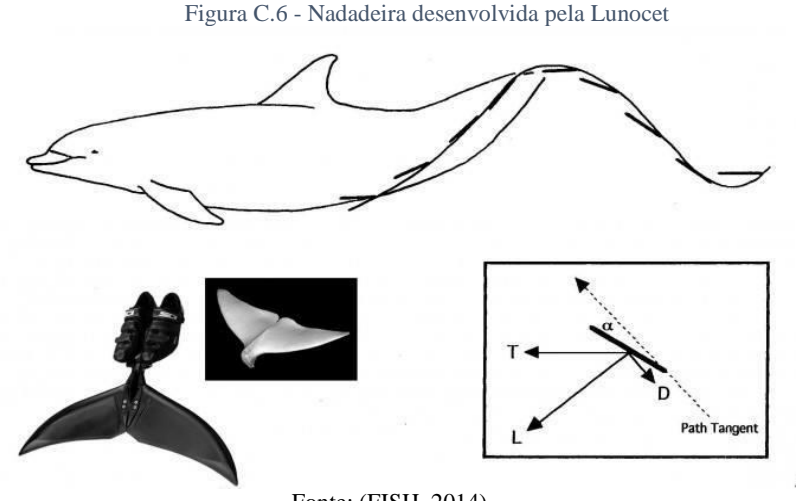

Fonte: (FISH, 2014)

#### **APÊNDICE D - Matriz FNF (Forma, Natureza, Função)**

#### Matriz FNF utilizada na atividade 3 da sistemática denominada "Selecionar o CBio".

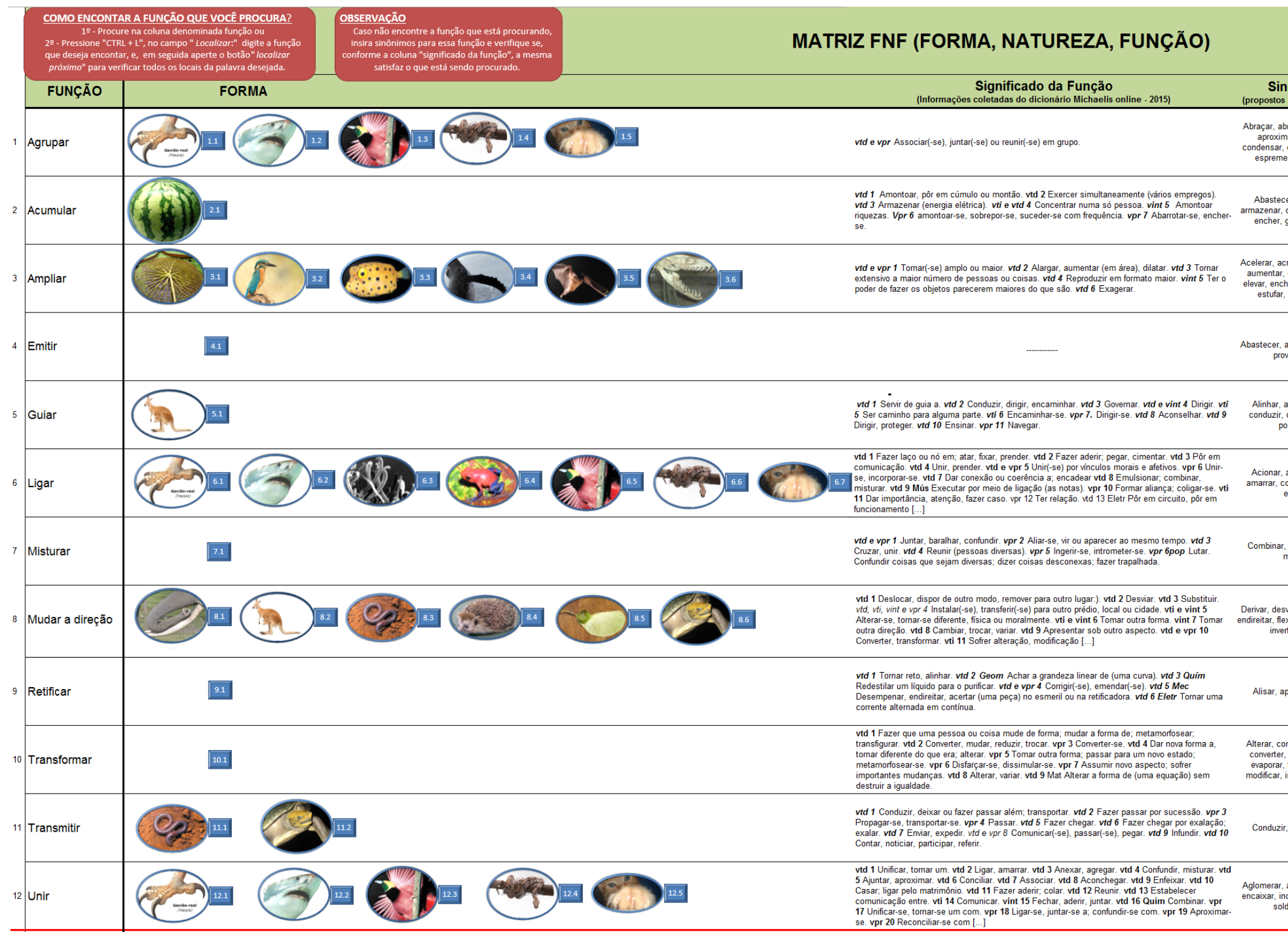

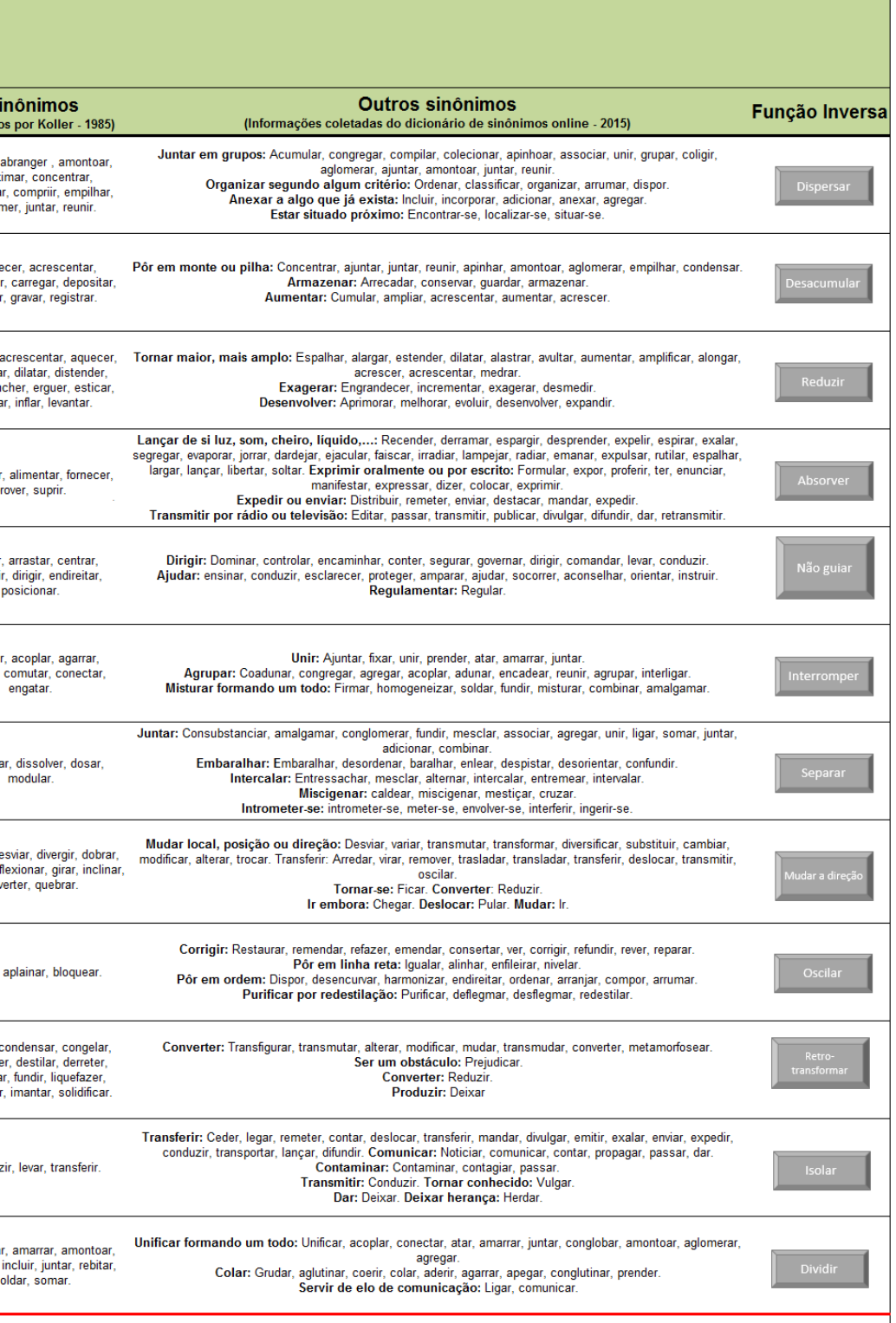

LEGENDA:

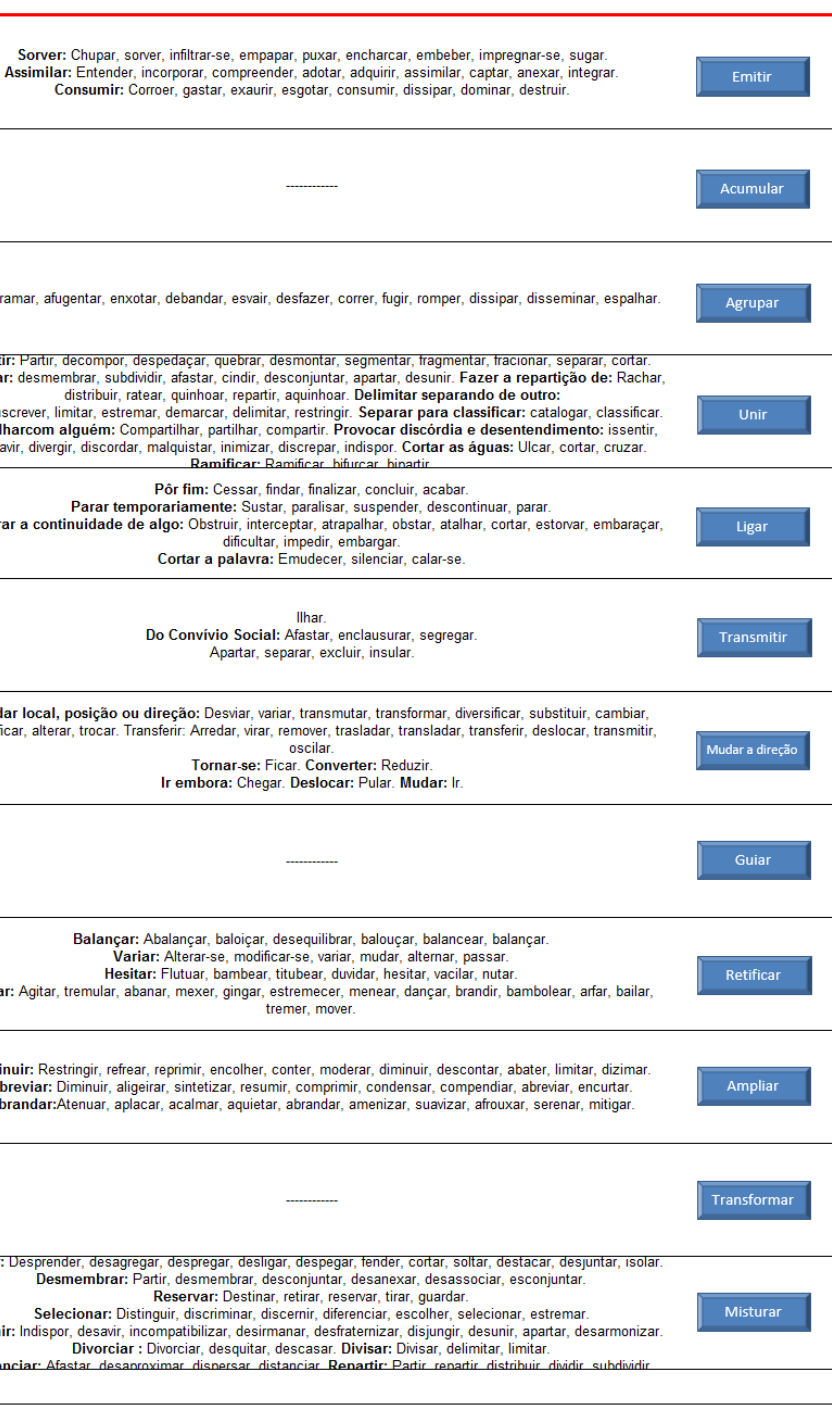

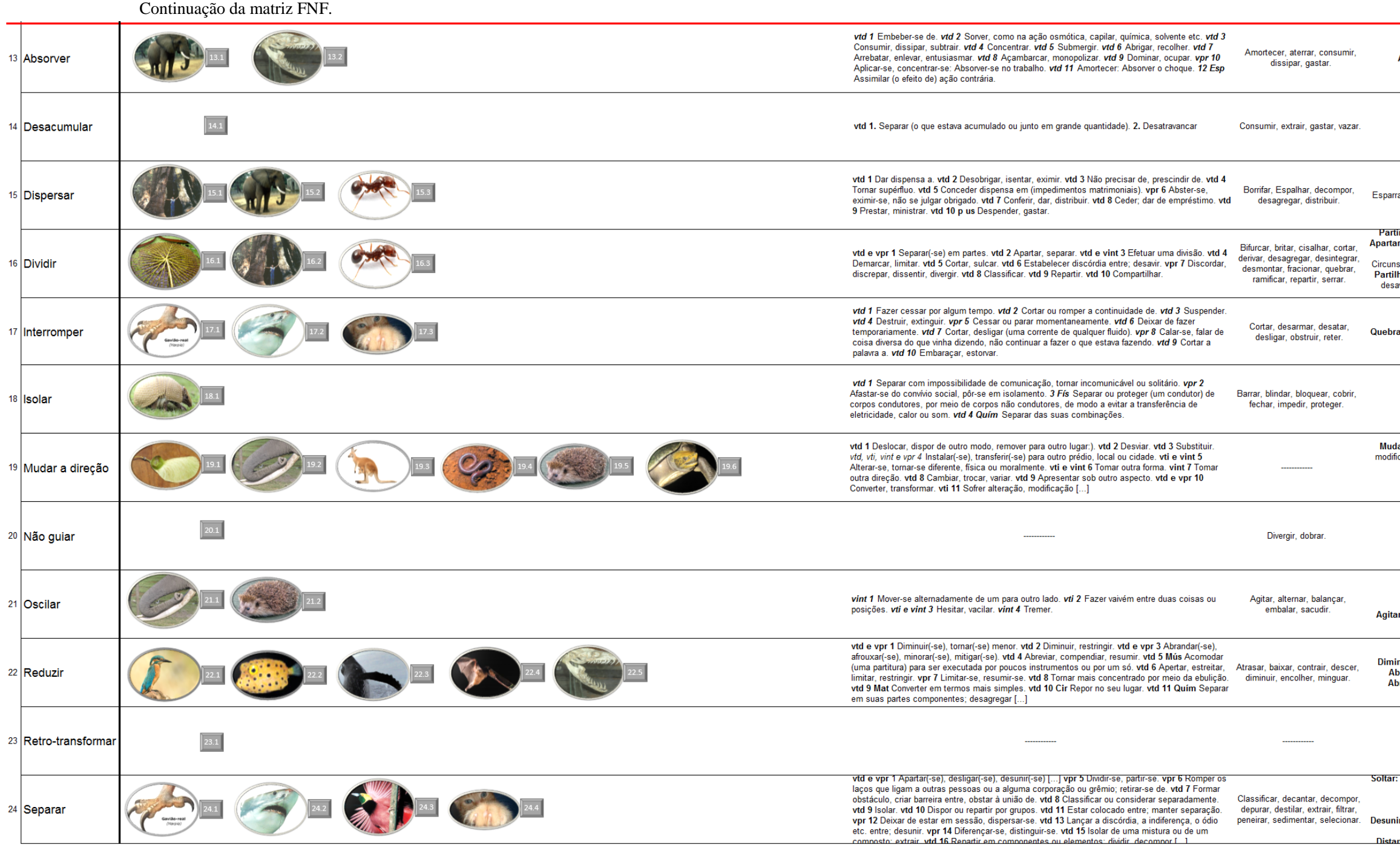

Abreviaturas: Cir= cirurgia Dir= direito Eletr= eletricidade Esp= esporte Fis= fisica Geom= geometria Mat= Matemática Mec = mecânica Mús= Música pop= popoular Quími Química vtd.= verbo transitivo direto vti.= verbo interto

# **APÊNDICE E - Fichas da matriz FNF**

Fichas da Matriz FNF utilizada na atividade 3 da sistemática denominada "Selecionar o CBio", logo após a utilização da matriz FNF.

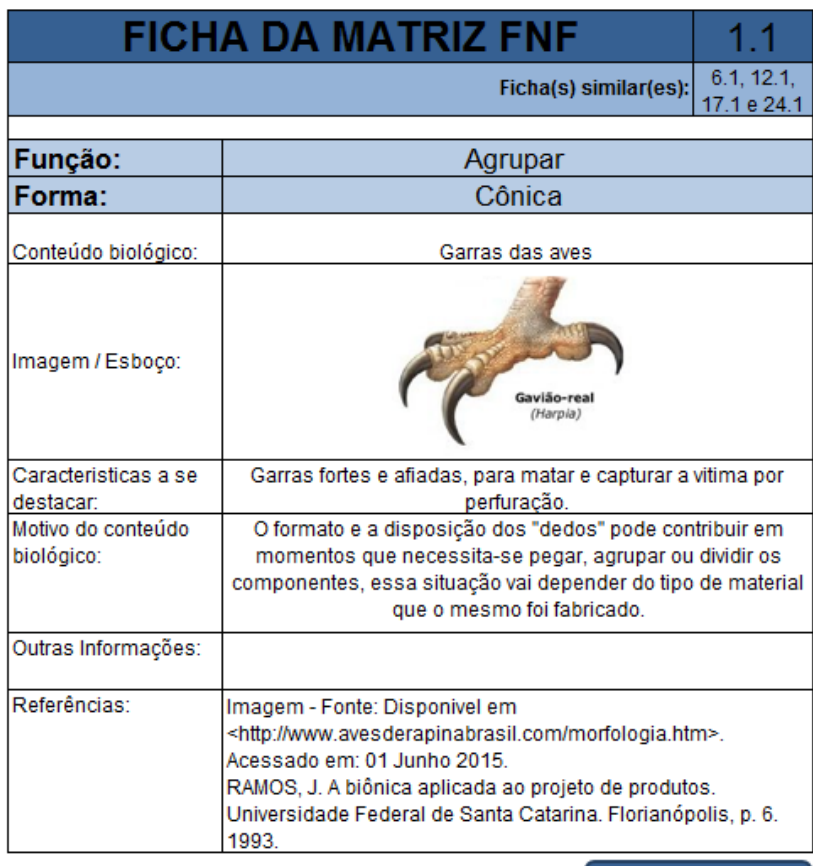

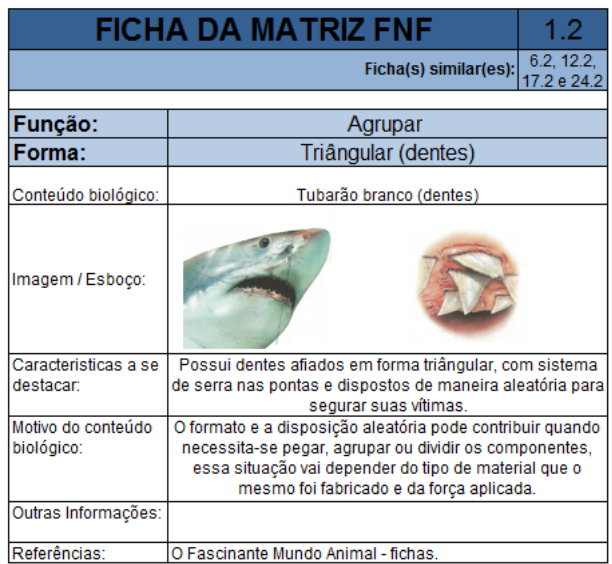

**VOLTAR A MATRIZ** 

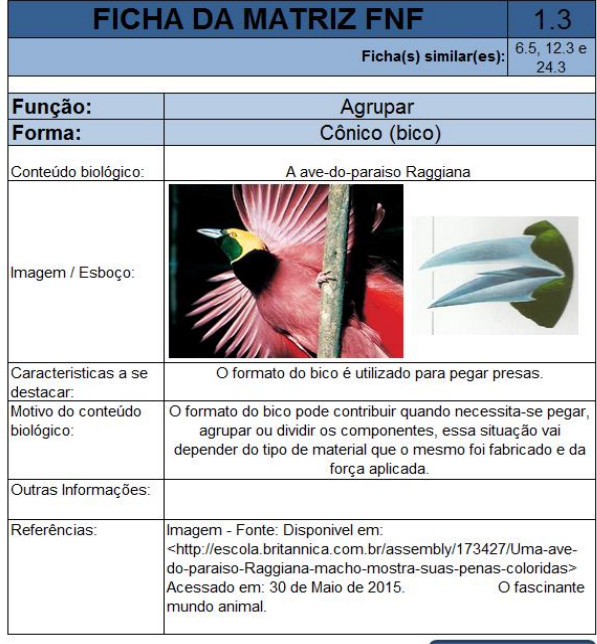

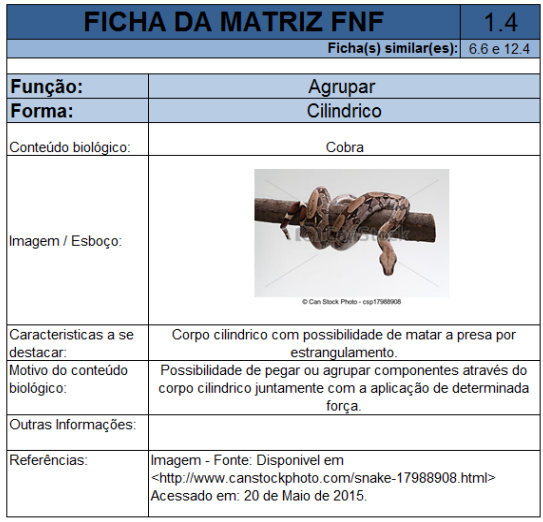

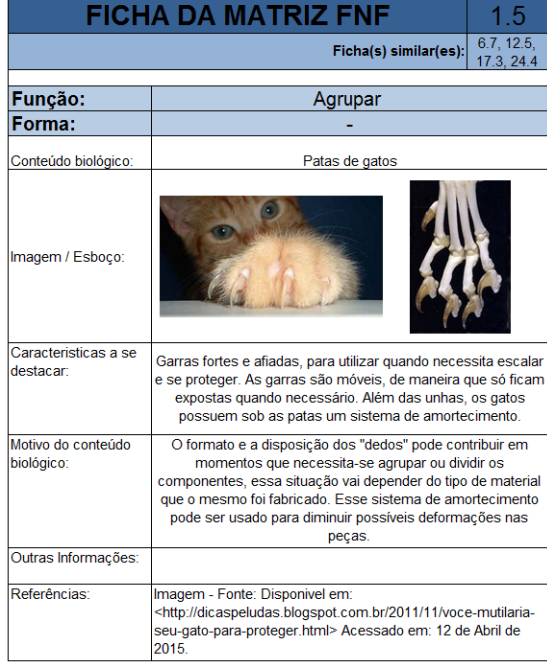

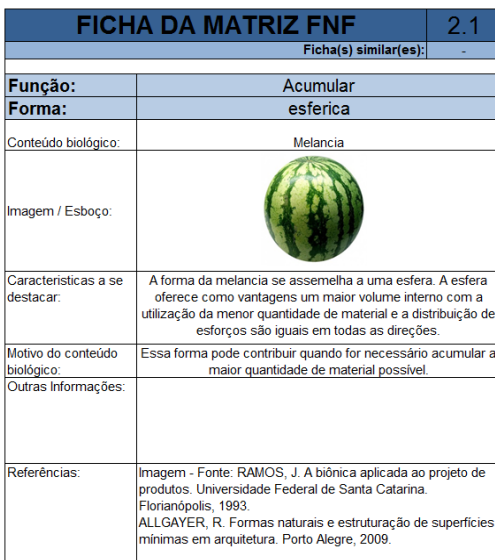

VOLTAR A MATRIZ

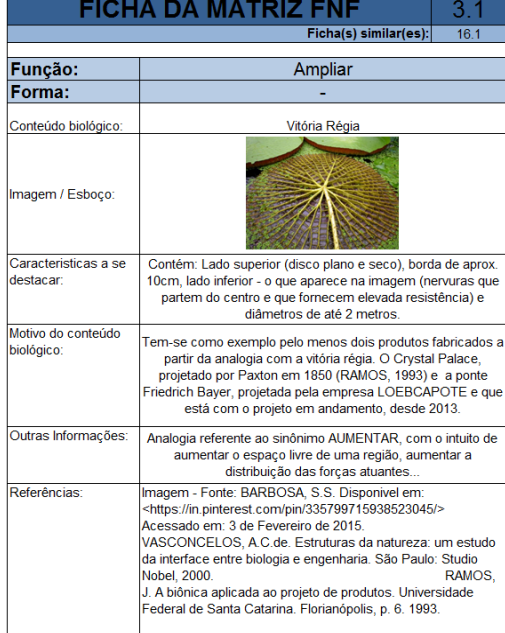
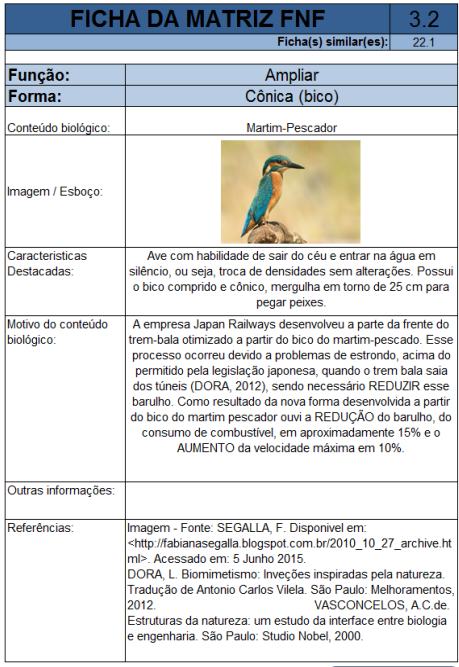

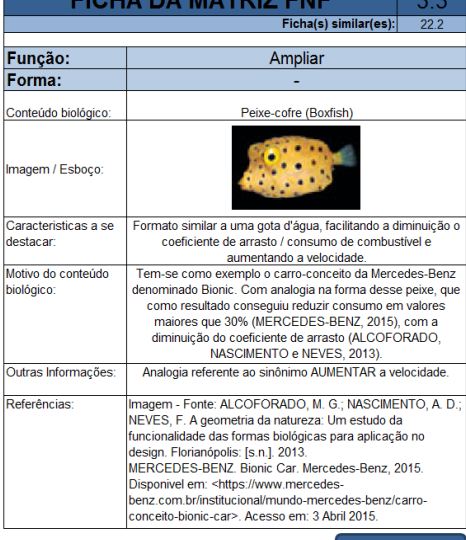

**EIOUA DA MATOIZ EMP** 

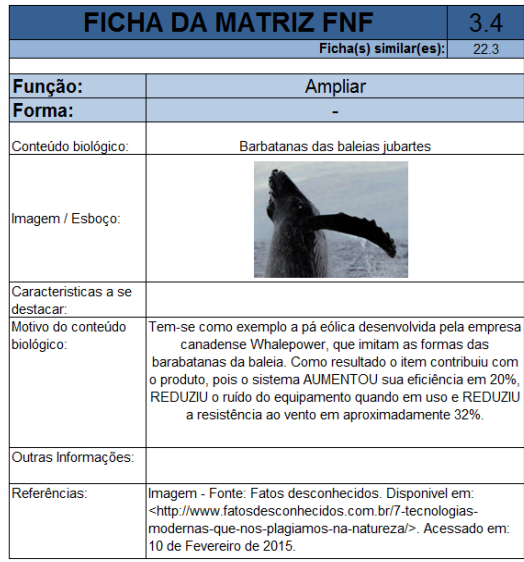

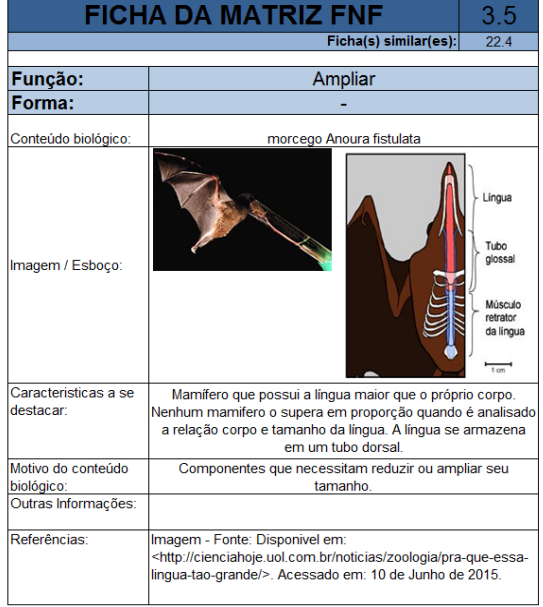

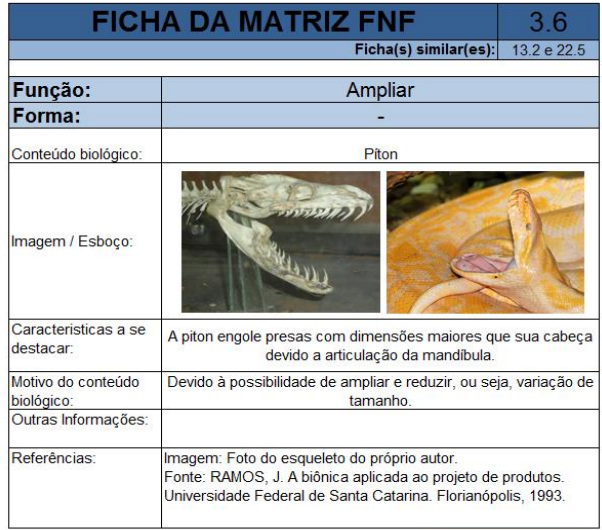

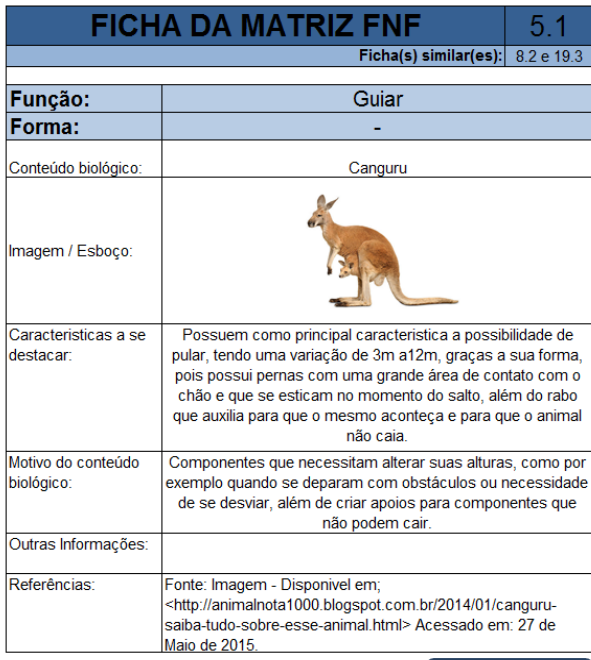

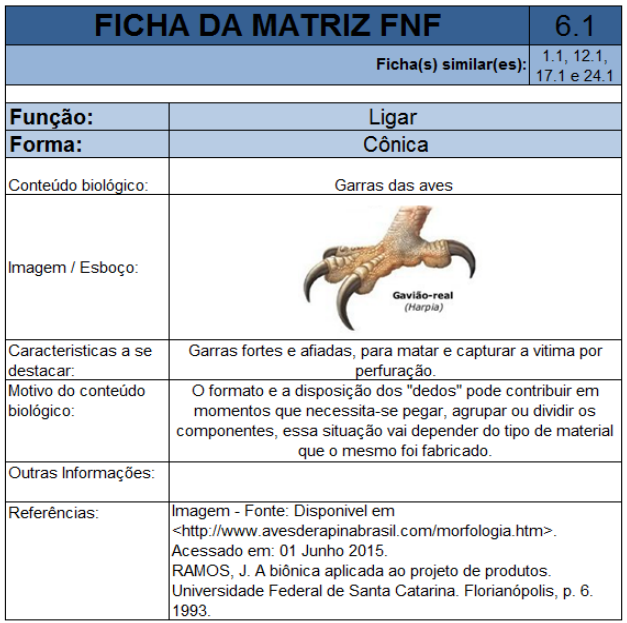

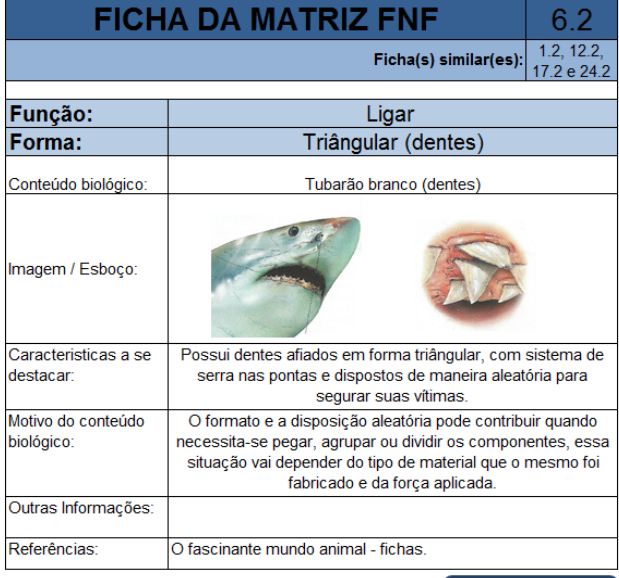

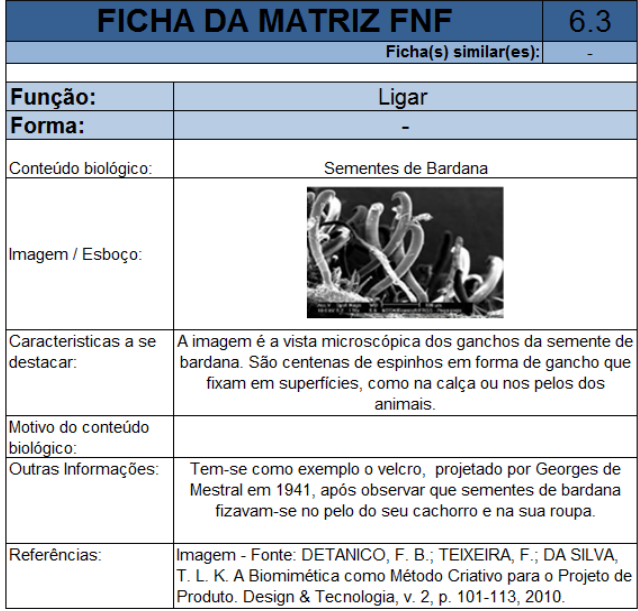

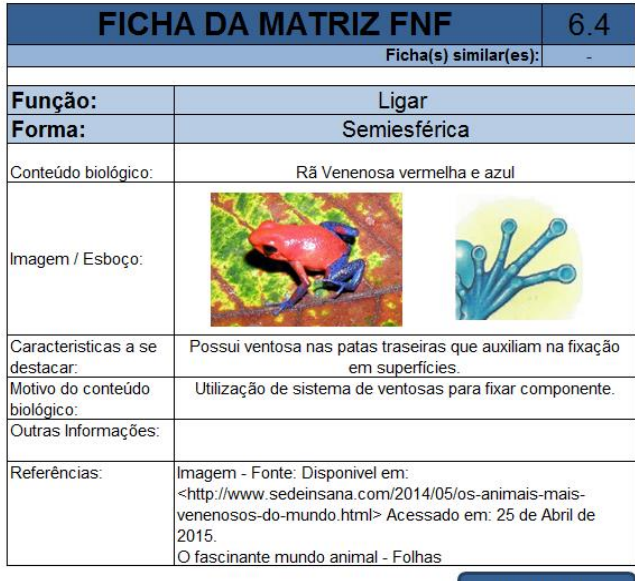

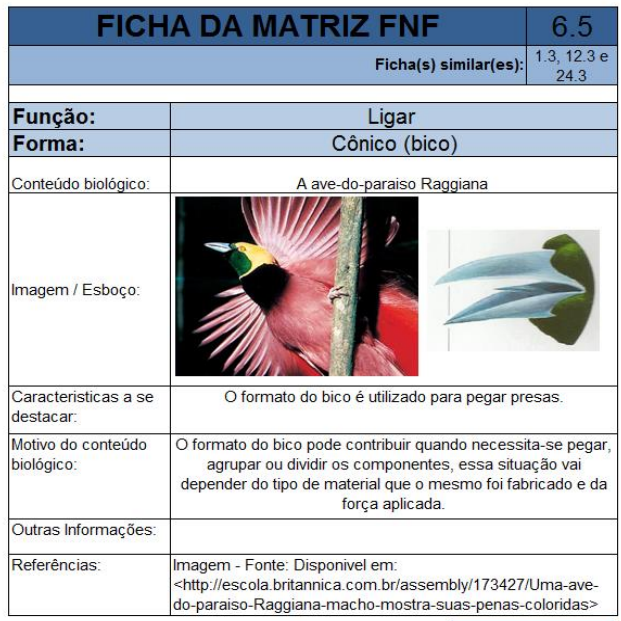

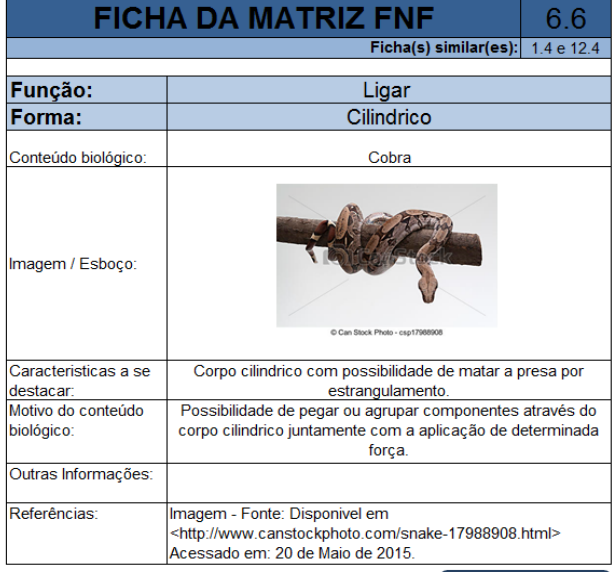

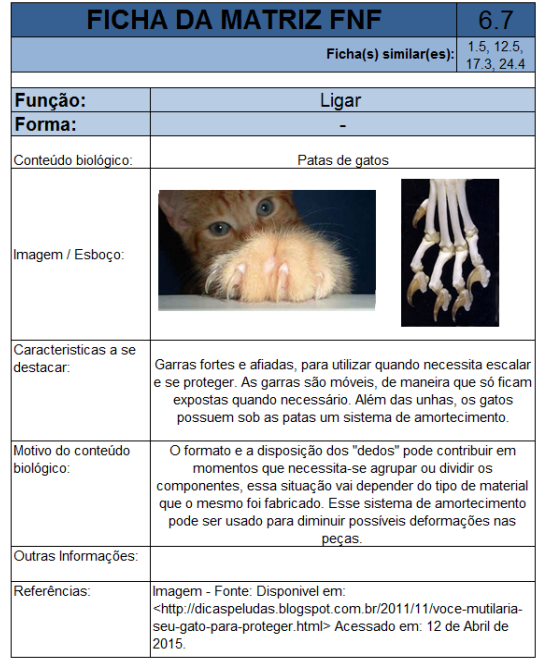

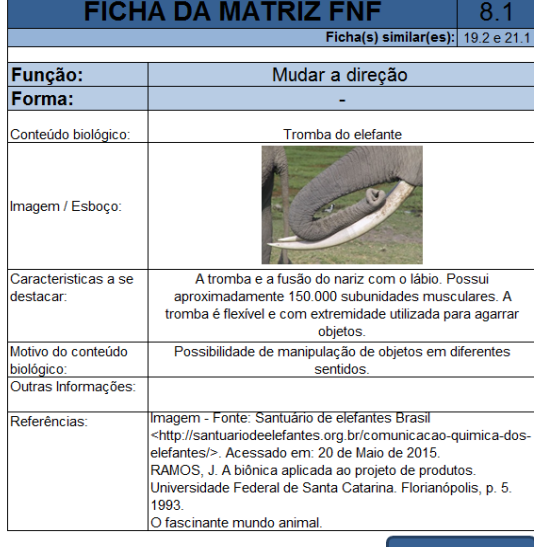

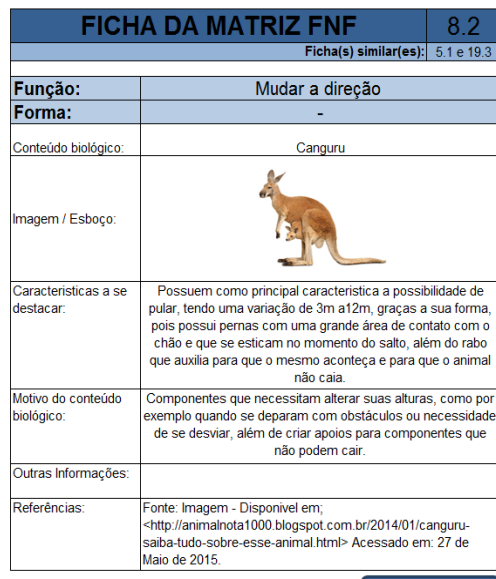

 $-8.3$ 

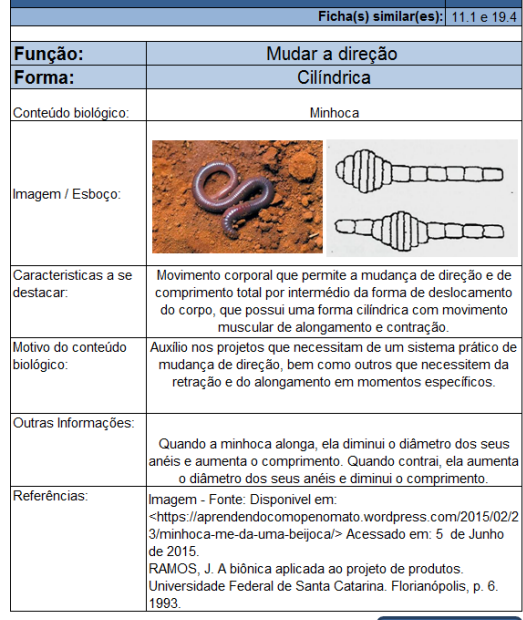

**FICHA DA MATRIZ FNF** 

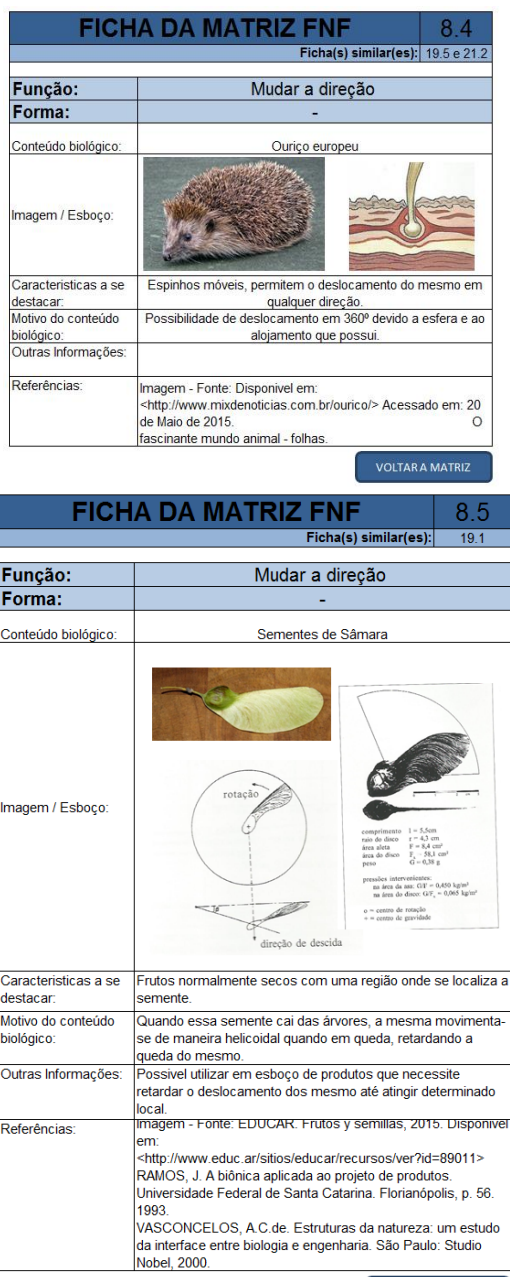

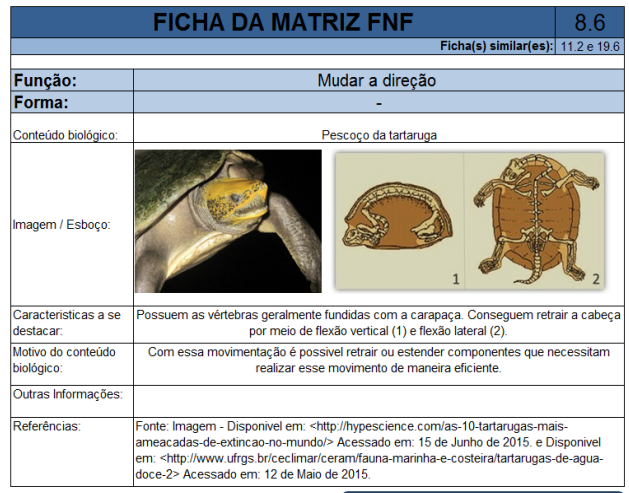

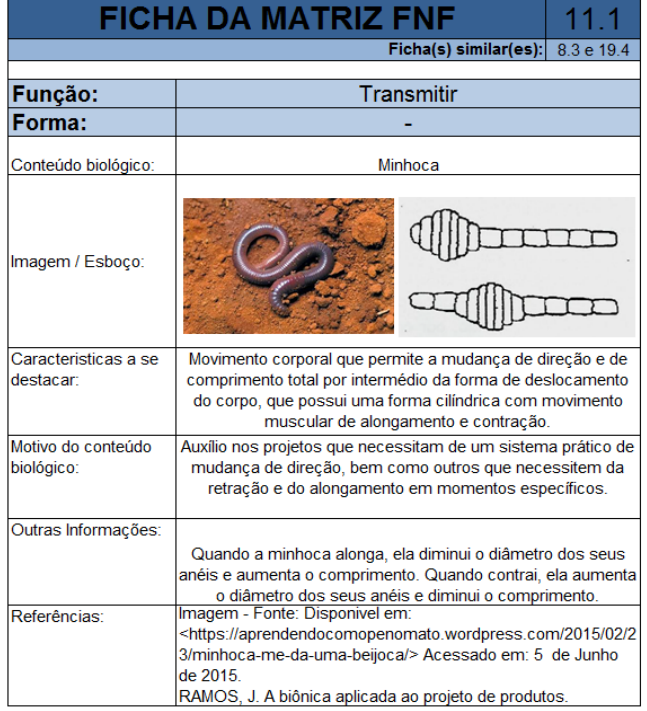

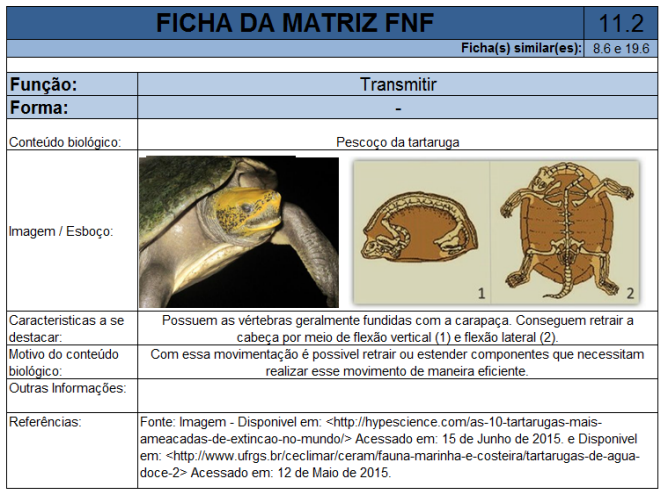

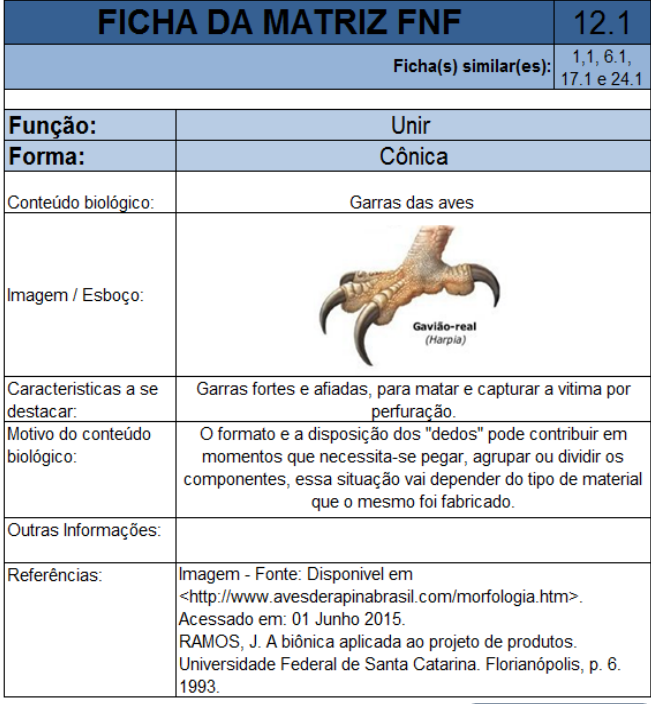

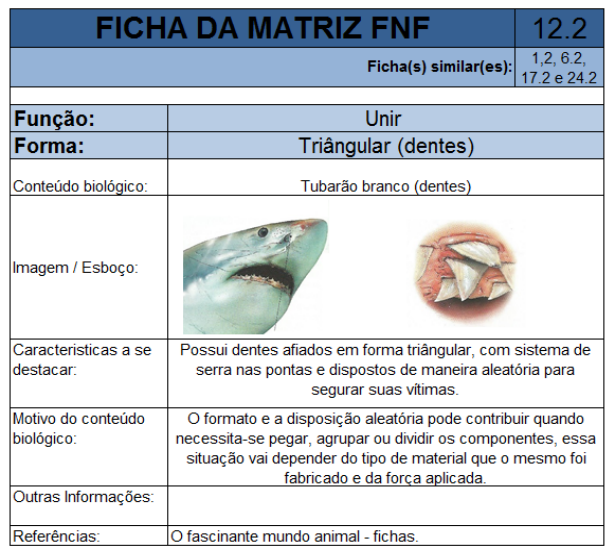

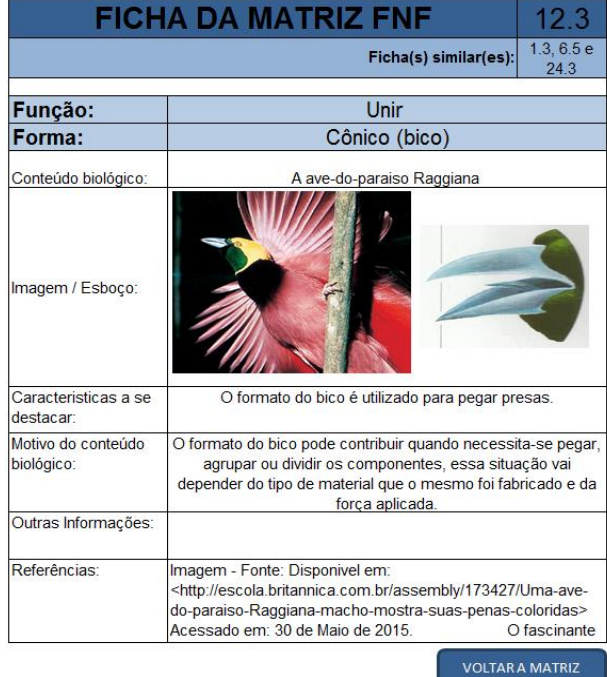

192

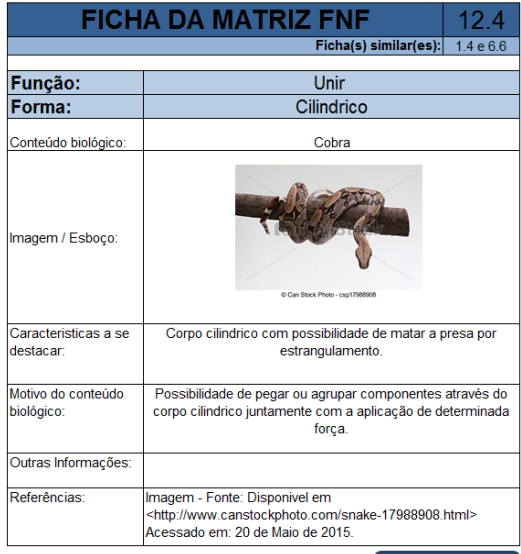

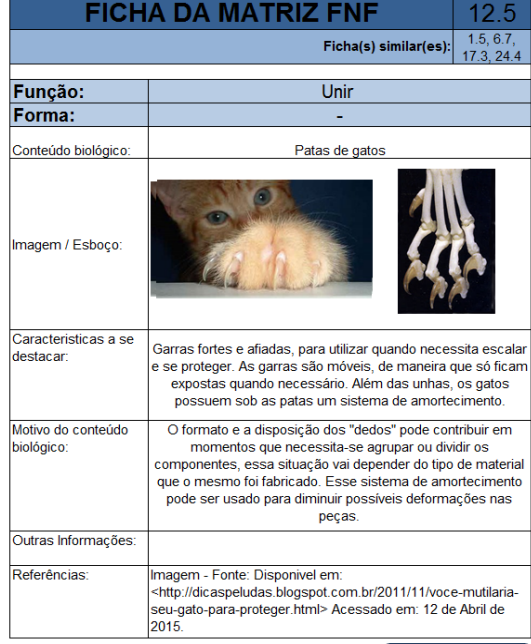

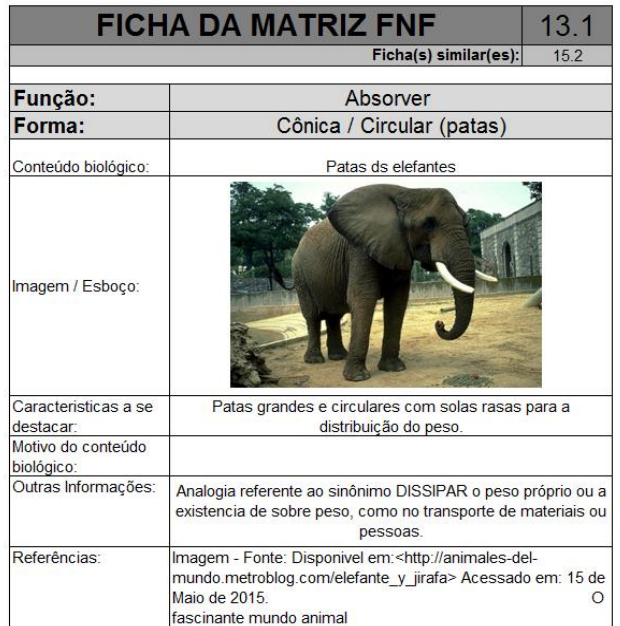

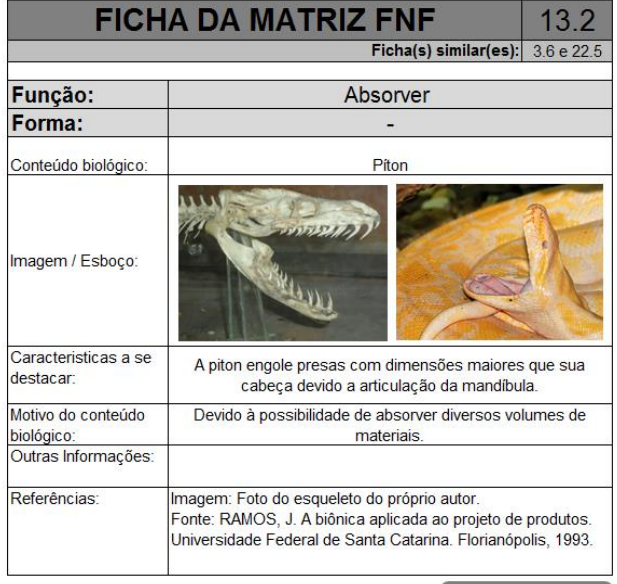

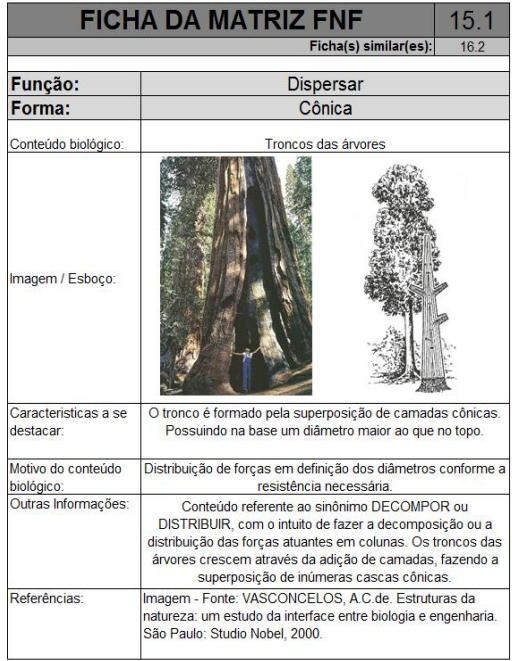

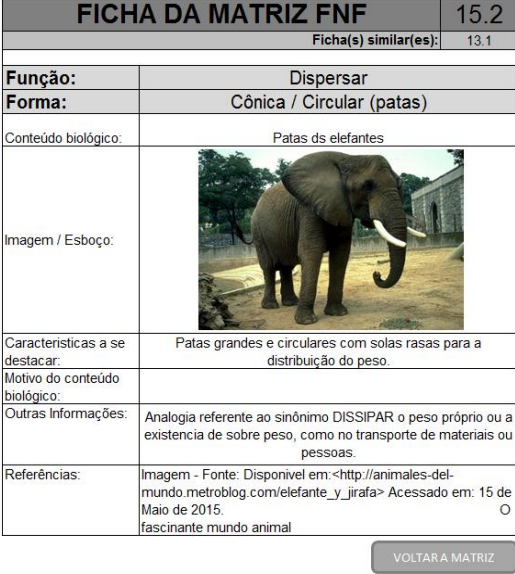

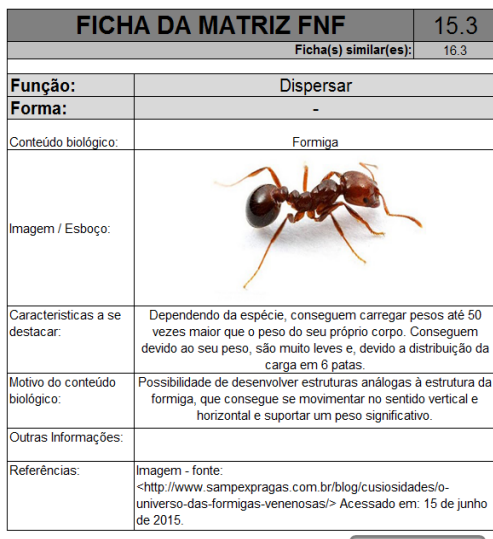

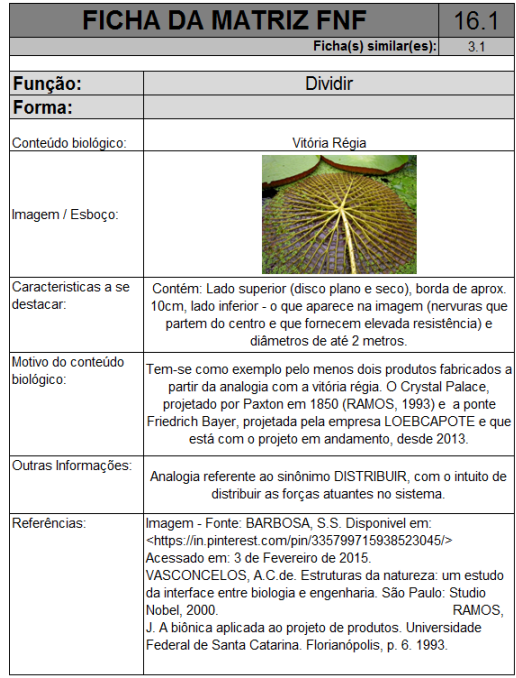

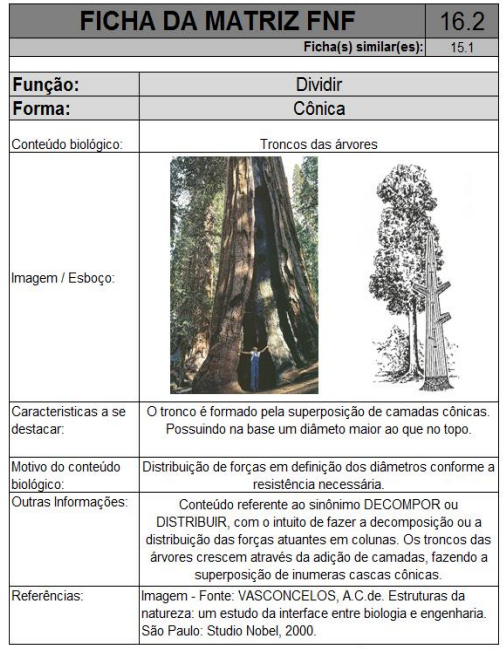

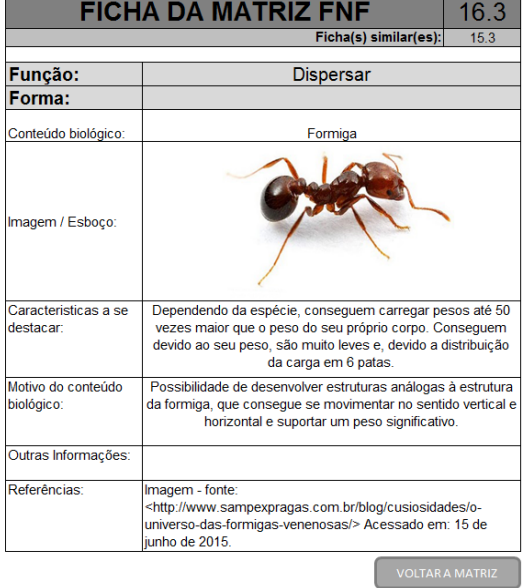

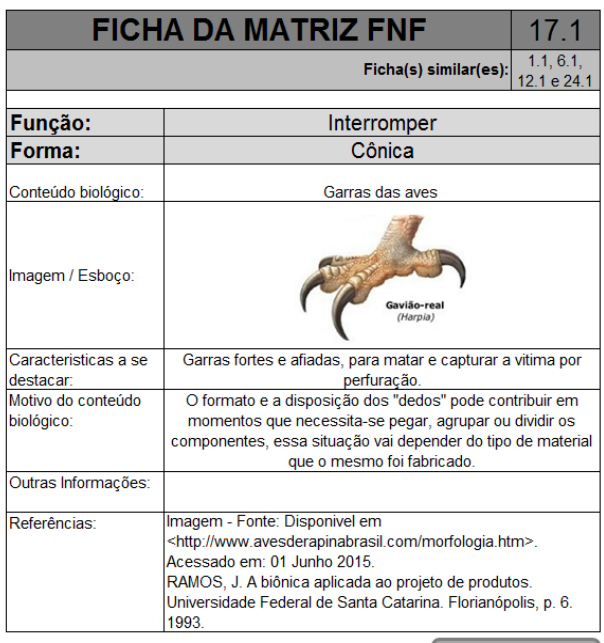

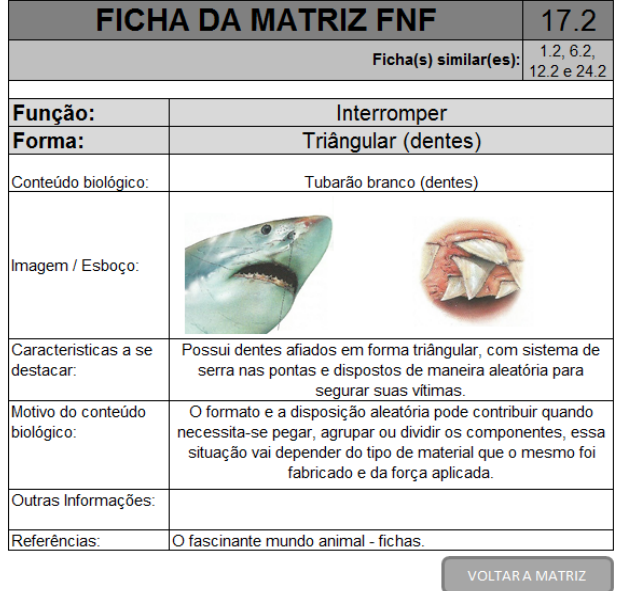

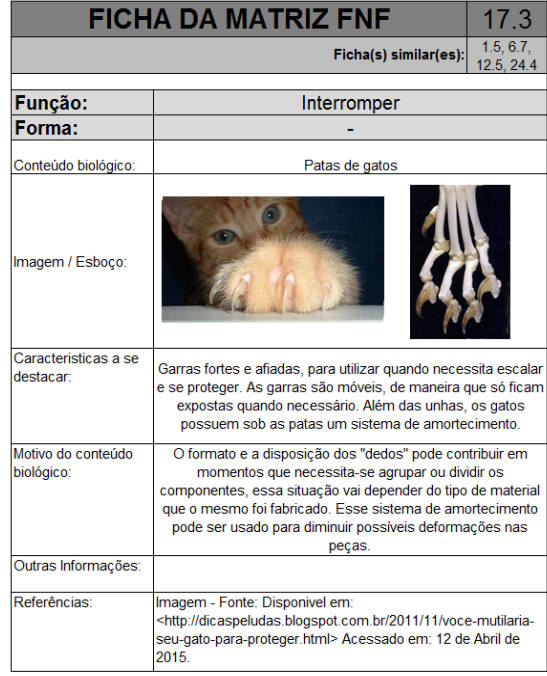

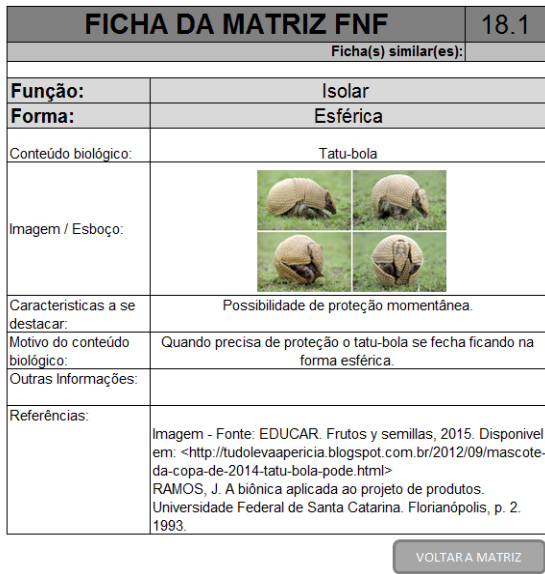

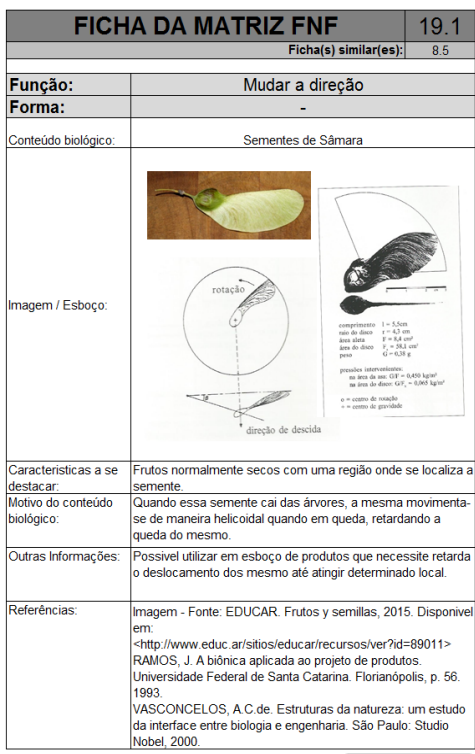

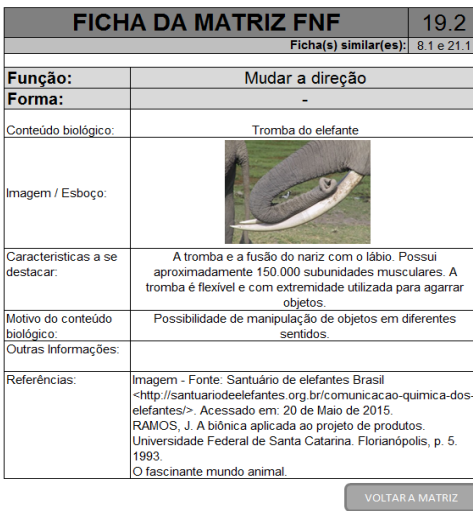

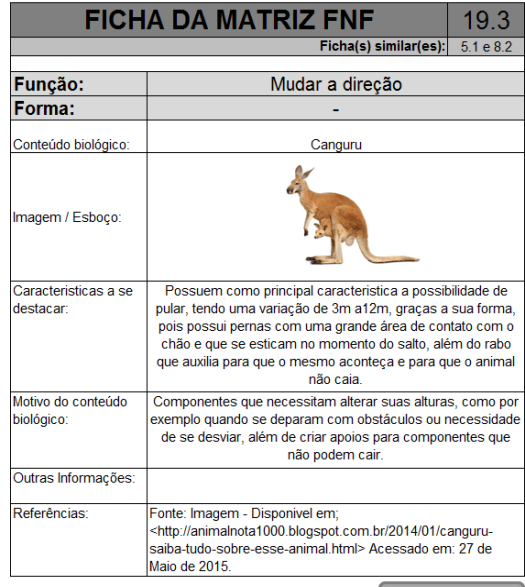

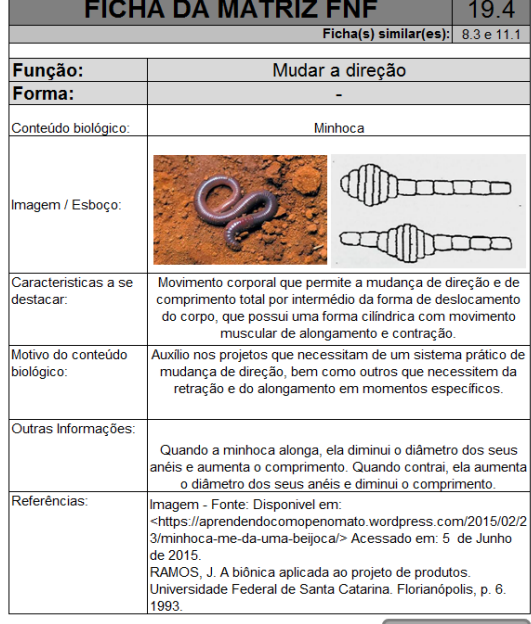

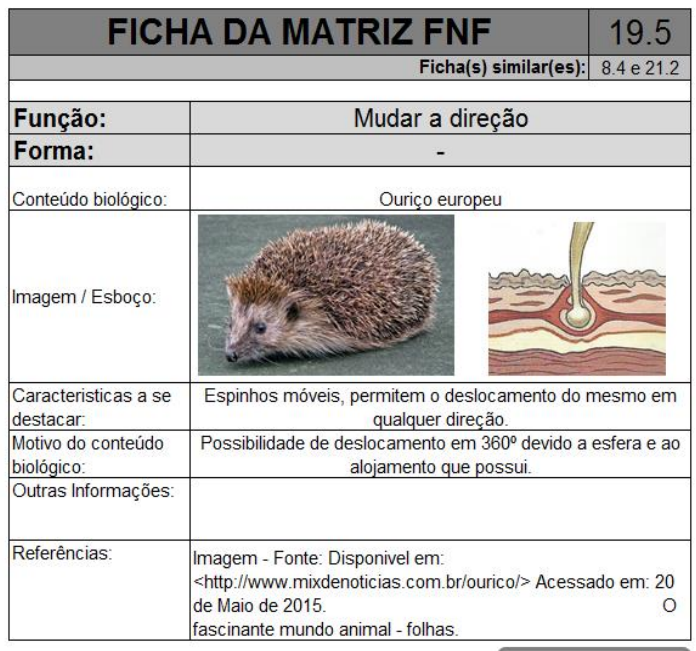

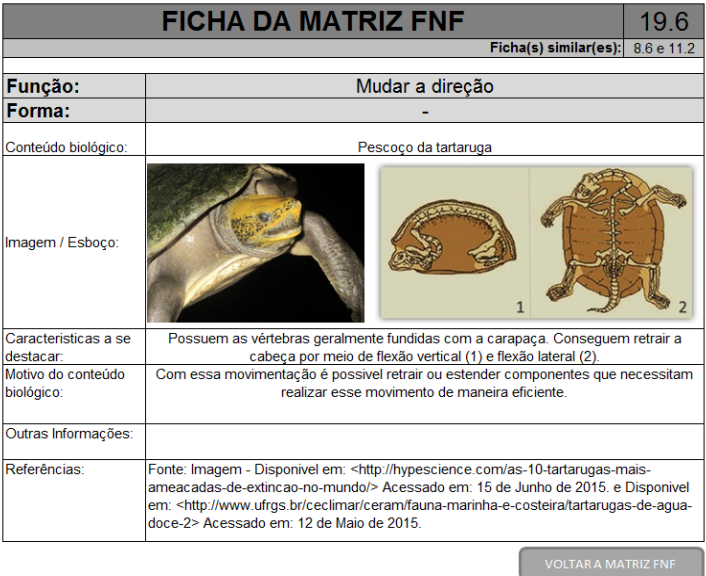

202

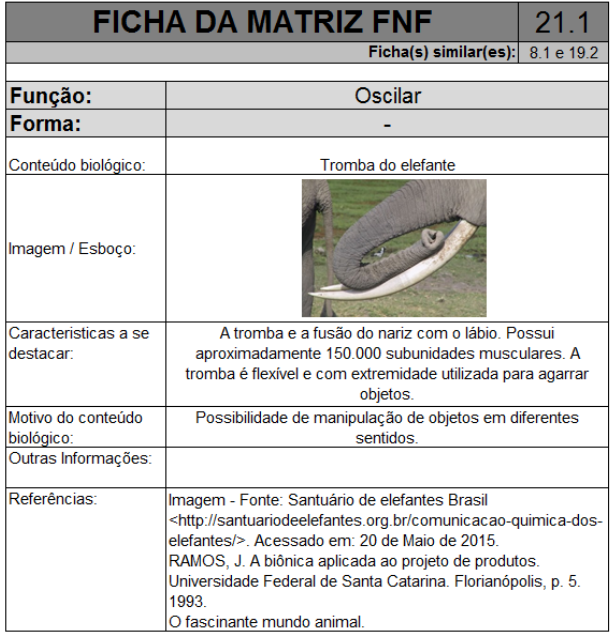

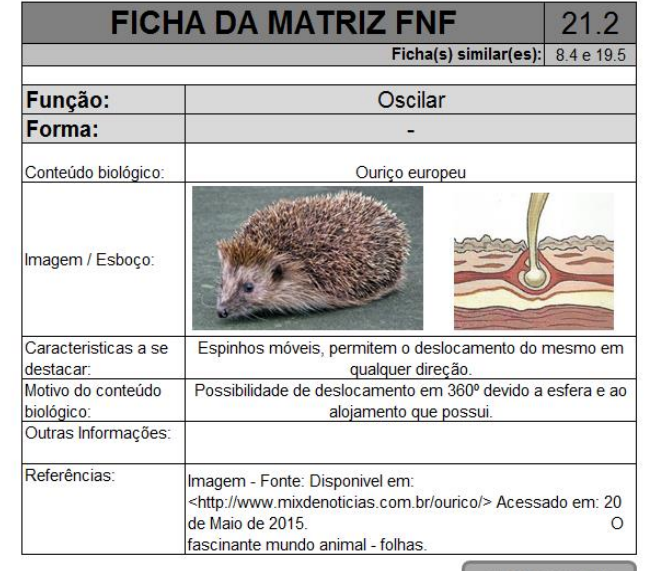

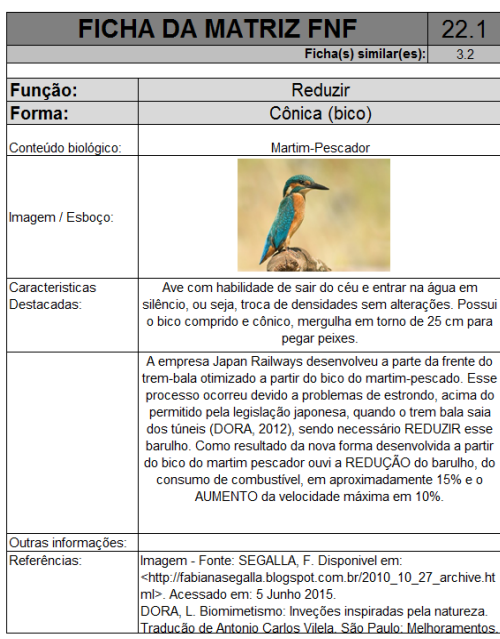

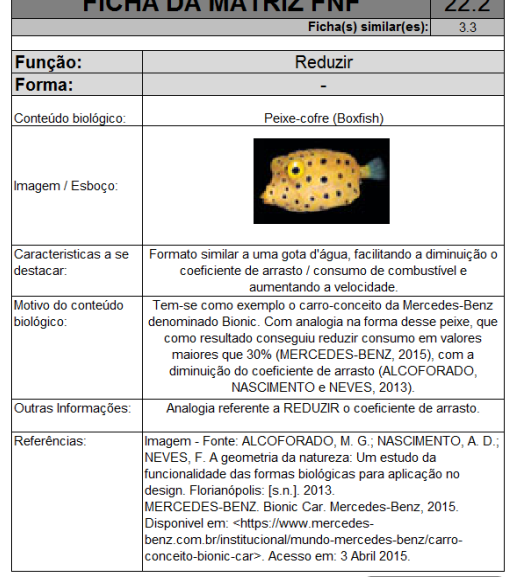

**ELOUS BASSED THE** 

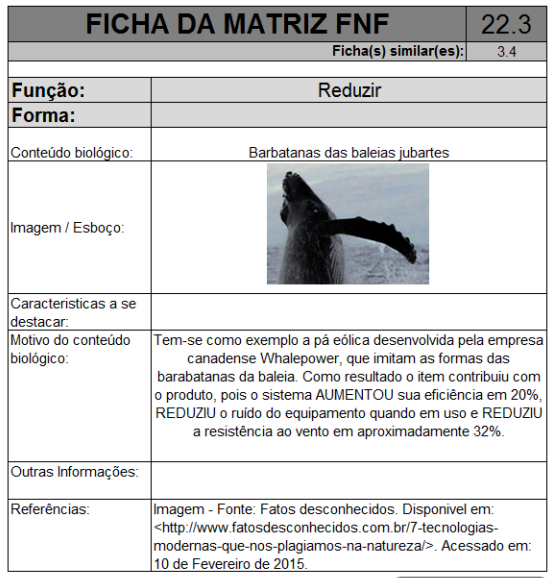

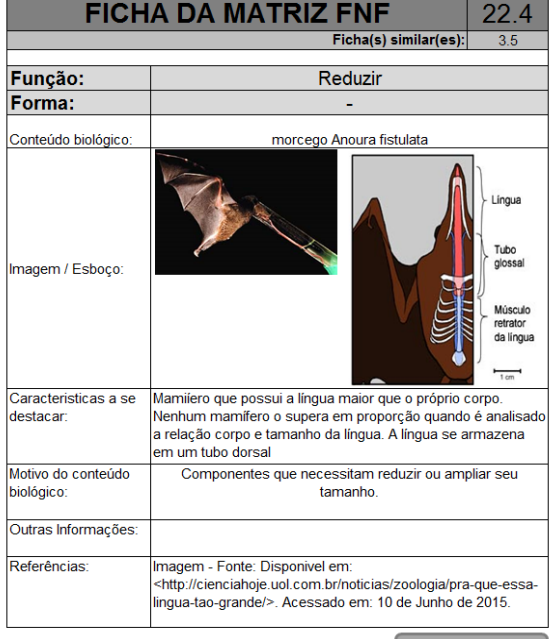

205

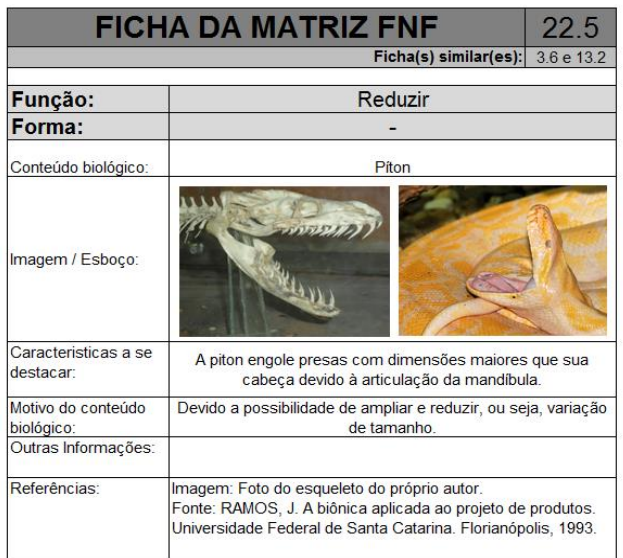

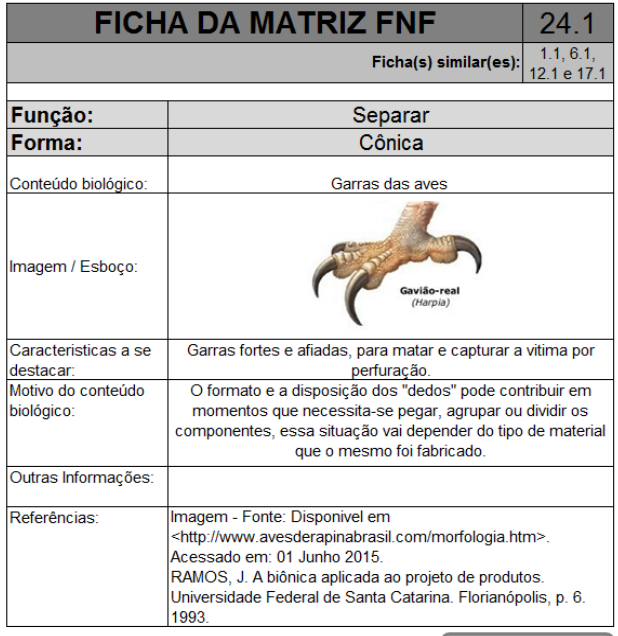

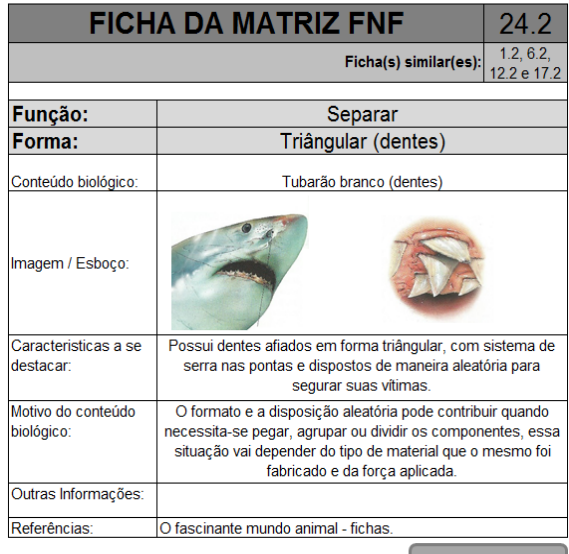

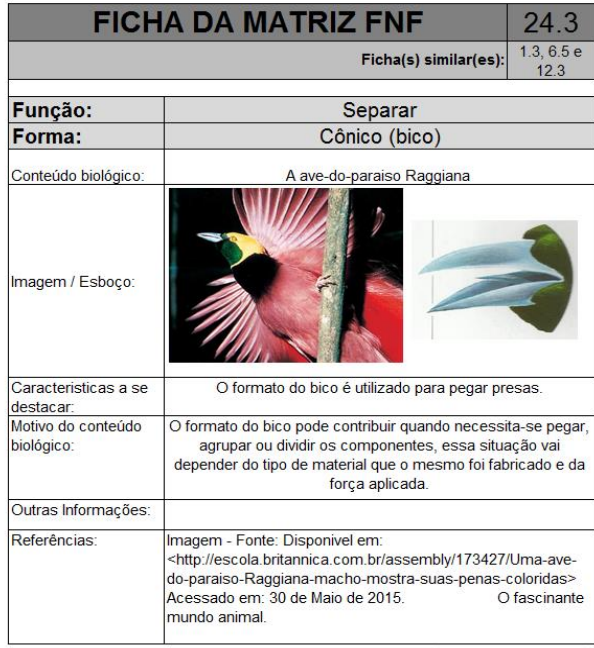

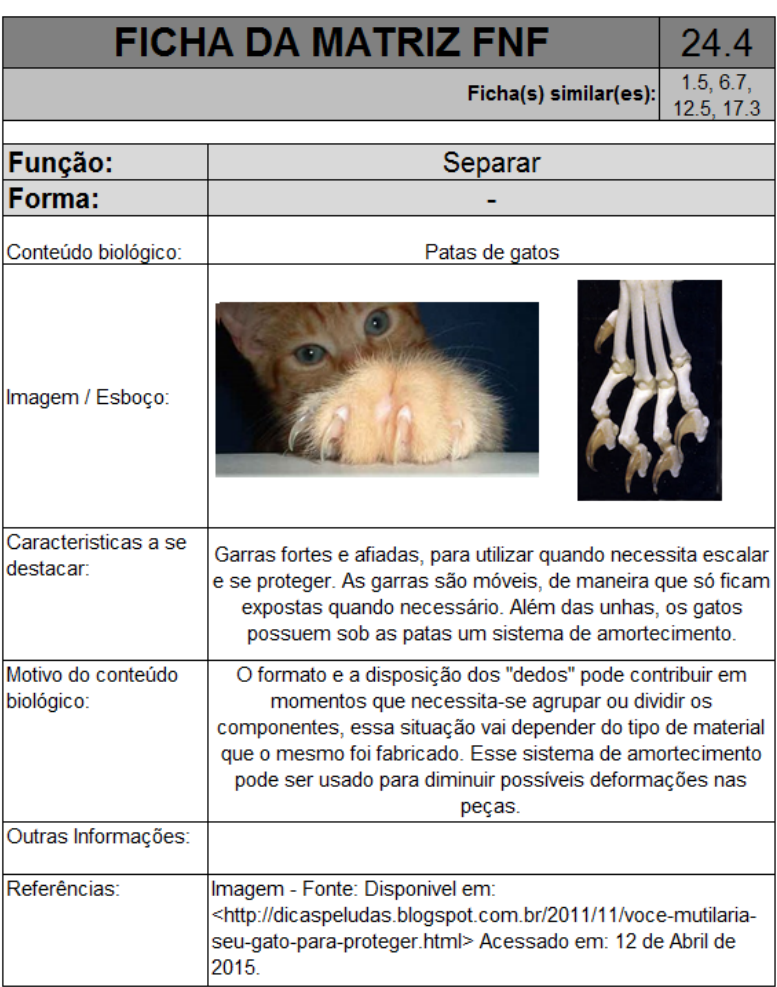

# **APÊNDICE F - Aplicação 1 - Documento 1**

Este documento foi entregue aos participantes da aplicação 1 no primeiro dia.

#### **PROBLEMA (Descrição)**

 Supondo que uma empresa fechou um contrato de desenvolvimento de um novo "*sistema de carregamento de tambores metálicos*" para fazer o carregamento de tambores em caminhões. Esse sistema pode ser vendido futuramente para outras empresas que precisam realizar esse mesmo processo, e possuem o mesmo problema para fazê-lo.

 A equipe responsável pelo desenvolvimento do produto, utilizou o modelo PRODIP (Processo de desenvolvimento integrado de produtos) como referência. Foi realizado o planejamento do produto e do projeto. Na fase de projeto informacional a equipe utilizou questionários estruturados e entrevistas com a gerência responsável pelos carregamentos, com os funcionários que atuam nessa função e com alguns caminhoneiros, sendo recolhidas as necessidades dos usuários e transformadas em requisitos de projeto através da utilização do método QFD.

 Após a priorização dos requisitos de projeto, a equipe trabalhou na fase de projeto conceitual, desenvolveu a estrutura funcional, utilizou métodos intuitivos e sistemáticos para a geração de soluções e através do método da matriz de Pugh escolheu a melhor concepção.

 Nesse momento a equipe irá iniciar a fase de projeto preliminar e necessita da sua ajuda para a produção do leiaute inicial.

Observações:

- Os tambores chegam próximo ao caminhão em pallets de madeira;
- Os tambores estão na posição vertical e dessa maneira devem ser carregados no caminhão.

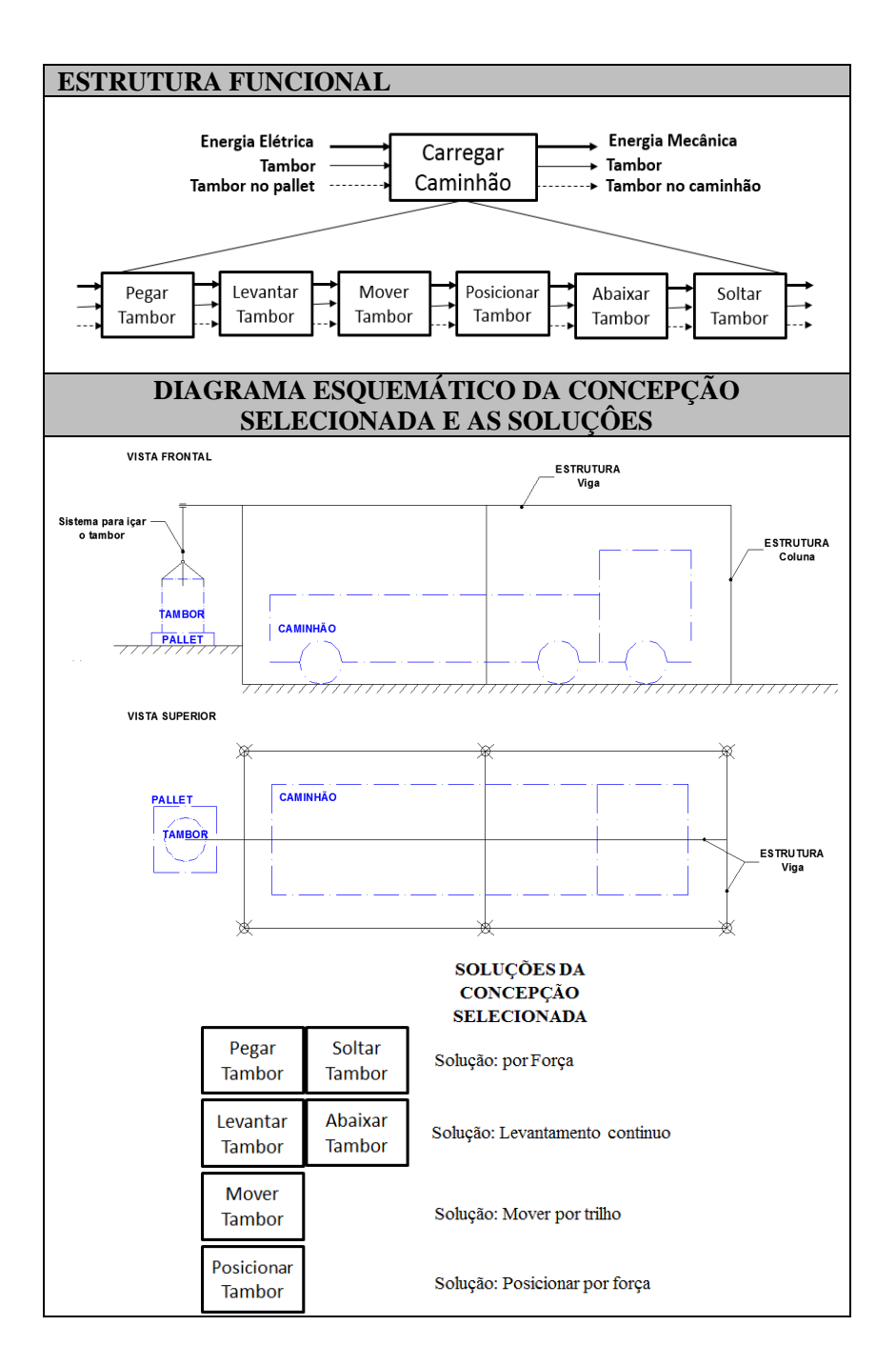

# **APÊNDICE G - Aplicação 1 - Formulário 1**

Este documento foi entregue aos participantes da aplicação 1 no primeiro dia para que fosse desenvolvido as formas dos componentes de maneira organizada e focada nas funções desempenhadas. Este formulário foi preenchido pelos participantes sem a utilização da ferramenta desenvolvida para a atividade 3 – Selecionar o CBio.

Identificação do(a) Projetista:

#### **LEIAUTE INICIAL**

Leiaute inicial de todo o sistema.

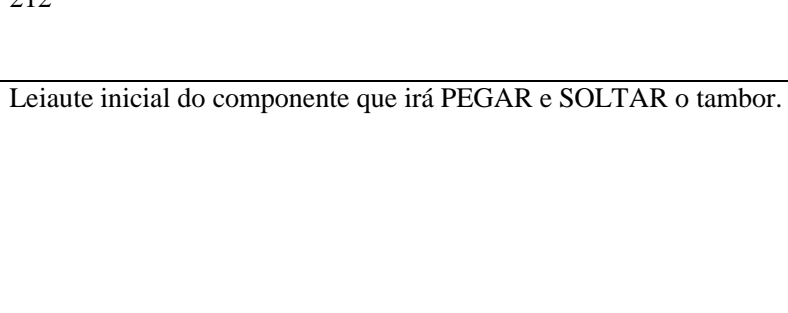

Leiaute inicial do componente que irá LEVANTAR e ABAIXAR o tambor.

Leiaute inicial do componente que irá MOVER e POSICIONAR o tambor.

Selecione pelo menos 2 partes do leiaute inicial gerado e explique textualmente as razões para as definições das correspondentes formas (*shape / form*).

## **APÊNDICE H - Aplicação 1 - Documento 2**

Este documento foi entregue aos participantes da aplicação 1 no segundo dia.

#### **PROBLEMA (Descrição)**

 Supondo que uma empresa fechou um contrato de desenvolvimento de um novo "*sistema de carregamento de tambores metálicos*" para fazer o carregamento de tambores em caminhões. Esse sistema pode ser vendido futuramente para outras empresas que precisam realizar esse mesmo processo, e possuem o mesmo problema para fazê-lo.

 A equipe responsável pelo desenvolvimento do produto, utilizou o modelo PRODIP (Processo de desenvolvimento integrado de produtos) como referência. Foi realizado o planejamento do produto e do projeto. Na fase de projeto informacional a equipe utilizou questionários estruturados e entrevistas com a gerência responsável pelos carregamentos, com os funcionários que atuam nessa função e com alguns caminhoneiros, sendo recolhidas as necessidades dos usuários e transformadas em requisitos de projeto através da utilização do método QFD.

 Após a priorização dos requisitos de projeto, a equipe trabalhou na fase de projeto conceitual, desenvolveu a estrutura funcional, utilizou métodos intuitivos e sistemáticos para a geração de soluções e através do método da matriz de Pugh escolheu a melhor concepção.

 Nesse momento a equipe irá iniciar a fase de projeto preliminar e necessita da sua ajuda para a produção do leiaute inicial.

Observações:

- Os tambores chegam próximo ao caminhão em pallets de madeira;
- Os tambores estão na posição vertical e dessa maneira devem ser carregados no caminhão.

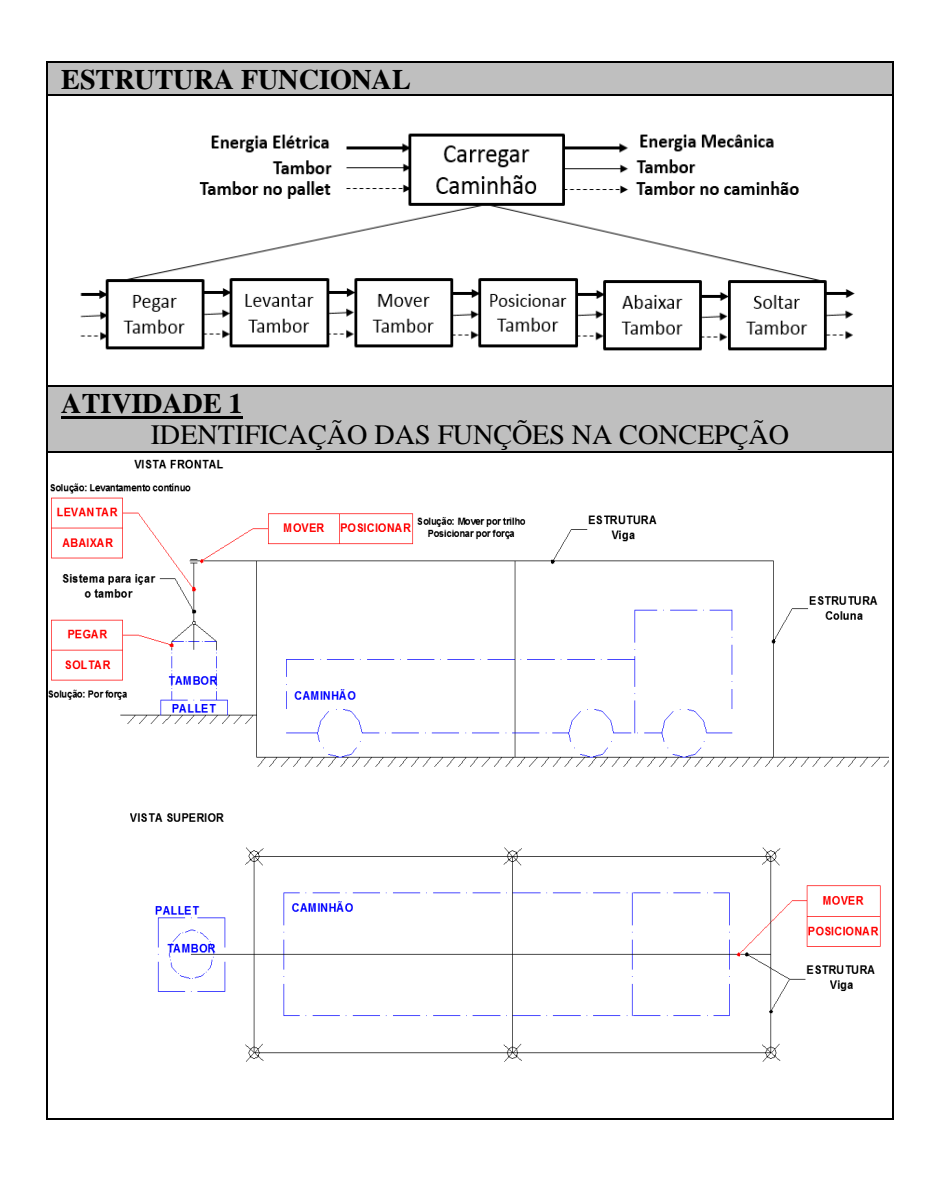

## **APÊNDICE I - Aplicação 1 - Formulário 2**

Este documento foi entregue aos participantes da aplicação 1 no segundo dia para que fosse desenvolvido as formas dos componentes de maneira organizada e focada nas funções desempenhadas. Este formulário foi preenchido pelos participantes com a utilização da ferramenta desenvolvida para a atividade 3 – Selecionar o CBio (ver apêndice D e apêndice E).

Identificação do(a) Projetista:

**ATIVIDADE 3 – GERAR O LEIAUTE INICIAL (Utilizar a sistemática desenvolvida)**

**1 – Produzir o leiaute inicial do componente que irá PEGAR e SOLTAR o tambor.**

Qual elemento da natureza você comparou para produzir essa forma?

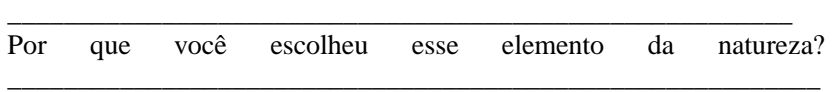

\_\_\_\_\_\_\_\_\_\_\_\_\_\_\_\_\_\_\_\_\_\_\_\_\_\_\_\_\_\_\_\_\_\_\_\_\_\_\_\_\_\_\_\_\_\_\_\_\_\_\_\_\_\_\_\_\_\_

## **2 – Produzir o leiaute inicial do componente que irá LEVANTAR e ABAIXAR o tambor.**

Qual elemento da natureza você comparou para produzir essa forma?

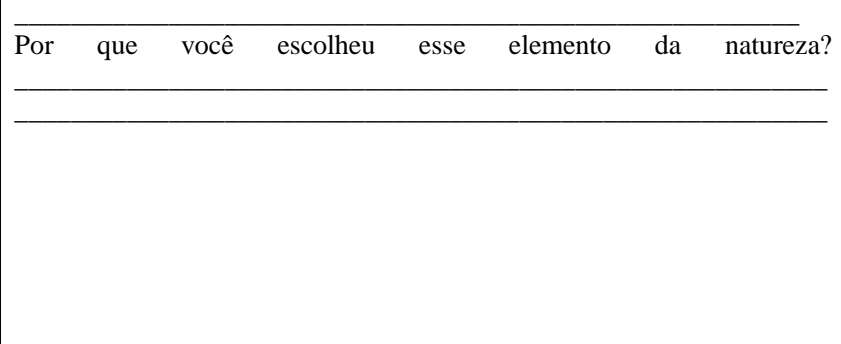
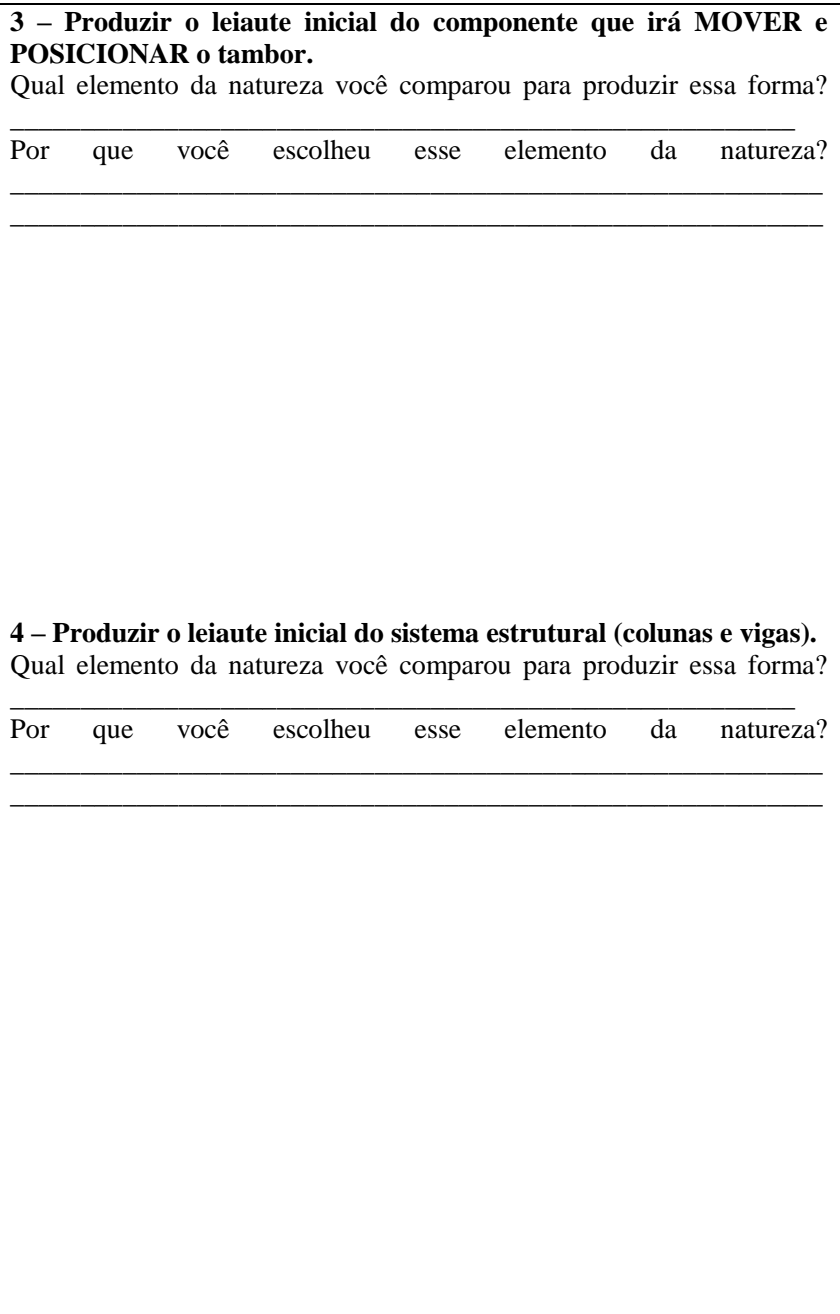

# 5 – Produzir o Leiaute inicial de todo o sistema

**6 – Você faria a comparação em algum outro elemento existente na natureza para produzir a forma deste sistema? Qual(is)?**

**7 – O que você achou da comparação com formas presentes na natureza para definir o leiaute inicial/forma do sistema? Facilitou o trabalho?**

# **APÊNDICE J - Aplicação 1 - Comentários da questão 7**

Comentário dos participantes referente a questão 7 do formulário 2 (Apêndice I).

7 - O que você achou da comparação com formas presentes na natureza para definir o leiaute inicial/forma do sistema? Facilitou o trabalho? facilitou o trabolho pois da mais opções de formas para coda oprás do notureza na matriza 7 - O que você achou da comparação com formas presentes na natureza para definir o leiaute inicial/forma do sistema? Facilitou o trabalho? Muito bon: Opposeto en si tone forma mais facile tambén à multo bon para sotimular ideras de projeto APAVES de ANOlogias.

 $\frac{1}{6}$  $\sqrt[3]{7} - 0$  que você achou da comparação com formas presentes na natureza para definir o leiaute inicial/forma do sistema? Facilitou o trabalho? meaninima issuema: ramon viasamo.<br>Toi um forme criature e pravo muito trobalhosa de um forme criature e pas muito o trobalho alim

7 - O que você achou da comparação com formas presentes na natureza para definir o leiaute inicial/forma do sistema? Facilitou o trabalho? UTILICA TORNOS DA MATURELA AJUDO MUITO MA HORA DE DEFINA Otterne found on Maturities AGUDE MUTE MA HORM DE DEMIN<br>O létroité limitirel, pois Vénos varios DREDES DE Formas Que Furcioriam Bern E Polenos pontificias de Formas recessions, sien ve estimilar a flacesso criptivo Asbora A Person can vovos cortavos vriros ou reselho  $no$   $forrs$ 

7 - O que você achou da comparação com formas presentes na natureza para definir o leiaute inicial/forma do sistema? Facilitou o trabalho? Foi una forma de pocilita o trabalho e que possibilita a genico de hommos diferentes por a solução, que não teriam vida inaginada incialmente

7 - O que você achou da comparação com formas presentes na natureza para definir o leiaute inicial/forma do sistema? Facilitou o trabalho? Eacilitar pois en a mensos recenidades do rintema rão wano is animais atuan henan viluries i pademas anim imito la urufurindo de ruas estudas e função.

7 - O que você achou da comparação com formas presentes na natureza para definir o leiaute inicial/forma do sistema? Facilitou o trabalho? E unix compriscio muito conctictiva, par com de tenos algumar ideiar anlos não-ponsodas que resolven o mosso problema em questão. A notoreza já possu. soluções provincia otrossador e potemor nos utilizar della pera nossos pioble-nos. Facilitar a trabalho, pois com mais oppor de vosalisão disponíver é só ume questão de escolha

7 - O que você achou da comparação com formas presentes na natureza para definir o leiaute inicial/forma do sistema? Facilitou o trabalho? Erra comparação foi importante e facilitar o trabalho par a existencia de center elementos des natureza cris uma game de possibilidades inventuras ao projetista Dessa forma tão geradas inúnicas ideias para a revolução de problemas

7 - O que você achou da comparação com formas presentes na natureza para definir o leiaute inicial/forma do sistema? Facilitou o trabalho? han algumas funções, a presence de comparação se mostra.<br>muito eficiente à idéia de honspecto, por exemplo, poi facilitada quando se pensou no corpo de uma minhola. Todaria, alguns eutres precessos, dui como a ascensão de tomber caraceur de uma pesquisa mais aprofundada.<br>A conclusão é de que a comparação é mais uma CRM10M10Mcic

7 – O que você achou da comparação com formas presentes na natureza para definir o leiaute inicial/forma do sistema? Facilitou o trabalho?

CREID QUE A COMPARAÇÃO COM ELEMENTOS DA NATUREZA SEJA EFICIENTE FLA UM LENGENO ONDE O PROCTETISTA FENHA DIFICULDADE PARA TER IDEIAS DE CONFONTENTEL MECÂNICOS QUE REAUZEN AL AGOEL NECESSÁRIAL NO PROJECTO DADA A SUNPULLEADE DO PROBLEMA QUE NOS FOI APRESEVIENDO A INJEINISÃO EM COMPONENTEL DE NANRÉES APENAS ATOMSOU A BUSCA DE JOULIONS. MAS Is to who funn De round Alawa A Busic pro DE INSPIRACING WE FORMAS ARIENTED NA NATUMEZA.

7 - O que você achou da comparação com formas presentes na natureza para definir o leiaute inicial/forma do sistema? Facilitou o trabalho? mentiorma do sistemar racinou o travantor<br>alburga pola e vive Tecnologico. Neste codo, em elguno funços, como<br>pegor / satem foi intelecciónte, por acebou deficial solo lem adjeve casos, como loventer/escaral

7 - O que você achou da comparação com formas presentes na natureza para definir o leiaute inicial/forma do sistema? Facilitou o trabalho? Facilitier vastante. No minuta valia contrior, que foi fino na auto parada, som utilizar tiomimitica, acabai guando um luxur bem mais complexo e bartante.

7 - O que você achou da comparação com formas presentes na natureza para definir o leiaute inicial/forma do sistema? Facilitou o trabalho? A comprezcão (biominitiez) delizada, facilitar o trabelho de iniciar a forma do sustema pois convertosias podemas incorporar diverses idens deservoyides pele returne pere solucioner problemes.

7 - O que você achou da comparação com formas presentes na natureza para definir o leiaute inicial/forma do sistema? Facilitou o trabalho? Nos, pic, a projeta não recessitora de Conta criatividade<br>Para ser vellealo, padendo a profetista já imaginer

 $7 - 0$  que você achou da comparação com formas presentes na natureza para definir o leiaute inicial/forma do sistema? Facilitou o trabalho? A planilho surilude o phocesa de definitão de lucium a componação com elementos do natureza amplión as posibilidade de exalte a fez person em optão não trip trivial

1-0 que você achou da comparação com formas presentes na natureza para definir o leiaute<br>inicial/forma do sistema? Facilitou o trabalho?<br>
Este comparação ajudo a reduzir joleias fixas<br>
para resolver o Sproblemo, entre tamp 7 - O que você achou da comparação com formas presentes na natureza para definir o leiaute  $sec(t)$ 

7 – O que você achou da comparação com formas presentes na natureza para definir o lejaute inicial/forms do sistema? Facilitou o trabalho?

ACHO QUE JA C'ESTE , SEM PERCEBER, A GSCOLHA DE FORMAS PARA DEFINIR LEIAUTES BASERDO EM PORMAS DA NATUREZA, POIS QUANDO REALIZA-SE PROTOTOS E'NATURAL PENSAR EM FORMAS CONHECIONS CASSIM, ANIMAIS E PLANTAS E O MAIS SIMPLES QUE UM PROJETISTA IMAGINA NO CASO, COM UMA TABELA COM OS EXEMPLOS, FACILITOU A "VISUALIZACÃO" DAS FORMAS, FACILITANDO O TRABALHO.

7 - O que você achou da comparação com formas presentes na natureza para definir o leiaute inicial/forma do sistema? Facilitou o trabalho? IMA FILERATE VONTE DE IDEAS, A QUAL FACILITA MULIED O TIA BALLIO. No ENHAVID, NÃO PO MEMOI SE ATEIL TÃO SOMENTE AS JOEIAS ALI PROVOSTAS. UNA ANÁLISE DOS SISTEAMS MECÍNICOS 74 VIGENTES, CRIATIVIONDE MAIS AS PROPOSTAS ON PLANICHA Dão GIANDE POTENCIAL AO PROTEILSTA

7 - O que você achou da comparação com formas presentes na natureza para definir o leiaute inicial/forma do sistema? Facilitou o trabalho? O componerat com a natureza facilità muito o trabalho, pes amplia as opción e abre a mente para vicação de movas amaloguas, formando como base feriomenos, caracterías e micornismos naturidas

7 - O que você achou da comparação com formas presentes na natureza para definir o leiaute inicial/forma do sistema? Facilitou o trabalho?

Facilitau, já que serviu de trispingão para novos ideius e foi de fácil pesquisa e<br>Consolta Muita das solupes naturais são completamente aplicáveis aos sistemas física de engonharia.

7 - O que você achou da comparação com formas presentes na natureza para definir o leiaute 1-0 que voce achou da comparação com formas presentes na natureza para definir o leiaute<br>
inicial/forma do sistema? Facilitou o trabalho?<br>
Pode for neces stimes ideias que sem esta ajuda<br>
nunca viriam a tona, assim diversi

# **APÊNDICE K - Aplicação 2 - Documento 1**

Este documento foi entregue aos participantes da aplicação 2 no primeiro dia.

#### **PROBLEMA (Descrição)**

Supondo que uma empresa fechou um contrato de desenvolvimento de um novo aspirador de pó.

A equipe responsável pelo desenvolvimento do produto, utilizou a metodologia PRODIP (Processo de desenvolvimento integrado de produtos) como referência. Foi realizado o planejamento do produto e do projeto. Na fase de projeto informacional a equipe utilizou questionários estruturados e entrevistas com potenciais usuários, sendo recolhidas as necessidades dos usuários e transformadas em requisitos de projeto através da utilização do método QFD.

Após a priorização dos requisitos de projeto, a equipe trabalhou na fase de projeto conceitual, desenvolveu a estrutura funcional, utilizou métodos intuitivos e sistemáticos para a geração de soluções e através do método da matriz de Pugh escolheu a melhor concepção.

Nesse momento a equipe irá **INICIAR A FASE DE PROJETO PRELIMINAR** e necessita da ajuda da sua equipe para gerar o leiaute inicial.

Observações:

O próprio usuário irá ligar/desligar e manusear o aspirador.

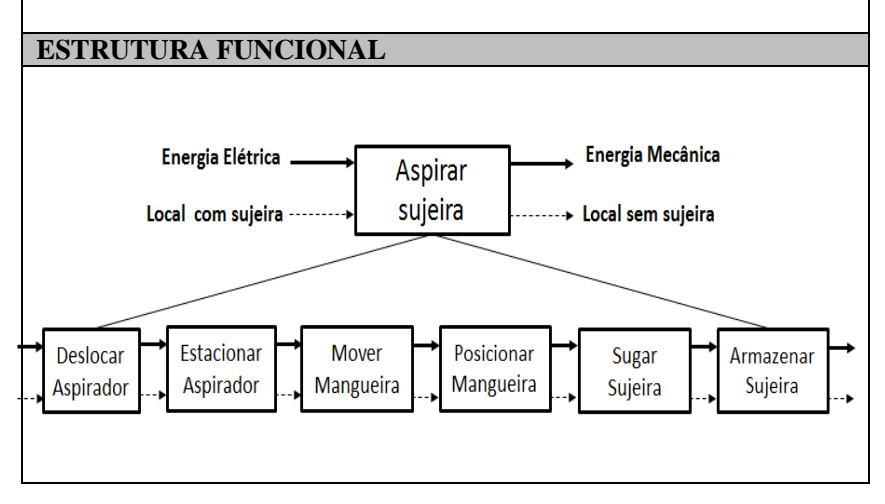

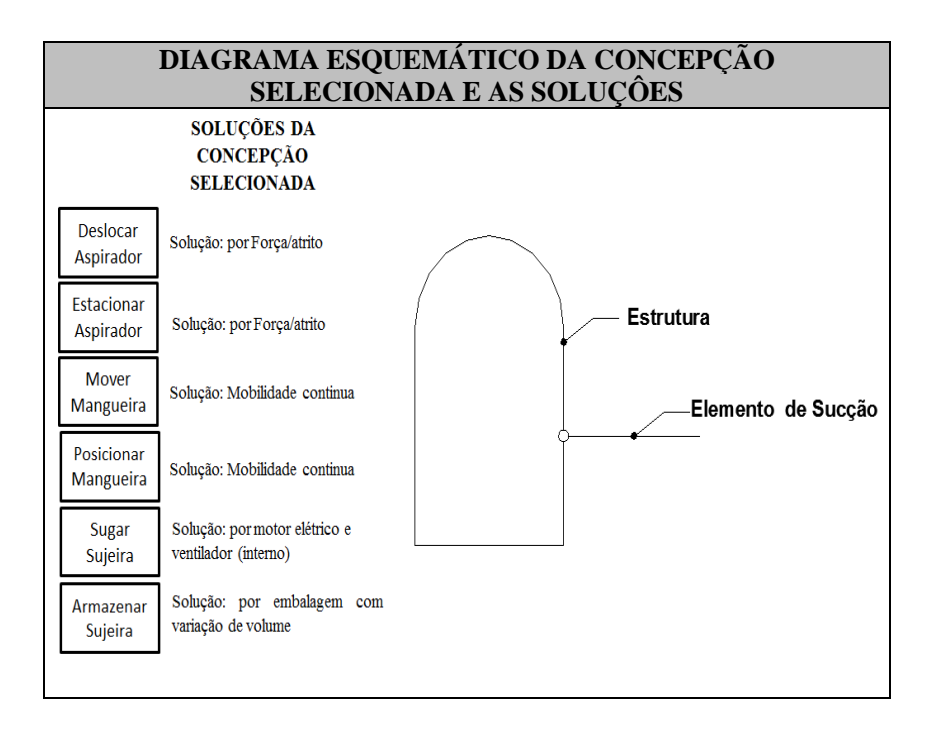

# **APÊNDICE L - Aplicação 2 - Formulário 1**

Este documento foi entregue aos participantes da aplicação 2 no primeiro dia para que fosse desenvolvido as formas dos componentes de maneira organizada e focada nas funções desempenhadas. Este formulário foi preenchido pelos participantes sem a utilização da ferramenta desenvolvida para a atividade 3 – Selecionar o CBio.

Identificação dos profissionais da equipe:

Nome do projetista que irá desenhar:

**LEIAUTE INICIAL**  Leiaute inicial de todo o produto. Leiaute inicial do componente que irá DESLOCAR e ESTACIONAR o aspirador.

Leiaute inicial do componente que irá MOVER e POSICIONAR a mangueira.

Leiaute inicial do componente que irá ARMAZENAR a sujeira.

Selecione pelo menos 2 partes do leiaute inicial gerado e explique textualmente as razões para as definições das correspondentes formas (*shape / form*).

### **APÊNDICE M - Aplicação 2 - Documento 2**

Este documento foi entregue aos participantes da aplicação 2 no segundo dia.

#### **PROBLEMA (Descrição)**

Supondo que uma empresa fechou um contrato de desenvolvimento de um novo aspirador de pó.

A equipe responsável pelo desenvolvimento do produto, utilizou a metodologia PRODIP (Processo de desenvolvimento integrado de produtos) como referência. Foi realizado o planejamento do produto e do projeto. Na fase de projeto informacional a equipe utilizou questionários estruturados e entrevistas com potenciais usuários, sendo recolhidas as necessidades dos usuários e transformadas em requisitos de projeto através da utilização do método QFD.

Após a priorização dos requisitos de projeto, a equipe trabalhou na fase de projeto conceitual, desenvolveu a estrutura funcional, utilizou métodos intuitivos e sistemáticos para a geração de soluções e através do método da matriz de Pugh escolheu a melhor concepção.

Nesse momento a equipe irá **INICIAR A FASE DE PROJETO PRELIMINAR** e necessita da ajuda da sua equipe para gerar o leiaute inicial.

Observações:

O próprio usuário irá ligar/desligar e manusear o aspirador.

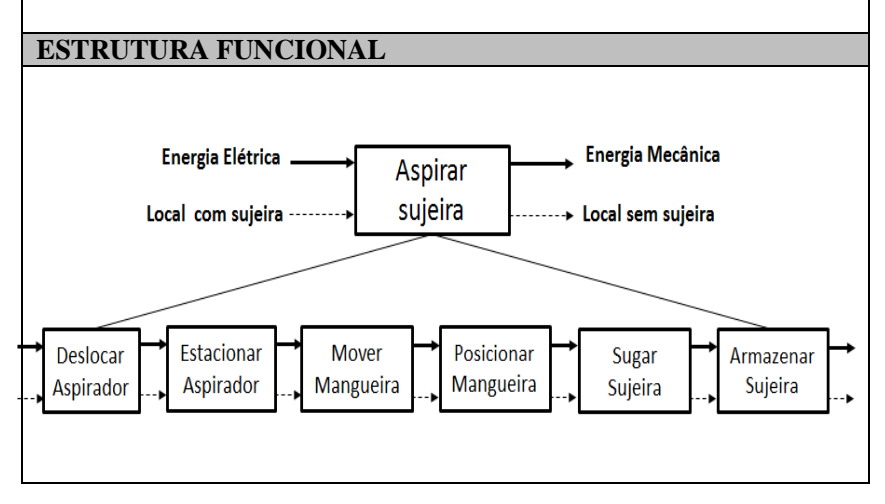

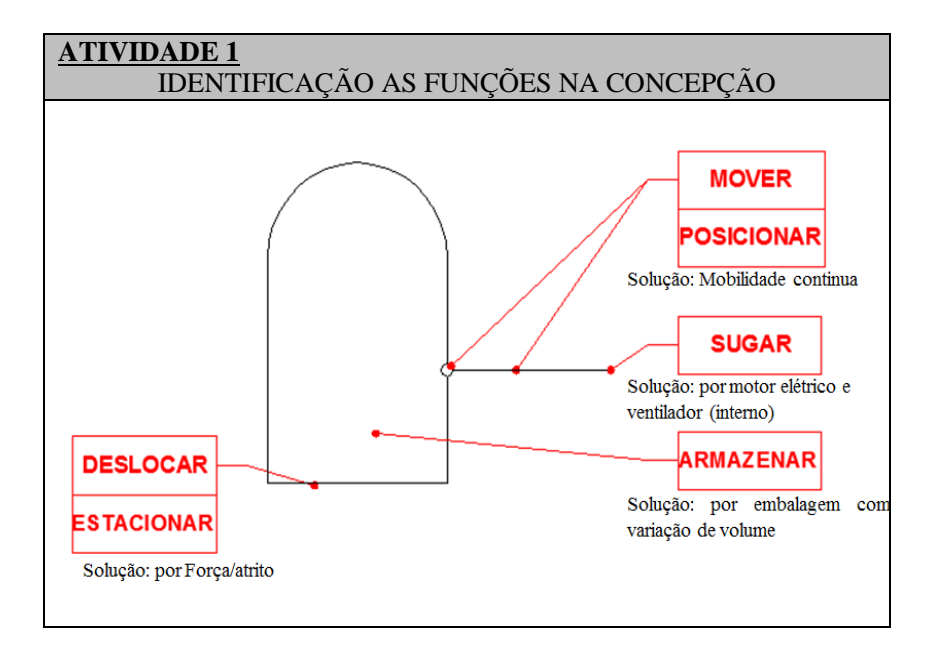

# **APÊNDICE N - Aplicação 2 - Formulário 2**

Este documento foi entregue as equipes da aplicação 2 no segundo dia para que fosse desenvolvido as formas dos componentes de maneira organizada e focada nas funções desempenhadas. Este formulário foi preenchido pelos participantes com a utilização da ferramenta desenvolvida para a atividade 3 – Selecionar o CBio (ver apêndice D e apêndice E).

Identificação dos profissionais da equipe:

Nome do projetista que irá desenhar:

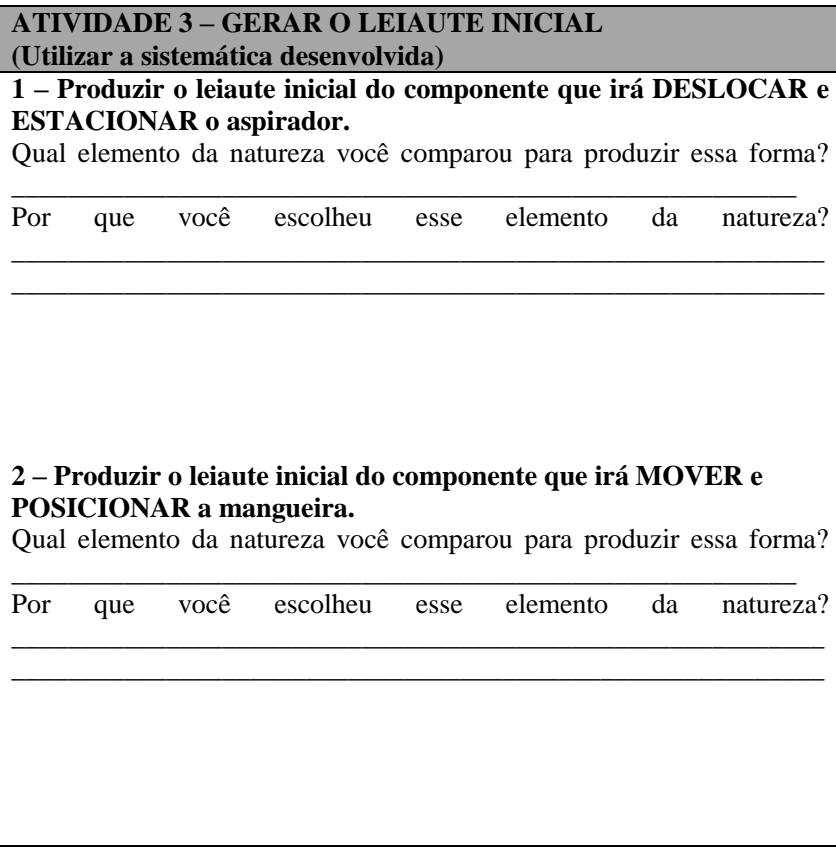

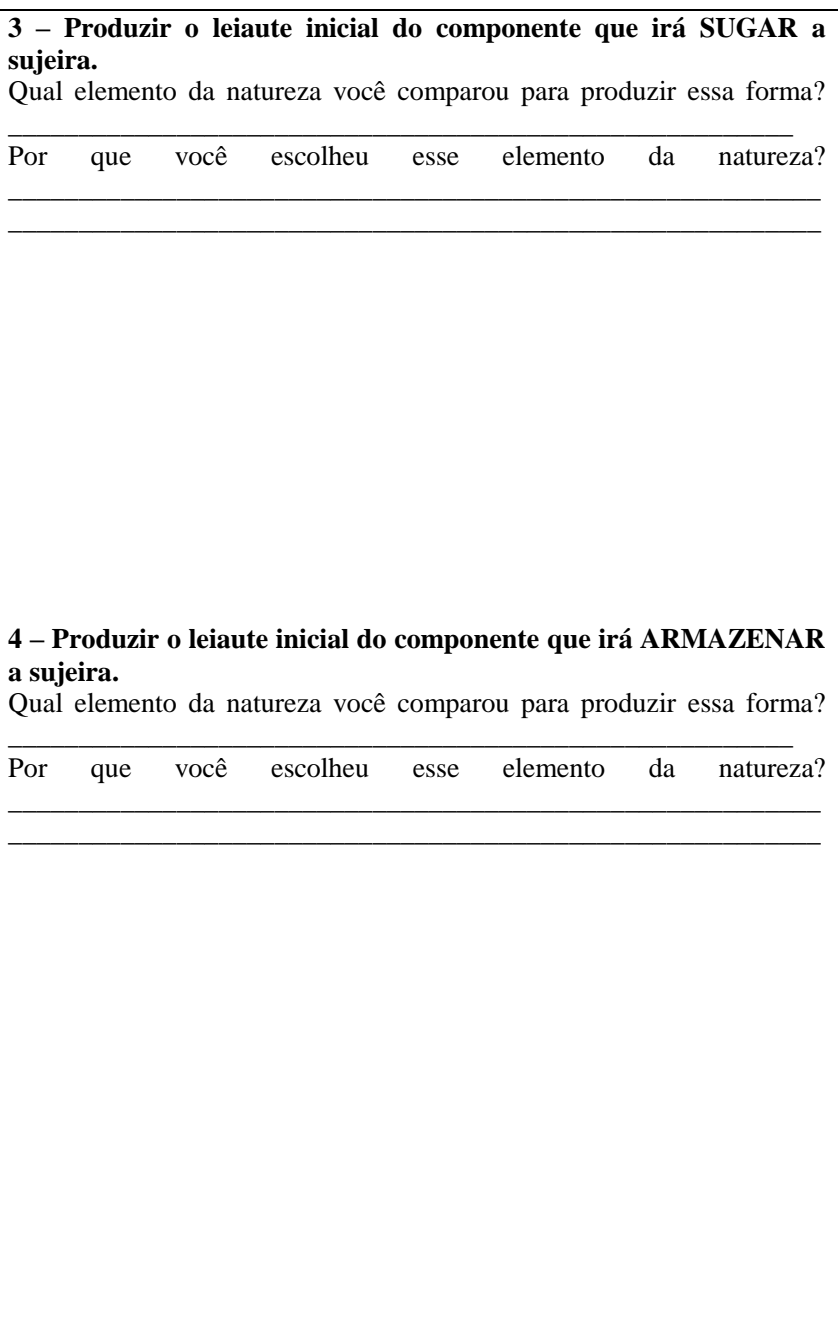

# 5 – Produzir o Leiaute inicial de todo o sistema

**6 – Você faria a comparação em algum outro elemento existente na natureza para desenvolver a forma do produto? Qual(is)?**

**7 – O que acharam da comparação com formas presentes na natureza para definir o leiaute inicial/forma do produto? Facilitou o trabalho?**

### **APÊNDICE O - Aplicação 2 - Comentários da questão 7**

Comentário das equipes referente a questão 7 do formulário 2 (Apêndice N).

7 - O que você achou da comparação com formas presentes na natureza para definir o leiaute inicial/forma do produto? Facilitou o trabalho? C'uma ferramente muito útil a fin de engeler mecanismos e formas variadas ao produto<br>por miso de analogias praticanante catidianas. O uso do ferramento facilitar a claboração:<br>de novas ideias mas é meio confuso para estabe

7 - O que você achou da comparação com formas presentes na natureza para definir o leiaute inicial/forma do produto? Facilitou o trabalho? Achamos que o método de comparação com as formas presentes no

7 - O que você achou da comparação com formas presentes na natureza para definir o leiaute inicial/forma do produto? Facilitou o trabalho? Sim, pois mão tivemos dipiedade de orien pormas<br>para o produto pá que estavem disponimeirs. Nos só 7 - O que você achou da comparação com formas presentes na natureza para definir o leiaute inicial/forma do produto? Facilitou o trabalho? Failittam. Ao pader fazor comparaçãos cam a maturiza, a procuna vaiativa  $\mathcal{A}$ acantecer mais espantamentente

7 - O que você achou da comparação com formas presentes na natureza para definir o leiaute inicial/forma do produto? Facilitou o trabalho? inicial/forma do produto? Facilitou o trabalho?<br>Sim port publimes foron onalogios son viloggo a funcionalidade e<br>formato, noo inscovidando a ociogo dudo goo.

7 - O que você achou da comparação com formas presentes na natureza para definir o leiaute inicial/forma do produto? Facilitou o trabalho? A comparaçõe com formas da natureza é útil, pois foz com que raiamos A comparaçõe com formas da naureza é uni, pous pas com que sacromes do. Johna habitual de pensaments que comos, passãos nos premios sã sins<br>Tentes, e faz com que rejam desenvolvidas novas formas e cinhas de<br>pensamento, alem de aproveitor as formas fisicamente desenvolvidas pela motepensanina, aum a cui sudução. Facilita o trabalho, pois, assim, tinhomos formos los para originar as idéros.

7 - O que você achou da comparação com formas presentes na natureza para definir o leiaute  $\frac{7-0}{1}$  que voce achou da comparação com formas presentes na natureza para definir o<br>inicial/forma do produto? Facilitou o trabalho?<br>Comparar com a natureza é mais facil, 7 - O que você achou da comparação com formas presentes na natureza para definir o leiaute 7-0 que você achou da comparação com formas presentes na natureza para definir o leiaute<br>
inicial/forma do produto? Facilitou o trabalho?<br>
Intervente e focultare o trabalho pour quando ha hungos.<br>
production auxiliam mo pr Dormas.

243

7 - O que você achou da comparação com formas presentes na natureza para definir o leiaute inicial/forma do produto? Facilitou o trabalho? É uma forma eficiente de definir componentes do projeto baseados em recursos predispostos ma natureza. Este método facilitar o trabalho, risto que buscar, na natureza, formas preetistentes de mecanismos e adapta-los as projeto pouca trabalho de miatividade e ajuda a desenvolver métodos préviamente "testados" pela própria natureza.